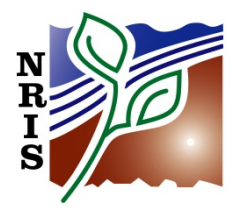

# **FSVeg**

# **DATA DICTIONARY**

**SECTION IV: VIEWS**

**February 2014**

### **TABLE OF CONTENTS**

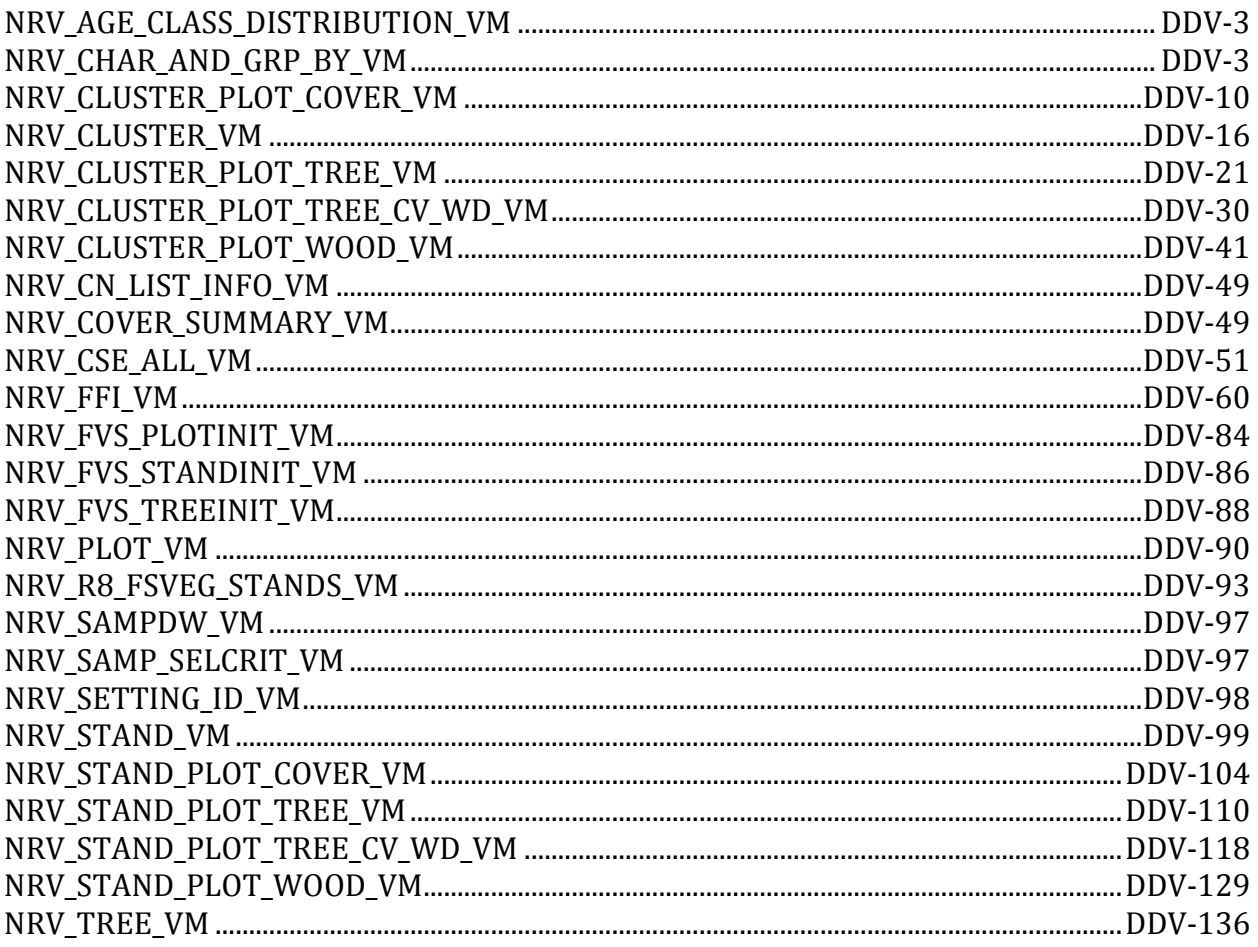

# <span id="page-2-0"></span>**NRV\_AGE\_CLASS\_DISTRIBUTION\_VM**

Supports the Acres by Age Class Report

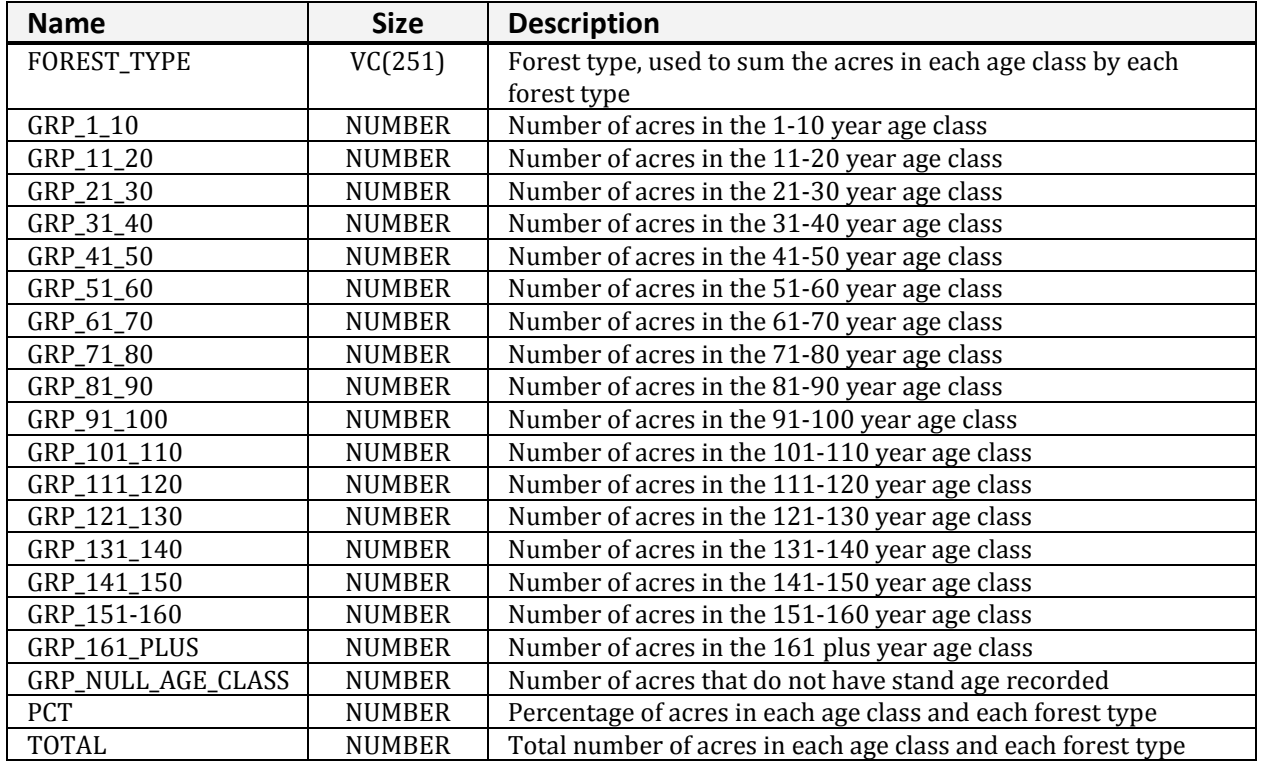

# <span id="page-2-1"></span>**NRV\_CHAR\_AND\_GRP\_BY\_VM**

Combines the Nrv\_characterizations and Nrv\_group\_by tables

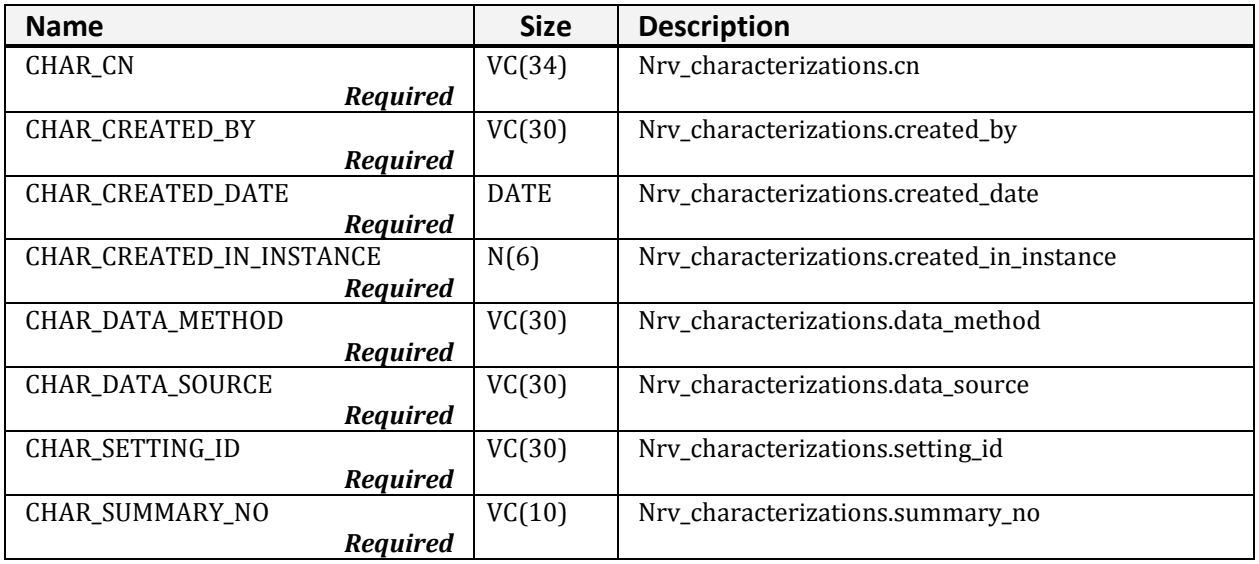

#### **NRV\_CHAR\_AND\_GRP\_BY\_VM (cont.)**

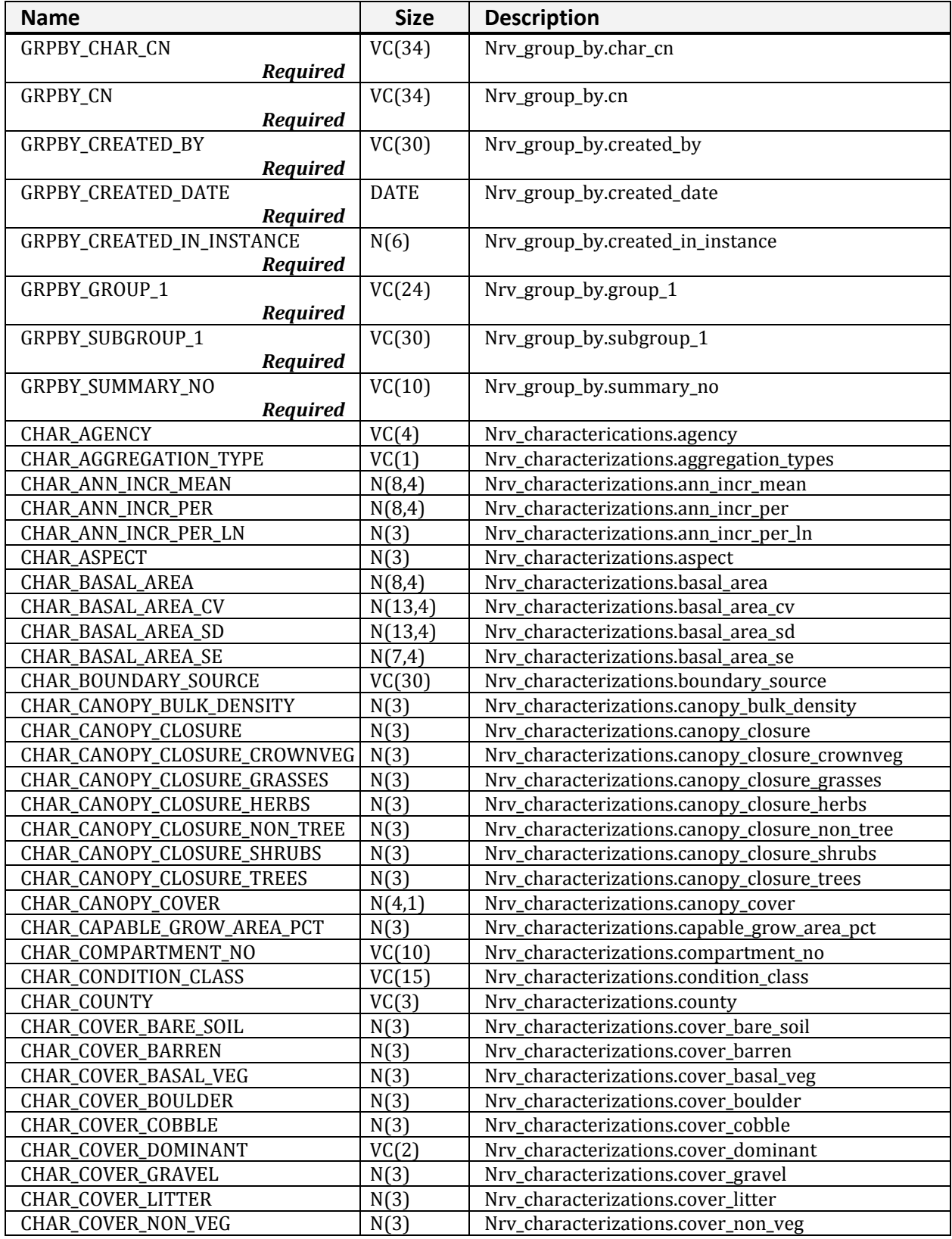

| <b>Name</b>                   | <b>Size</b> | <b>Description</b>                             |
|-------------------------------|-------------|------------------------------------------------|
| CHAR_COVER_ROCK               | N(3)        | Nrv_characterizations.cover_rock               |
| CHAR_COVER_STONE              | N(3)        | Nrv_characterizations.cover_stone              |
| CHAR_COVER_WATER              | N(3)        | Nrv_characterizations.cover_water              |
| CHAR_CROWN_BASE_HEIGHT        | N(3)        | Nrv_characterizations.crown_base_height        |
| CHAR_CROWN_CONDITION          | VC(1)       | Nrv_characterizations.crown_condition          |
| CHAR_CROWN_CONDITION_REF      | VC(30)      | Nrv_characterizations.crown_condition_ref      |
| CHAR_CROWN_FIRE               | VC(2)       | Nrv_characterizations.crown_Fire               |
| CHAR_CROWNING_INDEX           | N(3)        | Nrv.characterizations.crowning_index           |
| CHAR_CUBIC_CULL               | N(11,4)     | Nrv_characterizations.cubic_cull               |
| CHAR_CURRENT_FLAG             | VC(1)       | Nrv_characterizations.current_flag             |
| CHAR_DATE_ACCURACY            | VC(5)       | Nrv_characterizations.char_date_accuracy       |
| CHAR_DBH                      | N(5,2)      | Nrv_characterizations.dbh                      |
| CHAR_DBH_BREAKPOINT           | N(5,2)      | Nrv_characterizations.dbh_breakpoint           |
| CHAR_DBH_TYPE                 | VC(4)       | Nrv_characterizations.dbh_type                 |
| CHAR_DENSITY_INDEX            | N(7,2)      | Nrv_characterizations.index                    |
| CHAR_DENSITY_INDEX_REF        | VC(30)      | Nrv_characterizations.index_ref                |
| CHAR_DENSITY_INDEX_TYPE       | VC(30)      | Nrv_characterizations.index_type               |
| CHAR_DISTRICT_NO              | VC(2)       | Nrv_characterizations.district_no              |
| CHAR_DOWN_WOODY               | N(10,4)     | Nrv_characterizations.down_woody               |
| CHAR_DUFF_LITTER_DEPTH        | N(6,3)      | Nrv_characterizations.duff_litter_depth        |
| CHAR_ECOREGION_SUBSECTION     | VC(7)       | Nrv_characterizations.ecoregion                |
| CHAR_ELEVATION                | N(6,1)      | Nrv_characterizations.elevation                |
| CHAR_ELEVATION_MAX            | N(6,1)      | Nrv_characterizations.elevation_max            |
| CHAR_ELEVATION_MIN            | N(6,1)      | Nrv_characterizations.elevation_min            |
| CHAR_EV_CODE                  | VC(10)      | Nrv_characterizations.ev_code                  |
| CHAR_EV_REF_CODE              | VC(10)      | Nrv_characterizations.ev_ref_code              |
| CHAR_FIRE_REGIME              | N(1)        | Nrv_characterizations.fire_regime              |
| CHAR_FORAGE                   | N(4)        | Nrv_characterizations.forage                   |
| CHAR_FOREST_ADMIN             | VC(2)       | Nrv_characterizations.forest_admin             |
| CHAR_FOREST_PROC              | VC(2)       | Nrv_characterizations.forest_proc              |
| CHAR_FUEL_DEPTH               | N(3,1)      | Nrv_characterizations.fuel_depth               |
| <b>CHAR_FUEL_MODEL</b>        | VC(3)       | Nrv_characterizations.fuel_model               |
| CHAR_FUEL_PHOTO_REFERENCE     | VC(10)      | Nrv_characterizations.fuel_photo_reference     |
| CHAR_GIS_LINK                 | VC(26)      | Nrv_characterizations.gis_link                 |
| CHAR_HAB_STRUCT_STAGE_CODE    | VC(50)      | Nrv_characterizations.hab_struct_stage_code    |
| CHAR_HAB_STRUCT_STAGE_REF     | VC(30)      | Nrv_characterizations.hab_struct_stage_ref     |
| CHAR_HABITAT_EFFECT_INDEX     | VC(1)       | Nrv_characterizations.habitat_effect_index     |
| CHAR_HAZ_RATING               | VC(1)       | Nrv_characterizations.haz_rating               |
| CHAR_HORIZONTAL_CONTINUITY    | VC(1)       | Nrv_characterizations.horizontal_continuity    |
| CHAR_INVENTORY_STRATIFICATION | VC(10)      | Nrv_characterizations.inventory_stratification |
| CHAR_LANDFORM                 | VC(2)       | Nrv_characterizations.landform                 |
| CHAR_LATITUDE_DEG             | N(3)        | Nrv_characterizations.latitude_deg             |
| CHAR_LATITUDE_MIN             | N(2)        | Nrv_characterizations.latitude_min             |
| CHAR_LATITUDE_SEC             | N(4,2)      | Nrv_characterizations.latitude_sec             |
| CHAR_LOADER_VERSION           | VC(15)      | Nrv_characterizations.loader_version           |

**NRV\_CHAR\_AND\_GRP\_BY\_VM (cont.)**

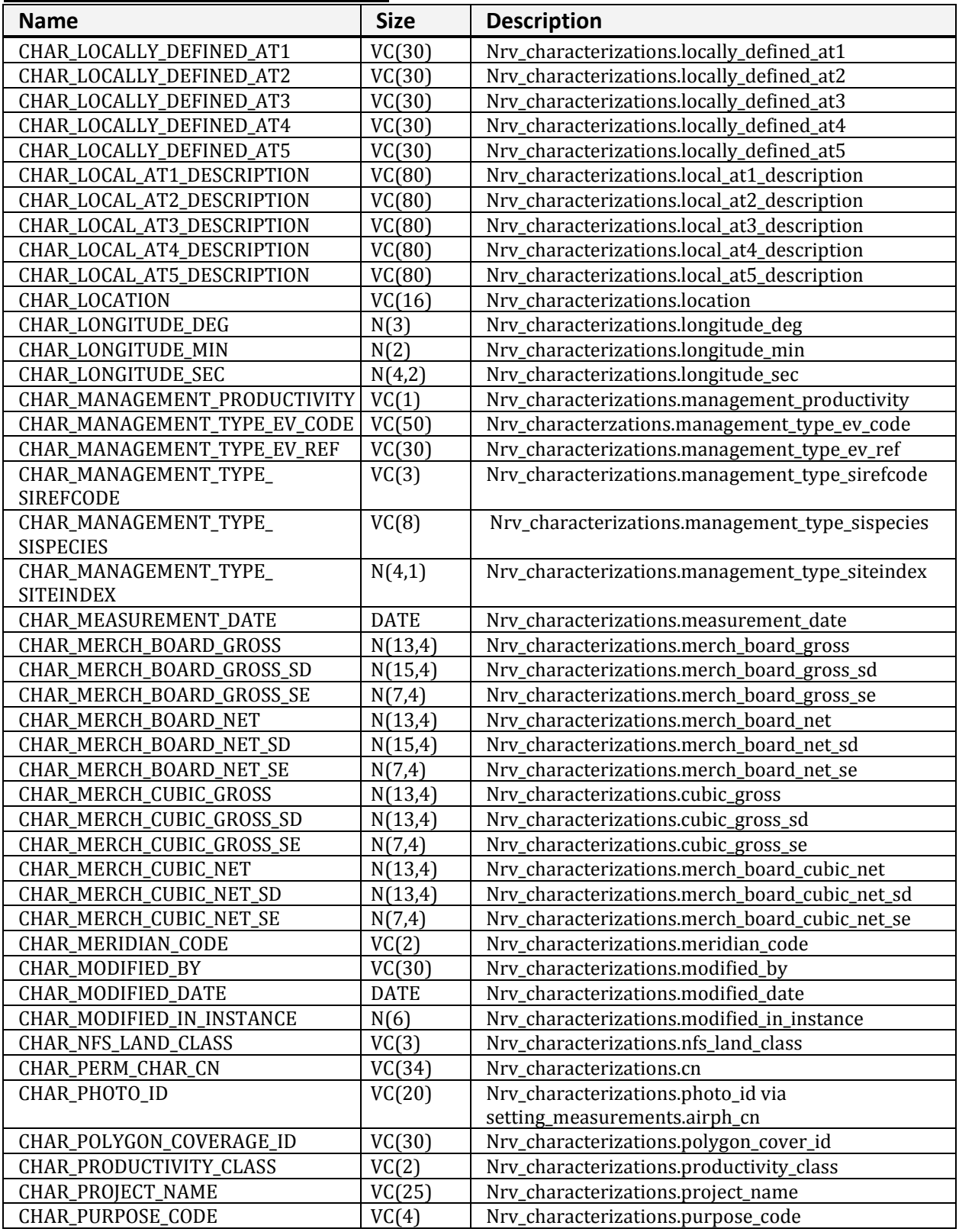

#### **NRV\_CHAR\_AND\_GRP\_BY\_VM (cont.)**

| <u>INNY CHAN AND UNP DI VIVI (COIILI)</u><br><b>Name</b> | <b>Size</b> | <b>Description</b>                              |
|----------------------------------------------------------|-------------|-------------------------------------------------|
| CHAR_PV_CODE                                             | VC(10)      | Nrv_characterizations.pv_code                   |
| CHAR_PV_REF_CODE                                         | VC(10)      | Nrv_characterizations.pv_ref_code               |
| CHAR_RANGE_CONDITION                                     | VC(1)       | Nrv_characterizations.range_condition           |
| CHAR_RANGE_TREND                                         | VC(1)       | Nrv_characterizations.range_trend               |
| CHAR_REFERENCE_DATE                                      | <b>DATE</b> | Nrv_characterizations.reference_date            |
| CHAR_REFERENCE_DATE_ACCURACY                             | VC(5)       | Nrv_characterizations.reference_date_accuracy   |
| CHAR_REGEN_EV_CODE                                       | VC(10)      | Nrv_characterizations.regen_ev_code             |
| CHAR_REGEN_EV_REF_CODE                                   | VC(10)      | Nrv_characterizations.regen_ev_ref_code         |
| CHAR_REGION_ADMIN                                        | VC(2)       | Nrv_characterizations.region_admin              |
| CHAR_REGION_PROC                                         | VC(2)       | Nrv_characterizations.region_proc               |
| <b>CHAR_REMARKS</b>                                      | VC(255)     | Nrv_characterizations.remarks                   |
| CHAR_RESIDUE_DESC_CODE                                   | VC(10)      | Nrv_characterizations.residue_desc_code         |
| CHAR_RIPARIAN_POLYGON                                    | VC(1)       | Nrv_characterizations.riparian_polygon          |
| CHAR_SAF_COVER_TYPE                                      | VC(3)       | Nrv_characterizations.saf_cover_type            |
| CHAR_SECTION                                             | VC(2)       | Nrv_characterizations.section                   |
| CHAR_SETMEAS_CN                                          | VC(34)      | Nrv_characterizations.setmeas_cn                |
| CHAR_SETTING_ORIGIN                                      | VC(2)       | Nrv_characterizations.setting_origin            |
| CHAR_SETTING_SIZE                                        | N(8,4)      | Nrv_characterizations.setting_size              |
| CHAR_SITE_INDEX                                          | N(4,1)      | Nrv_characterizations.site_index                |
| CHAR_SITE_INDEX_REF                                      | VC(10)      | Nrv_characterizations.site_index_ref            |
| CHAR_SITE_INDEX_SPP                                      | VC(8)       | Nrv_characterizations.site_index_spp            |
| CHAR_SLOPE                                               | N(3)        | Nrv_characterizations.slope                     |
| CHAR_SLOPE_POSITION                                      | VC(2)       | Nrv_characterizations.slope_position            |
| CHAR_SRM_COVER_TYPE                                      | VC(3)       | Nrv_characterizations.srm_cover_type            |
| CHAR_STAND_CONDITION                                     | VC(2)       | Nrv_characterizations.stand_condition           |
| CHAR_STAND_CONDITION_REF                                 | VC(30)      | Nrv_characterizations.stand_condition_ref       |
| CHAR_STAND_FIA_EV_CALC                                   | VC(10)      | Nrv_characterizations.fia_ev_calc               |
| CHAR_STAND_FIA_TOTAL_STOCKING                            | N(7,4)      | Nrv_characterizations.fia_total_stocking        |
| CHAR_STAND_VSS                                           | VC(6)       | Nrv_characterizations.stand_vss                 |
| <b>CHAR_STATE</b>                                        | VC(2)       | Nrv_characterizations.state                     |
| CHAR_STATE_PLANE_DATUM                                   | VC(10)      | Nrv_characterizations.state_plane_datum         |
| CHAR_STATE_PLANE_X                                       | N(12,3)     | Nrv_characterizations.state_plane_x             |
| CHAR_STATE_PLANE_Y                                       | N(12,3)     | Nrv_characterizations.state_plane_y             |
| CHAR_STATE_PLANE_ZONE                                    | VC(10)      | Nrv_characterizations.state_plane_zone          |
| CHAR_STOCKING_FLAG                                       | VC(1)       | Nrv_characterizations.stocking_flag             |
| CHAR_STOCKING_PERCENT                                    | N(3)        | Nrv_characterizations.stocking_percent          |
| CHAR_SUBCOMPARTMENT_NO                                   | VC(10)      | Nrv_characterizations.subcompartment_no         |
| CHAR_SURVEY_UNIT                                         | VC(2)       | Nrv_characterizations.survey_unit               |
| CHAR_TIMBER_SUIT_                                        | VC(50)      | Nrv_characterizations.timber_suit_recommendcode |
| RECOMMENDCODE                                            |             |                                                 |
| CHAR_TIMBER_SUITABILITY_CODE                             | VC(50)      | Nrv_characterizations.timber_suitability_code   |
| CHAR_TIMBER_SUITABILITY_REF                              | VC(30)      | Nrv_characterizations.timber_suitability_ref    |
| CHAR_TORCHING_INDEX                                      | N(3)        | Nrv_characterizations.torching_index            |
| CHAR_TOTAL_CUBIC                                         | N(11,4)     | Nrv_characterizations.total_cubic               |
| CHAR_TOWNSHIP                                            | VC(5)       | Nrv_characterizations.pls_township              |
| CHAR_TPA                                                 | N(10,4)     | Nrv_characterizations.tpa                       |
| CHAR_TPA_CV                                              | N(13,4)     | Nrv_characterizations.tpa_cv                    |
| CHAR_TPA_SD                                              | N(13,4)     | Nrv_characterizations.tpa_sd                    |
| CHAR_TPA_SE                                              | N(7,4)      | Nrv_characterizations.tpa_se                    |

**NRV\_CHAR\_AND\_GRP\_BY\_VM (cont.)**

| <b>Name</b>                  | <b>Size</b> | <b>Description</b>                         |
|------------------------------|-------------|--------------------------------------------|
| CHAR_TREE_HEIGHT_AVG         | N(13,4)     | Nrv_characterizations.tree_height_avg      |
| CHAR_TREE_LAYER_STRUCTURE    | VC(2)       | Nrv_characterizations.tree_layer_structure |
| CHAR_TREE_SIZE_CLASS         | VC(2)       | Nrv_characterizations.tree_size_class      |
| CHAR_USGS_LANDUSE2           | VC(2)       | Nrv_characterizations.usgs_landuse2        |
| CHAR_UTM_DATUM               | VC(10)      | Nrv_characterizations.utm_datum            |
| CHAR_UTM_EASTING             | N(6)        | Nrv_characterizations.utm_easting          |
| CHAR_UTM_NORTHING            | N(7)        | Nrv_characterizations.utm_northing         |
| CHAR_UTM_ZONE                | N(2)        | Nrv_characterizations.utm_zone             |
| CHAR_YEAR_OF_ORIGIN          | N(4)        | Nrv_characterizations.year_of_origin       |
| GRPBY_ANN_INCR_PER           | N(8,4)      | Nrv_group_by.ann_incr_per                  |
| GRPBY_ANN_INCR_PER_LEN       | N(3)        | Nrv_group_by.ann_incr_per_len              |
| GRPBY_BASAL_AREA             | N(8,4)      | Nrv_group_by.basal_area                    |
| GRPBY_BASAL_AREA_CV          | N(13,4)     | Nrv_group_by.basal_area_cv                 |
| GRPBY_BASAL_AREA_SD          | N(13,4)     | Nrv_group_by.basal_area_sd                 |
| GRPBY_BASAL_AREA_SE          | N(7,4)      | Nrv_group_by.basal_area_se                 |
| GRPBY_CONE_SEROTINY          | VC(1)       | Nrv_group_by.cone_serotiny                 |
| GRPBY_COVER_DATA_TYPE        | VC(20)      | Nrv_group_by.cover_data_type               |
| GRPBY_COVER_DIAMETER         | N(6,3)      | Nrv_group_by.cover_diameter                |
| GRPBY_COVER_HEIGHT           | N(7,4)      | Nrv_group_by.cover_height                  |
| GRPBY_COVER_HEIGHT_MAX       | N(7,4)      | Nrv_group_by.cover_height_max              |
| GRPBY_COVER_HEIGHT_MIN       | N((7,4)     | Nrv_group_by.cover_height_min              |
| GRPBY_COVER_LAYER            | VC(3)       | Nrv_group_by.cover_layer                   |
| GRPBY_COVER_LAYER_CODE_LOCAL | VC(2)       | Nrv_group_by.cover_layer_code_local        |
| GRPBY_COVER_LIFEFORM         | VC(2)       | Nrv_group_by.cover_lifeform                |
| GRPBY_COVER_SHRUB_AGE_CLASS  | VC(2)       | Nrv_group_by.cover_shrub_age_class         |
| GRPBY_COVER_SURFACE_CODE     | VC(4)       | Nrv_group_by.cover_surface_code            |
| GRPBY_CROWN_DIAMETER         | N(4,1)      | Nrv_group_by.crown_diameter                |
| GRPBY_CROWN_RATIO_COMP       | N(3)        | Nrv_group_by.crown_ratio_comp              |
| GRPBY_CROWN_RATIO_UNC        | N(3)        | Nrv_group_by.crown_ratio_unc               |
| GRPBY_DATA_METHOD            | VC(30)      | Nrv_group_by.data_method                   |
| GRPBY_DATA_SOURCE            | VC(30)      | Nrv_group_by.source_type                   |
| GRPBY_DECAY_CLASS            | VC(1)       | Nrv_group_by.decay_class                   |
| GRPBY_DIAMETER               | N(7,4)      | Nrv_group_by.diameter                      |
| GRPBY_DIAMETER_TYPE          | VC(4)       | Nrv_group_by.diameter_type                 |
| GRPBY_DISTRIBUTION_TYPE      | VC(1)       | Nrv_group_by.distribution_type             |
| GRPBY_DOMINANT_SPECIES       | VC(8)       | Nrv_group_by.dominant_species              |
| <b>GRPBY_FUEL_WEIGHT</b>     | N(7,4)      | Nrv_group_by.fuel_weight                   |
| GRPBY_GEOGRAPHICAL_AREA      | VC(5)       | Nrv_group_by.geographical_area             |
| GRPBY_GIS_LINK               | VC(26)      | Nrv_group_by.gis_link                      |
| GRPBY_HEIGHT_GROWTH          | N(4,1)      | Nrv_group_by.height_growth                 |
| GRPBY_HEIGHT_LENGTH_AVG      | N(4,1)      | Nrv_group_by.height_length_avg             |
| GRPBY_HEIGHT_LENGTH_MAX      | N(4,1)      | Nrv_group_by.height_length_max             |
| GRPBY_HEIGHT_LENGTH_MIN      | N(4,1)      | Nrv_group_by.height_length_min             |
| GRPBY_LANDFORM               | VC(2)       | Nrv_group_by.landform                      |
| GRPBY_LAYER_HT_MAX           | N(3)        | Nrv_group_by.layer_ht_max                  |
| GRPBY_LAYER_HT_MIN           | N(3)        | Nrv_group_by.layer_ht_min                  |
| GRPBY_LOCALLY_DEFINED_AT6    | VC(30)      | Nrv_group_by.locally_defined_at6           |
| GRPBY_LOCALLY_DEFINED_AT7    | VC(30)      | Nrv_group_by.locally_defined_at7           |

**NRV\_CHAR\_AND\_GRP\_BY\_VM (cont.)**

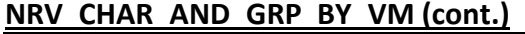

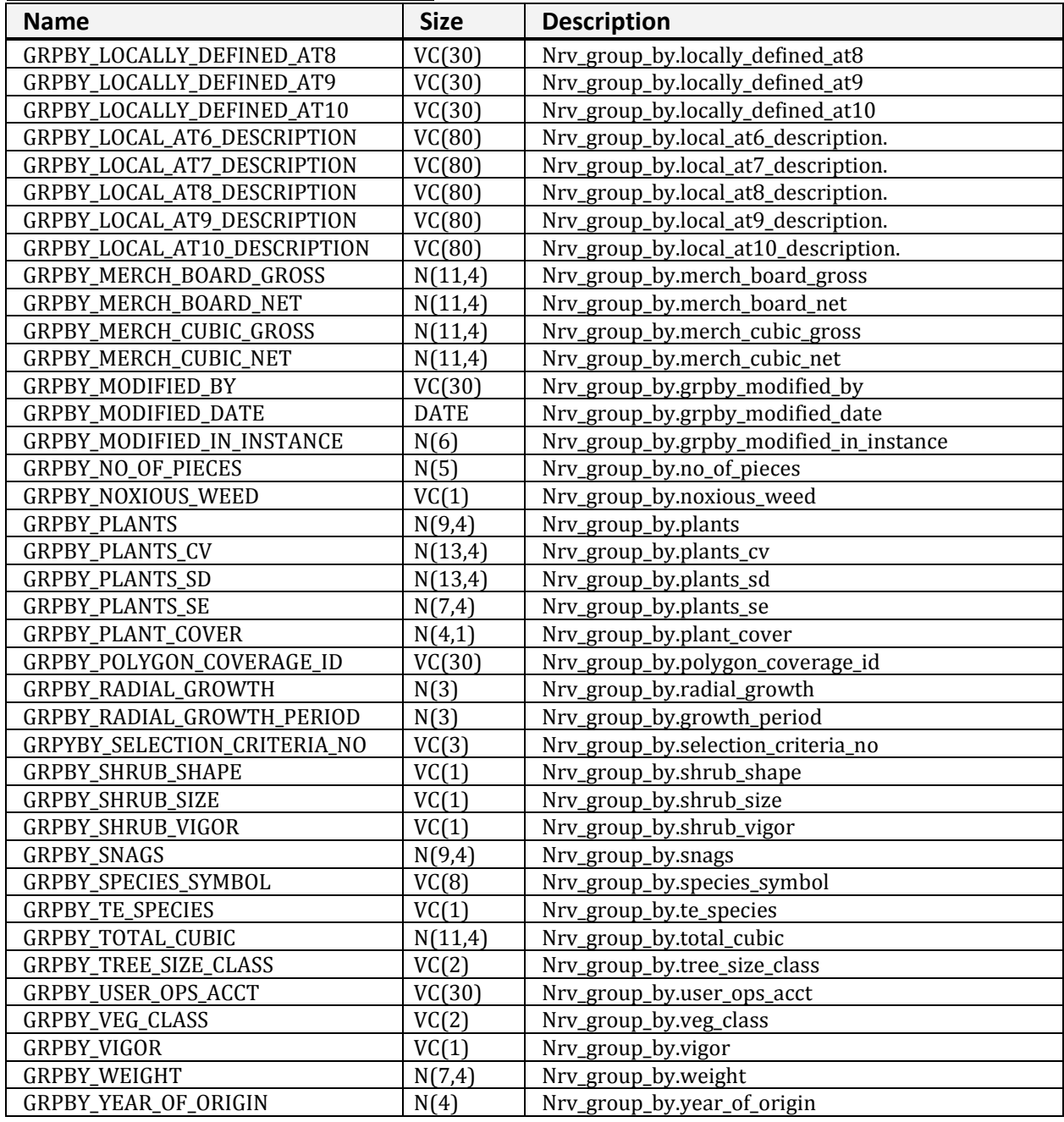

# <span id="page-9-0"></span>**NRV\_CLUSTER\_PLOT\_COVER\_VM**

Contains cluster level data, plot level data, and cover level data. This view does not include tree level data.

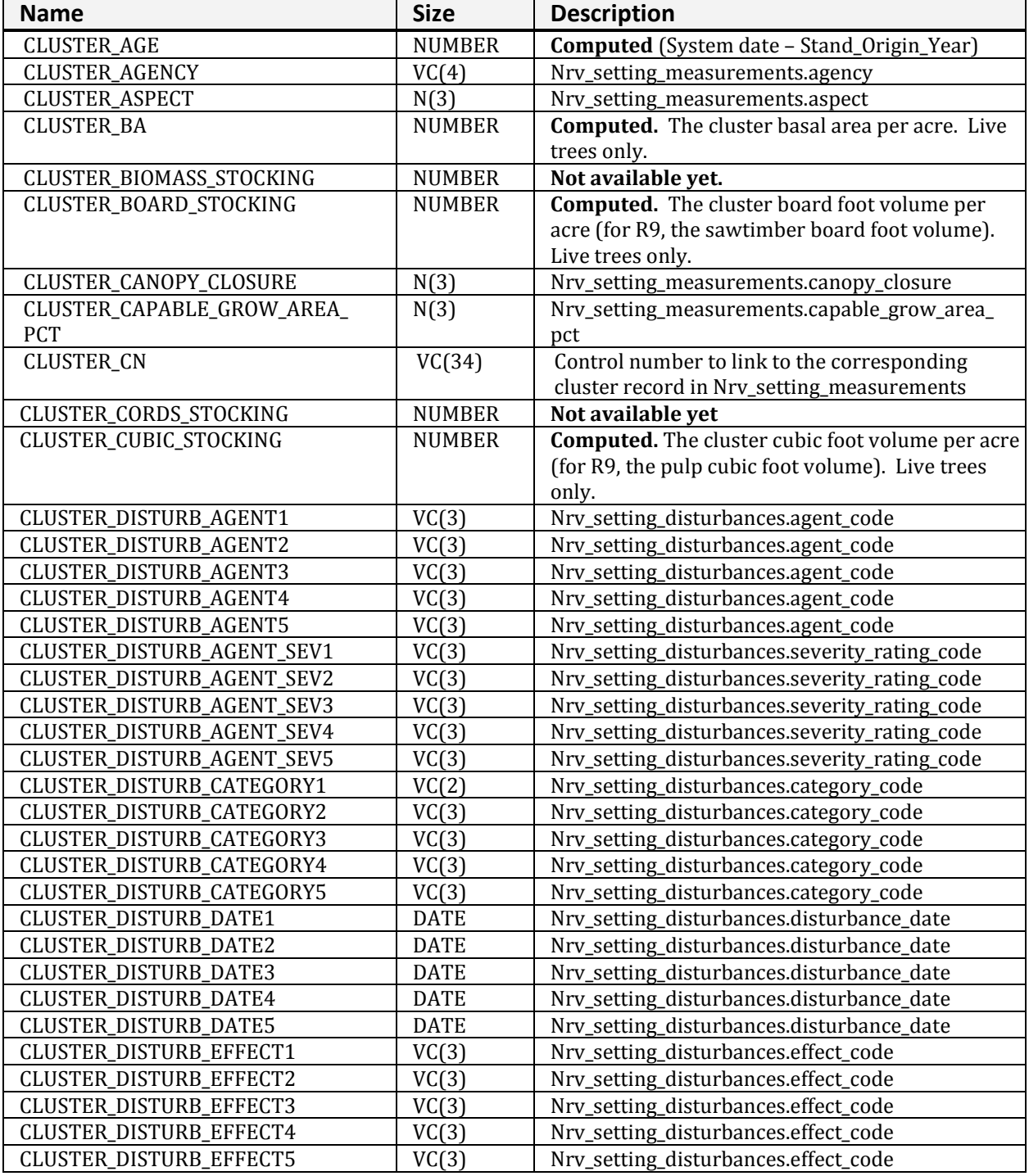

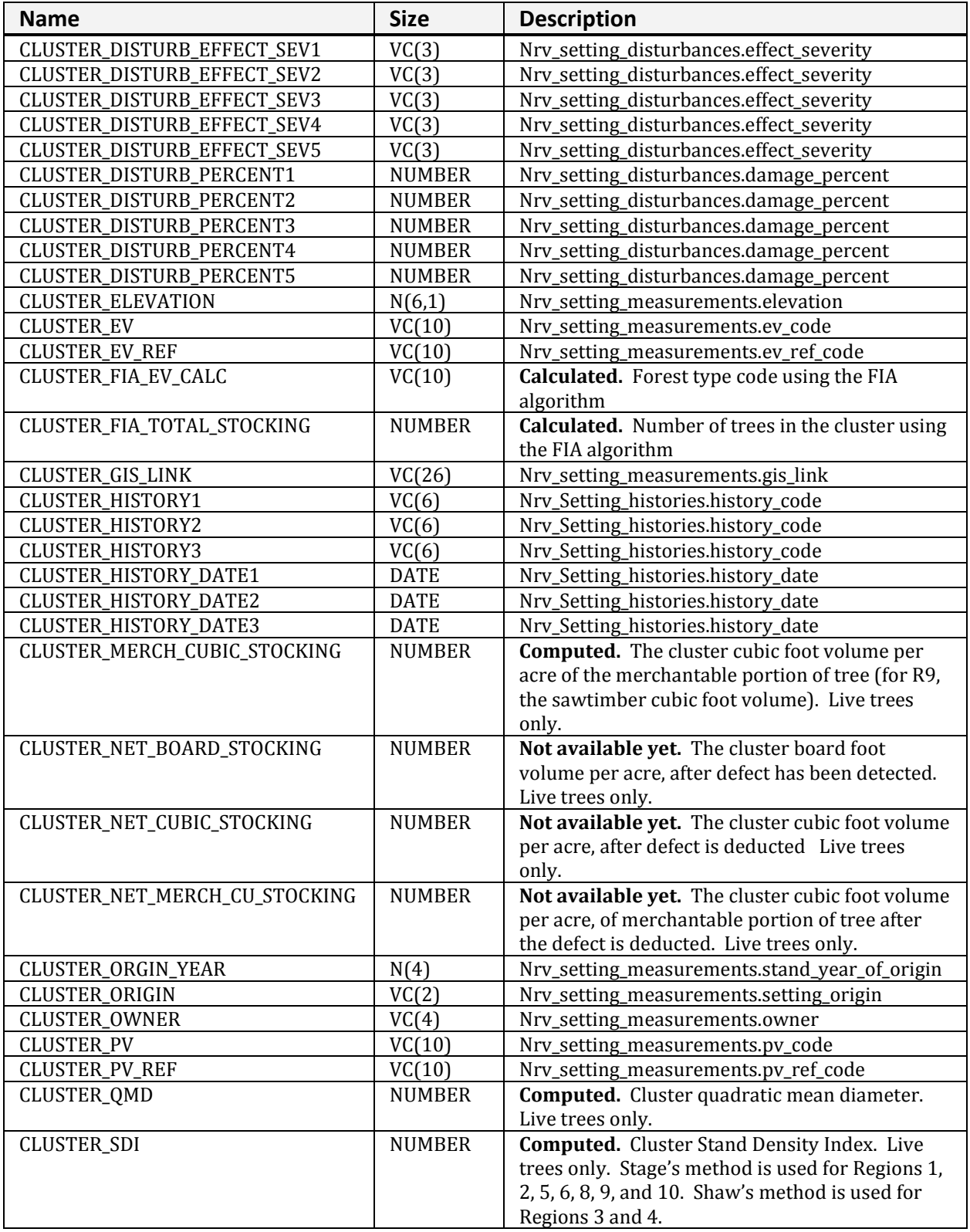

#### **NRV\_CLUSTER\_PLOT\_COVER\_VM (cont.)**

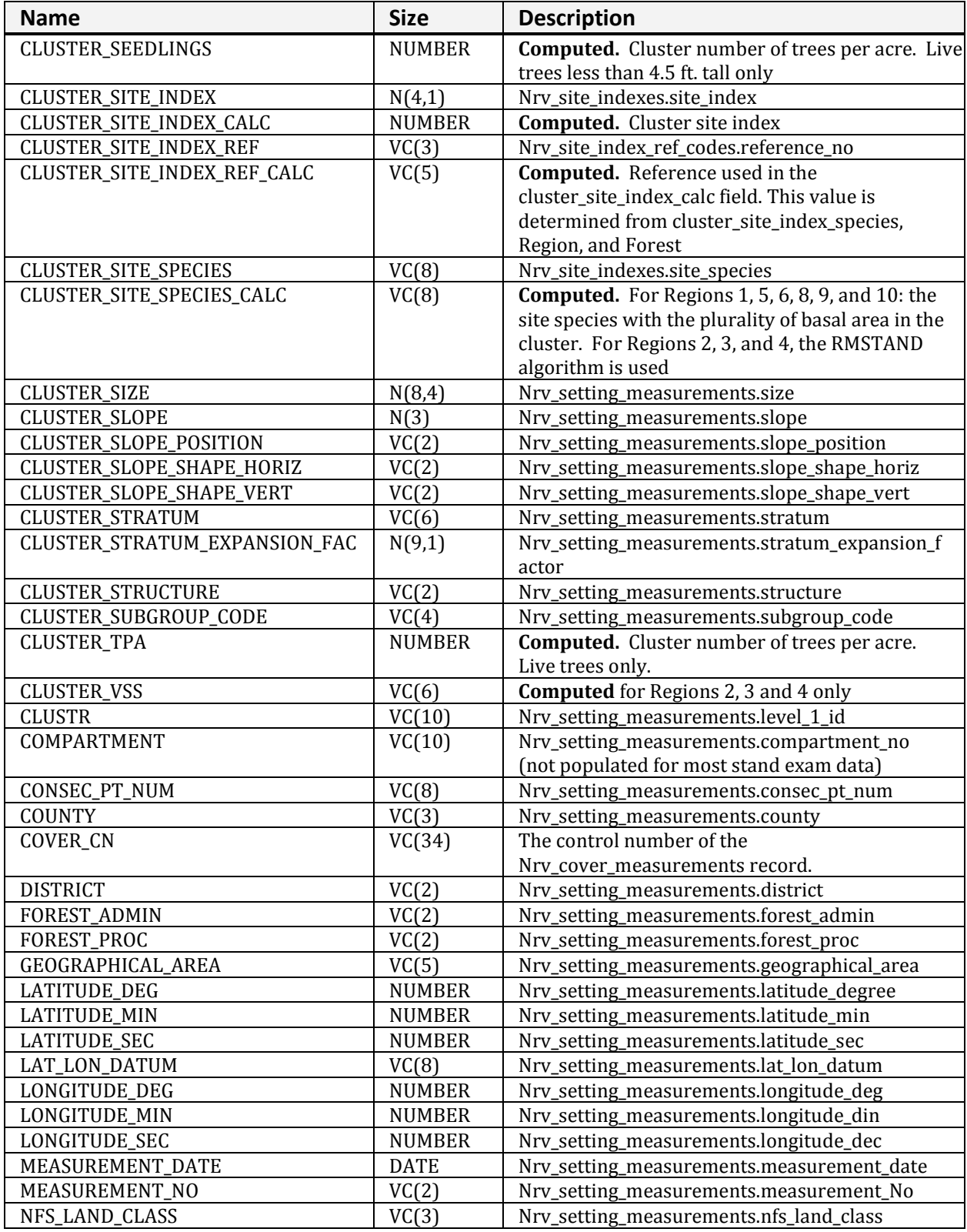

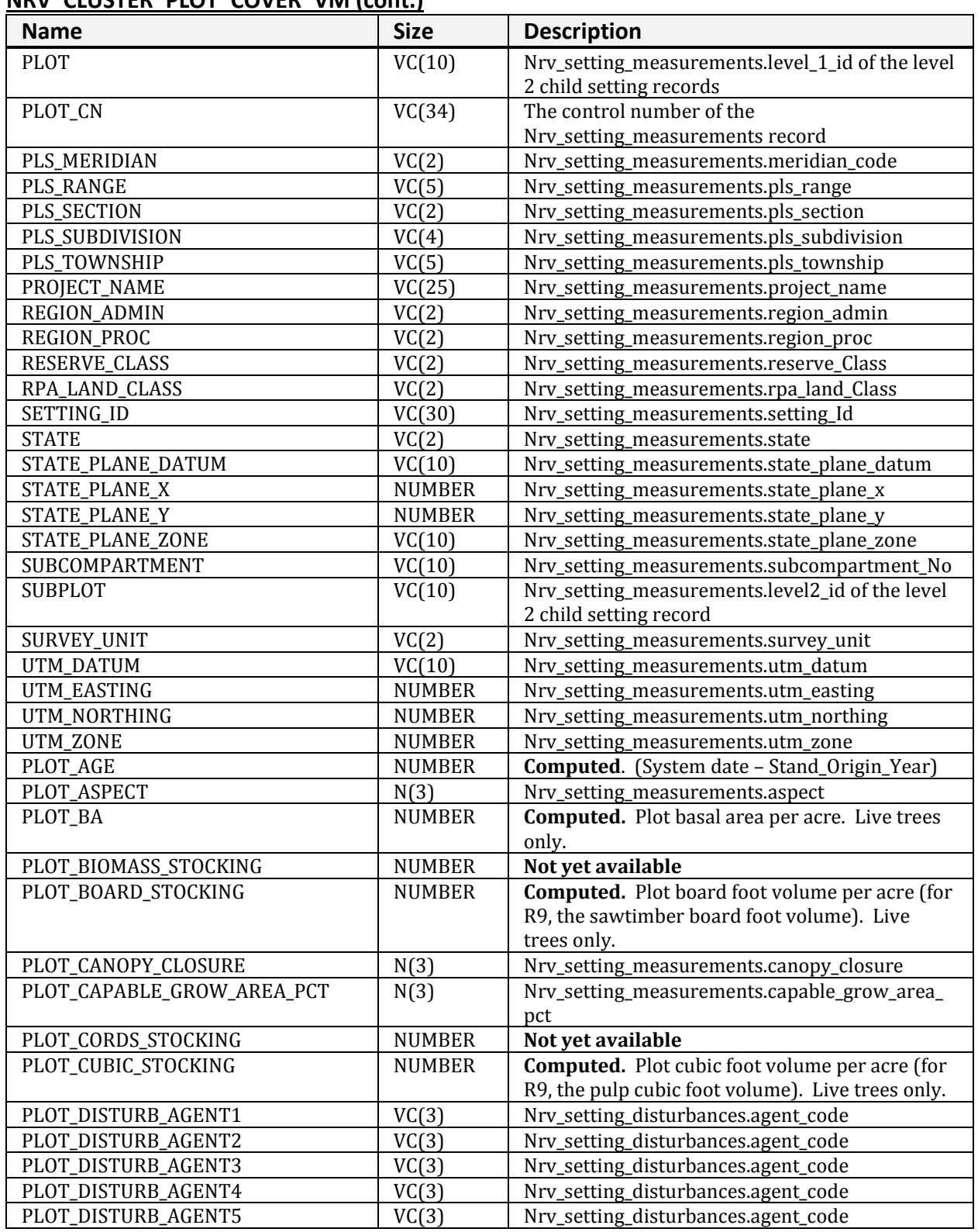

#### **NRV\_CLUSTER\_PLOT\_COVER\_VM (cont.)**

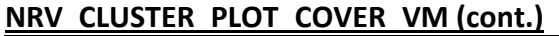

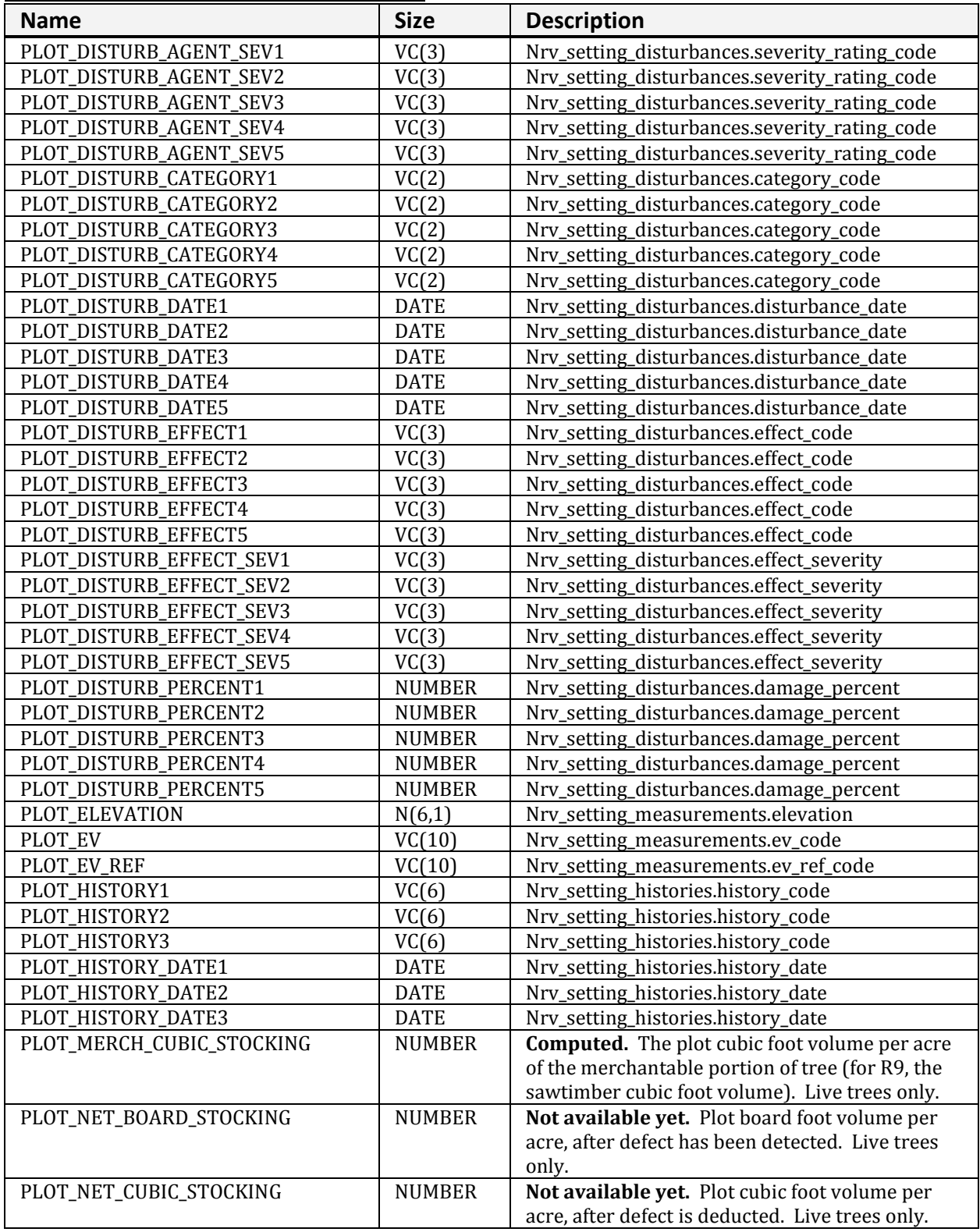

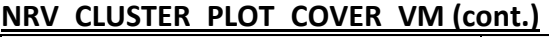

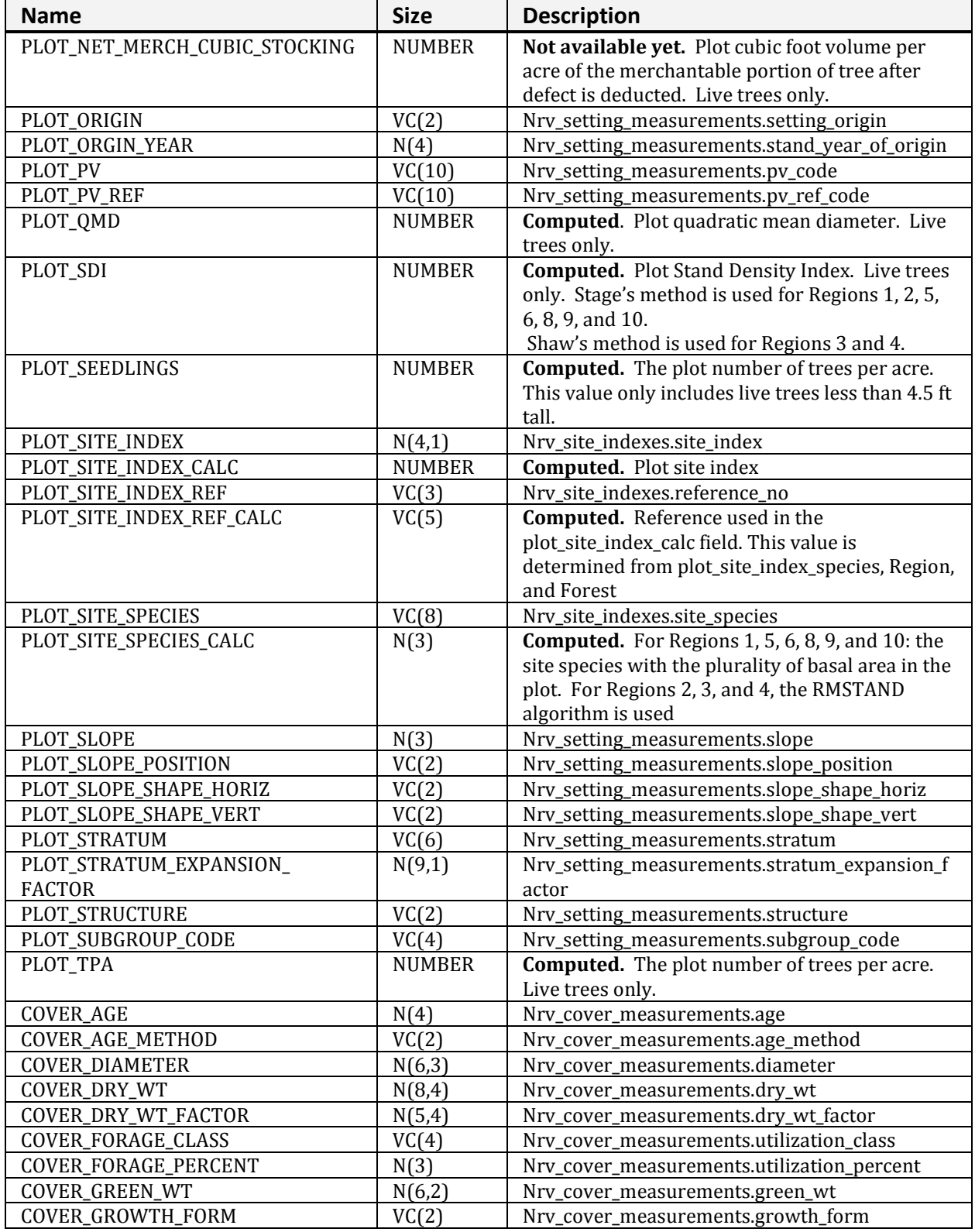

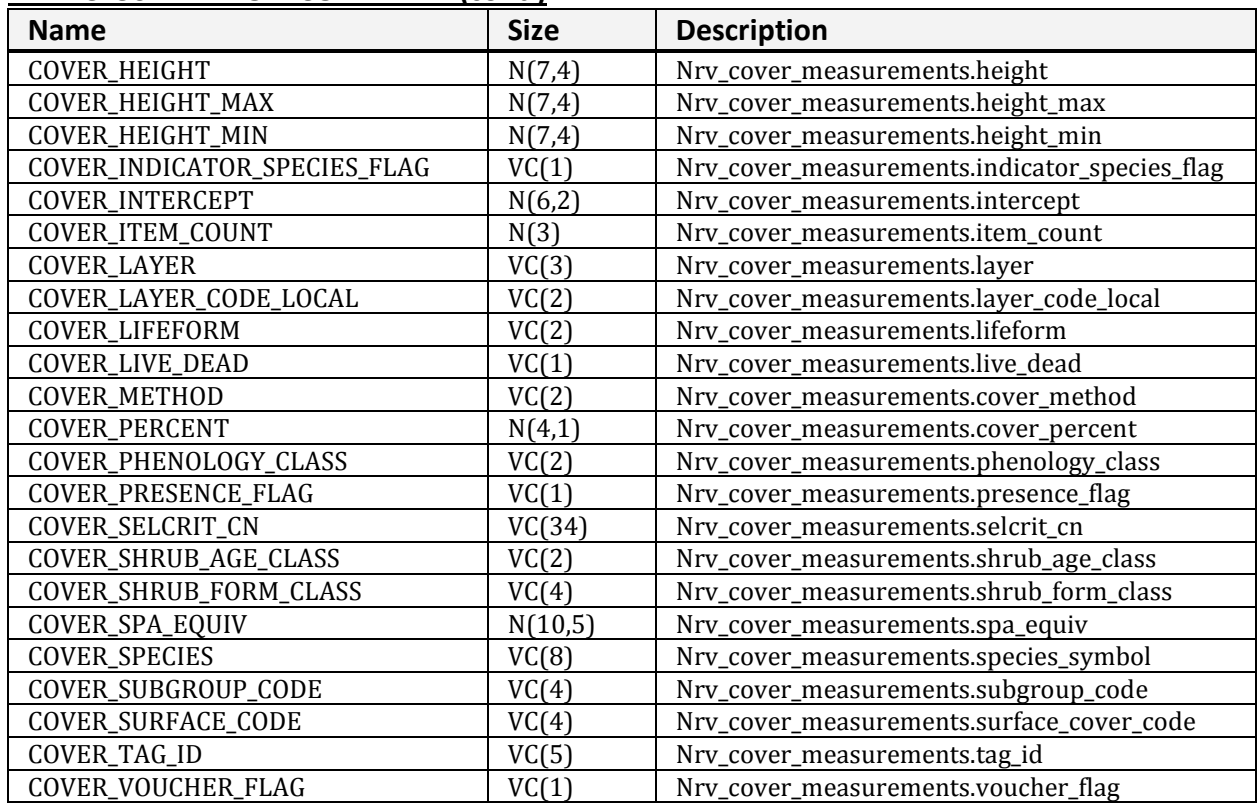

#### **NRV\_CLUSTER\_PLOT\_COVER\_VM (cont.)**

# <span id="page-15-0"></span>**NRV\_CLUSTER\_VM**

Contains cluster level data.

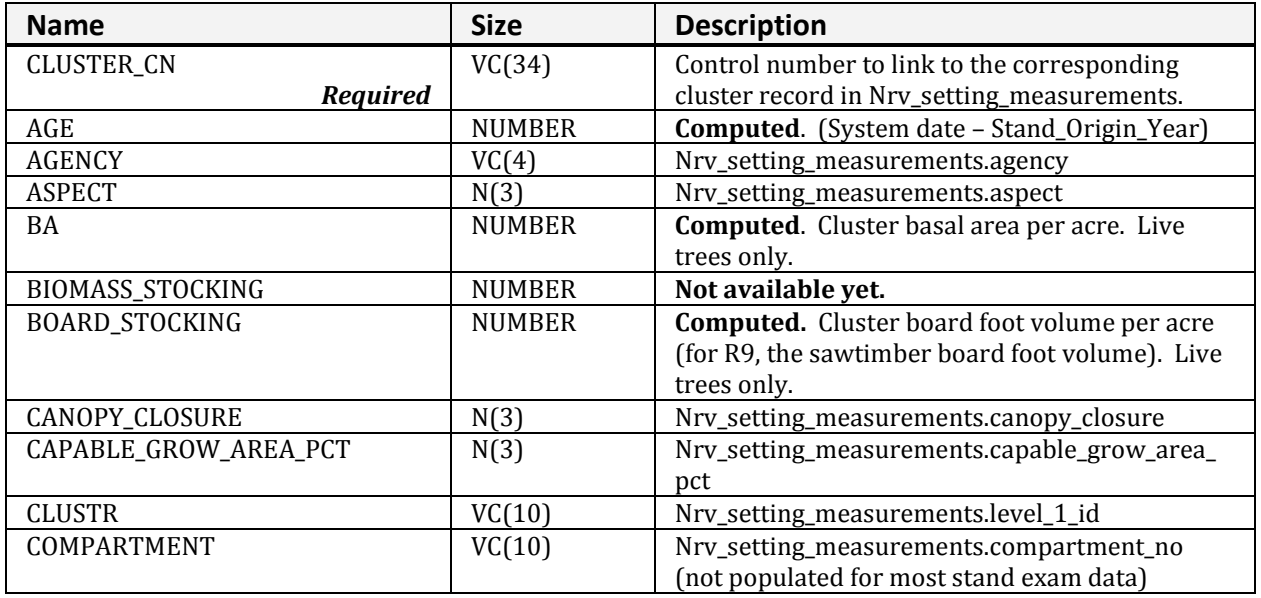

**NRV\_CLUSTER\_VM (cont.)**

| <b>Name</b>         | <b>Size</b>   | <b>Description</b>                                  |
|---------------------|---------------|-----------------------------------------------------|
| CORDS_STOCKING      | <b>NUMBER</b> | Not available yet.                                  |
| <b>COUNTY</b>       | VC(3)         | Nrv_setting_measurements.county                     |
| CUBIC_STOCKING      | <b>NUMBER</b> | Computed. Cluster cubic foot volume per acre        |
|                     |               | (for R9, the pulp cubic foot volume). Live trees    |
|                     |               | only.                                               |
| <b>DISTRICT</b>     | VC(2)         | Nrv_setting_measurements.district                   |
| DISTURB_AGENT1      | VC(3)         | Nrv_setting_disturbances.agent_code                 |
| DISTURB_AGENT2      | VC(3)         | Nrv_setting_disturbances.agent_code                 |
| DISTURB_AGENT3      | VC(3)         | Nrv_setting_disturbances.agent_code                 |
| DISTURB_AGENT4      | VC(3)         | Nrv_setting_disturbances.agent_code                 |
| DISTURB_AGENT5      | VC(3)         | Nrv_setting_disturbances.agent_code                 |
| DISTURB_AGENT_SEV1  | VC(3)         | Nrv_setting_disturbances.severity_rating_code       |
| DISTURB_AGENT_SEV2  | VC(3)         | Nrv_setting_disturbances.severity_rating_code       |
| DISTURB_AGENT_SEV3  | VC(3)         | Nrv_setting_disturbances.severity_rating_code       |
| DISTURB_AGENT_SEV4  | VC(3)         | Nrv_setting_disturbances.severity_rating_code       |
| DISTURB_AGENT_SEV5  | VC(3)         | Nrv_setting_disturbances.severity_rating_code       |
| DISTURB_CATEGORY1   | VC(2)         | Nrv_setting_disturbances.category_code              |
| DISTURB_CATEGORY2   | VC(2)         | Nrv_setting_disturbances.category_code              |
| DISTURB_CATEGORY3   | VC(2)         | Nrv_setting_disturbances.category_code              |
| DISTURB_CATEGORY4   | VC(2)         | Nrv_setting_disturbances.category_code              |
| DISTURB_CATEGORY5   | VC(2)         | Nrv_setting_disturbances.category_code              |
| DISTURB_DATE1       | <b>DATE</b>   | Nrv_setting_disturbances.disturbance_date           |
| DISTURB_DATE2       | <b>DATE</b>   | Nrv_setting_disturbances.disturbance_date           |
| DISTURB_DATE3       | <b>DATE</b>   | Nrv_setting_disturbances.disturbance_date           |
| DISTURB_DATE4       | <b>DATE</b>   | Nrv_setting_disturbances.disturbance_date           |
| DISTURB_DATE5       | <b>DATE</b>   | Nrv_setting_disturbances.disturbance_date           |
| DISTURB_EFFECT1     | VC(3)         | Nrv_setting_disturbances.effect_code                |
| DISTURB_EFFECT2     | VC(3)         | Nrv_setting_disturbances.effect_code                |
| DISTURB_EFFECT3     | VC(3)         | Nrv_setting_disturbances.effect_code                |
| DISTURB_EFFECT4     | VC(3)         | Nrv_setting_disturbances.effect_code                |
| DISTURB_EFFECT5     | VC(3)         | Nrv_setting_disturbances.effect_code                |
| DISTURB_EFFECT_SEV1 | VC(3)         | Nrv_setting_disturbances.effect_severity            |
| DISTURB_EFFECT_SEV2 | VC(3)         | Nrv_setting_disturbances.effect_severity            |
| DISTURB_EFFECT_SEV3 | VC(3)         | Nrv_setting_disturbances.effect_severity            |
| DISTURB_EFFECT_SEV4 | VC(3)         | Nrv_setting_disturbances.effect_severity            |
| DISTURB_EFFECT_SEV5 | VC(3)         | Nrv_setting_disturbances.effect_severity            |
| DISTURB_PERCENT1    | <b>NUMBER</b> | Nrv_setting_disturbances.damage_percent             |
| DISTURB_PERCENT2    | <b>NUMBER</b> | Nrv_setting_disturbances.damage_percent             |
| DISTURB_PERCENT3    | <b>NUMBER</b> | Nrv_setting_disturbances.damage_percent             |
| DISTURB_PERCENT4    | <b>NUMBER</b> | Nrv_setting_disturbances.damage_percent             |
| DISTURB_PERCENT5    | <b>NUMBER</b> | Nrv_setting_disturbances.damage_percent             |
| DOWN_PIECES_5_MINUS | <b>NUMBER</b> | The stand level average downed woody material       |
|                     |               | piece per acre estimate from a Brown's planat       |
|                     |               | transect survey for pieces from 3 to 4.99 inches    |
|                     |               | in diameter. The estimate is derived from the       |
|                     |               | transect data using: pieces/acres for the size      |
|                     |               | class = sum [(pi * 43560 * piece count) / (2 * plot |
|                     |               | transect length * plots installed * piece length)]  |

#### **NRV\_CLUSTER\_VM (cont.)**

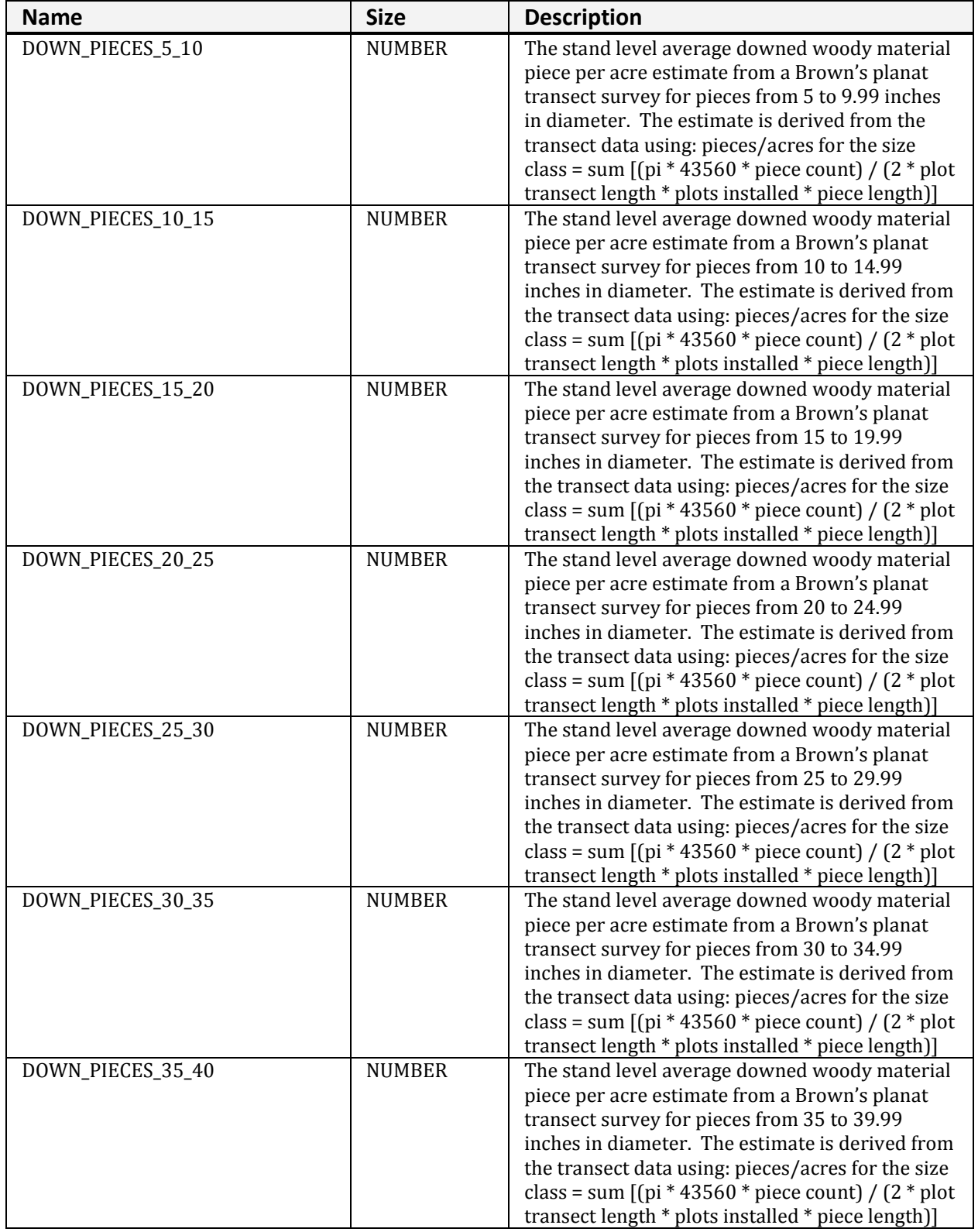

**NRV\_CLUSTER\_VM (cont.)**

| <b>Name</b>          | <b>Size</b>        | <b>Description</b>                                                                                          |
|----------------------|--------------------|----------------------------------------------------------------------------------------------------|
| DOWN_PIECES_40_45    | <b>NUMBER</b>      | The stand level average downed woody material                                                               |
|                      |                    | piece per acre estimate from a Brown's planat                                                               |
|                      |                    | transect survey for pieces from 40 to 44.99<br>inches in diameter. The estimate is derived from             |
|                      |                    |                                                                                                    |
|                      |                    | the transect data using: pieces/acres for the size<br>class = sum $[(pi * 43560 * piece count) / (2 * plot$ |
|                      |                    | transect length * plots installed * piece length)]                                                          |
| DOWN_PIECES_45_PLUS  | <b>NUMBER</b>      | The stand level average downed woody material                                                               |
|                      |                    | piece per acre estimate from a Brown's planat                                                               |
|                      |                    | transect survey for pieces from 45 inches and up                                                            |
|                      |                    | in diameter. The estimate is derived from the                                                               |
|                      |                    | transect data using: pieces/acres for the size                                                              |
|                      |                    | class = sum [(pi * 43560 * piece count) / (2 * plot                                                         |
|                      |                    | transect length * plots installed * piece length)]                                                          |
| <b>ELEVATION</b>     | N(6,1)             | Nrv_setting_measurements.elevation                                                                          |
| EV                   | VC(10)             | Nrv_setting_measurements.ev_code                                                                            |
| EV_REF               | VC(10)             | Nrv_setting_measurements.ev_ref_code                                                                        |
| FIA_EV_CALC          | VC(10)             | Calculated forest type using the FIA                                                                        |
| FIA_TOTAL_STOCKING   | <b>NUMBER</b>      | Calculated stocking in the cluster using the FIA<br>algorithm                                               |
| FOREST_ADMIN         | VC(2)              | Nrv_setting_measurements.forest_admin                                                                       |
| FOREST_PROC          | VC(2)              | Nrv_setting_measurements.forest_proc                                                                        |
| FUEL_1HR             | N(5,2)             | Nrv_fuel_models.fuel_1hr                                                                                    |
| FUEL_10HR            | N(5,2)             | Nrv_fuel_models.fuel_10hr                                                                                   |
| FUEL_100HR           | N(5,2)             | Nrv_fuel_models.fuel_100hr                                                                                  |
| FUEL_BED_DEPTH       | N(5,2)             | Nrv_fuel_models.fuel_bed_depth                                                                              |
| FUEL_MODEL           | VC(3)              | Nrv_fuel_models.fuel_model                                                                                  |
| FUEL_MODEL_CODE      | VC(10)             | Nrv_fuel_models.fuel_model_code                                                                             |
| GEOGRAPHICAL_AREA    | VC(5)              | Nrv_setting_measurements.geographical_Area                                                                  |
| <b>GIS_LINK</b>      | VC(26)             | Nrv_setting_measurements.gis_link                                                                           |
| HISTORY1             | VC(6)              | Nrv_Setting_histories.history_code                                                                          |
| HISTORY2             | VC(6)              | Nrv_Setting_histories.history_code                                                                          |
| HISTORY3             | VC(6)              | Nrv_Setting_histories.history_code                                                                          |
| HISTORY_DATE1        | <b>DATE</b>        | Nrv_Setting_histories.history_date                                                                          |
| HISTORY_DATE2        | <b>DATE</b>        | Nrv_Setting_histories.history_date                                                                          |
| HISTORY_DATE3        | <b>DATE</b>        | Nrv_Setting_histories.history_date                                                                          |
| LATITUDE_DEG         | N(3)               | Nrv_setting_measurements.latitude_deg                                                                       |
| LATITUDE_MIN         | N(2)               | Nrv_setting_measurements.latitude_min                                                                       |
| LATITUDE_SEC         | N(4,2)             | Nrv_setting_measurements.latitude_sec                                                                       |
| LAT_LON_DATUM        | VC(50)             | Nrv_setting_measurements.lat_lon_datum                                                                      |
| LONGITUDE_DEG        | N(3)               | Nrv_setting_measurements.longitude_deg                                                                      |
| LONGITUDE_MIN        | $\overline{N(2)}$  | Nrv_setting_measurements.longitude_min                                                                      |
| LONGITUDE_SEC        | N(4,2)             | Nrv_setting_measurements.longitude_sec                                                                      |
| MEASUREMENT_DATE     | <b>DATE</b>        | Nrv_setting_measurements.measurement_date                                                                   |
| MEASUREMENT_NO       | $\overline{VC(4)}$ | Nrv_setting_measurements.measurement_no                                                                     |
| MERCH_CUBIC_STOCKING | <b>NUMBER</b>      | Computed. Cluster cubic foot volume per acre of                                                             |
|                      |                    | the merchantable portion of tree (for R9, the                                                               |
|                      |                    | sawtimber cubic foot volume). Live trees only.                                                              |

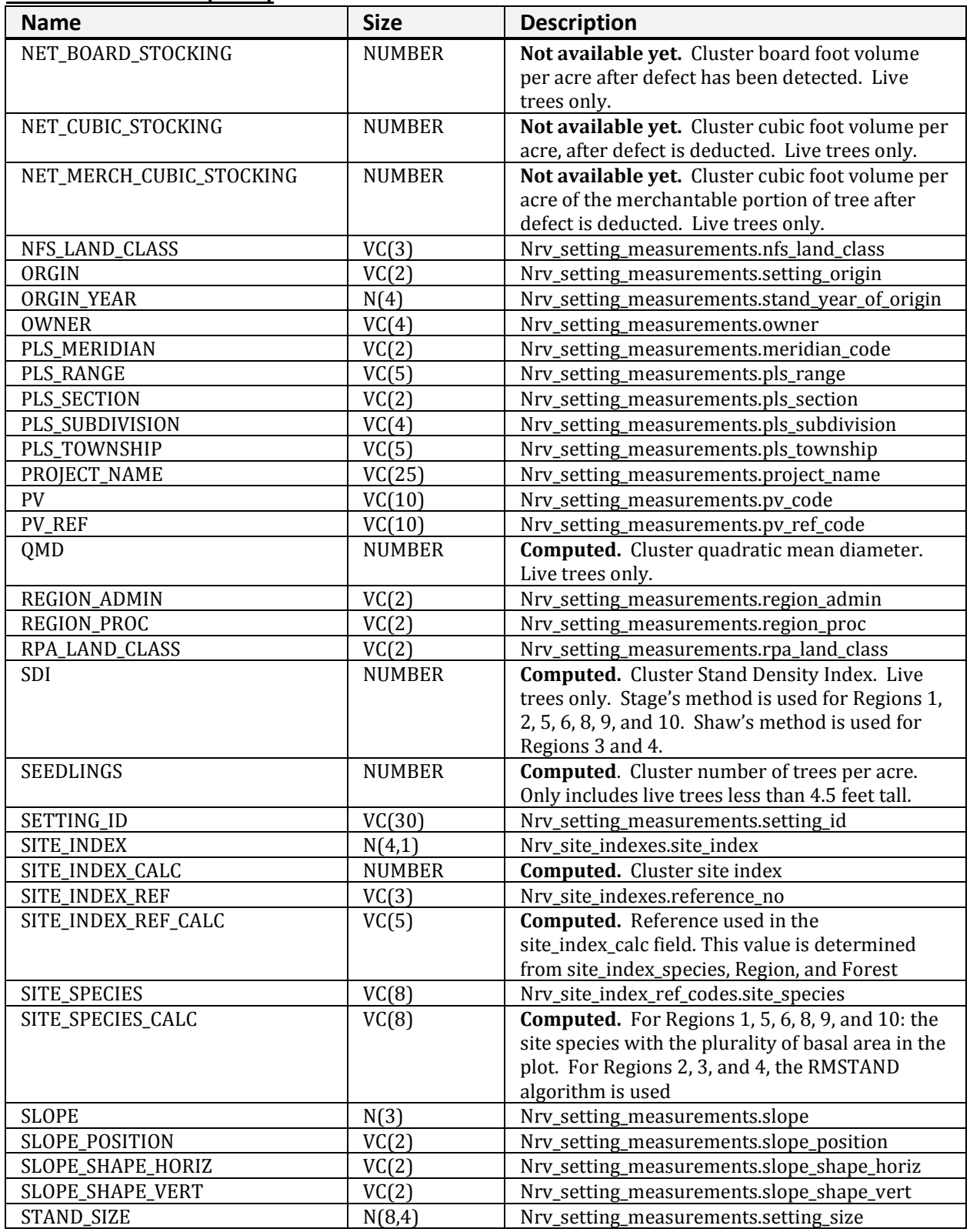

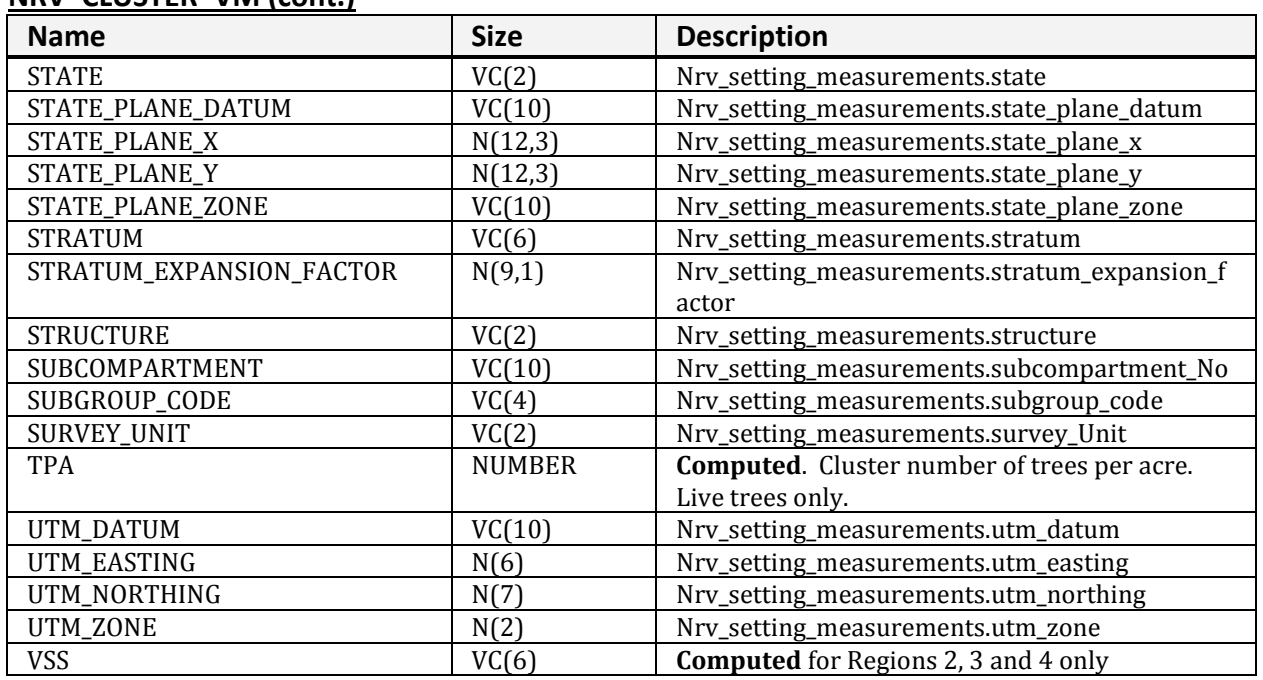

#### **NRV\_CLUSTER\_VM (cont.)**

### <span id="page-20-0"></span>**NRV\_CLUSTER\_PLOT\_TREE\_VM**

Contains cluster level data, plot level data, and tree level data.

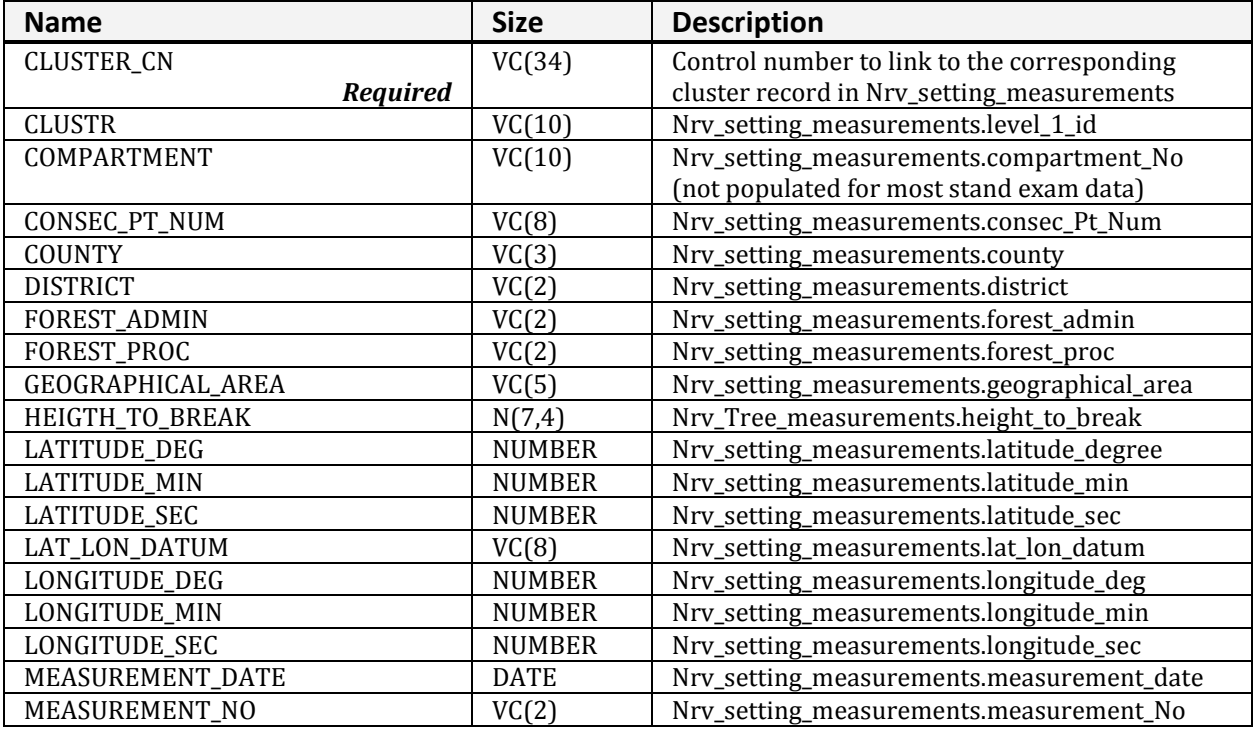

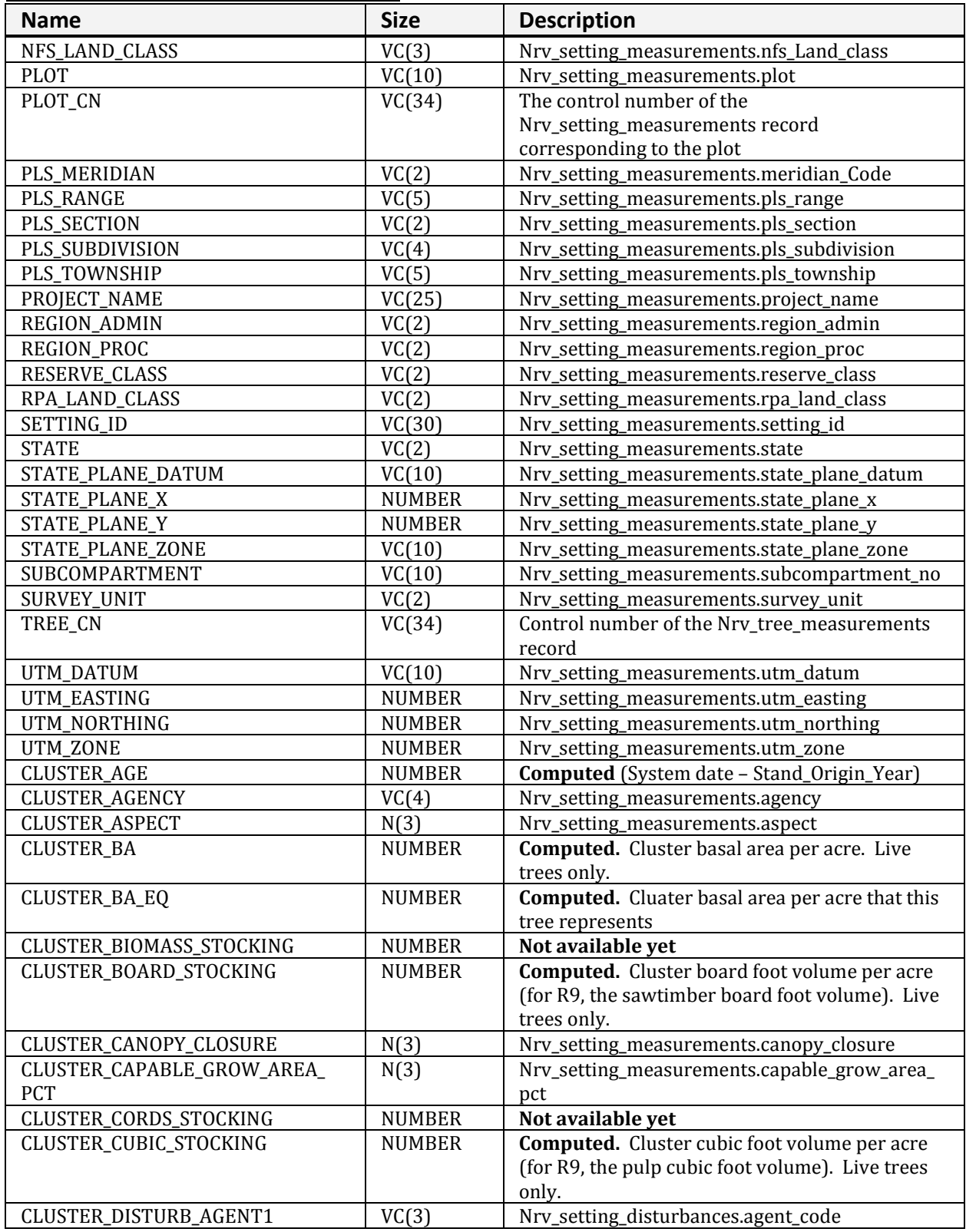

#### **NRV\_CLUSTER\_PLOT\_TREE\_VM (cont.)**

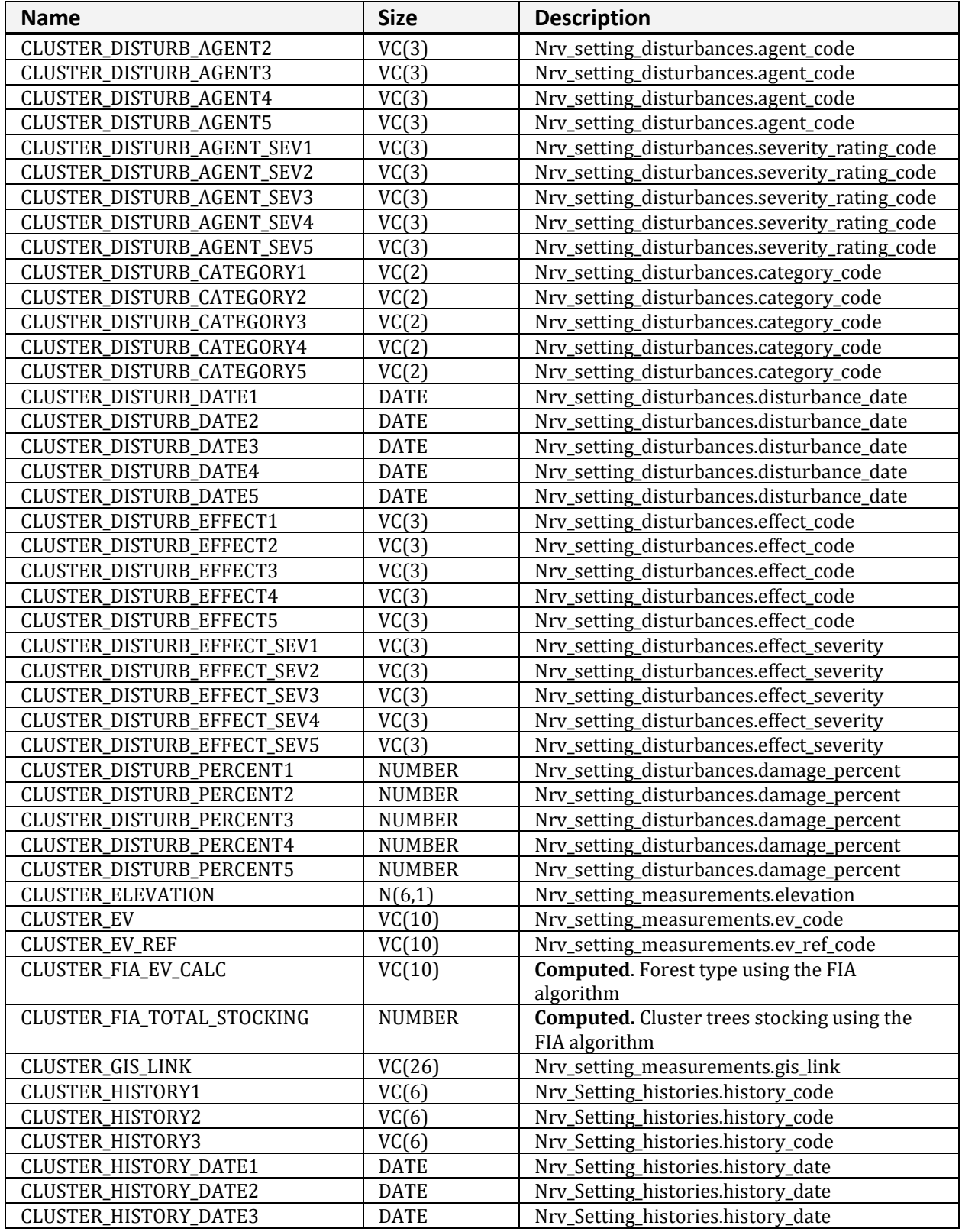

#### **NRV\_CLUSTER\_PLOT\_TREE\_VM (cont.)**

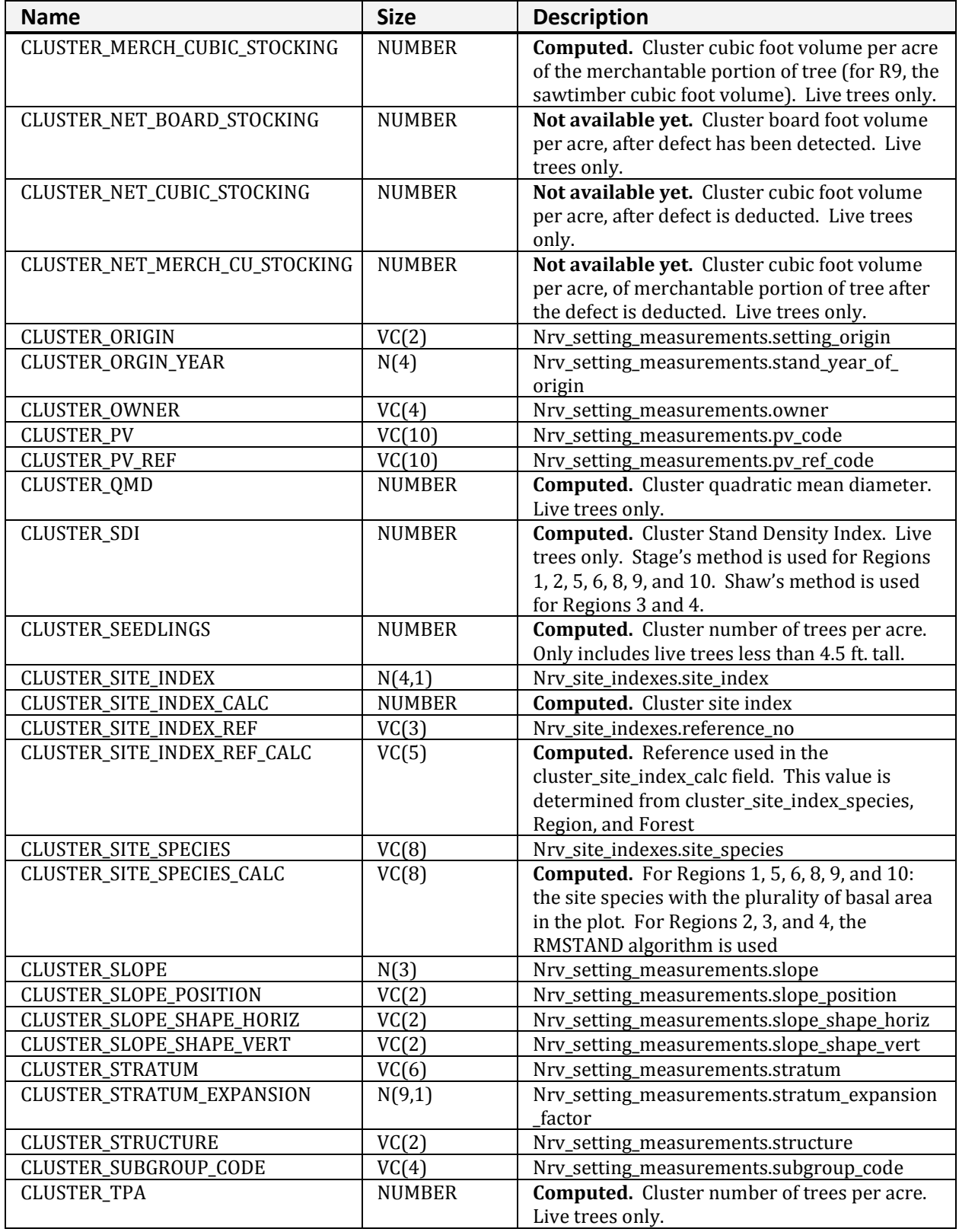

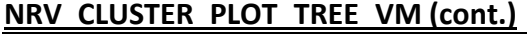

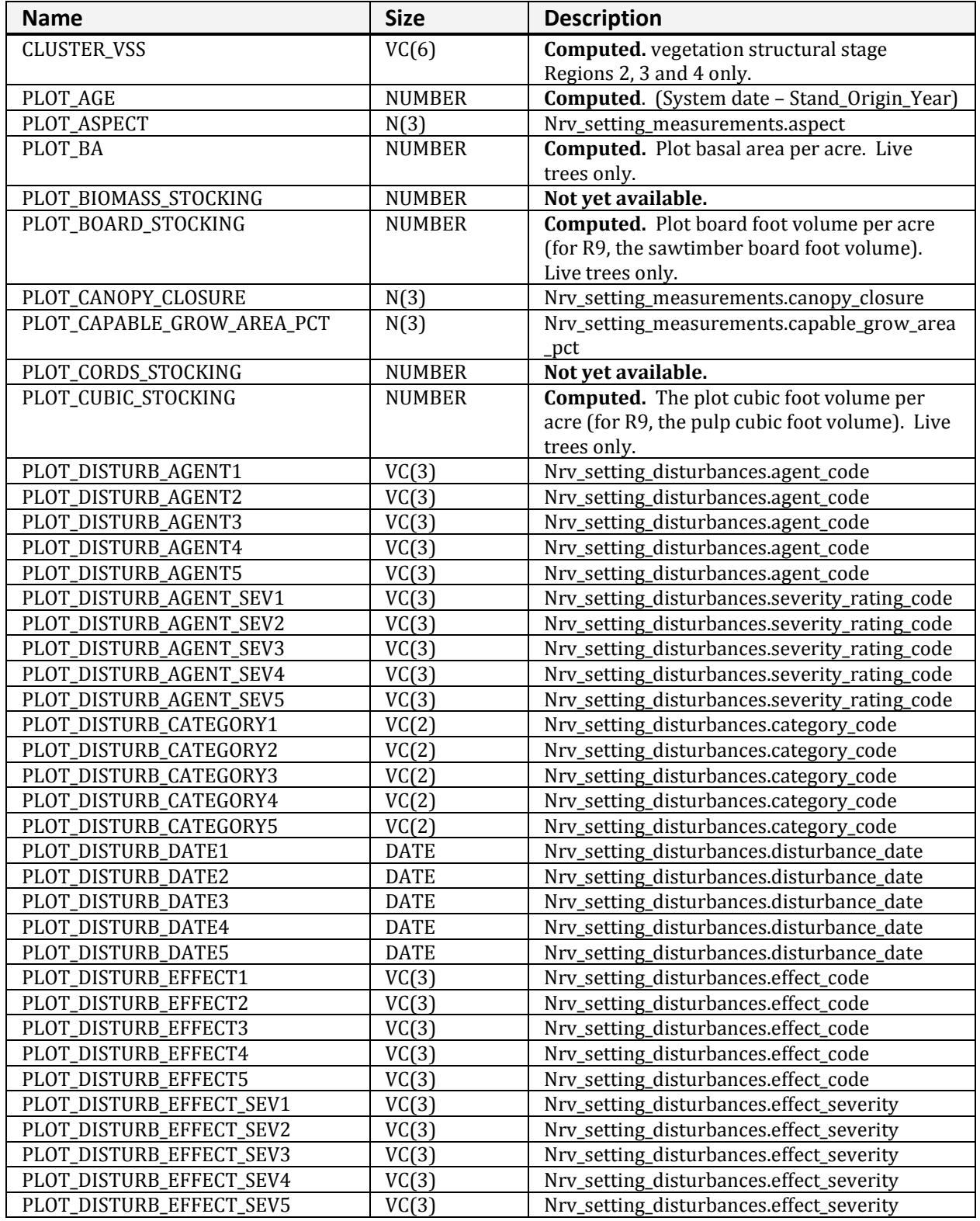

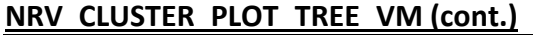

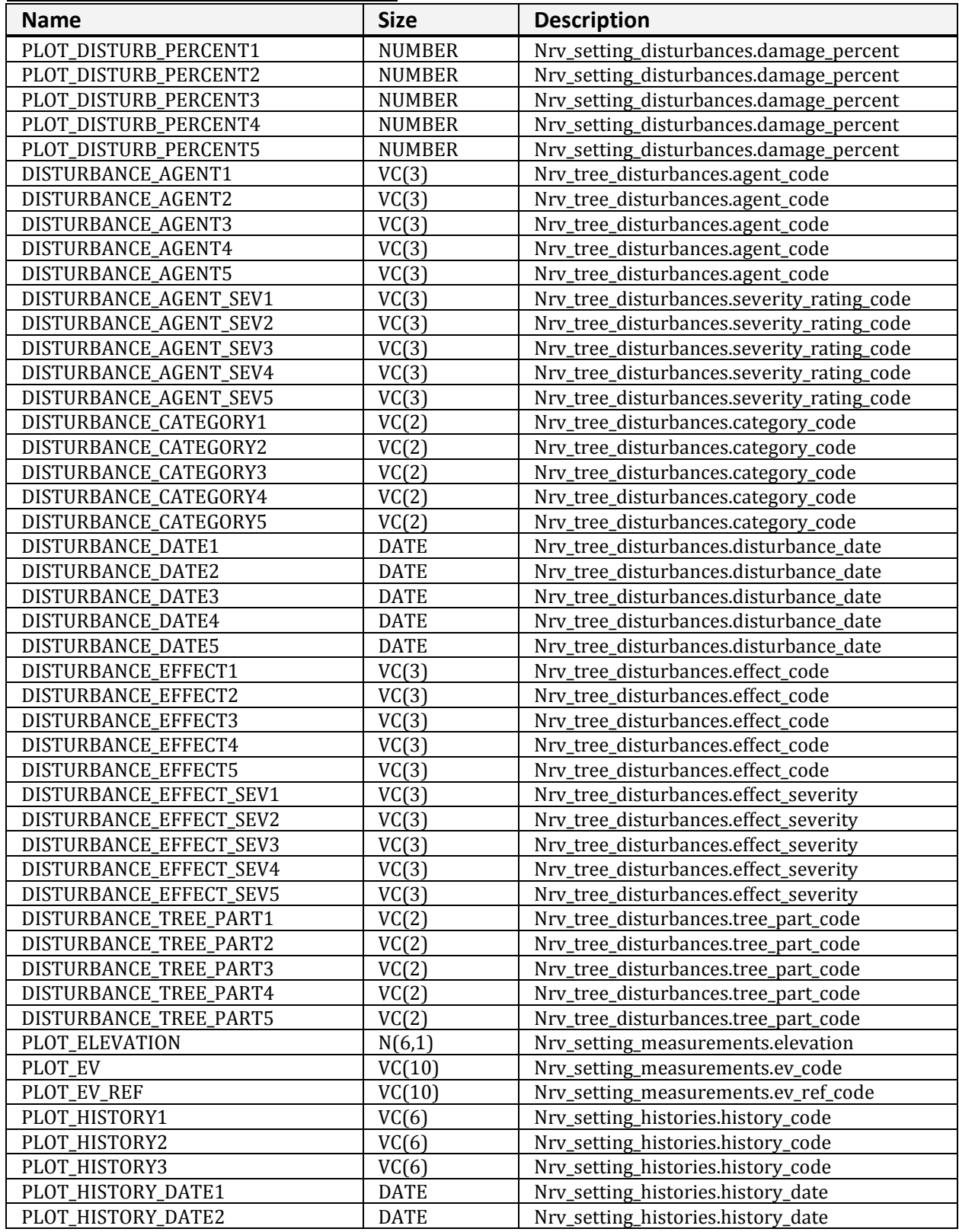

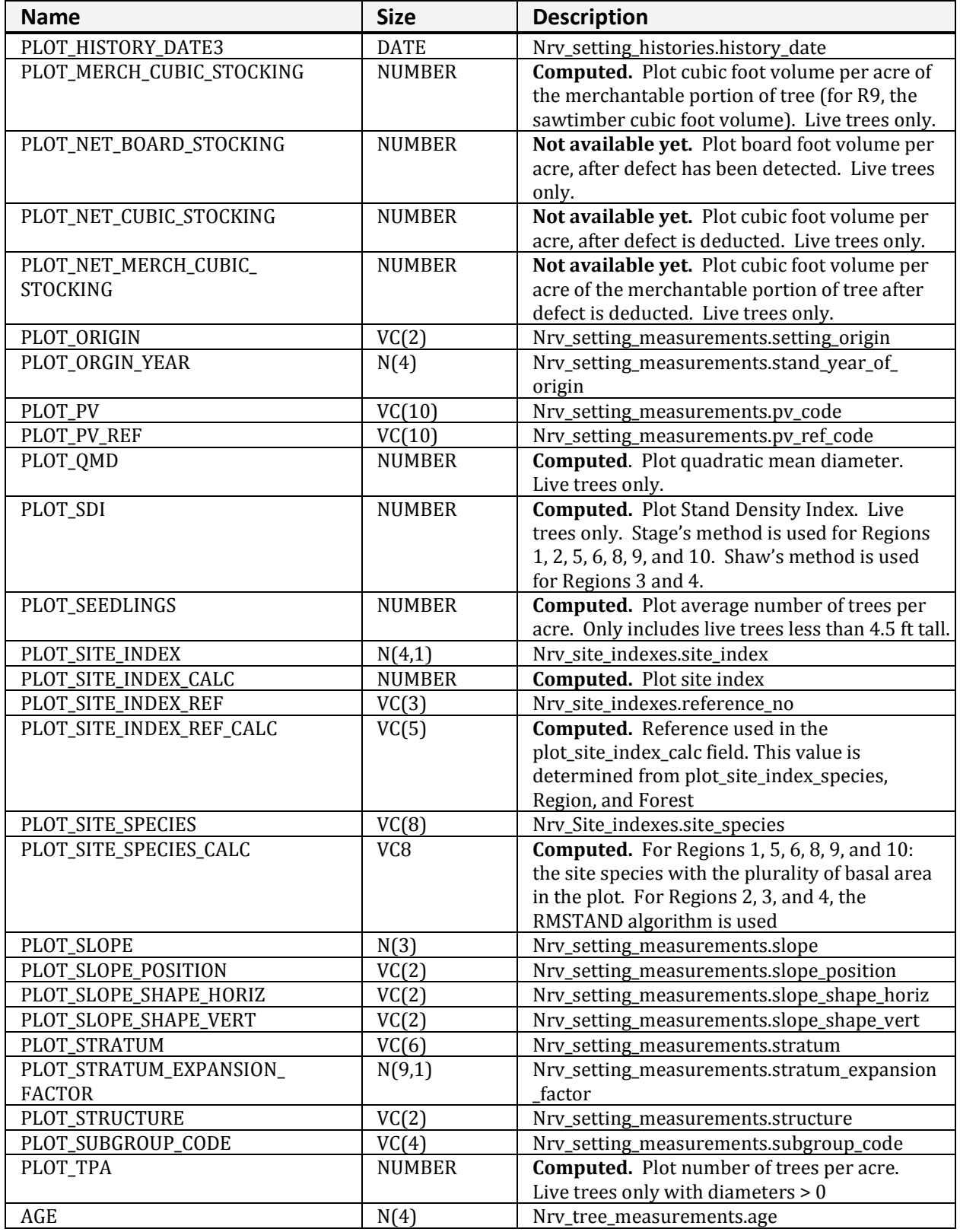

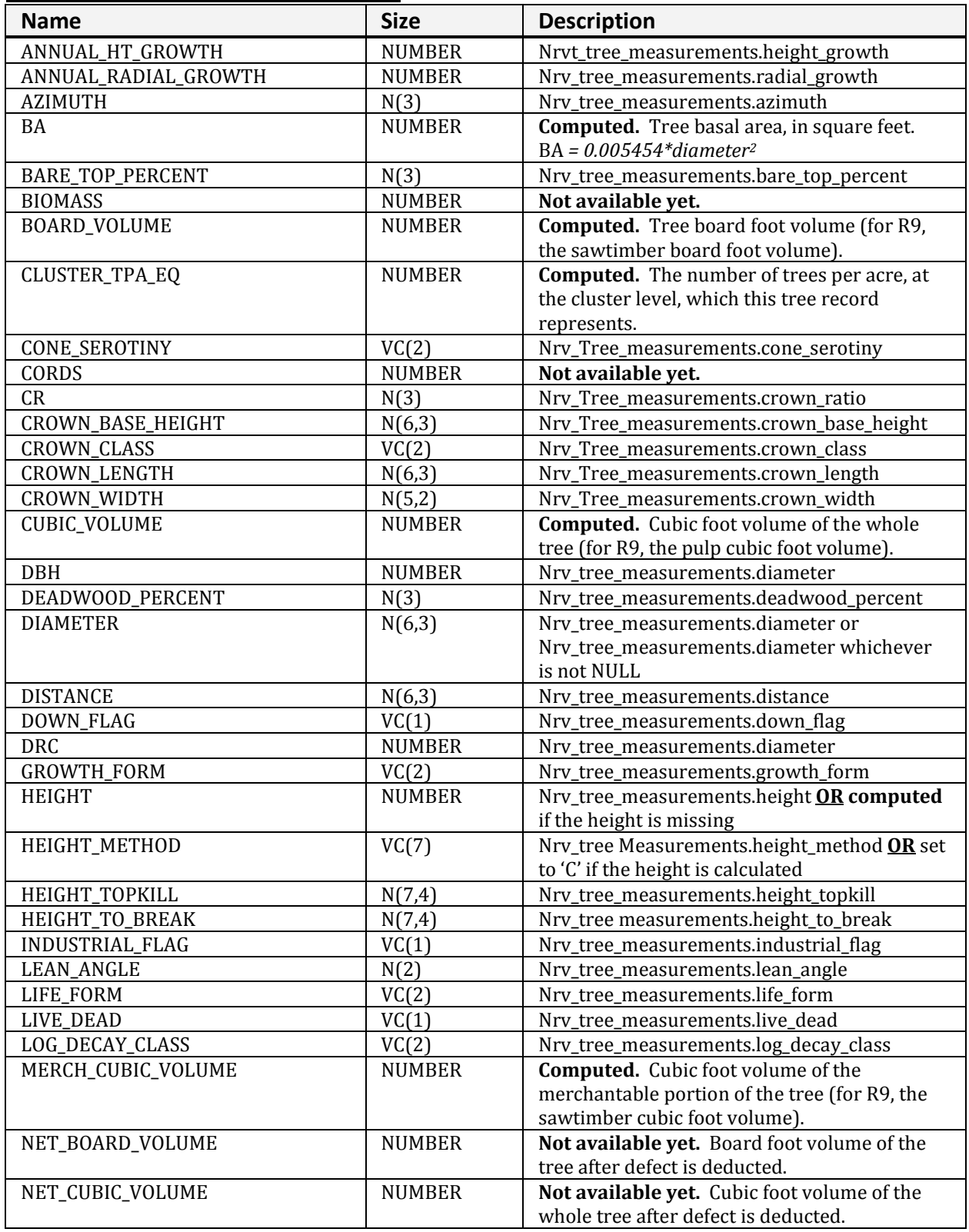

#### **NRV\_CLUSTER\_PLOT\_TREE\_VM (cont.)**

| <b>Name</b>             | <b>Size</b>   | <b>Description</b>                                        |
|-------------------------|---------------|-----------------------------------------------------------|
| NET_MERCH_CUBIC_VOLUME  | <b>NUMBER</b> | Not available yet. Cubic volume of the                    |
|                         |               | merchantable portion of the tree after defect is          |
|                         |               | deducted.                                                 |
| OFF_PLOT_FLAG           | VC(1)         | Nrv_tree_measurements.off_plot_flag                       |
| PLOT_BA_EQ              | N(8,4)        | <b>Computed.</b> The square feet of basal area per        |
|                         |               | acre represented by this tree record for the              |
|                         |               | lowest-level sample element (i.e. plot, subplot,          |
|                         |               | etc.) on which it was measured. This value                |
|                         |               | represents the expansion factor for the record.           |
|                         |               | If this record represents multiple trees, this            |
|                         |               | value is their total square feet of basal area per        |
|                         |               | acre.                                                     |
|                         |               | $basal_area_equivalent =$                                 |
|                         |               | $0.005454*diameter2*tpa_equit$                            |
| PLOT_TPA_EQ             | N(10,5)       | <b>Computed.</b> The number of trees per acre, at         |
|                         |               | the plot level, this tree represents.                     |
| RECENT_MORTALITY_FLAG   | VC(1)         | Nrv_tree_measurements.recent_mortality_flag               |
| REMOVAL_CODE            | VC(3)         | Nrv_tree_measurements.removal_code                        |
| REMOVAL_DATE            | <b>DATE</b>   | Nrv_tree_measurements.removal_date                        |
| SITE_INDEX              | <b>NUMBER</b> | Nrv_site_indexes.site_index                               |
| SITE_INDEX_REF          | VC(5)         | Nrv_site_indexes.reference_no                             |
| SITE_TREE_FLAG          | VC(1)         | Nrv_tree_measurements.site_tree_flag                      |
| <b>SNAG_DECAY_CLASS</b> | VC(2)         | Nrv_tree_measurements.snag_decay_class                    |
| <b>SPECIES</b>          | VC(8)         | Nrv_tree_measurements.species_symbol                      |
| HARDWOOD_SOFTWOOD       | VC(4)         | Computed. Valid values are "HARD" or "SOFT"               |
| <b>STEMS</b>            | N(3)          | Nrv_tree_measurements.no_of_stems                         |
| STAND_SIZE              | N(8,4)        | Nrv_setting_measurements.setting_size                     |
| <b>SUBGROUP</b>         | VC(4)         | Nrv_tree_measurements.subgroup_code                       |
| TAG_ID                  | VC(5)         | Nrv_tree_measurements.tag_id                              |
| TOPKILL_PERCENT         | N(3)          | Nrv_tree_measurements.topkill_percent                     |
| TREATMENT_OPTION_1      | VC(2)         | Nrv_tree_measurements.first_treatment_                    |
|                         |               | option                                                    |
| TREATMENT_OPTION_2      | VC(2)         | Nrv_tree_measurements.second_treatment_                   |
|                         |               | option                                                    |
| TREE_CLASS              | VC(2)         | Nrv_tree_measurements.tree_class                          |
| TREE_COUNT              | N(4)          | Nrv_tree_measurements.tree_count                          |
| TREE_FIA_STOCKING       | <b>NUMBER</b> | <b>Computed.</b> Tree stocking using the FIA<br>algorithm |
| TREE_STATUS             | VC(1)         | Nrv_tree_measurements.tree_status                         |
| UNIQUE_NO               | N(5)          | Nrv_tree_measurements.unique_No                           |
| WILDLIFE_USE            | VC(2)         | Nrv_tree_measurements.tree_usage                          |
| X_COORDINATE            | N(7,2)        | Nrv_tree_measurements.x_coordinate                        |
| Y_COORDINATE            | N(7,2)        | Nrv_tree_measurements.y_coordinate                        |
| YEAR_OF_DEATH           | N(4)          | Nrv_tree_measurements.year_of_death                       |
| YEAR_OF_ORIGIN          | N(4)          | Nrv_tree_measurements.year_of_origin                      |

**NRV\_CLUSTER\_PLOT\_TREE\_VM (cont.)**

# <span id="page-29-0"></span>**NRV\_CLUSTER\_PLOT\_TREE\_CV\_WD\_VM**

Contains cluster level data, plot level data, tree level data, cover level data, and down woody data

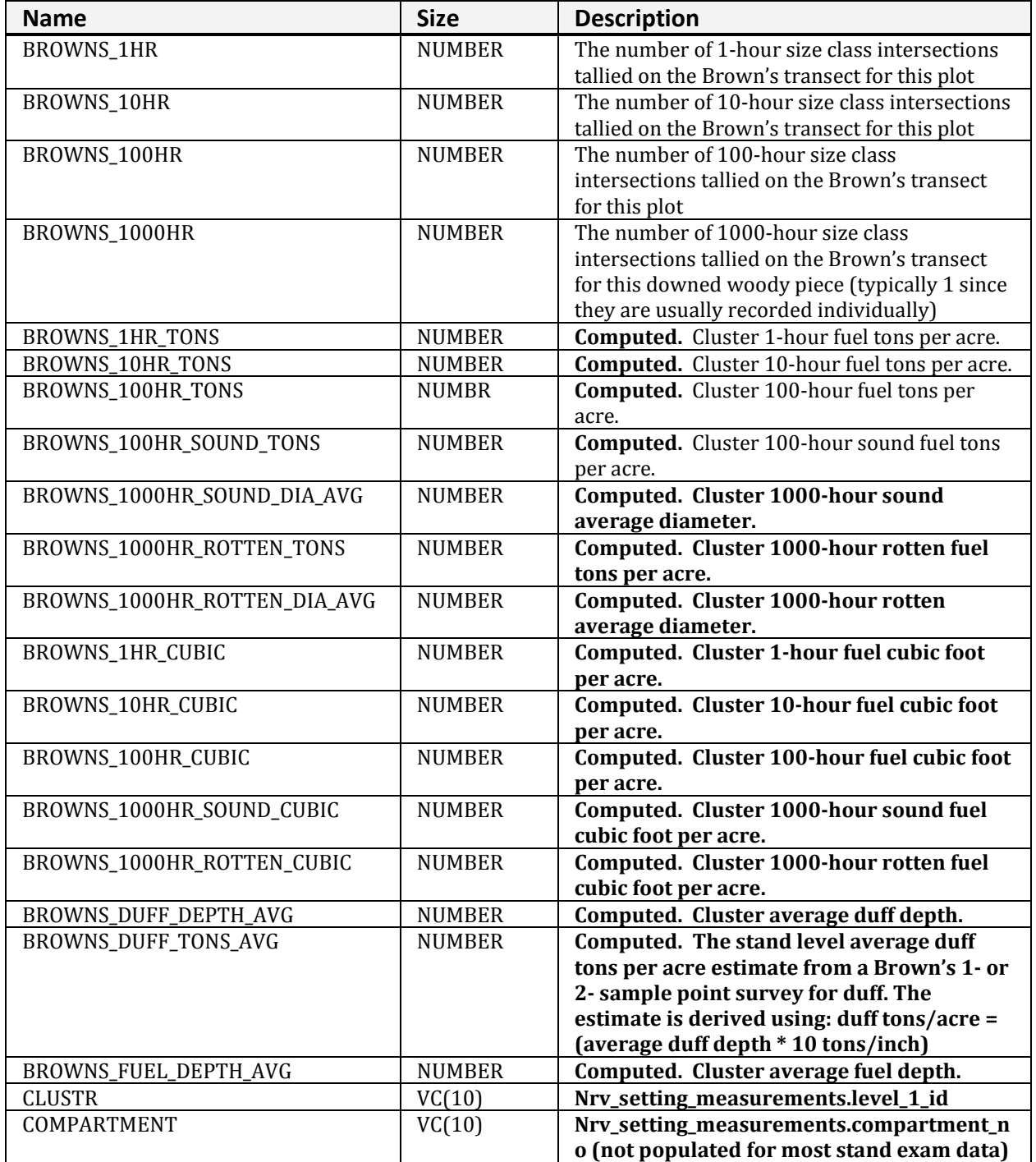

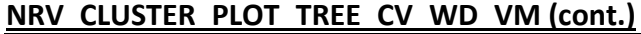

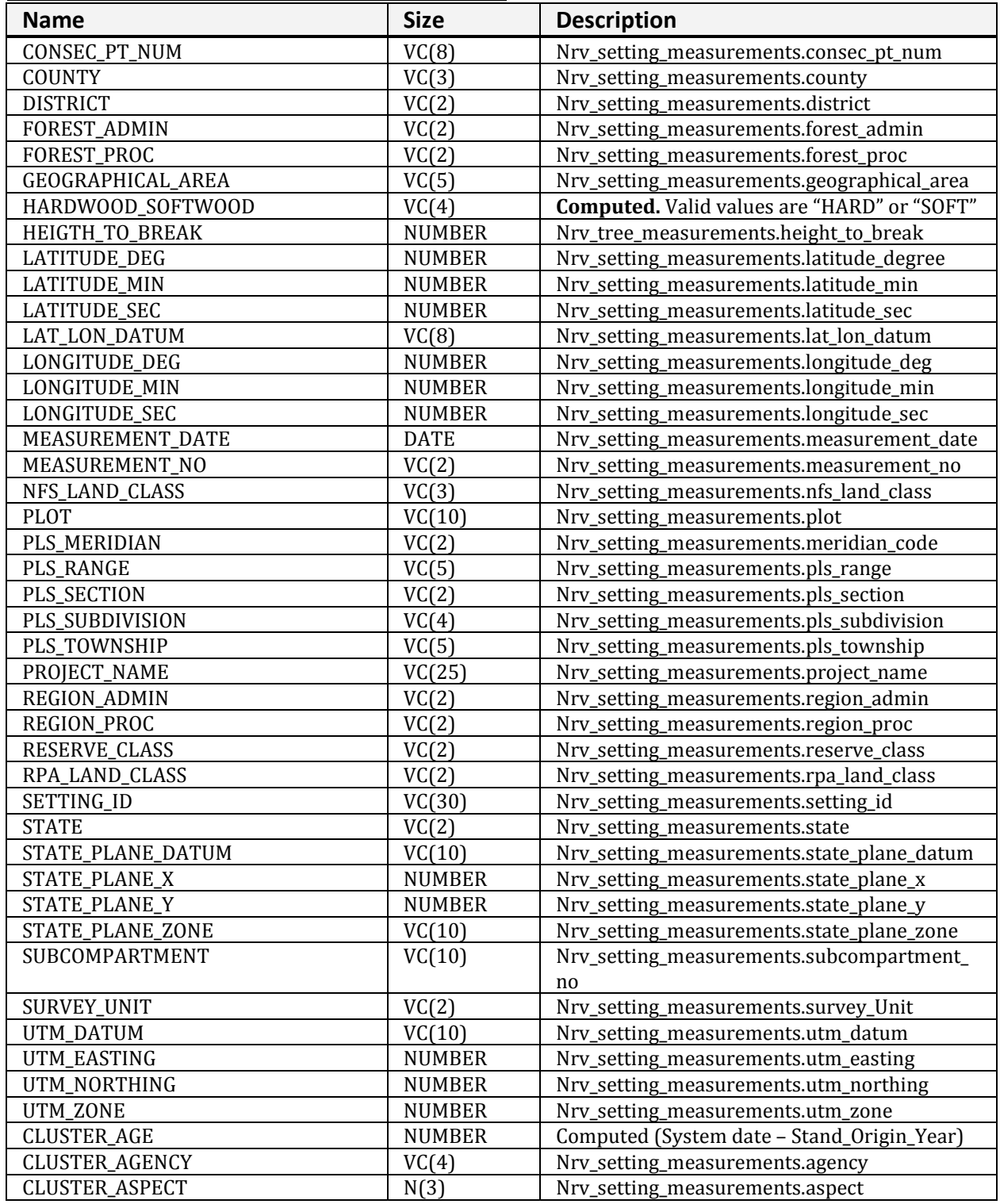

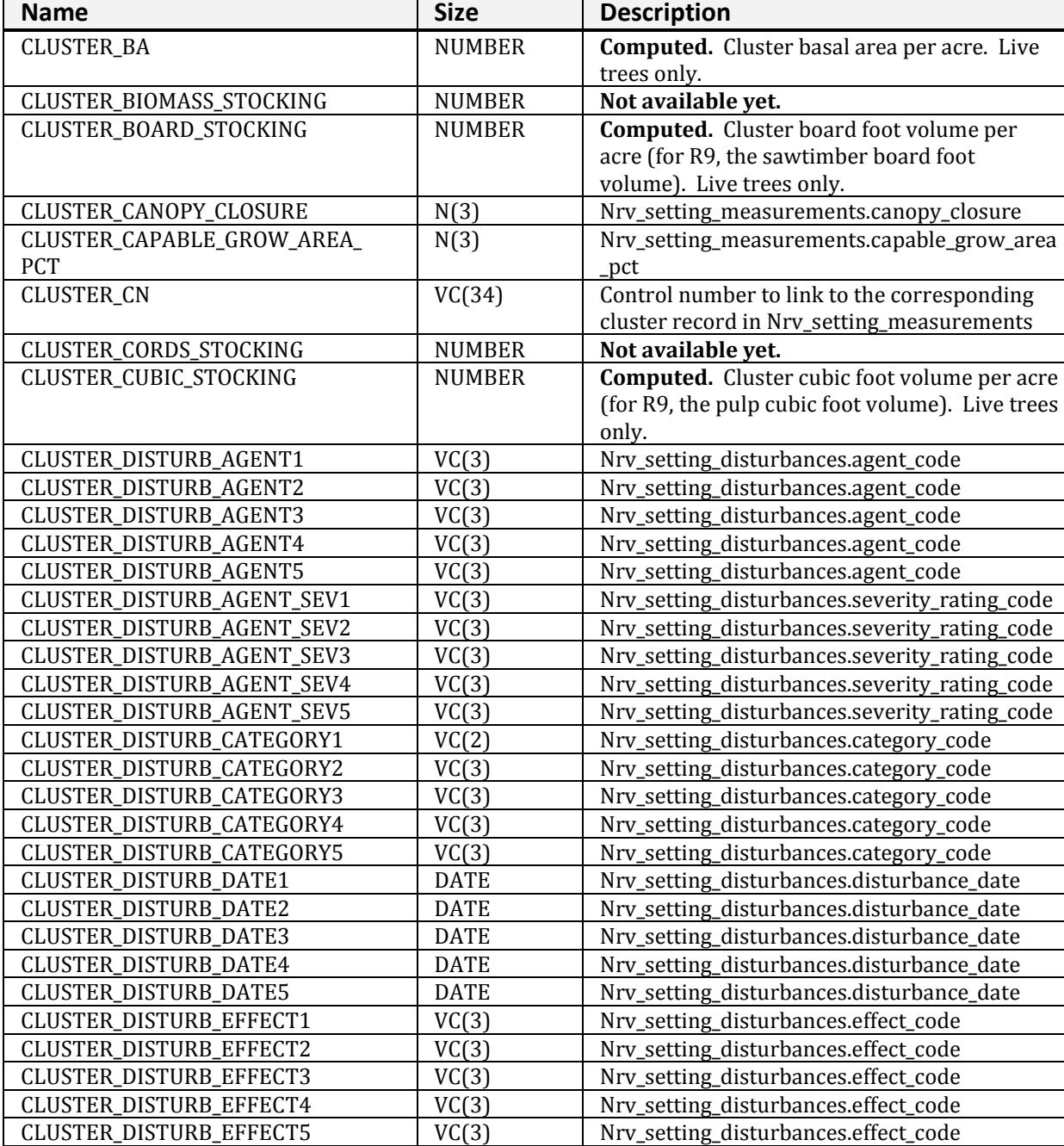

#### **NRV\_CLUSTER\_PLOT\_TREE\_CV\_WD\_VM (cont.)**

Nrv\_setting\_disturbances.effect\_code

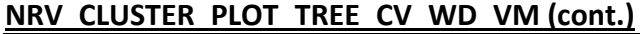

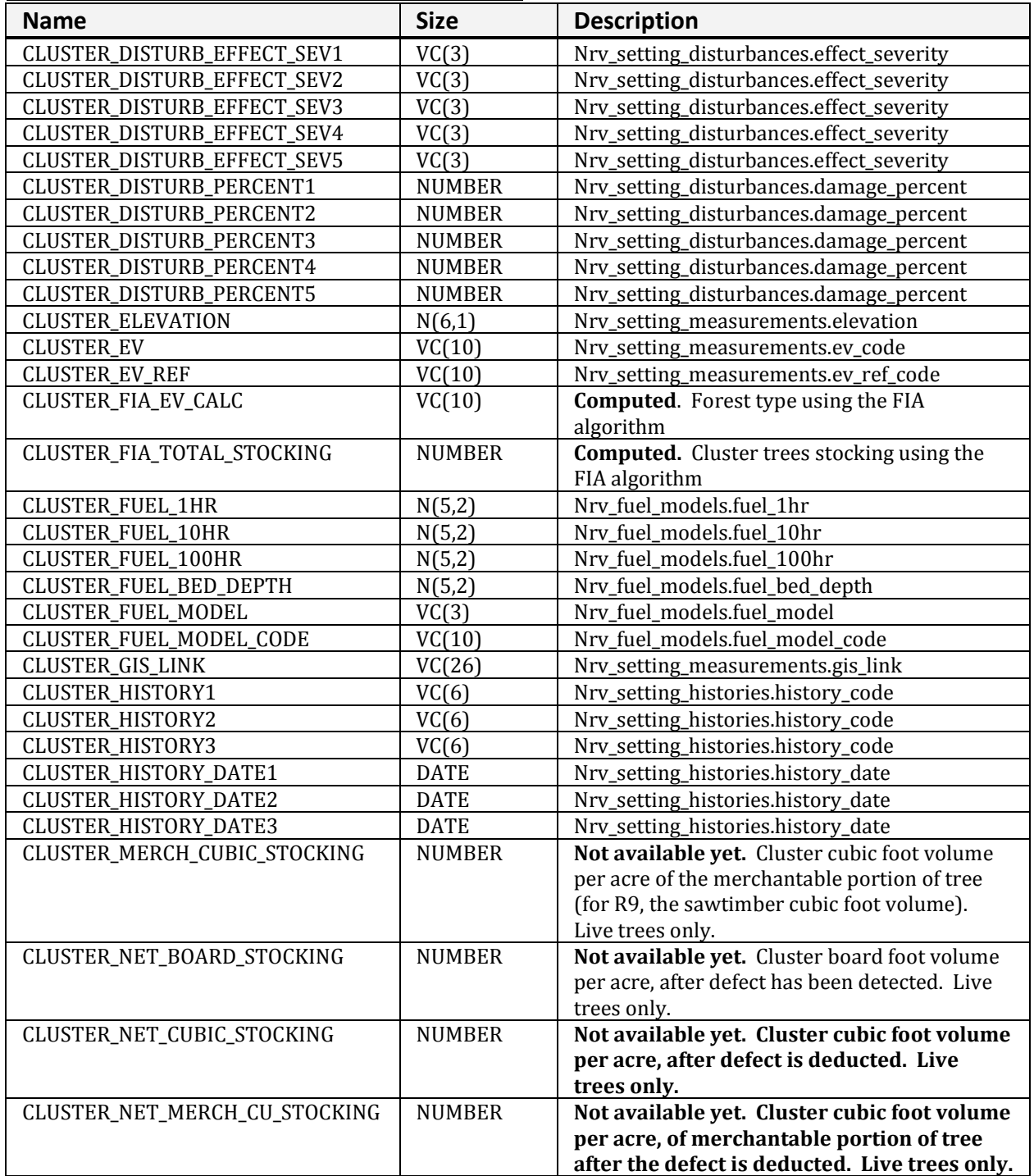

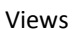

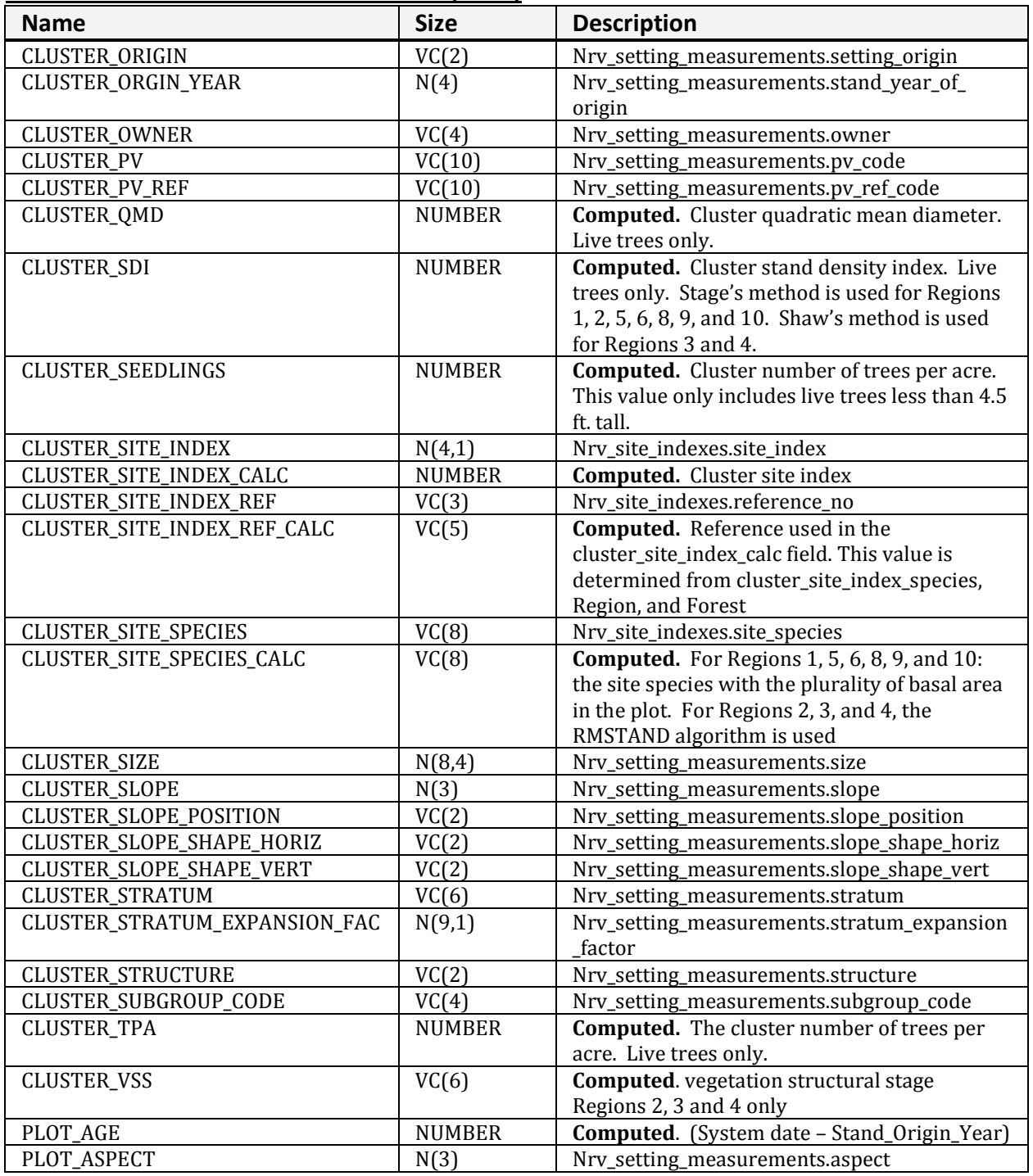

#### **NRV\_CLUSTER\_PLOT\_TREE\_CV\_WD\_VM (cont.)**

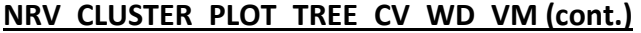

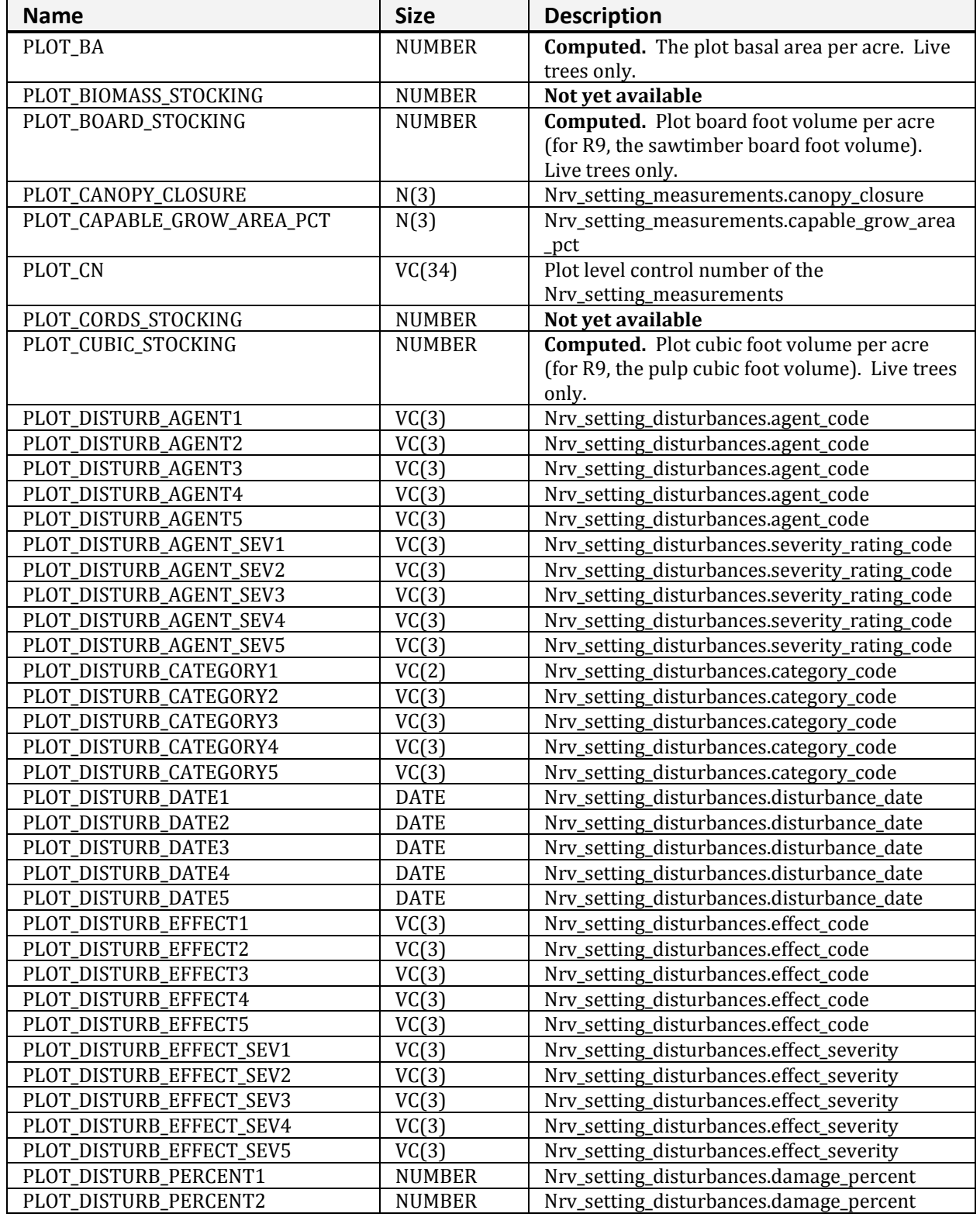

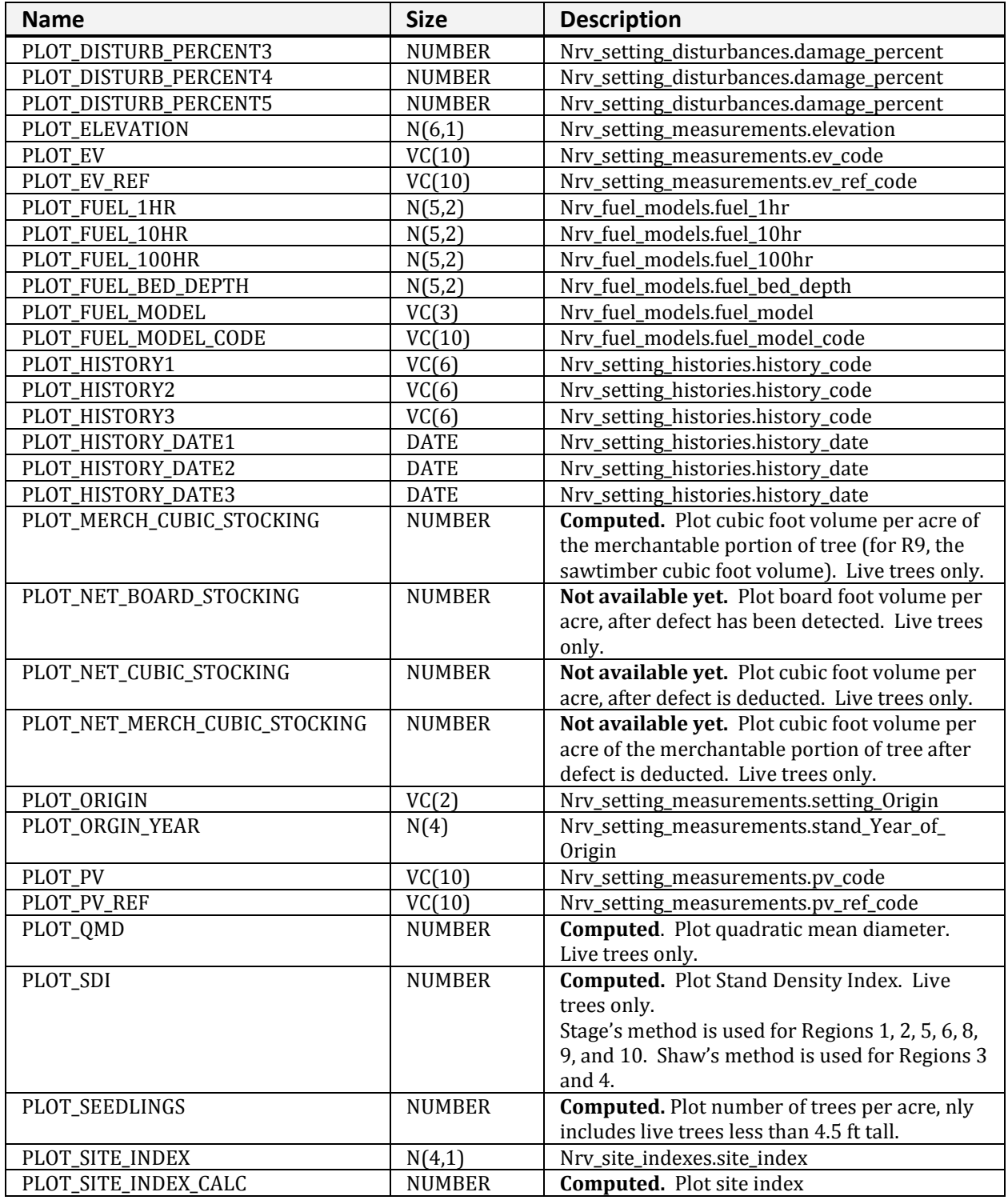

#### **NRV\_CLUSTER\_PLOT\_TREE\_CV\_WD\_VM (cont.)**
**NRV\_CLUSTER\_PLOT\_TREE\_CV\_WD\_VM (cont.)**

| <b>Name</b>               | <b>Size</b>   | <b>Description</b>                                      |
|---------------------------|---------------|---------------------------------------------------------|
| PLOT_SITE_INDEX_REF       | VC(3)         | Nrv_site_indexes.reference_no                           |
| PLOT_SITE_INDEX_REF_CALC  | VC(5)         | Computed. Reference used in the                         |
|                           |               | plot_site_index_calc field. This value is               |
|                           |               | determined from plot_site_index_species,                |
|                           |               | Region, and Forest                                      |
| PLOT_SITE_SPECIES         | VC(8)         | Nrv_site_indexes.site_species                           |
| PLOT_SITE_SPECIES_CALC    | VC(8)         | <b>Computed.</b> For Regions 1, 5, 6, 8, 9, and 10: the |
|                           |               | site species with the plurality of basal area in        |
|                           |               | the plot. For Regions 2, 3, and 4, the RMSTAND          |
|                           |               | algorithm is used                                       |
| PLOT_SLOPE                | N(3)          | Nrv_setting_measurements.slope                          |
| PLOT_SLOPE_POSITION       | VC(2)         | Nrv_setting_measurements.slope_position                 |
| PLOT_SLOPE_SHAPE_HORIZ    | VC(2)         | Nrv_setting_measurements.slope_shape_horiz              |
| PLOT_SLOPE_SHAPE_VERT     | VC(2)         | Nrv_setting_measurements.slope_shape_vert               |
| PLOT_STRATUM              | VC(6)         | Nrv_setting_measurements.stratum                        |
| PLOT_STRATUM_EXPANSION_   | N(9,1)        | Nrv_setting_measurements.stratum_expansion_             |
| <b>FACTOR</b>             |               | factor                                                  |
| PLOT_STRUCTURE            | VC(2)         | Nrv_setting_measurements.structure                      |
| PLOT_SUBGROUP_CODE        | VC(4)         | Nrv_setting_measurements.subgroup_code                  |
| PLOT_TPA                  | <b>NUMBER</b> | <b>Computed.</b> Plot number of trees per acre. Live    |
|                           |               | trees only.                                             |
| RECORD_CN                 | VC(34)        | Control number of the Nrv_tree_measurements<br>record.  |
| TREE_AGE                  | <b>NUMBER</b> | Nrv_tree_measurements.age                               |
| TREE_ANNUAL_HT_GROWTH     | <b>NUMBER</b> | Nrv_tree_measurements.height_growth                     |
| TREE_ANNUAL_RADIAL_GROWTH | <b>NUMBER</b> | Nrv_tree_measurements.radial_growth                     |
| TREE_AZIMUTH              | <b>NUMBER</b> | Nrv_tree_measurements.azimuth                           |
| TREE_BA                   | <b>NUMBER</b> | The basal area of the tree, in square feet.             |
|                           |               | $BA = 0.005454*diameter2$                               |
| TREE_BARE_TOP_PERCENT     | <b>NUMBER</b> | Nrv_tree_measurements.bare_top_percent                  |
| TREE_BIOMASS              | <b>NUMBER</b> | Not available yet.                                      |
| TREE_BOARD_VOLUME         | <b>NUMBER</b> | <b>Computed.</b> Tree board foot volume (for R9, the    |
|                           |               | sawtimber board foot volume).                           |
| TREE_CLASS                | VC(2)         | Nrv_Tree_measurements.tree_class                        |
| TREE_CLUSTER_BA_EQ        | <b>NUMBER</b> | <b>Computed.</b> Cluster basal area per acre, this      |
|                           |               | tree represents.                                        |
| TREE_CLUSTER_TPA_EQ       | <b>NUMBER</b> | Computed. Cluster number of trees per acre,             |
|                           |               | this tree represents.                                   |
| TREE_CONE_SEROTINY        | VC(2)         | Nrv_tree_measurements.cone_serotiny                     |
| TREE_CORDS                | <b>NUMBER</b> | Not available yet.                                      |
| TREE_COUNT                | <b>NUMBER</b> | Nrv_tree_measurements.tree_count                        |
| TREE_CR                   | <b>NUMBER</b> | Nrv_tree_measurements.crown_ratio                       |
| TREE_CROWN_BASE_HEIGHT    | <b>NUMBER</b> | Nrv_tree_measurements.crown_base_Height                 |
| TREE_CROWN_CLASS          | VC(2)         | Nrv_tree_measurements.crown_class                       |
| TREE_CROWN_LENGTH         | <b>NUMBER</b> | Nrv_tree_measurements.crown_length                      |
| TREE_CROWN_WIDTH          | <b>NUMBER</b> | Nrv_tree_measurements.crown_width                       |
| TREE_CUBIC_VOLUME         | <b>NUMBER</b> | <b>Computed.</b> Cubic foot volume of the whole tree    |
|                           |               | (for R9, the pulp cubic foot volume).                   |
| TREE_DBH                  | <b>NUMBER</b> | Nrv_tree_measurements.diameter                          |

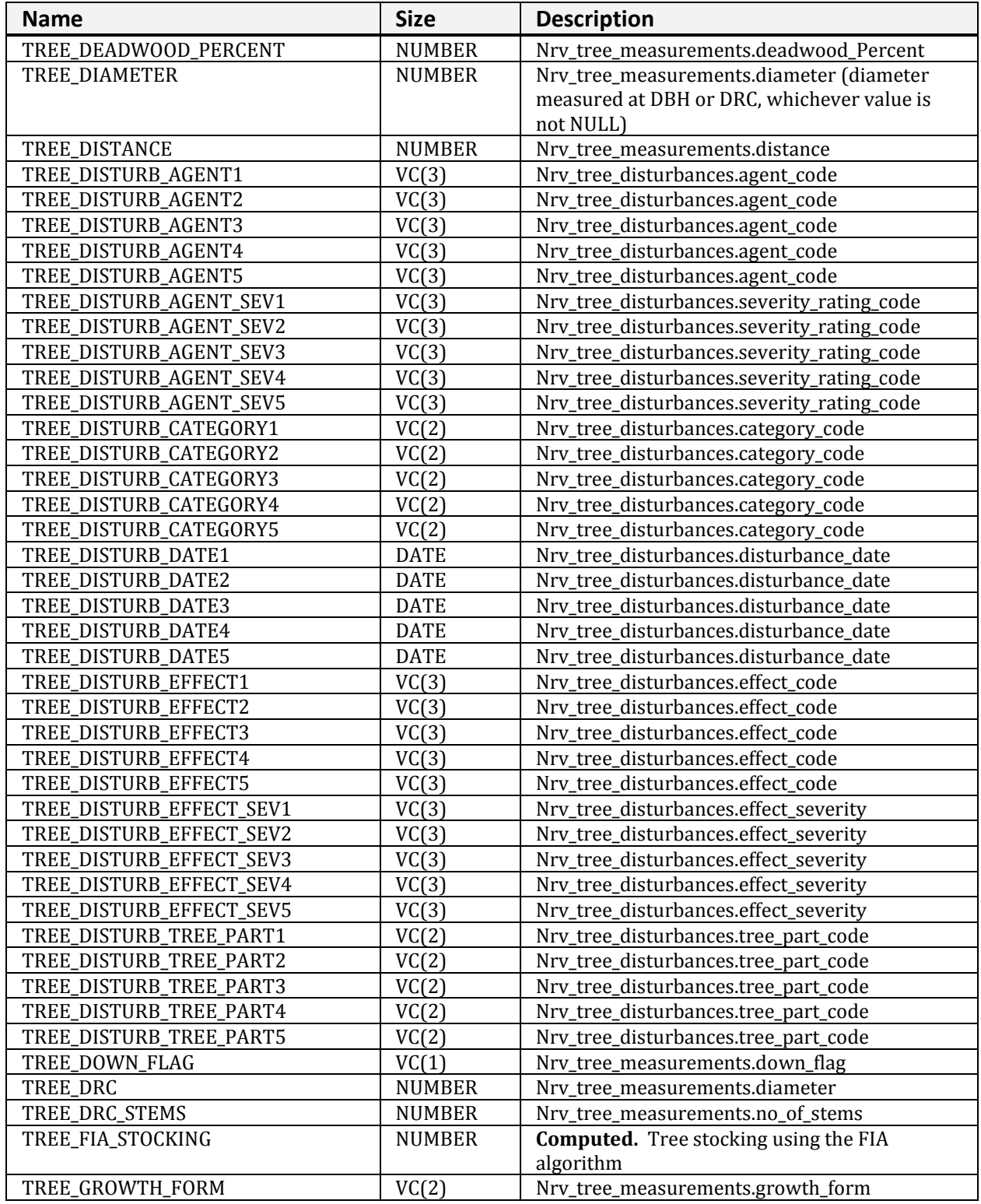

## **NRV\_CLUSTER\_PLOT\_TREE\_CV\_WD\_VM (cont.)**

### **NRV\_CLUSTER\_PLOT\_TREE\_CV\_WD\_VM (cont.)**

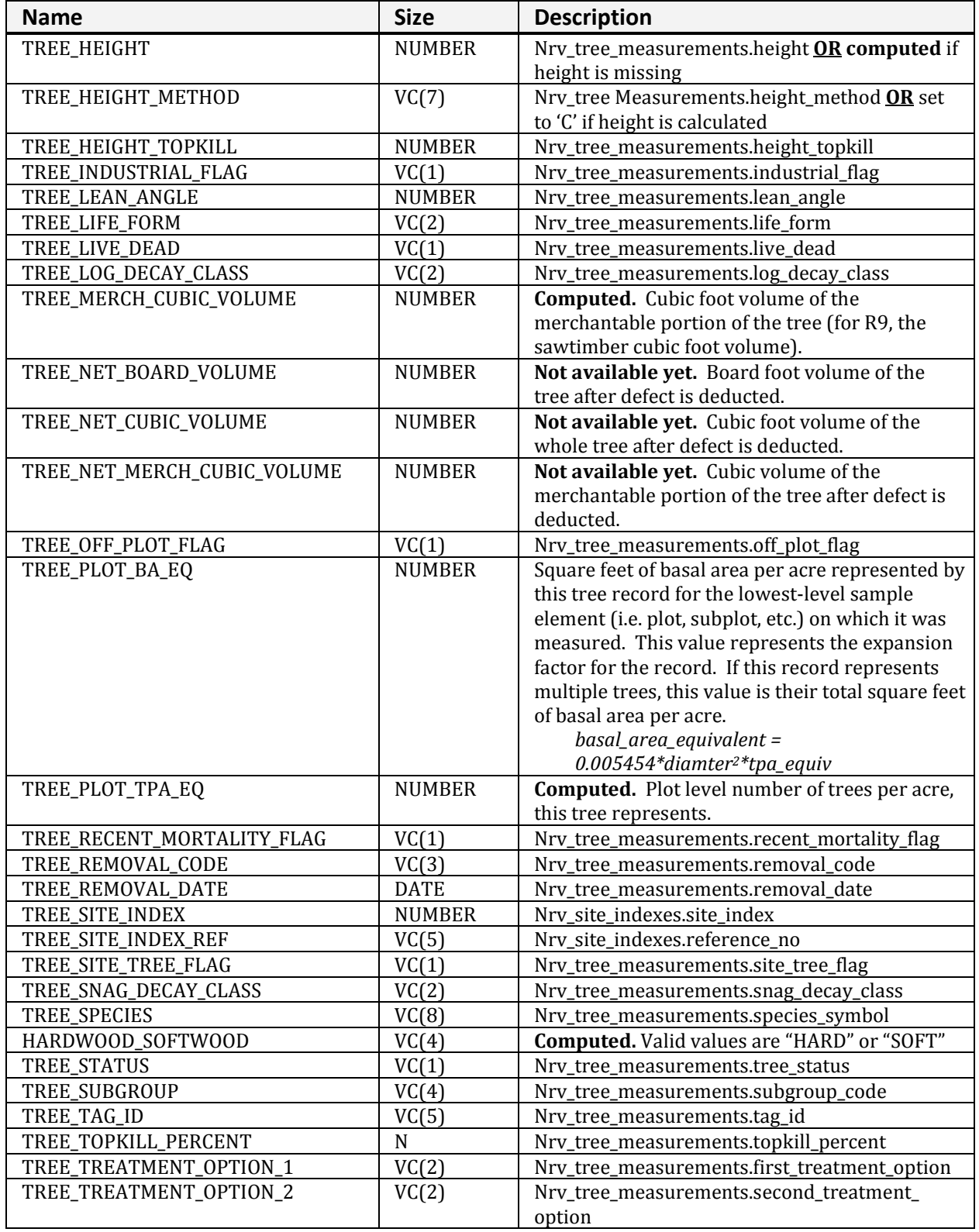

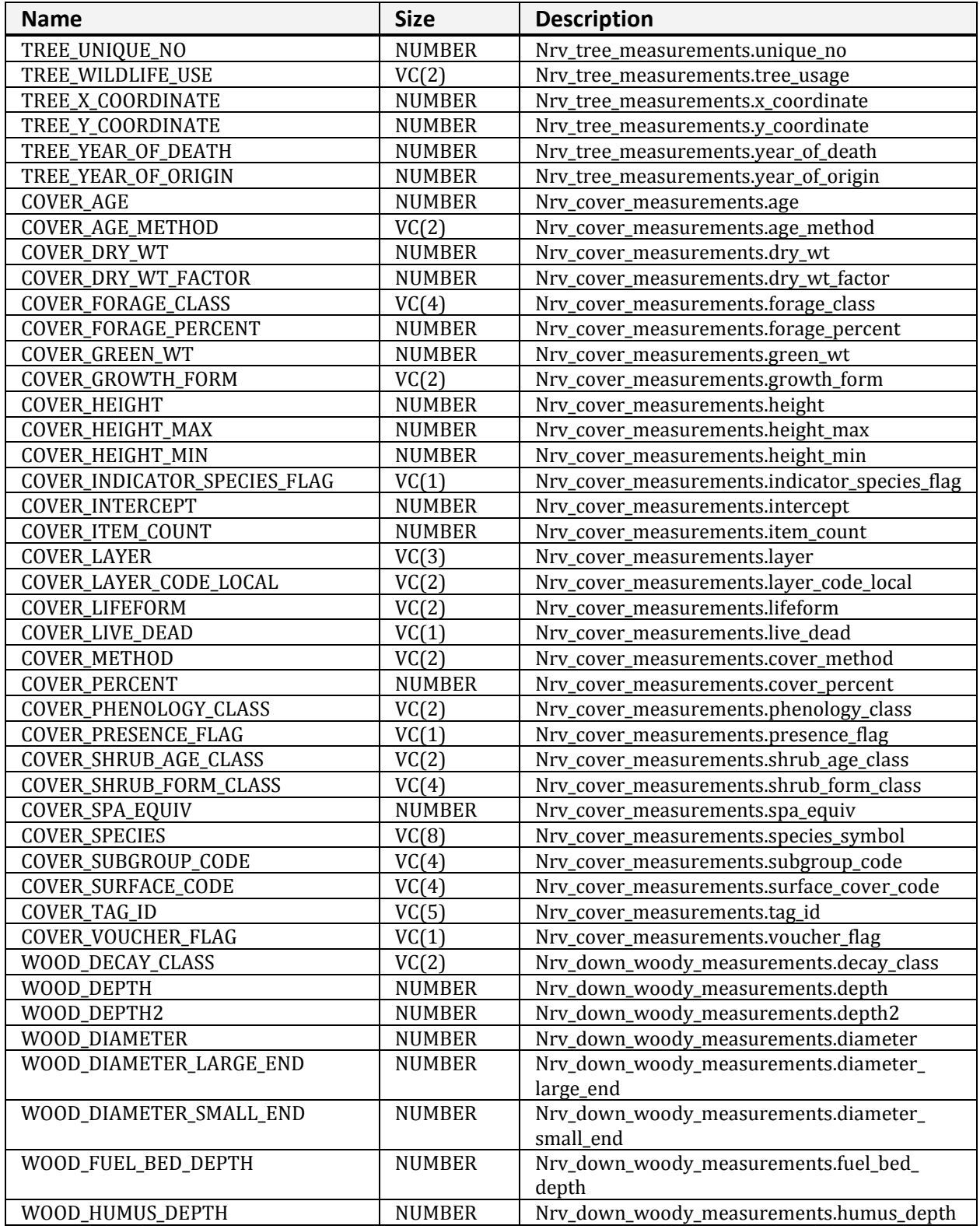

## **NRV\_CLUSTER\_PLOT\_TREE\_CV\_WD\_VM (cont.)**

| <b>Name</b>        | <b>Size</b>   | <b>Description</b>                       |
|--------------------|---------------|------------------------------------------|
| WOOD_LENGTH        | <b>NUMBER</b> | Nrv_down_woody_measurements.length       |
| WOOD_NO_OF_PIECES  | <b>NUMBER</b> | Nrv_down_woody_measurements.no_of_pieces |
| WOOD_SPECIES       | VC(8)         | Nrv_down_woody_measurements.species_symb |
|                    |               | 0l                                       |
| WOOD_SUBGROUP_CODE | VC(4)         | Nrv_down_woody_measurements.subgroup_    |
|                    |               | code                                     |
| WOOD_VOLUME        | <b>NUMBER</b> | Nrv_down_woody_measurements.volume       |
| WOOD_WEIGHT        | <b>NUMBER</b> | Nrv_down_woody_measurements.weight       |

**NRV\_CLUSTER\_PLOT\_TREE\_CV\_WD\_VM (cont.)**

# **NRV\_CLUSTER\_PLOT\_WOOD\_VM**

Contains cluster level, plot level, and down woody data.

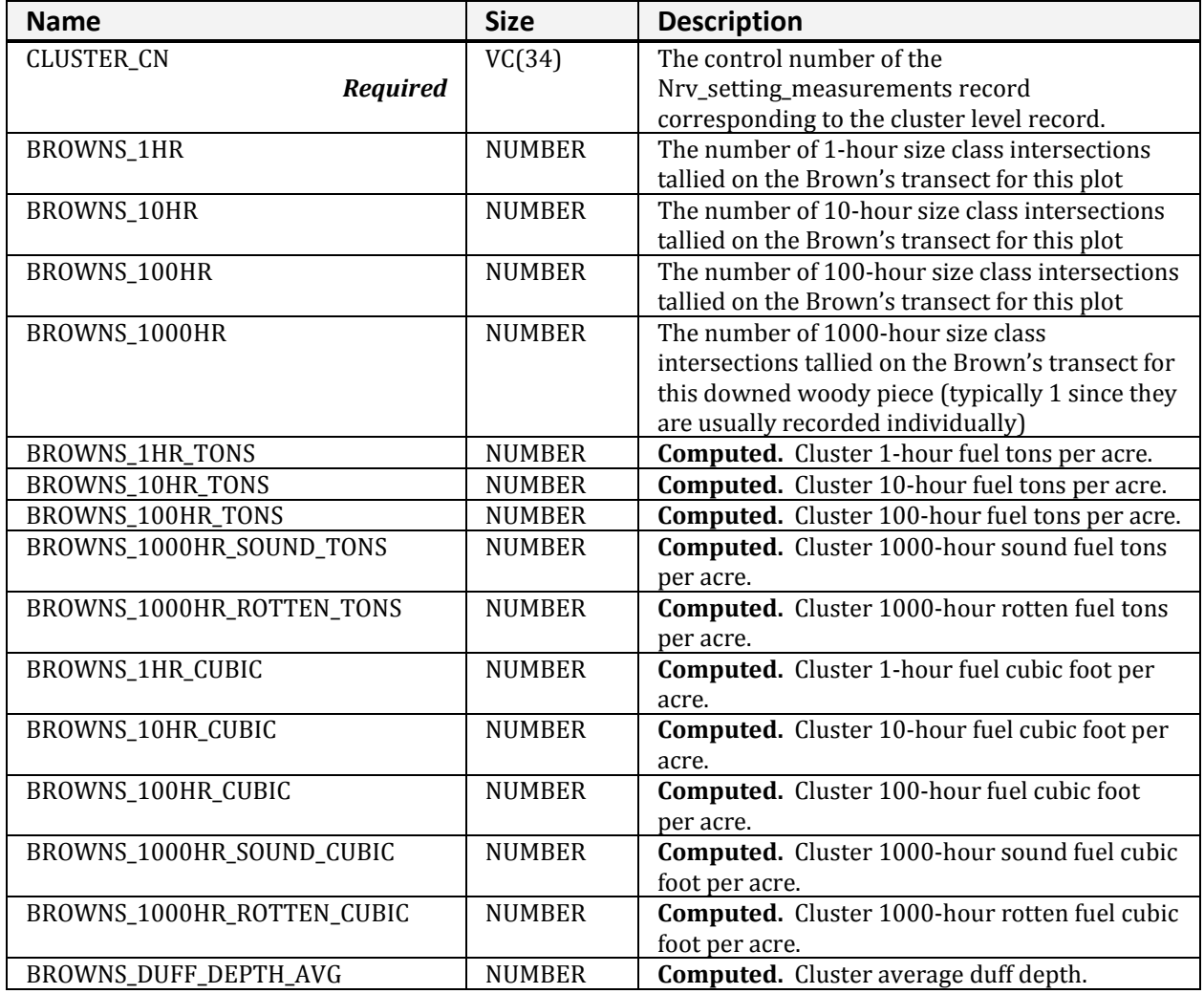

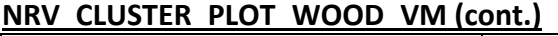

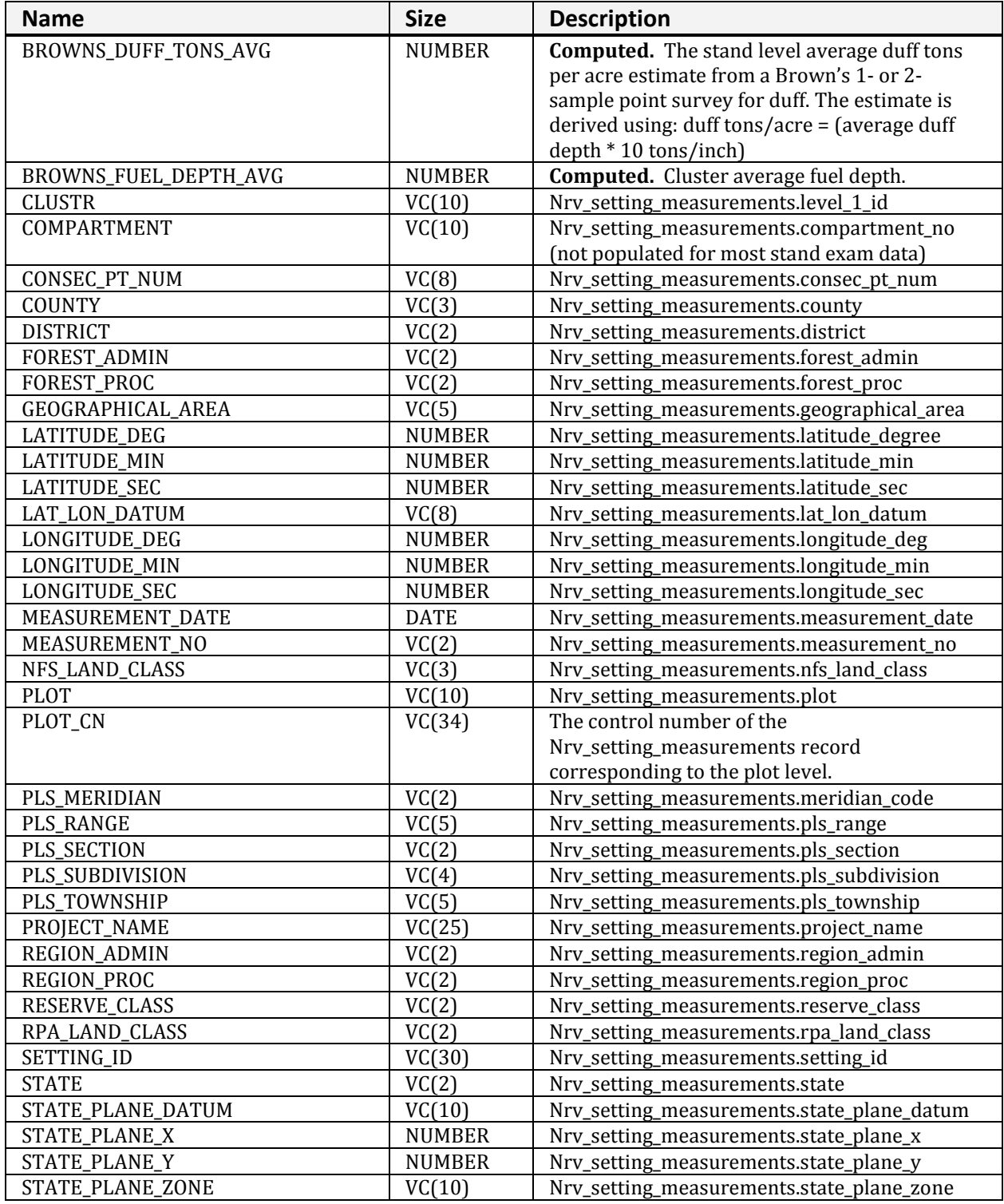

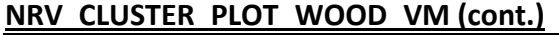

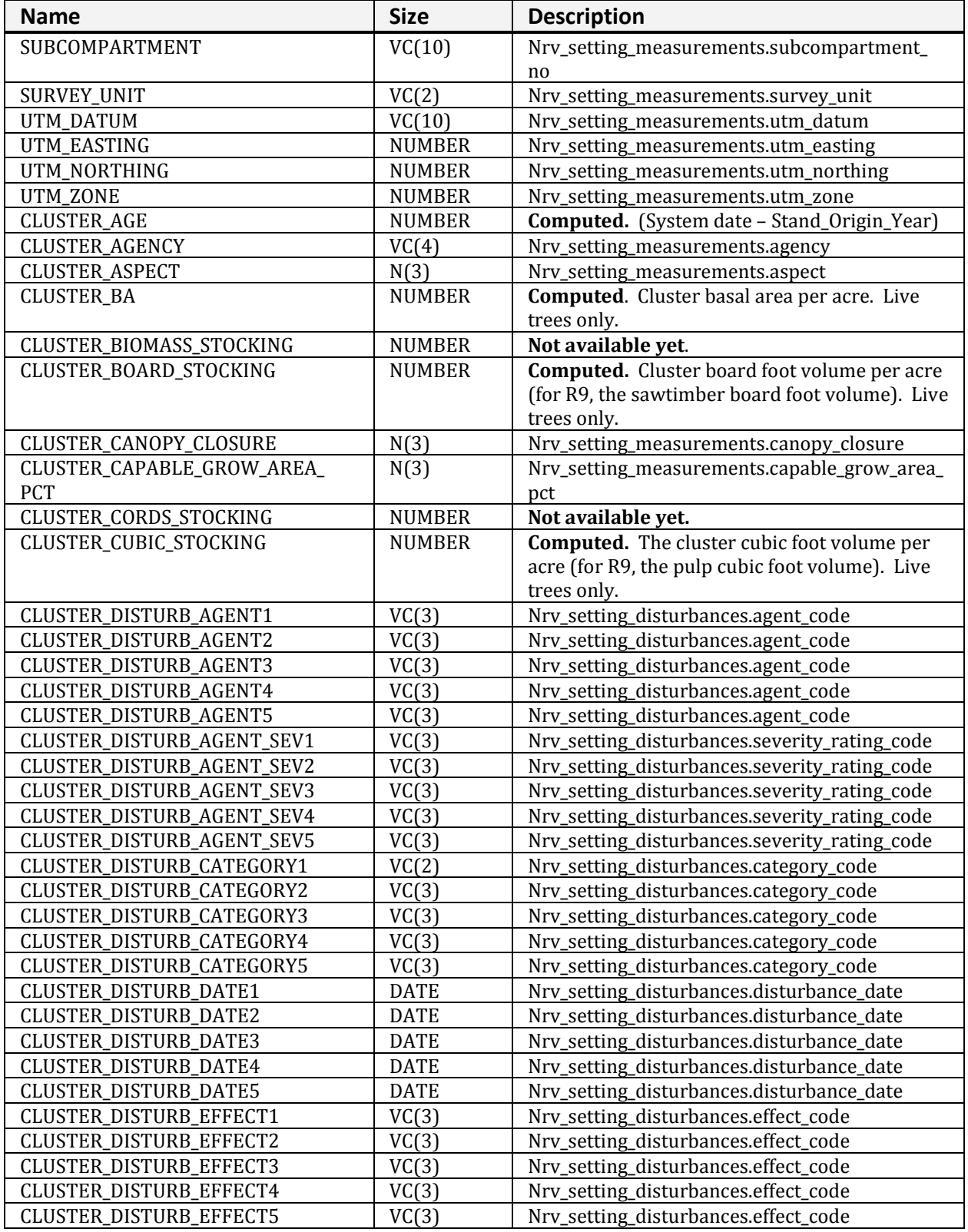

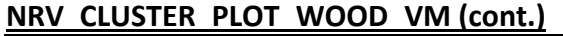

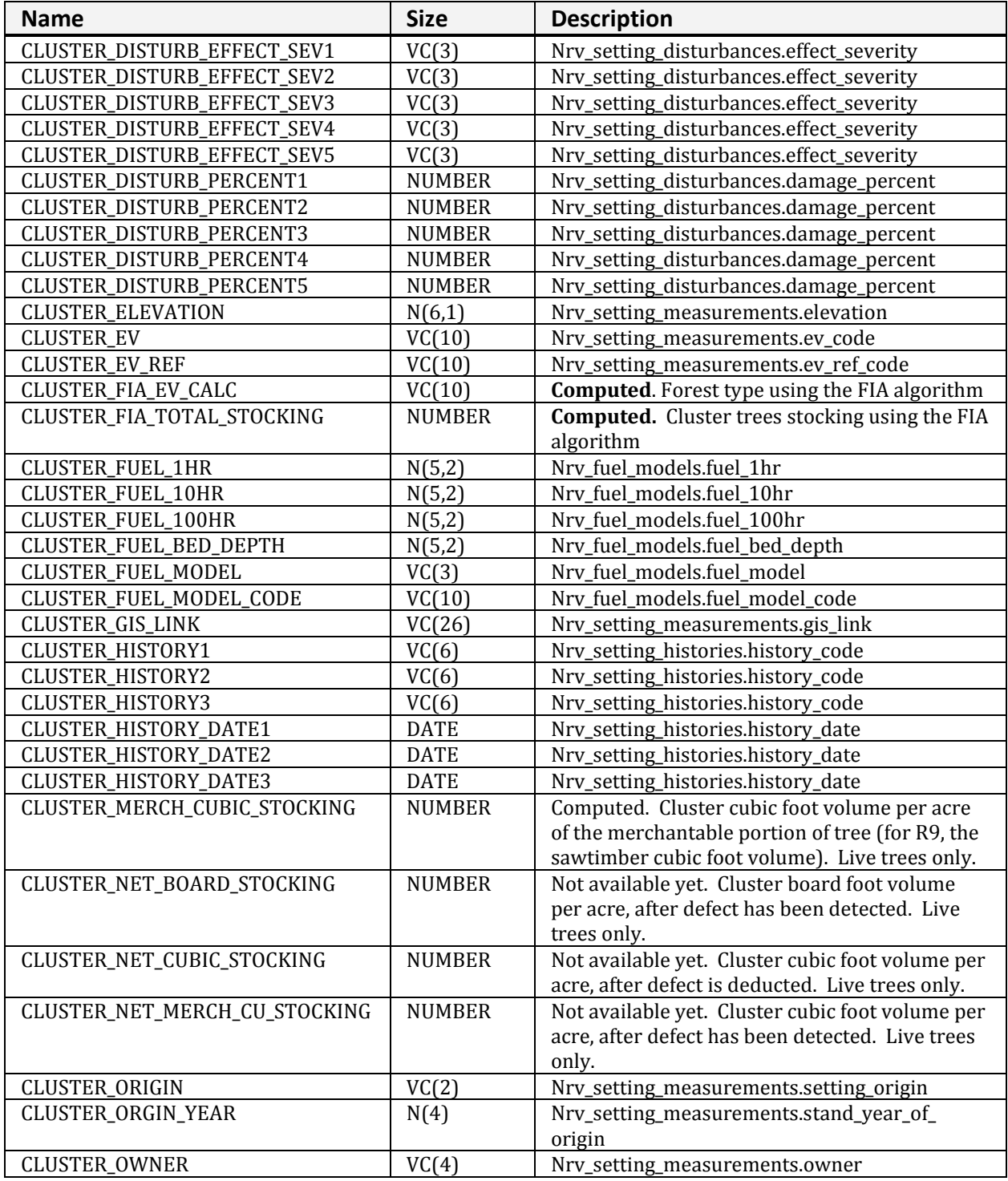

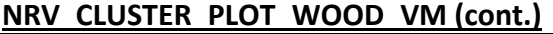

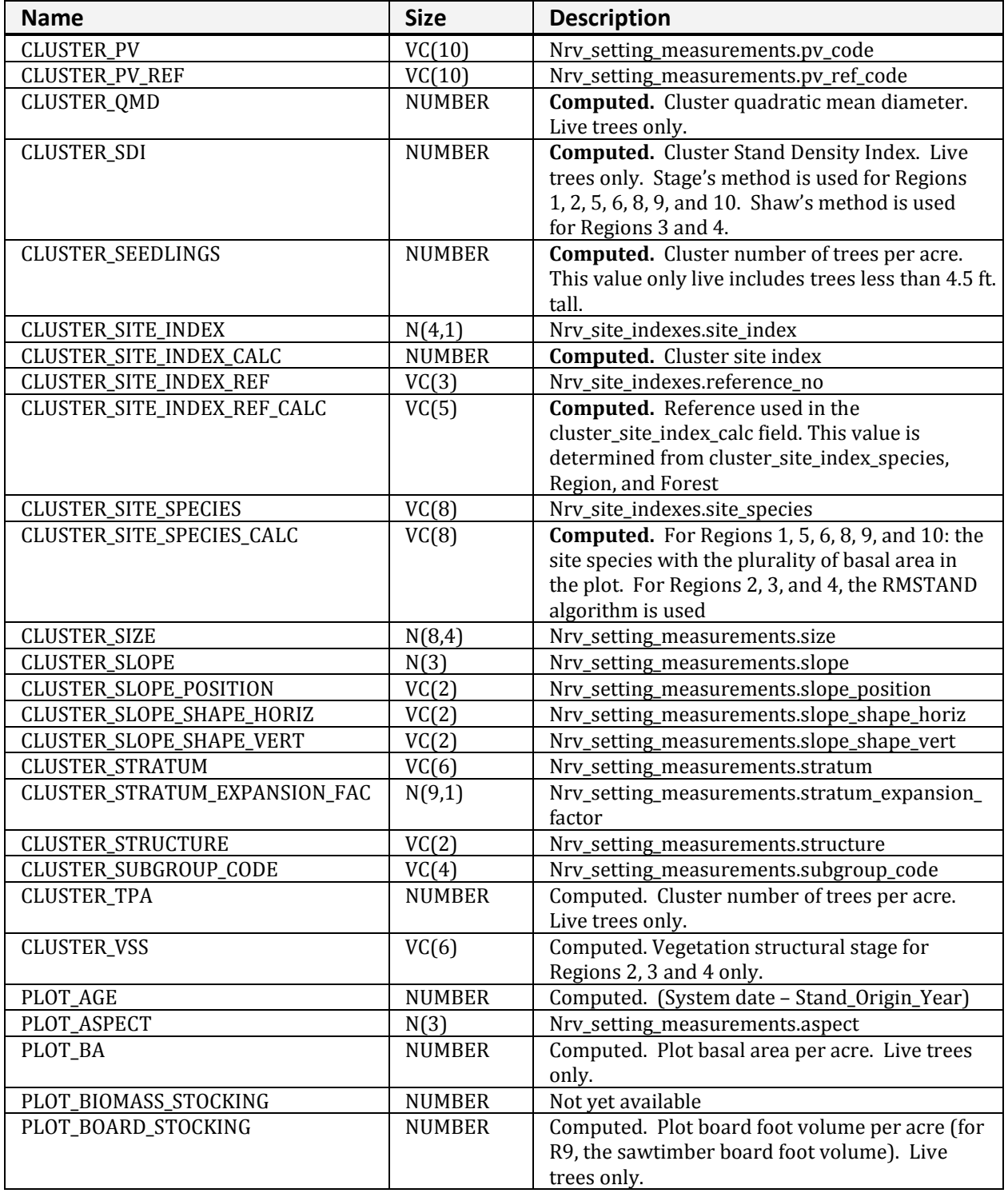

## **NRV\_CLUSTER\_PLOT\_WOOD\_VM (cont.)**

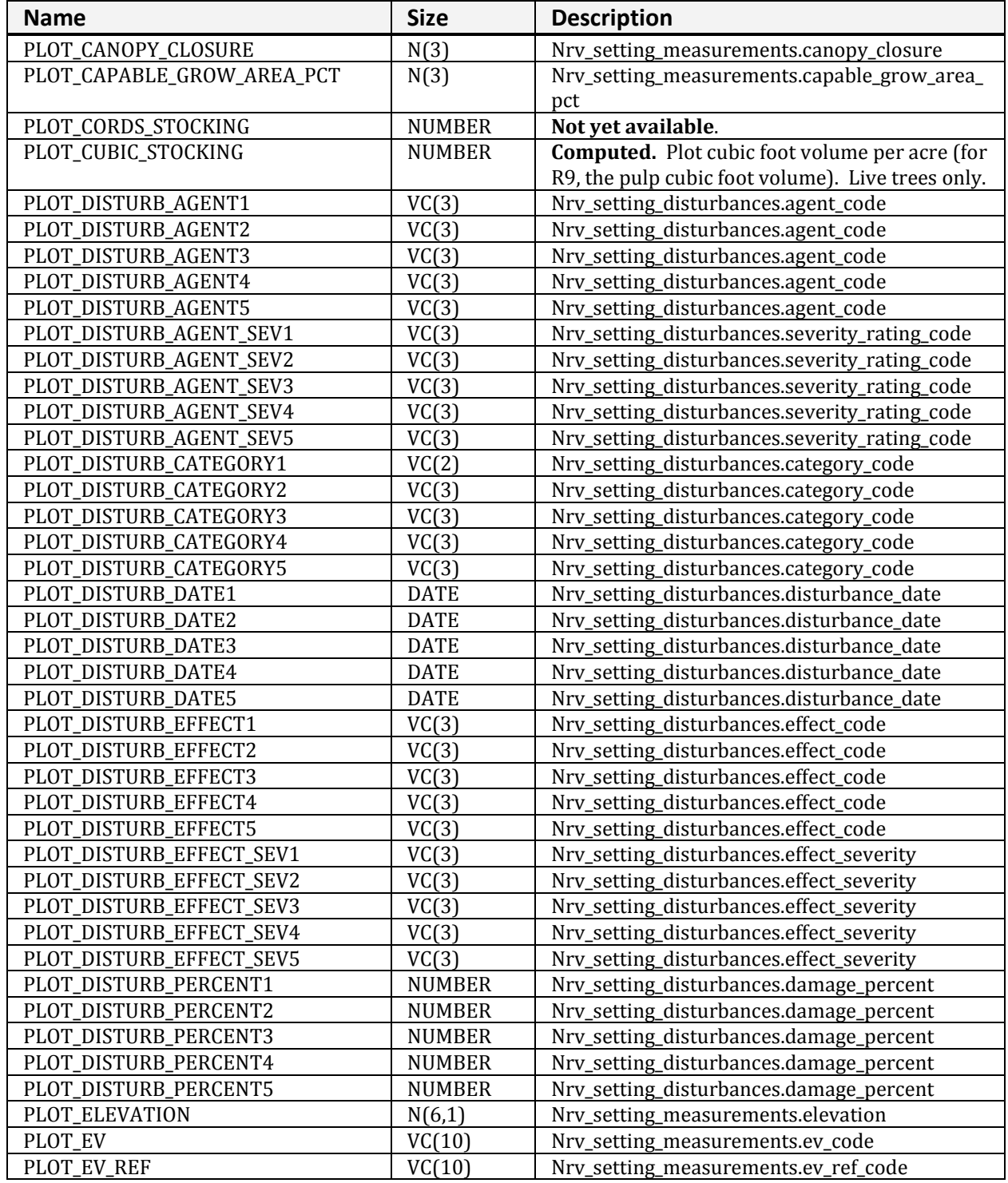

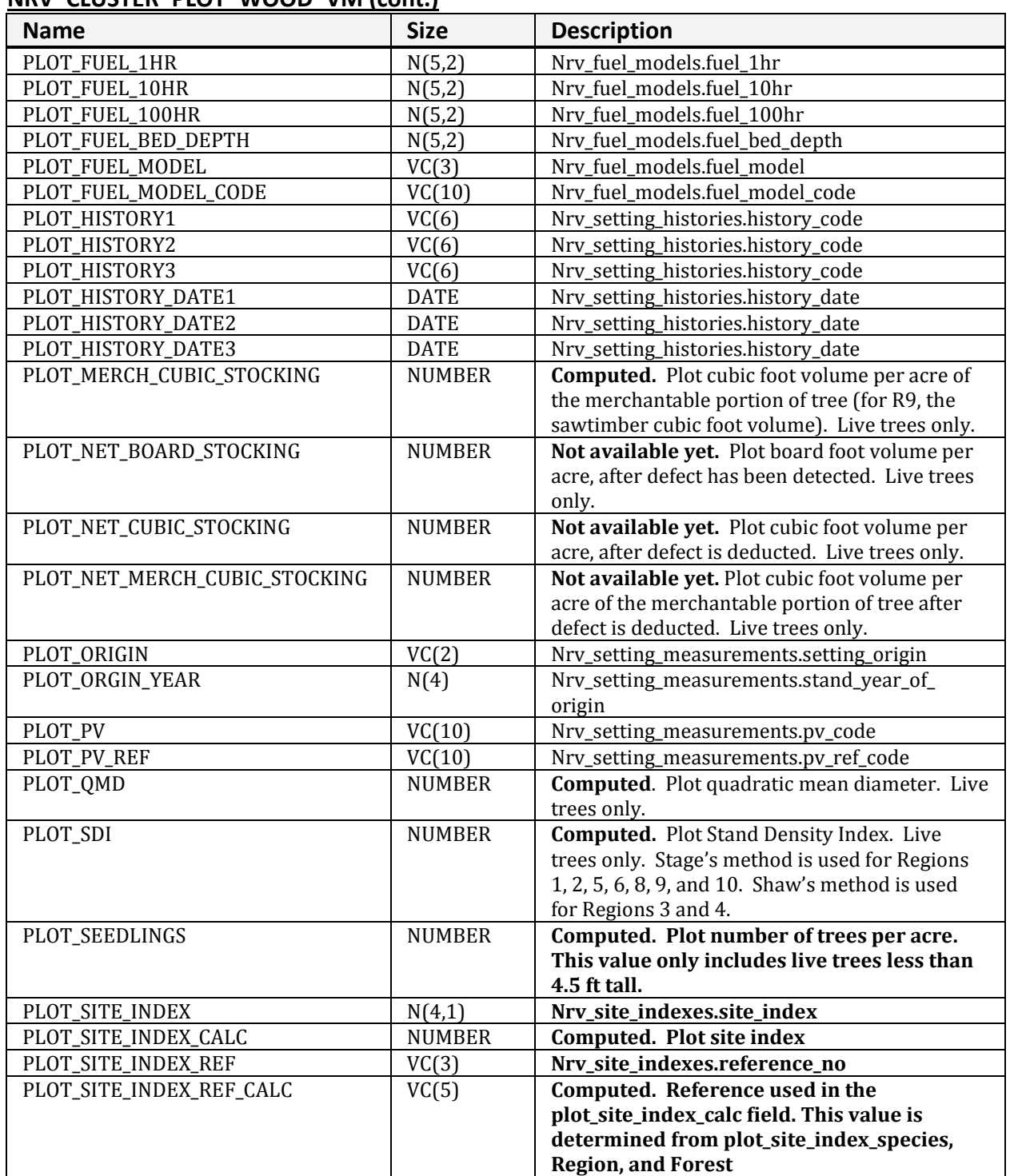

### **NRV\_CLUSTER\_PLOT\_WOOD\_VM (cont.)**

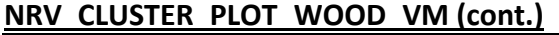

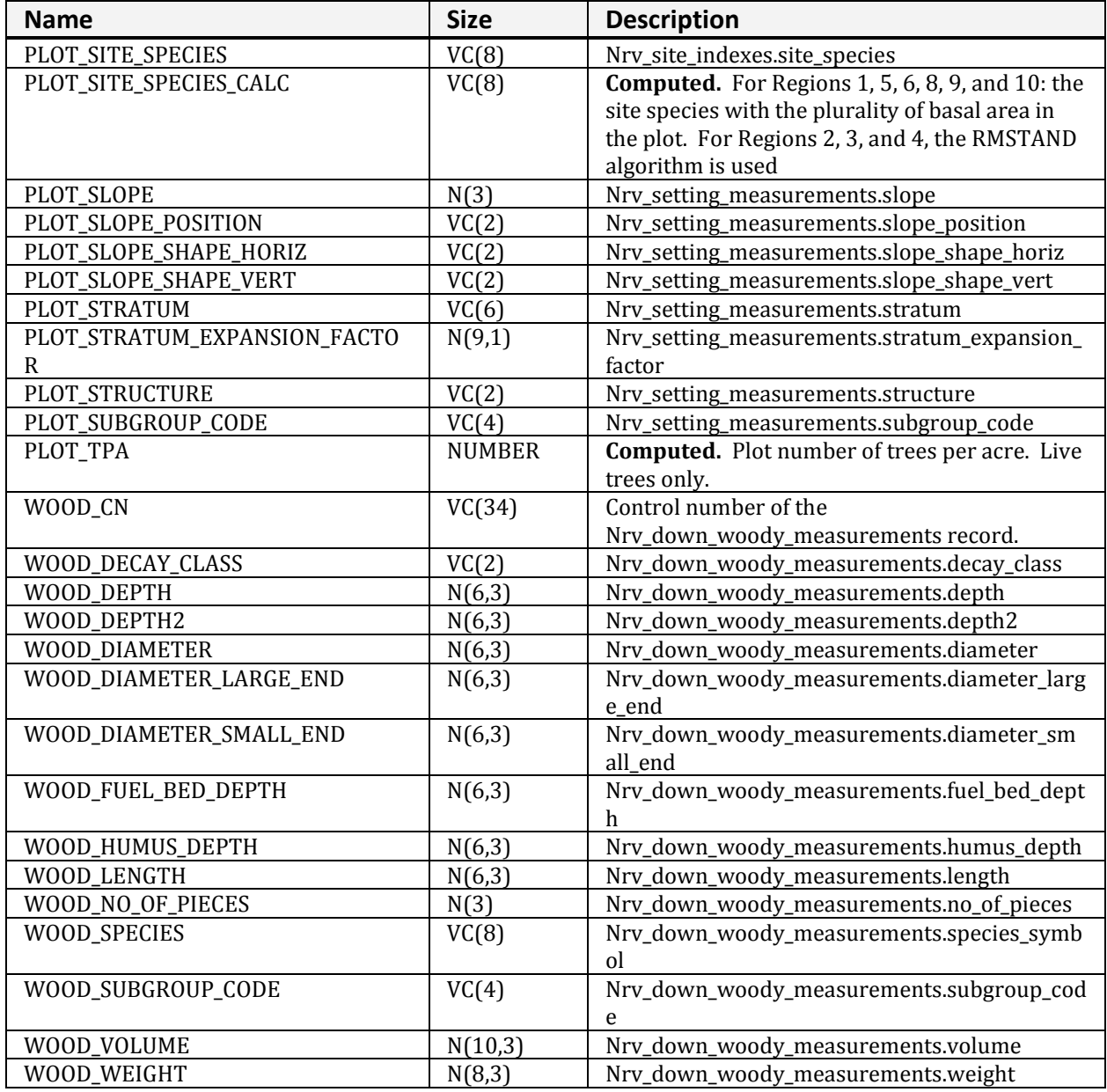

# **NRV\_CN\_LIST\_INFO\_VM**

Supports the list editor.

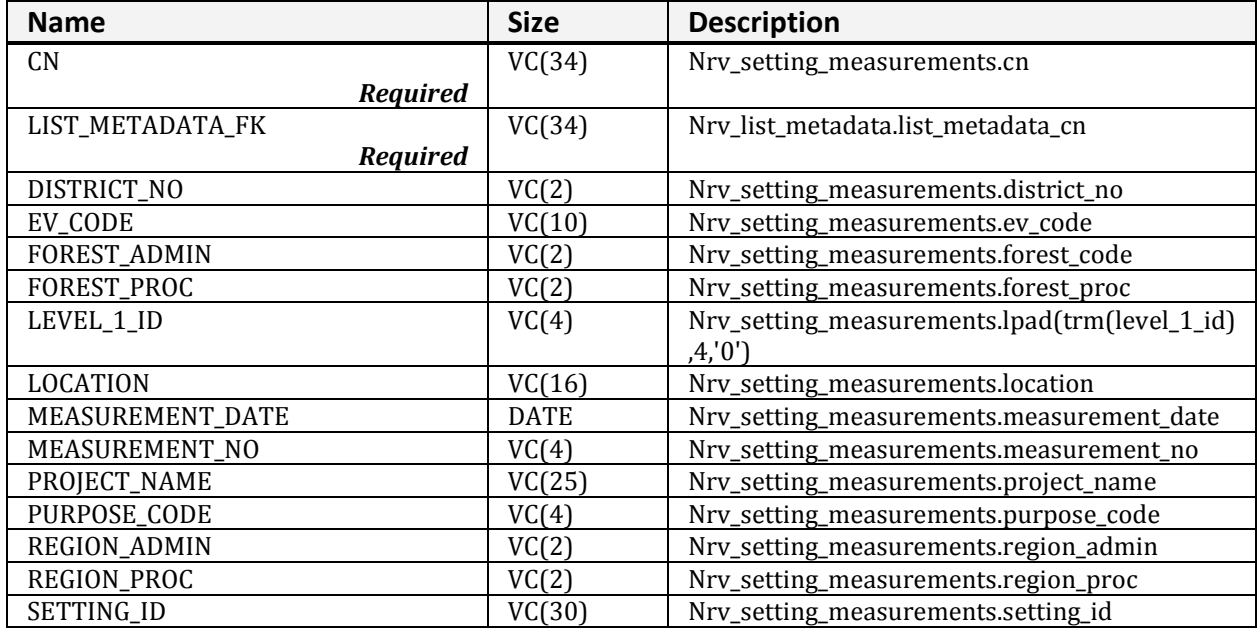

# **NRV\_COVER\_SUMMARY\_VM**

Used to support the cover reports.

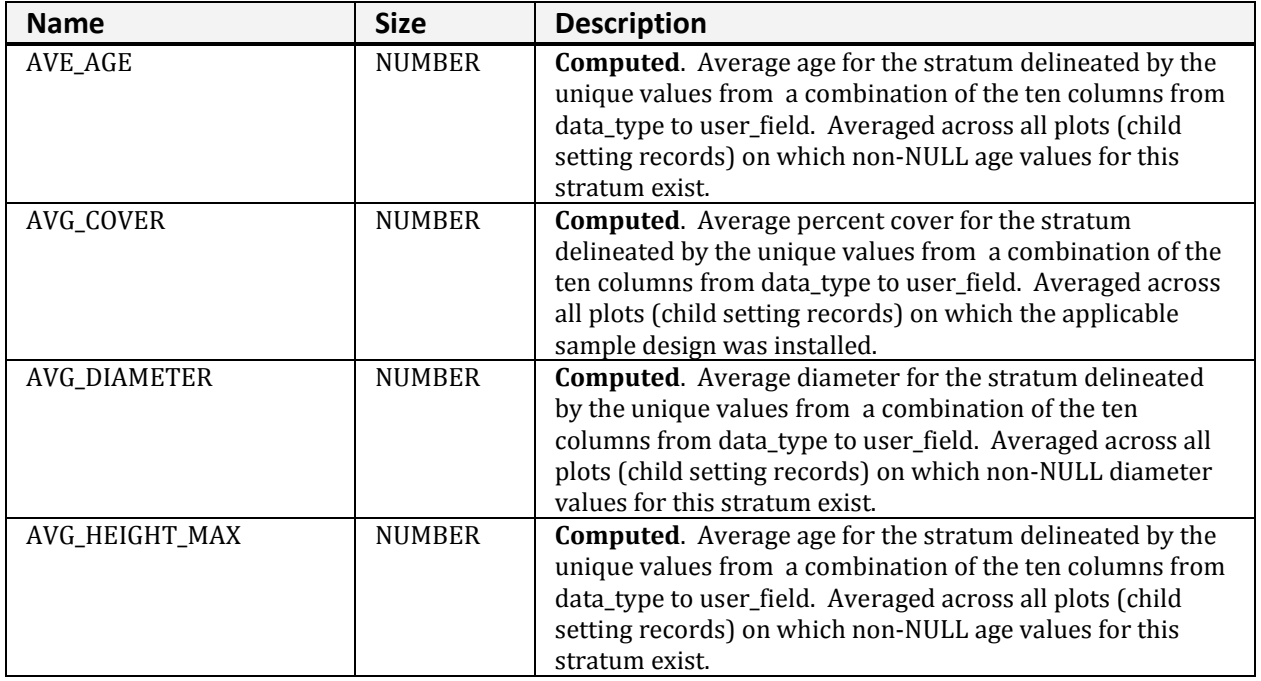

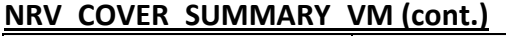

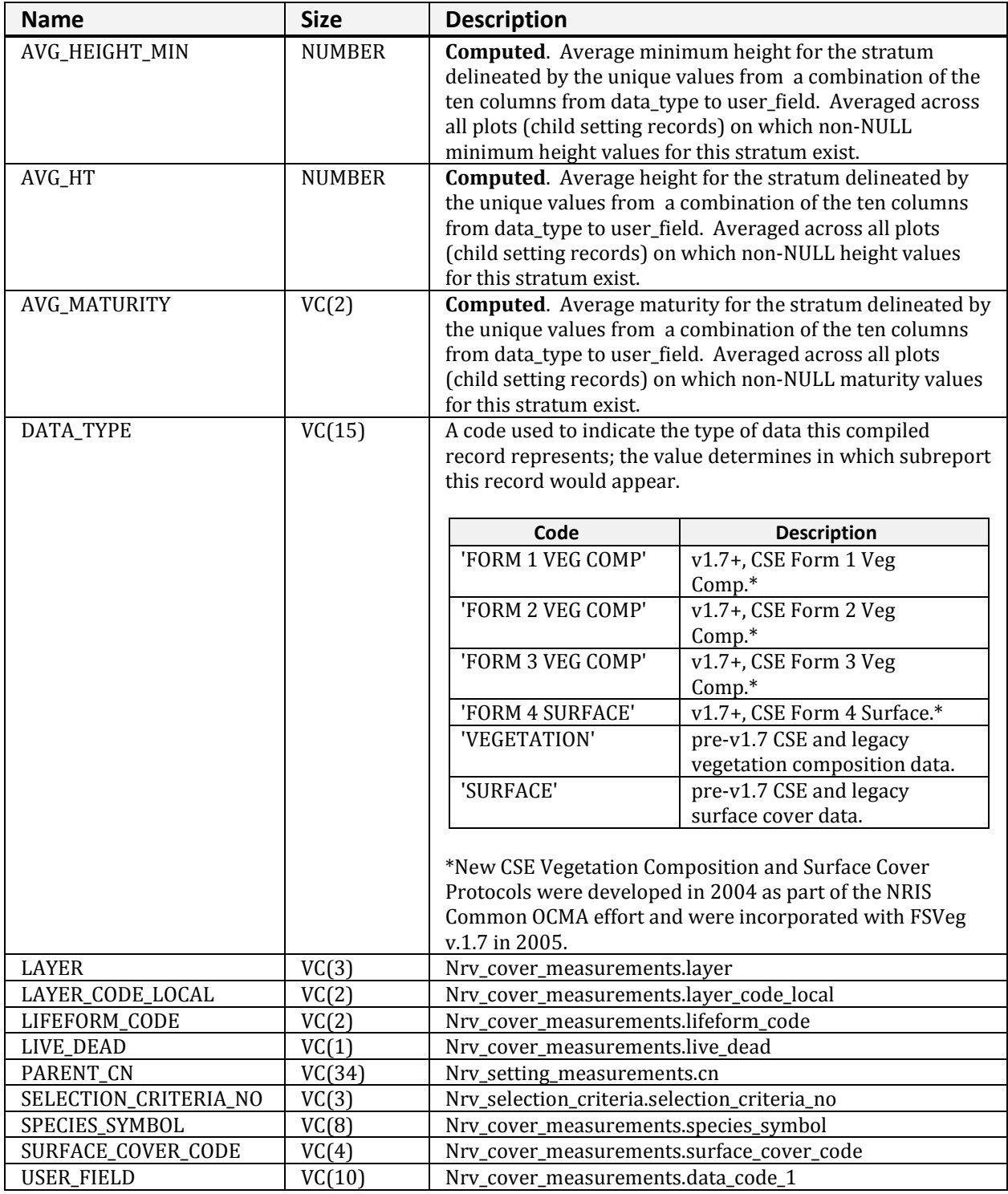

# **NRV\_CSE\_ALL\_VM**

A view that displays all CSE data associated with a given setting.

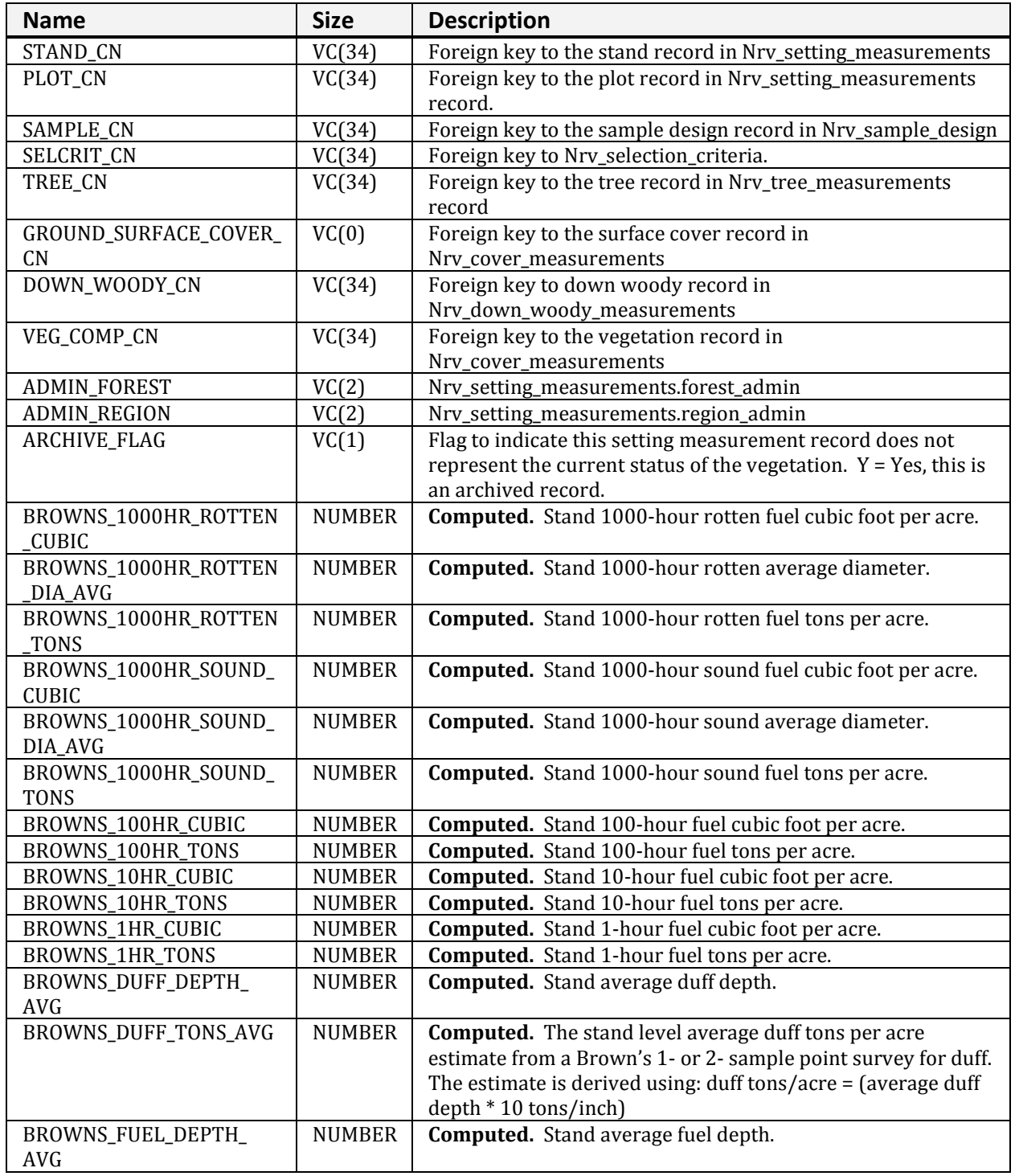

## **NRV\_CSE\_ALL\_VM (cont.)**

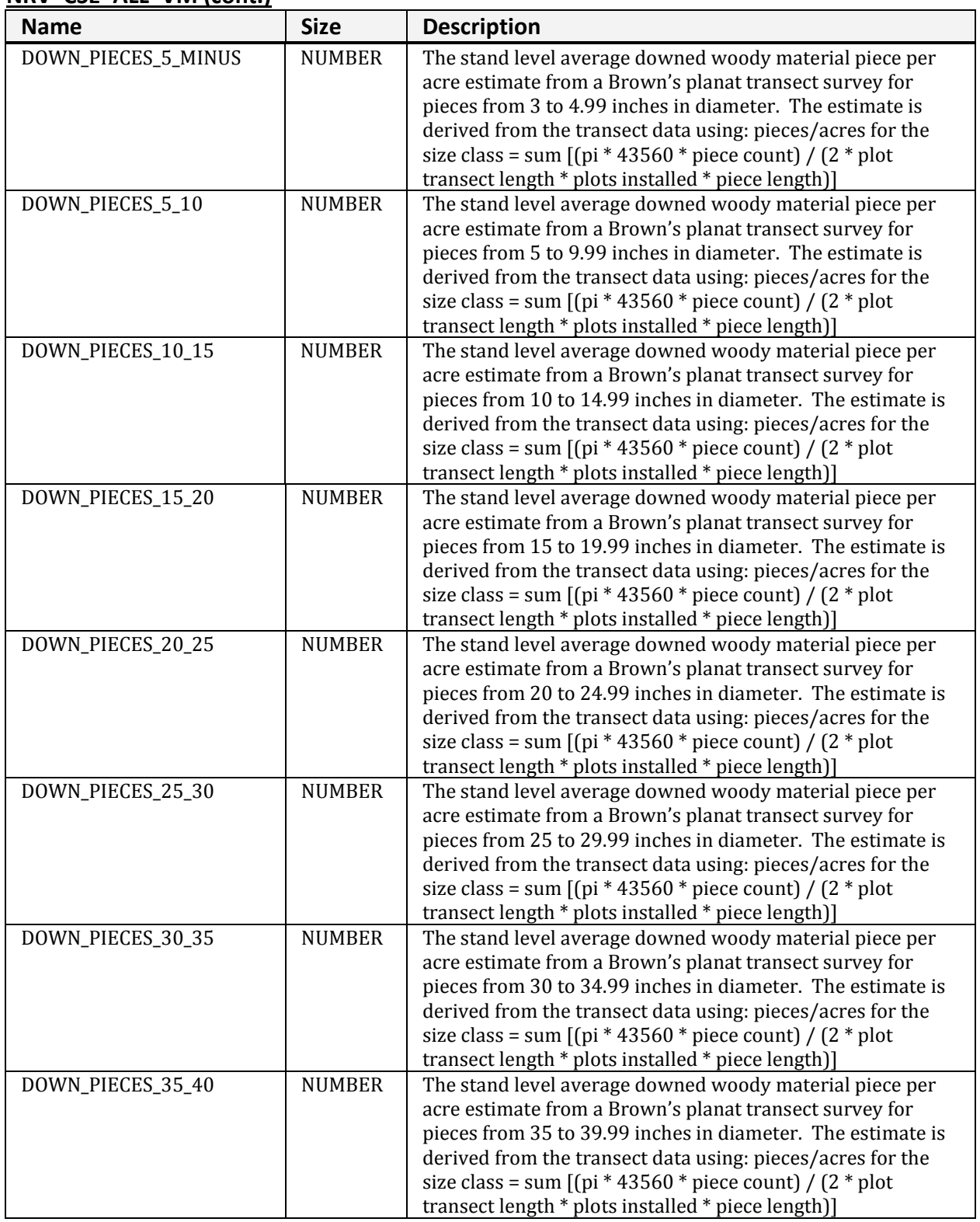

**NRV\_CSE\_ALL\_VM (cont.)**

| <b>Name</b>                          | <b>Size</b>   | <b>Description</b>                                                                                                    |
|--------------------------------------|---------------|----------------------------------------------------------------------------------------------------|
| DOWN_PIECES_40_45                    | <b>NUMBER</b> | The stand level average downed woody material piece per<br>acre estimate from a Brown's planat transect survey for<br>pieces from 40 to 44.99 inches in diameter. The estimate is<br>derived from the transect data using: pieces/acres for the<br>size class = sum $[(pi * 43560 * piece count) / (2 * plot$<br>transect length * plots installed * piece length)] |
| DOWN_PIECES_45_PLUS                  | <b>NUMBER</b> | The stand level average downed woody material piece per<br>acre estimate from a Brown's planat transect survey for<br>pieces from 45 inches and up in diameter. The estimate is<br>derived from the transect data using: pieces/acres for the<br>size class = sum [(pi * 43560 * piece count) / (2 * plot<br>transect length * plots installed * piece length)]     |
| FUEL_INIT_3                          | <b>NUMBER</b> | Number of down woody pieces 3-6 inches in diameter                                                                                                    |
| FUEL_INIT_4                          | <b>NUMBER</b> | Number of down woody pieces 6-12 inches in diameter                                                                                                    |
| FUEL_INIT_5                          | <b>NUMBER</b> | Number of down woody pieces 12 + inches in diameter                                                                                                    |
| <b>COUNTY</b>                        | VC(3)         | Nrv_setting_measurements.county                                                                                                    |
| <b>DISTRICT</b>                      | VC(2)         | Nrv_setting_measurements.district                                                                                                    |
| EXAM_LEVEL_DW                        | VC(1)         | Nrv_setting_measurements.sample_design_dw                                                                                                    |
| EXAM_LEVEL_SC                        | VC(1)         | Nrv_setting_measurements.sample_design_sc                                                                                                    |
| EXAM_LEVEL_TREE                      | VC(1)         | Nrv_setting_measurements.sample_design_tree                                                                                                    |
| EXAM_LEVEL_VEG                       | VC(1)         | Nrv_setting_measurements.sample_design_veg                                                                                                    |
| <b>EXAM_PURPOSE</b>                  | VC(4)         | Nrv_exam_purpose_codes.purpose_code                                                                                                    |
| GS_COVER_PERCENT                     | <b>NUMBER</b> | Nrv_cover_measurements.cover_percent                                                                                                    |
| GS_COVER_REMARKS                     | VC(255)       | Nrv_cover_measurements.remarks                                                                                                    |
| GS_COVER_SURFACE_CODE                | VC(4)         | Nrv_surface_cover_types.surface_cover_code                                                                                                    |
| HARDWOOD_SOFTWOOD                    | VC(4)         | Computed. Valid values are "HARD" or "SOFT"                                                                                                    |
| HEIGHT_TO_BREAK                      | <b>NUMBER</b> | Nrv_tree_measurements.height_to_break                                                                                                    |
| LOCATION                             | VC(16)        | Nrv_setting_measurements.location                                                                                                    |
| MEASUREMENT_DATE                     | <b>DATE</b>   | Nrv_setting_measurements.measurement_date                                                                                                    |
| MEASUREMENT_NO                       | VC(2)         | Nrv_setting_measurements.measurement_no                                                                                                    |
| PHOTO_ID                             | VC(4000)      | Nrv_arial_photos.photo_id via setting_measurements.airph_cn                                                                                                    |
| PROC_FOREST                          | VC(2)         | Nrv_setting_measurements.forest_proc                                                                                                    |
| PROC_REGION                          | VC(2)         | Nrv_setting_measurements.region_proc                                                                                                    |
| PROJECT_NAME                         | VC(25)        | Nrv_setting_measurements.project_name                                                                                                    |
| SAMPLE_EXPANSION_<br><b>FACTOR</b>   | <b>NUMBER</b> | Nrv_sample_designs.sample_expansion_factor                                                                                                    |
| SAMPLE_REMARKS                       | VC(255)       | Nrv_sample_designs.remarks                                                                                                    |
| SAMPLE_SELECT_METHOD_<br><b>TYPE</b> | VC(3)         | Nrv_sample_design_subgroups.selection_method_type                                                                                                    |
| SAMPLE_STARTING_AZIMUT<br>H          | <b>NUMBER</b> | Nrv_tree_measurements.azimuth                                                                                                    |
| SELCRIT_NUMBER                       | VC(3)         | Nrv_selcrit_subgroups.selection_criteria_no                                                                                                    |
| SELCRIT_SUBPOP_FILTER                | VC(8)         | Nrv_selcrit_subgroups.subpop_code_value                                                                                                    |
| SELCRIT_SUBPOP_MAX_<br><b>VALUE</b>  | <b>NUMBER</b> | Nrv_Selcrit_Subgroups.subpop_max_value                                                                                                    |
| SELCRIT_SUBPOP_MIN_<br><b>VALUE</b>  | <b>NUMBER</b> | Nrv_selcrit_subgroups.subpop_min_value                                                                                                    |
| SELCRIT_SUBPOP_VARIABLE              | VC(3)         | Nrv_selcrit_subgroups.subpop                                                                                                    |
| SETTING_ID                           | VC(30)        | Nrv_setting_measurements.setting_id                                                                                                    |
|                                      |               |                                                                                                    |

### **NRV\_CSE\_ALL\_VM (cont.)**

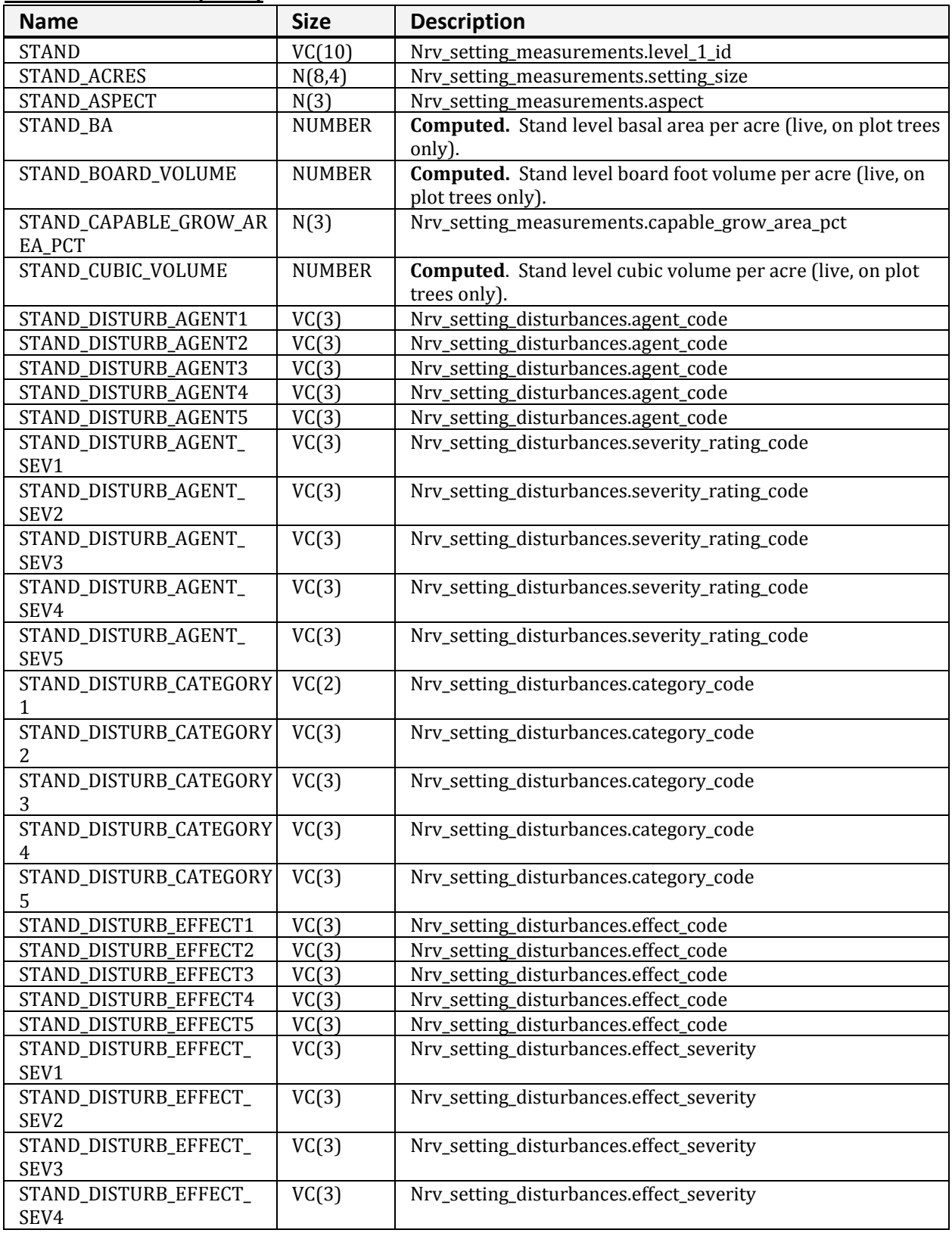

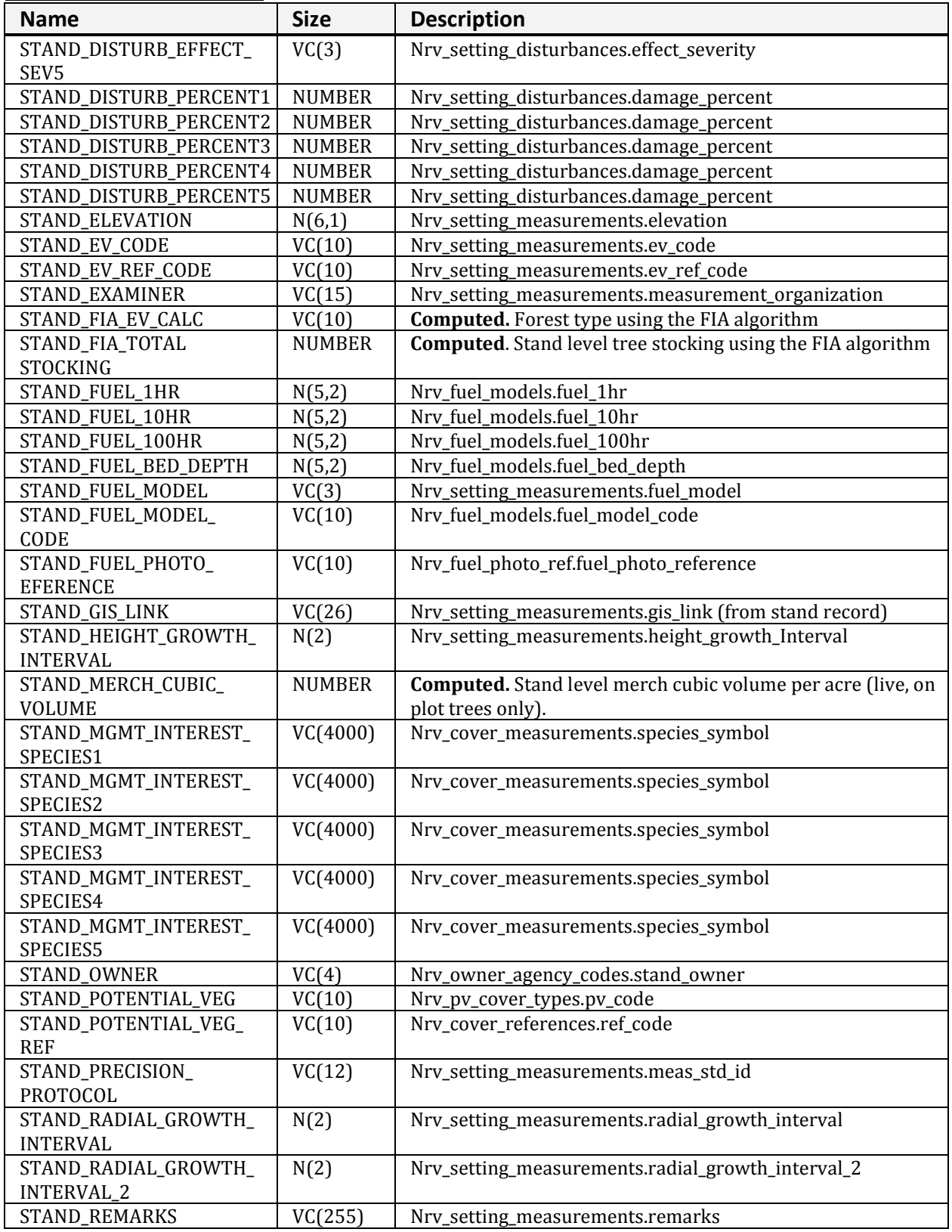

## **NRV\_CSE\_ALL\_VM (cont.)**

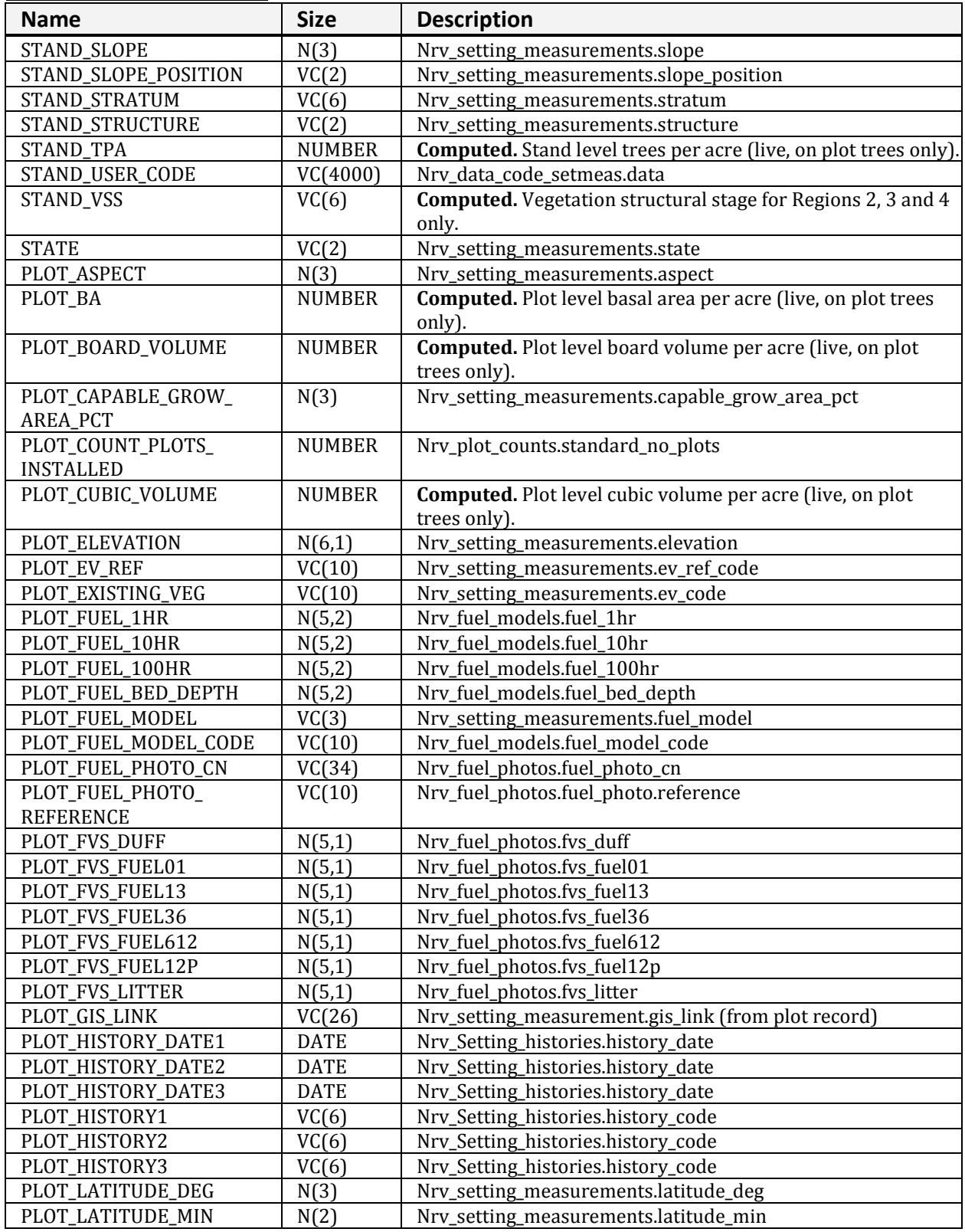

**NRV\_CSE\_ALL\_VM (cont.)**

| <b>Name</b>            | <b>Size</b>   | <b>Description</b>                                                     |
|------------------------|---------------|------------------------------------------------------------------------|
| PLOT_LATITUDE_SEC      | N(4,2)        | Nrv_setting_measurements.latitude_sec                                  |
| PLOT_LONGITUDE_DEG     | N(3)          | Nrv_setting_measurements.longitude_deg                                 |
| PLOT_LONGITUDE_MIN     | N(2)          | Nrv_setting_measurements.longitude.min                                 |
| PLOT_LONGITUDE_SEC     | N(4,2)        | Nrv_setting_measurements.longitude.sec                                 |
| PLOT_MERCH_CUBIC_      | <b>NUMBER</b> | <b>Computed.</b> Plot level merch cubic volume per acre (live, on      |
| <b>VOLUME</b>          |               | plot trees only)                                                       |
| PLOT_NUMBER            | VC(10)        | Nrv_setting_measurements.level_2_Id                                    |
| PLOT_POTENTIAL_VEG     | VC(10)        | Nrv_pv_cover_types.pv_code                                             |
| PLOT_PV_REF            | VC(10)        | Nrv_cover_references.ref_code                                          |
| PLOT_REMARKS           | VC(255)       | Nrv_setting_measurements.remarks                                       |
| PLOT_RESIDUE_DESC_CODE | VC(20)        | Nrv_fuel_photos.residue_desc_code                                      |
| PLOT_SEED_WALL_        | N(5,1)        | Nrv_setting_measurements.seed_wall_distance                            |
| <b>DISTANCE</b>        |               |                                                                        |
| PLOT_SLOPE             | N(3)          | Nrv_setting_measurements.slope                                         |
| PLOT_SLOPE_POSITION    | VC(2)         | Nrv_setting_measurements.slope_position                                |
| PLOT_SLOPE_SHAPE_HORIZ | VC(2)         | Nrv_setting_measurements.slope_shape_horiz                             |
| PLOT_SLOPE_SHAPE_VERT  | VC(2)         | Nrv_setting_measurements.slope_shape_vert                              |
| PLOT_TPA               | <b>NUMBER</b> | <b>Computed.</b> Plot level trees per acre (live, on plot trees only)  |
| PLOT_USER_CODE         | VC(4000)      | Nrv_date_code_setmeas.data                                             |
| TREE_AGE               | <b>NUMBER</b> | Nrv_tree_measurements.age                                              |
| TREE_BOARD_VOLUME      | <b>NUMBER</b> | <b>Computed.</b> Tree board foot volume (for R9, the sawtimber board   |
|                        |               | foot volume). To obtain the per acre volume represented by this        |
|                        |               | tree record, multiply this value by the tree_stand_tpa_equiv. On-      |
|                        |               | plot trees only.                                                       |
| TREE_CLASS             | VC(2)         | Nrv_tree_measurements.tree_class                                       |
| TREE_CONE_SEROTINY     | VC(2)         | Nrv_tree_measurements.cone_serotiny                                    |
| TREE_COUNT             | <b>NUMBER</b> | Nrv_tree_measurements.tree_count                                       |
| TREE_CROWN_CLASS       | VC(2)         | Nrv_tree_measurements.crown_class                                      |
| TREE_CROWN_RATIO       | <b>NUMBER</b> | Nrv_tree_measurements.crown_ratio                                      |
| TREE_CROWN_WIDTH       | <b>NUMBER</b> | Nrv_tree_measurements.crown_width                                      |
| TREE_CUBIC_VOLUME      | <b>NUMBER</b> | <b>Computed.</b> Cubic foot volume of the whole tree (for R9, the pulp |
|                        |               | cubic foot volume. To obtain the per acre volume represented by        |
|                        |               | this tree record, multiply this value by the tree_stand_tpa_equiv.     |
|                        |               | On-plot trees only.                                                    |
| TREE_DAMAGE_AGENT1     | VC(3)         | Nrv_tree_disturbances.category_code                                    |
| TREE_DAMAGE_AGENT2     | VC(3)         | Nrv_tree_disturbances.category_code                                    |
| TREE_DAMAGE_AGENT3     | VC(3)         | Nrv_tree_disturbances.category_code                                    |
| TREE_DAMAGE_AGENT4     | VC(3)         | Nrv_tree_disturbances.category_code                                    |
| TREE_DAMAGE_AGENT5     | VC(3)         | Nrv_tree_disturbances.category_code                                    |
| TREE_DAMAGE_CATEGORY1  | VC(2)         | Nrv_tree_disturbances.category_code                                    |
| TREE_DAMAGE_CATEGORY2  | VC(2)         | Nrv_tree_disturbances.category_code                                    |
| TREE_DAMAGE_CATEGORY3  | VC(2)         | Nrv_tree_disturbances.category_code                                    |
| TREE_DAMAGE_CATEGORY4  | VC(2)         | Nrv_tree_disturbances.category_code                                    |
| TREE_DAMAGE_CATEGORY5  | VC(2)         | Nrv_tree_disturbances.category_code                                    |
| TREE_DAMAGE_PART1      | VC(2)         | Nrv_tree_disturbances.tree_part_code                                   |
| TREE_DAMAGE_PART2      | VC(2)         | Nrv_tree_disturbances.tree_part_code                                   |
| TREE_DAMAGE_PART3      | VC(2)         | Nrv_tree_disturbances.tree_part_code                                   |
| TREE_DAMAGE_PART4      | VC(2)         | Nrv_tree_disturbances.tree_part_code                                   |

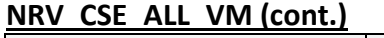

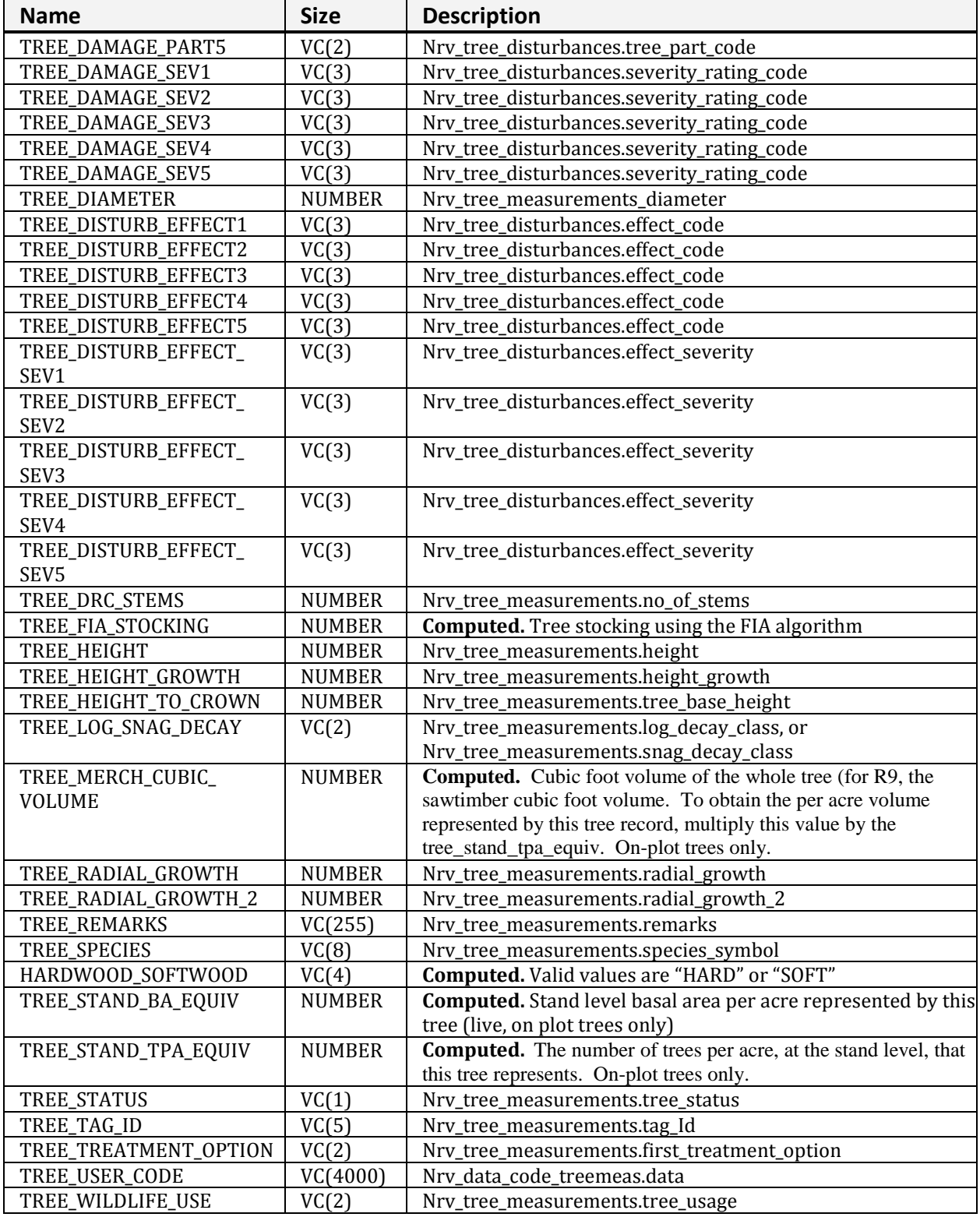

| <b>NRV CSE ALL VIVI (CONT.)</b>    |               |                                                |
|------------------------------------|---------------|------------------------------------------------|
| <b>Name</b>                        | <b>Size</b>   | <b>Description</b>                             |
| VEG_COMP_AVG_DIAMETER              | <b>NUMBER</b> | Nrv_cover_measurements.diameter                |
| VEG_COMP_AVG_HEIGHT                | <b>NUMBER</b> | Nrv_cover_measurements.height                  |
| VEG_COMP_CANOPY_COVER              | <b>NUMBER</b> | Nrv_characterizations.canopy_cover             |
| VEG_COMP_LAYER                     | VC(3)         | Nrv_cover_layers.layer                         |
| VEG_COMP_LIFEFORM                  | VC(2)         | Nrv_cover_measurements.lifeform                |
| VEG_COMP_LIVE_DEAD                 | VC(1)         | Nrv_cover_measurements.live_dead               |
| VEG_COMP_LOCAL_LAYER               | VC(2)         | Nrv_cover_measurements.layer_code_local        |
| VEG_COMP_MATURITY                  | VC(2)         | Nrv_cover_measurements.shrub_age_class         |
| VEG_COMP_MAX_HEIGHT                | <b>NUMBER</b> | Nrv_cover_measurements.height_max              |
| VEG_COMP_MIN_HEIGHT                | <b>NUMBER</b> | Nrv_cover_measurements.height_min              |
| VEG_COMP_REMARKS                   | VC(255)       | Nrv_cover_measurements.remarks                 |
| VEG_COMP_SPECIES                   | VC(8)         | Nrv_cover_measurements.species_symbol          |
| VEG_COMP_USER_CODE                 | VC(10)        | Nrv_data_code_covmeas.data                     |
| WOOD_DECAY_CLASS                   | VC(2)         | Nrv_down_woody_measurements.decay_class        |
| <b>WOOD_DIAMETER</b>               | <b>NUMBER</b> | Nrv_down_woody_measurements.diameter           |
| WOOD_DIAMETER_LARGE_<br><b>END</b> | <b>NUMBER</b> | Nrv_down_woody_measurements.diameter_large_end |
| WOOD_DIAMETER_SMALL_               | <b>NUMBER</b> | Nrv_down_woody_measurements.diameter_small_end |
| <b>END</b>                         |               |                                                |
| WOOD_FIRST_DUFF                    | <b>NUMBER</b> | Nrv_down_woody_measurements.litter_1           |
| WOOD_FUEL_DEPTH                    | <b>NUMBER</b> | Nrv_down_woody_measurements.fuel_bed_depth     |
| WOOD_PIECE_COUNT                   | <b>NUMBER</b> | Nrv_down_woody_measurements.no_of_pieces       |
| WOOD_PIECE_LENGTH                  | <b>NUMBER</b> | Nrv_down_woody_measurements.length             |
| WOOD_SECOND_DUFF                   | <b>NUMBER</b> | Nrv_down_woody_measurements.litter_2           |
| WOOD_VOLUME                        | <b>NUMBER</b> | Nrv_down_woody_measurements.volume             |
| WOOD_WEIGHT                        | <b>NUMBER</b> | Nrv_down_woody_measurements.weight             |

**NRV\_CSE\_ALL\_VM (cont.)**

# **NRV\_FFI\_VM**

Combines Tree, Down Woody, and Cover Measurements data for FFI processing.

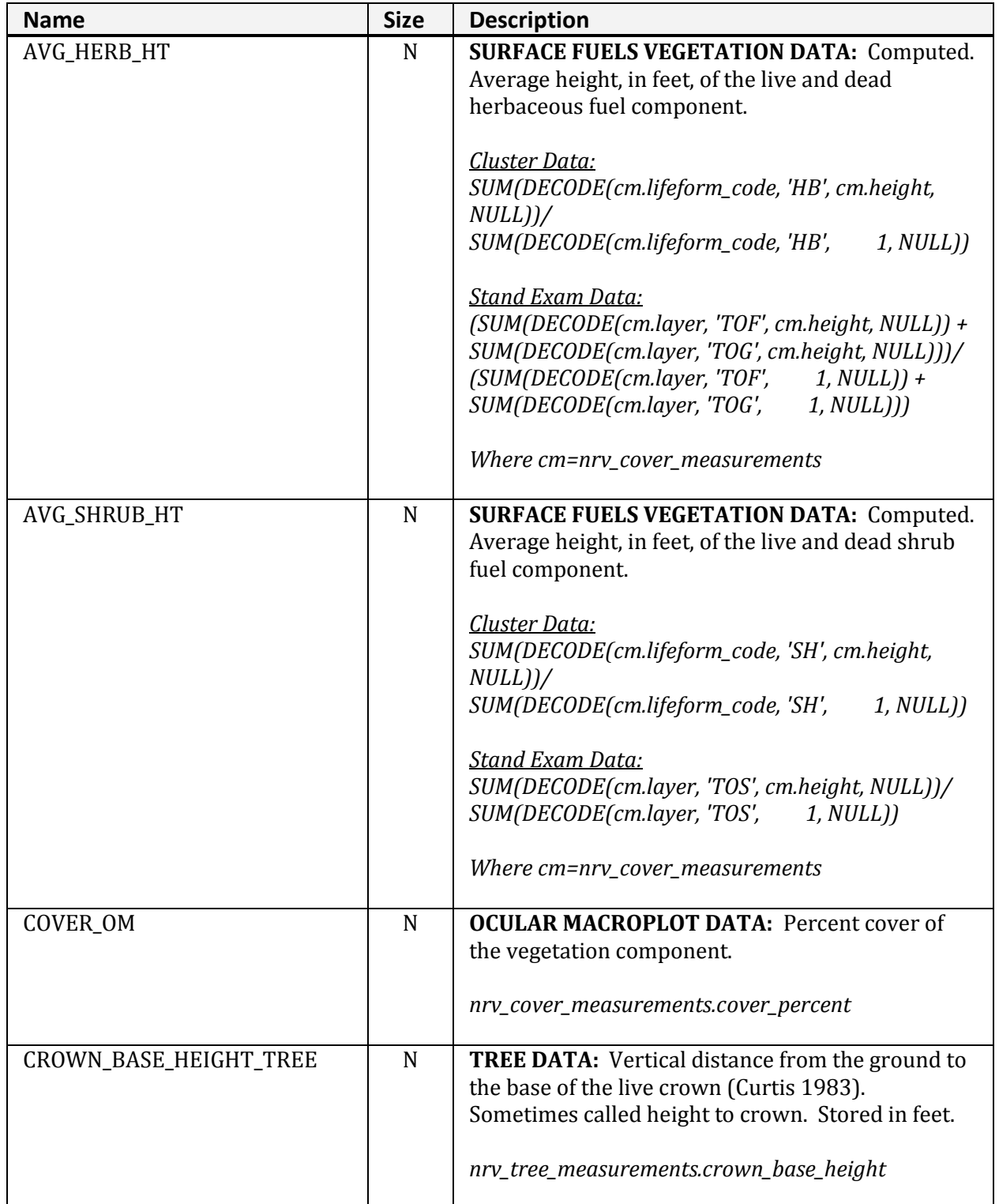

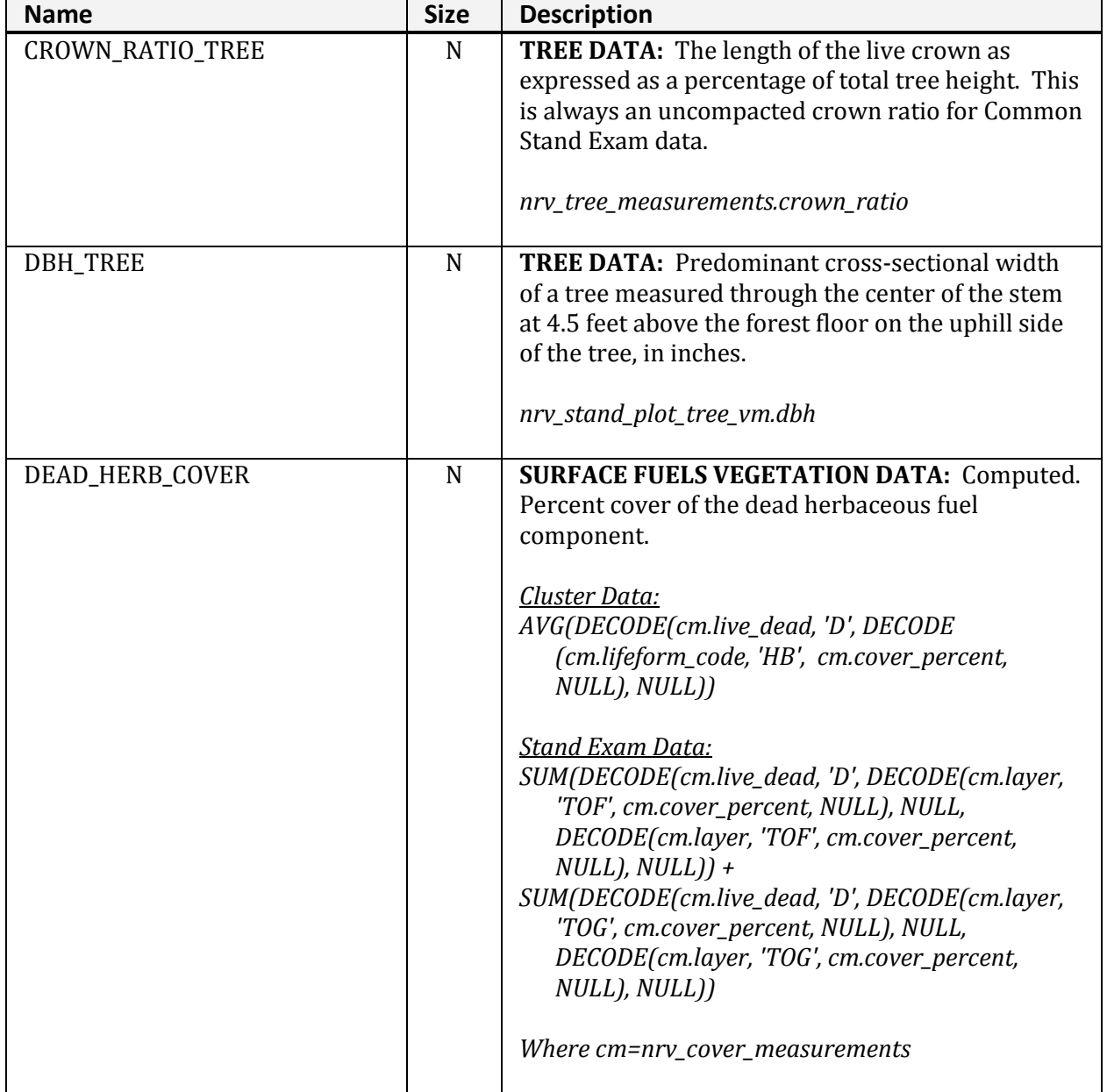

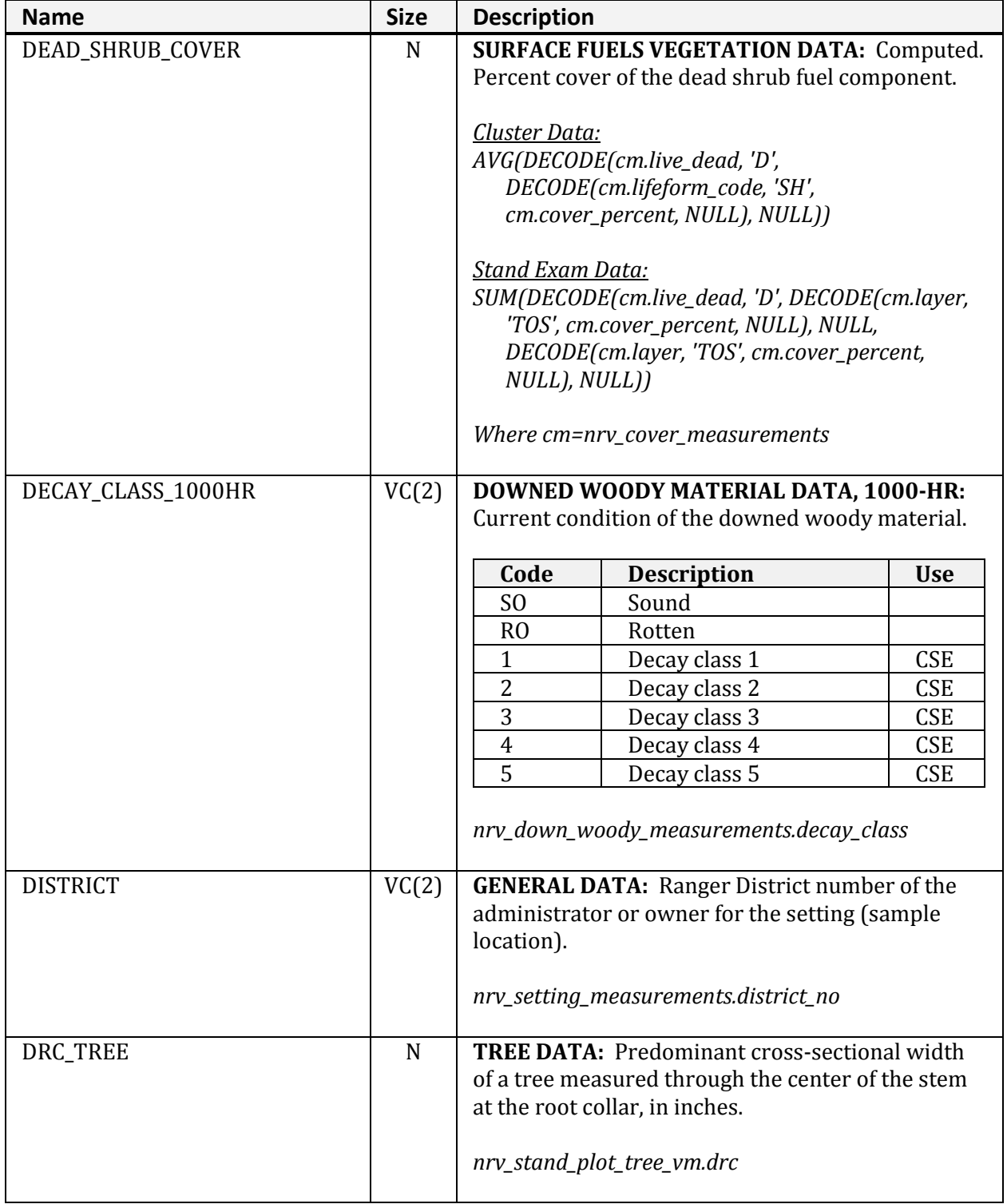

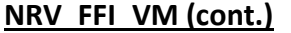

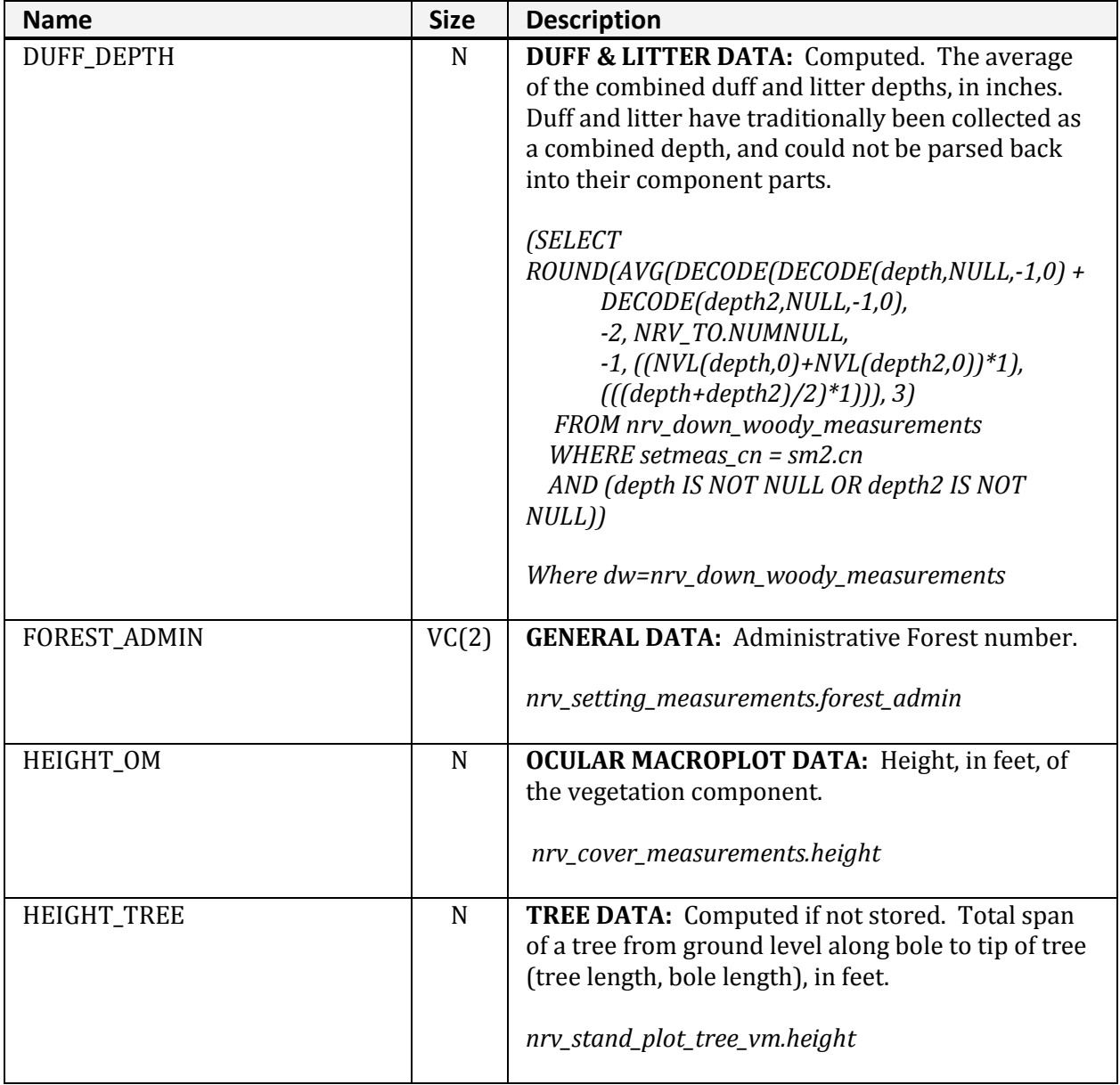

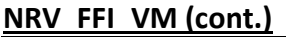

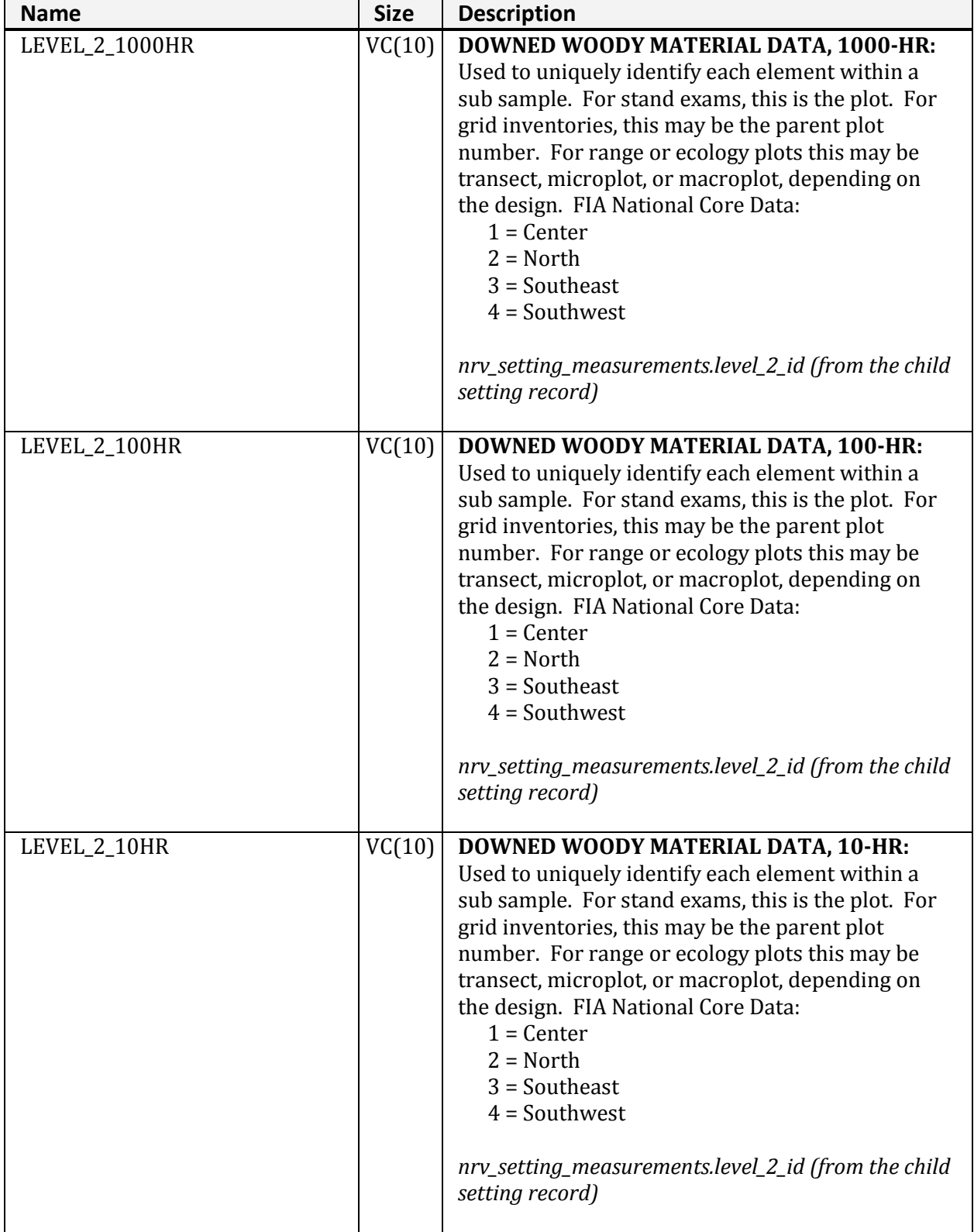

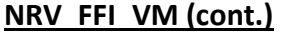

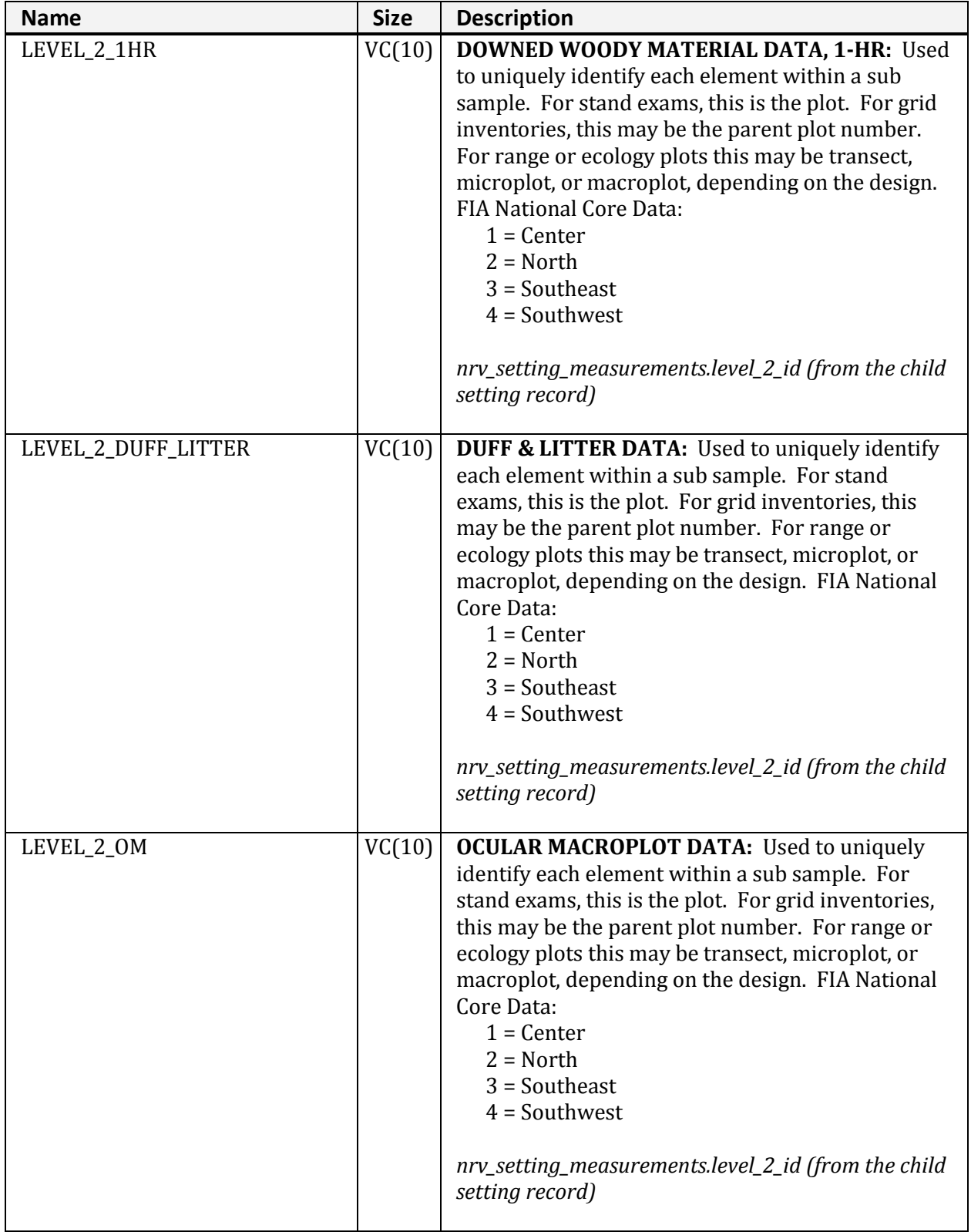

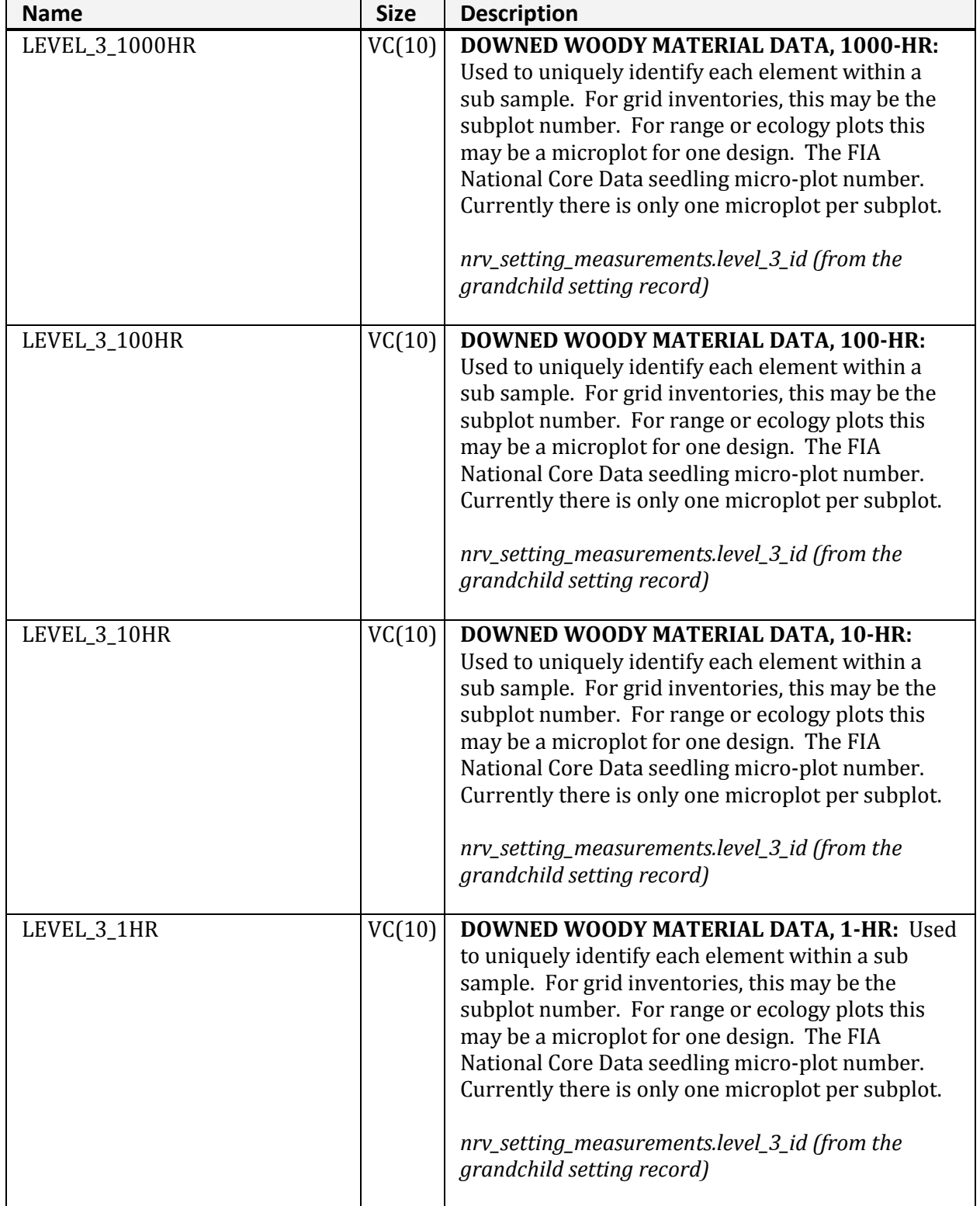

**NRV\_FFI\_VM (cont.)**

| <b>Name</b>         | <b>Size</b> | <b>Description</b>                                                                                                    |
|---------------------|-------------|----------------------------------------------------------------------------------------------------|
| LEVEL_3_DUFF_LITTER | VC(10)      | <b>DUFF &amp; LITTER DATA:</b> Used to uniquely identify<br>each element within a sub sample. For grid<br>inventories, this may be the subplot number. For<br>range or ecology plots this may be a microplot for<br>one design. The FIA National Core Data seedling<br>micro-plot number. Currently there is only one<br>microplot per subplot.<br>nrv_setting_measurements.level_3_id (from the<br>grandchild setting record)                                                                                                    |
| LITTER_1            | N           | First layer of litter.                                                                                                    |
| LITTER_2            | $\mathbf N$ | Second layer of litter.                                                                                                    |
| LITTER_DEPTH        | $\mathbf N$ | <b>DUFF &amp; LITTER DATA: Computed. Because duff</b><br>and litter have traditionally been collected as a<br>combined depth, this is currently populated as<br>follows. Where duff and litter depths were not<br>sampled, this field would be NULL, whereas if they<br>were sampled, this field would be 0. In other<br>words, if the duff_depth is NULL, then litter_depth<br>is NULL. If the duff_depth is not NULL, then litter<br>$depth = 0.$<br>(SELECT<br>ROUND(AVG(DECODE(DECODE(DECODE(depth,NUL<br>L,<br>$-1,0$ )+DECODE(depth2,NULL, $-1,0$ ),<br>-2, NRV_TO.NUMNULL,<br>$-1$ , ((NVL(depth,0) + NVL(depth2,0))*1),<br>$(((depth+depth2)/2)*1)), NULL,$<br>$NRV\_TO.NUMNULL, 0$ )), 3)<br>FROM nrv_down_woody_measurements<br>$WHERE$ setmeas_cn = sm2.cn<br>AND (depth IS NOT NULL OR depth2 IS NOT<br>NULL))<br>Where dw=nrv_down_woody_measurements |

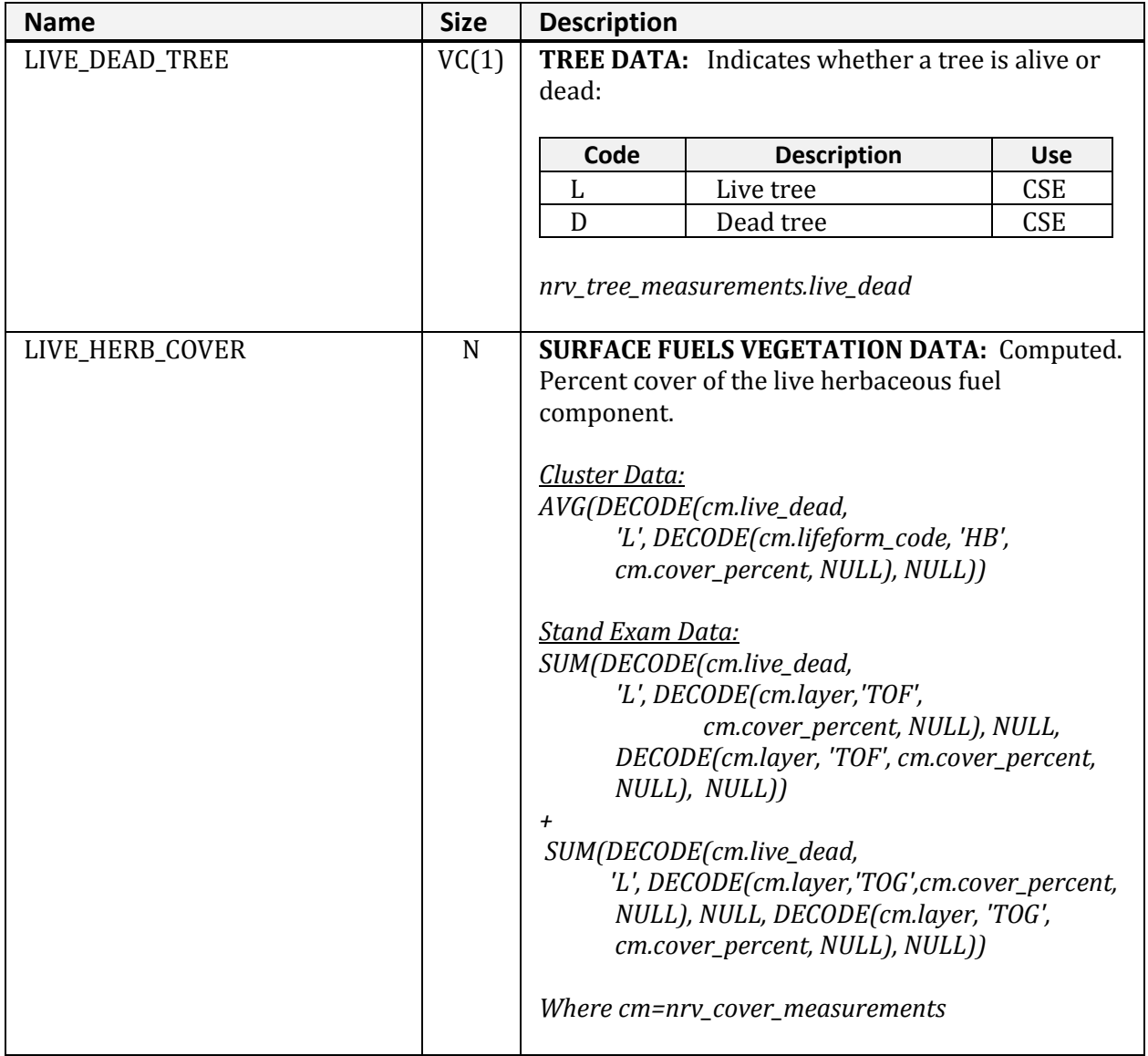

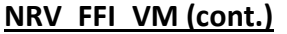

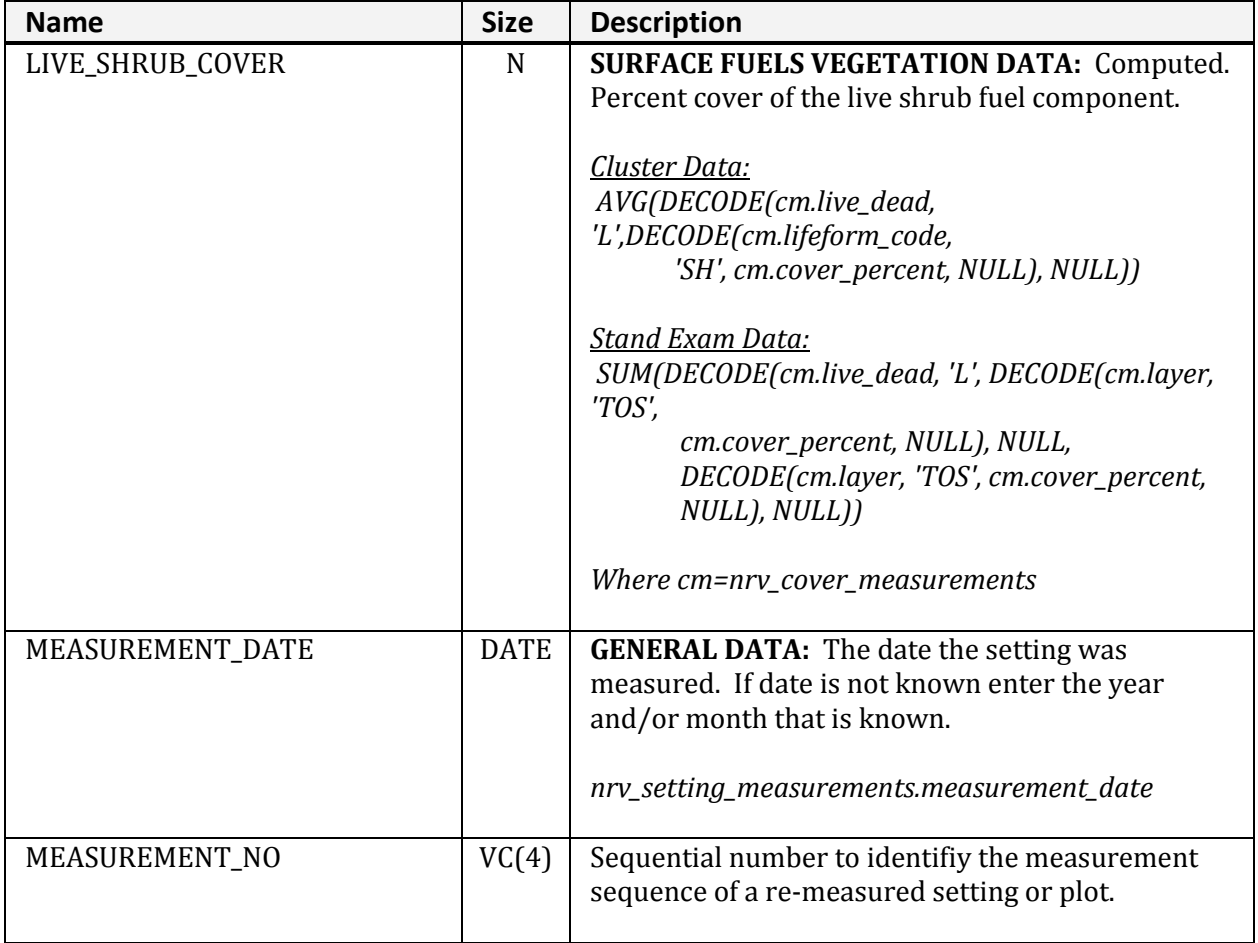

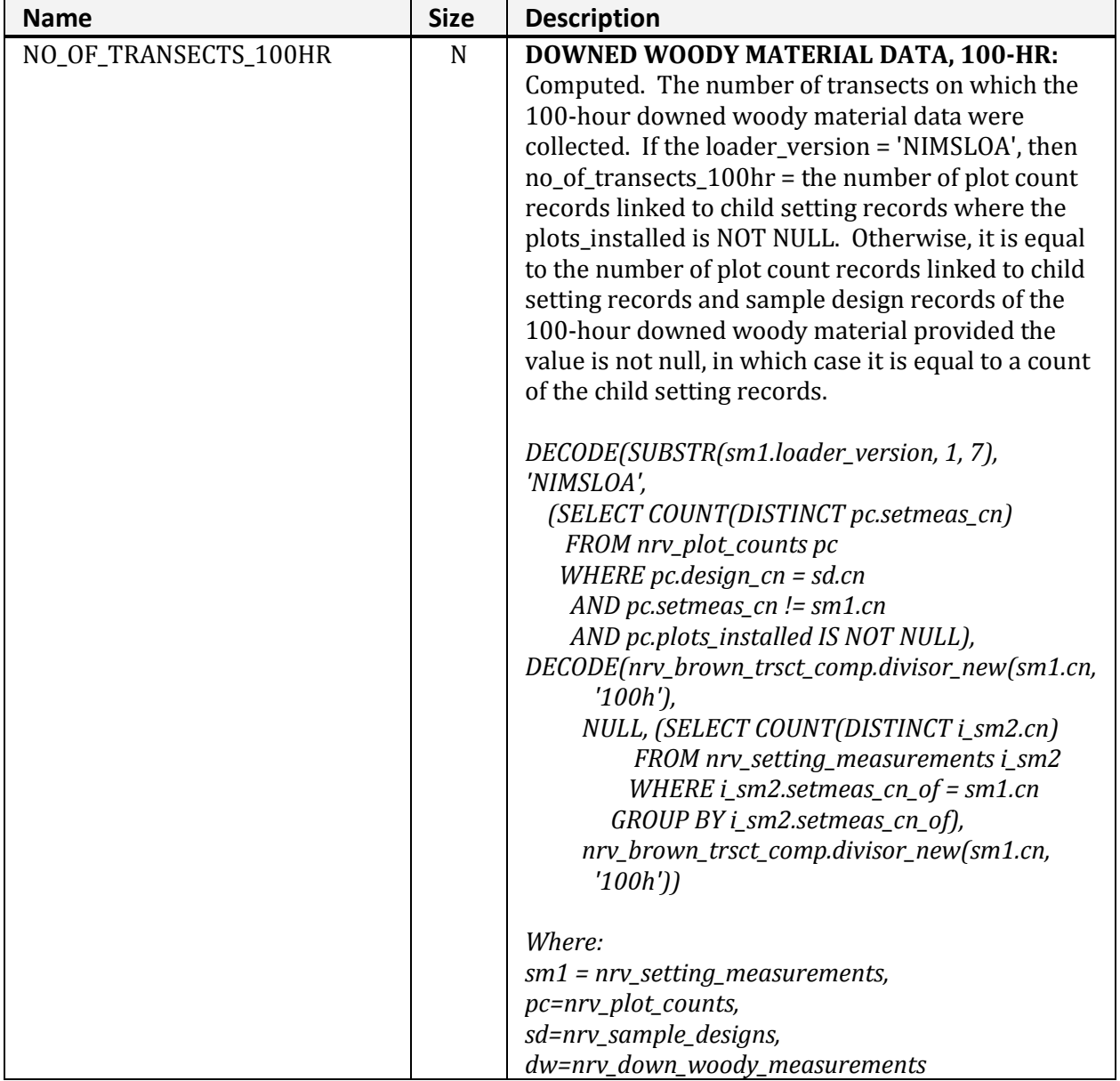

**NRV\_FFI\_VM (cont.)**

| <b>Name</b>          | <b>Size</b> | <b>Description</b>                                                                                                    |
|----------------------|-------------|----------------------------------------------------------------------------------------------------|
| NO_OF_TRANSECTS_10HR | $\mathbf N$ | DOWNED WOODY MATERIAL DATA, 10-HR:<br>Computed. The number of transects on which the<br>10-hour downed woody material data were<br>collected. If the loader_version = 'NIMSLOA', then<br>no_of_transects_10hr = the number of plot count<br>records linked to child setting records where the<br>plots_installed is NOT NULL. Otherwise, it is equal<br>to the number of plot count records linked to child<br>setting records and sample design records of the<br>10-hour downed woody material provided the<br>value is not null, in which case it is equal to a count<br>of the child setting records.<br>DECODE(SUBSTR(sm1.loader_version, 1, 7),<br>'NIMSLOA',<br>(SELECT COUNT(DISTINCT pc.setmeas_cn)<br>FROM nrv_plot_counts pc<br>WHERE $pc.design_cn = sd.cn$<br>AND pc.setmeas_cn != sm1.cn<br>AND pc.plots_installed IS NOT NULL),<br>DECODE(nrv_brown_trsct_comp.divisor_new<br>(sm1 cn, '10h')<br>NULL, (SELECT COUNT(DISTINCT i_sm2.cn)<br>FROM nrv_setting_measurements i_sm2<br>WHERE $i$ _sm2.setmeas_cn_of = sm1.cn<br>GROUP BY i_sm2.setmeas_cn_of),<br>nrv_brown_trsct_comp.divisor_new<br>(sm1 cn, '10h') |
|                      |             | Where:<br>$sm1 = nrv\_setting\_measurements,$<br>pc=nrv_plot_counts,<br>sd=nrv_sample_designs,<br>dw=nrv_down_woody_measurements                                                                                                    |

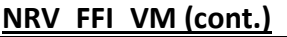

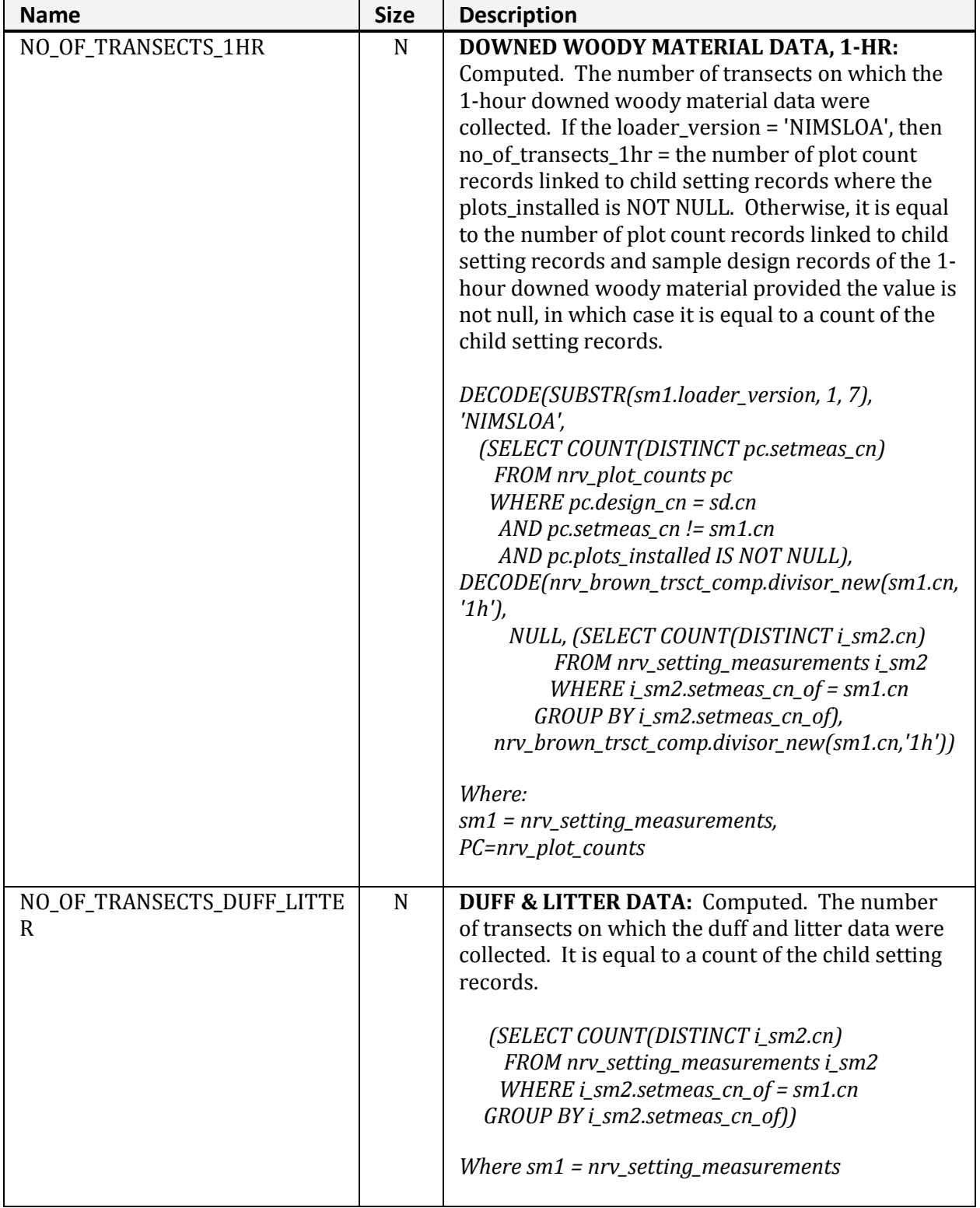
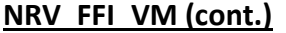

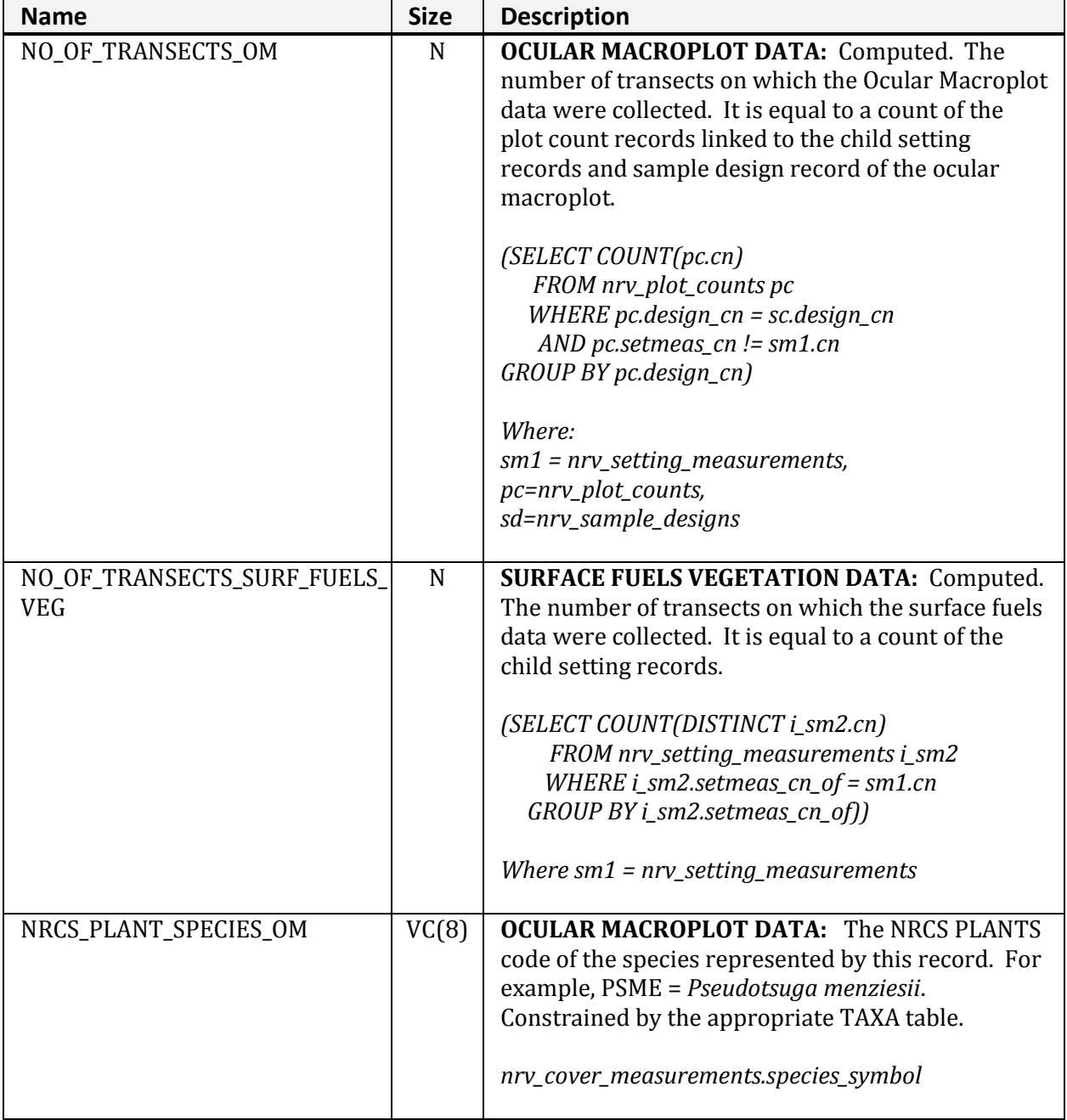

**NRV\_FFI\_VM (cont.)**

| <b>Name</b>                    | <b>Size</b> | <b>Description</b>                                                                                                    |
|--------------------------------|-------------|----------------------------------------------------------------------------------------------------|
| NUMBER_OF_TRANSECTS_<br>1000HR | $\mathbf N$ | DOWNED WOODY MATERIAL DATA, 1000-HR:<br>Computed. The number of transects on which the<br>1000-hour downed woody material data were<br>collected. If the loader_version = 'NIMSLOA' then<br>no_of_transects_1000hr = the number of plot count<br>records linked to child setting records where the<br>plots_installed is NOT NULL. Otherwise, it is equal<br>to the number of plot count records linked to child<br>setting records and sample design records of the<br>1000-hour downed woody material provided the<br>value is not null, in which case it is equal to a count<br>of the child setting records.<br>DECODE(SUBSTR(sm1.loader_version, 1, 7),<br>'NIMSLOA',<br>(SELECT COUNT(DISTINCT pc.setmeas_cn)<br>FROM nrv_plot_counts pc<br>WHERE $pc. design\_cn = sd.cn$<br>AND pc.setmeas_cn != sm1.cn<br>AND pc.plots_installed IS NOT NULL),<br>DECODE(nrv_brown_trsct_comp.divisor_new(sm1.cn,<br>$'1000h'$ ),<br>NULL, (SELECT COUNT(DISTINCT i_sm2.cn)<br>FROM nrv_setting_measurements i_sm2<br>WHERE $i$ _sm2.setmeas_cn_of = sm1.cn<br>GROUP BY i_sm2.setmeas_cn_of),<br>nrv_brown_trsct_comp.divisor_new(sm1.cn,<br>'1000h')<br>Where:<br>$sm1 = nrv\_setting\_measurements,$<br>pc=nrv_plot_counts,<br>sd=nrv_sample_designs,<br>dw=nrv_down_woody_measurements |
| PARENT_CN                      | VC(34)      | <b>GENERAL DATA:</b> Foreign key to the parent setting<br>record in nrv_setting_measurements.<br>nrv_setting_measurements.cn                                                                                                    |

**NRV\_FFI\_VM (cont.)**

| <b>Name</b>        | <b>Size</b> | <b>Description</b>                                                             |
|--------------------|-------------|--------------------------------------------------------------------------------|
| PIECE_COUNT_1000HR | $\mathbf N$ | DOWNED WOODY MATERIAL DATA, 1000-HR:                                           |
|                    |             | The number of pieces in this size class.                                       |
|                    |             |                                                                                |
|                    |             | DECODE(GREATEST(sc.subpop_min_value, 2.9),                                     |
|                    |             | LEAST(sc.subpop_min_value, 3.1),                                               |
|                    |             | dw.no_of_pieces, NULL)                                                         |
|                    |             | Where:                                                                         |
|                    |             | $sc = nrv$ _selection_criteria,                                                |
|                    |             | dw=nrv_down_woody_measurements                                                 |
|                    |             |                                                                                |
| PIECE_COUNT_100HR  | N           | DOWNED WOODY MATERIAL DATA, 100-HR:                                            |
|                    |             | The number of pieces in this size class.                                       |
|                    |             |                                                                                |
|                    |             | DECODE(GREATEST(sc.subpop_min_value, 0.9),                                     |
|                    |             | LEAST(sc.subpop_min_value, 1.1),                                               |
|                    |             | dw.no_of_pieces, NULL)                                                         |
|                    |             |                                                                                |
|                    |             | Where:                                                                         |
|                    |             | $sc = nrv$ _selection_criteria,                                                |
|                    |             | dw=nrv_down_woody_measurements                                                 |
| PIECE_COUNT_10HR   | $\mathbf N$ |                                                                                |
|                    |             | DOWNED WOODY MATERIAL DATA, 10-HR: The<br>number of pieces in this size class. |
|                    |             |                                                                                |
|                    |             | DECODE(GREATEST(sc.subpop_min_value, 0.25),                                    |
|                    |             | LEAST(sc.subpop_min_value, 0.3),                                               |
|                    |             | dw.no_of_pieces, NULL)                                                         |
|                    |             |                                                                                |
|                    |             | Where:                                                                         |
|                    |             | $sc = nrv$ _selection_criteria,                                                |
|                    |             | dw=nrv_down_woody_measurements                                                 |
|                    |             |                                                                                |
| PIECE_COUNT_1HR    | N           | <b>DOWNED WOODY MATERIAL DATA, 1-HR: The</b>                                   |
|                    |             | number of pieces in this size class.                                           |
|                    |             | DECODE(GREATEST(sc.subpop_min_value, 0),                                       |
|                    |             | LEAST(sc.subpop_min_value, 0.1),                                               |
|                    |             | dw.no_of_pieces, NULL)                                                         |
|                    |             |                                                                                |
|                    |             | Where:                                                                         |
|                    |             | $sc = nrv$ _selection_criteria,                                                |
|                    |             | dw=nrv_down_woody_measurements                                                 |
|                    |             |                                                                                |

## **NRV\_FFI\_VM (cont.)**

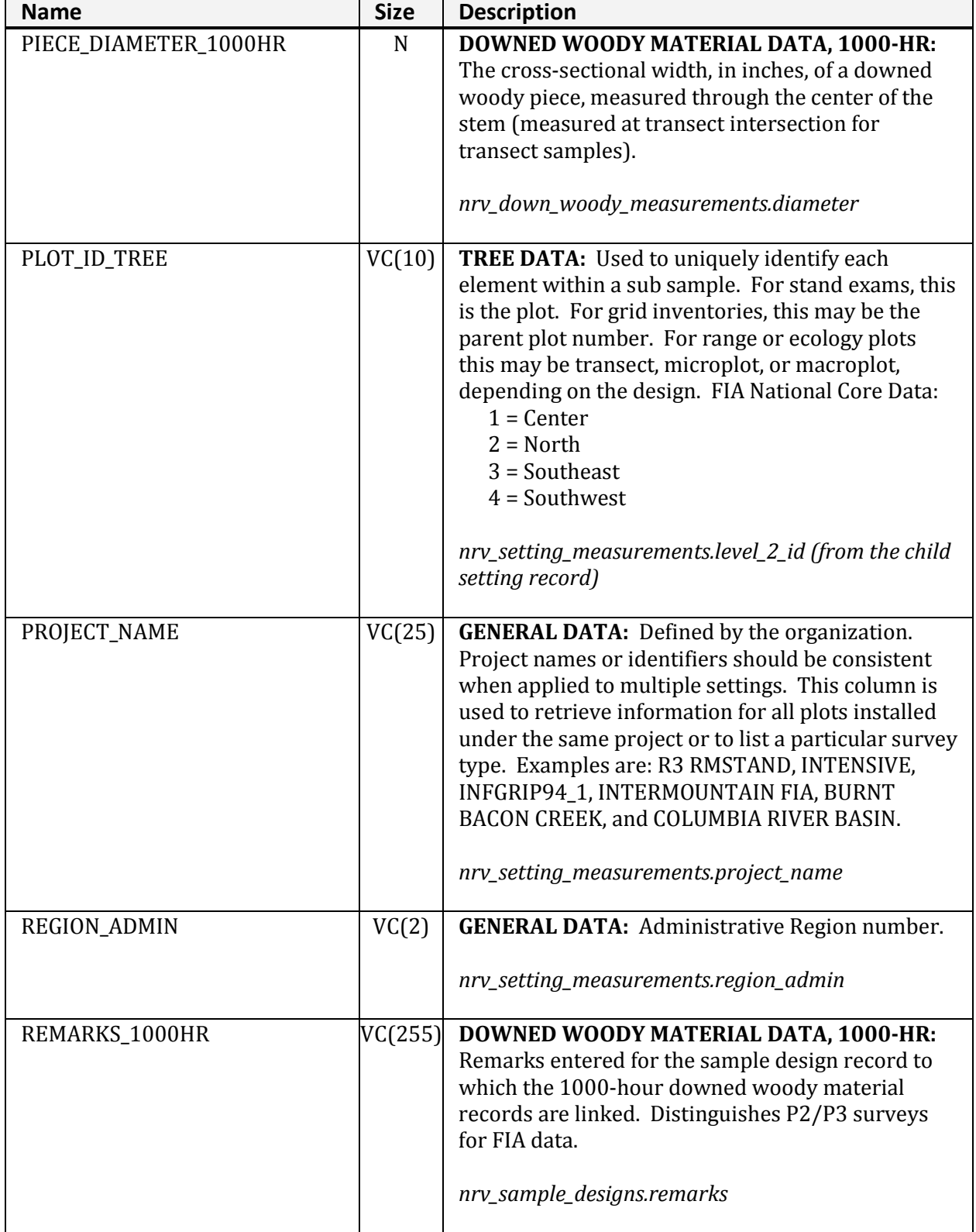

## **NRV\_FFI\_VM (cont.)**

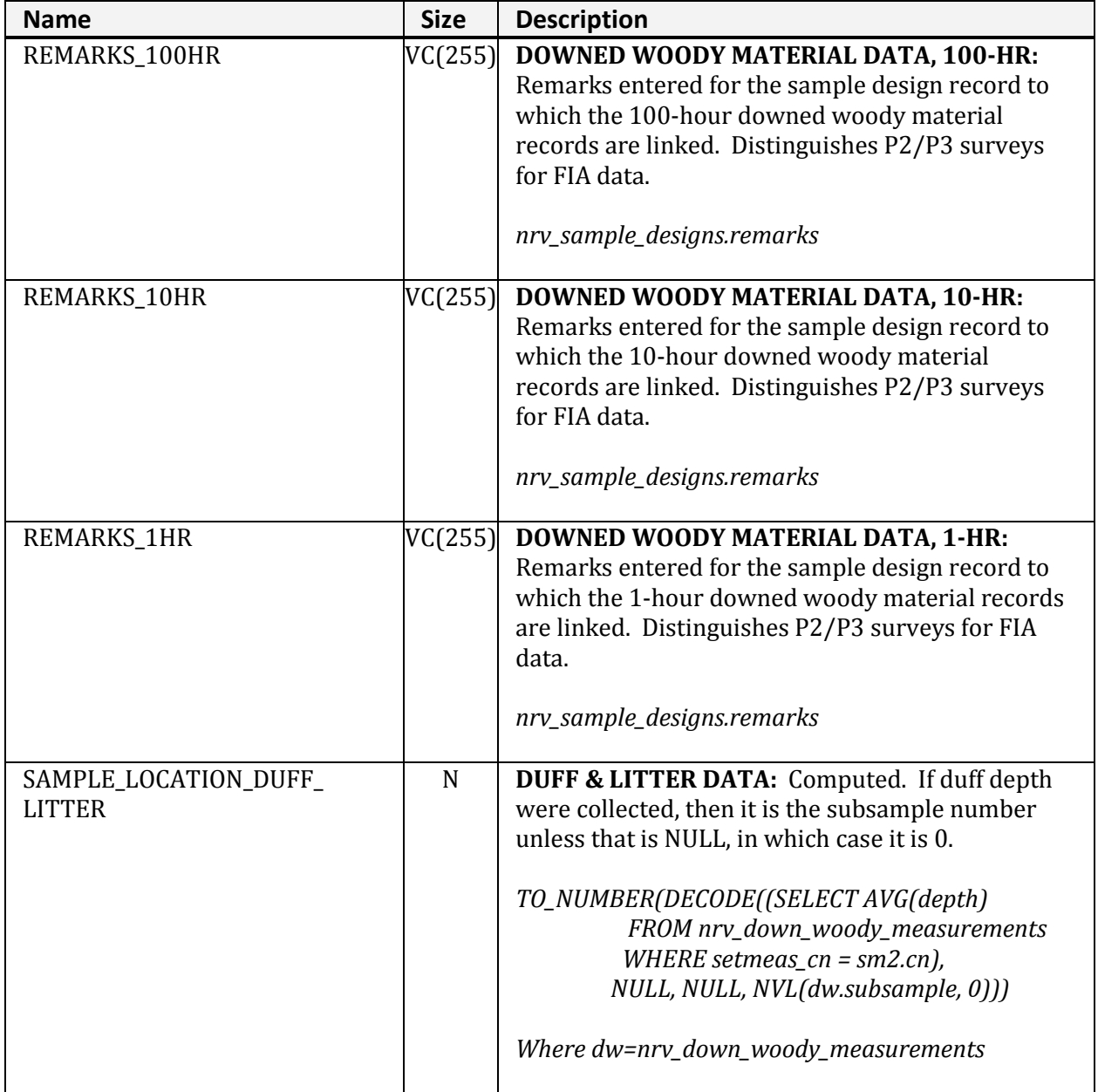

## **NRV\_FFI\_VM (cont.)**

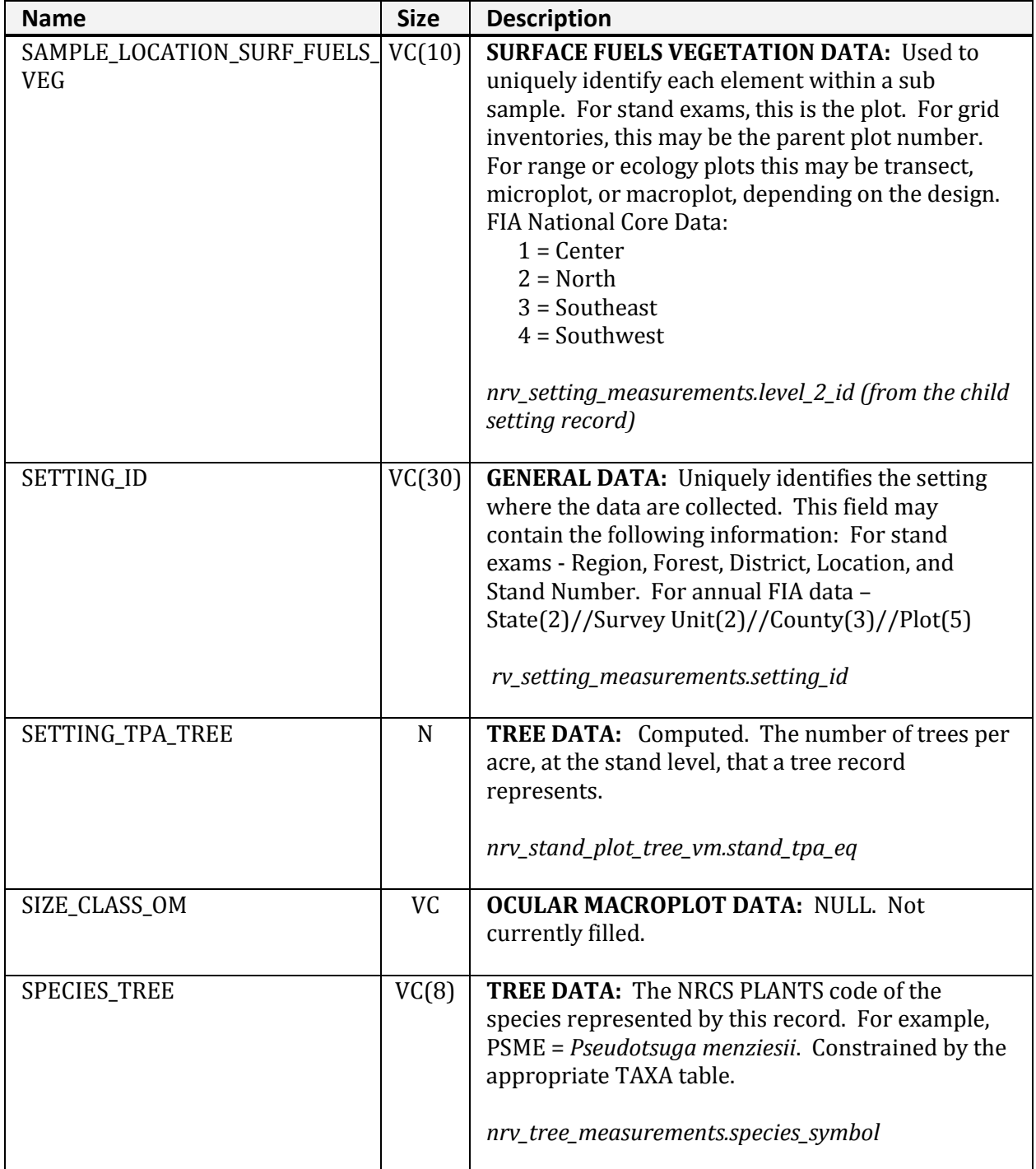

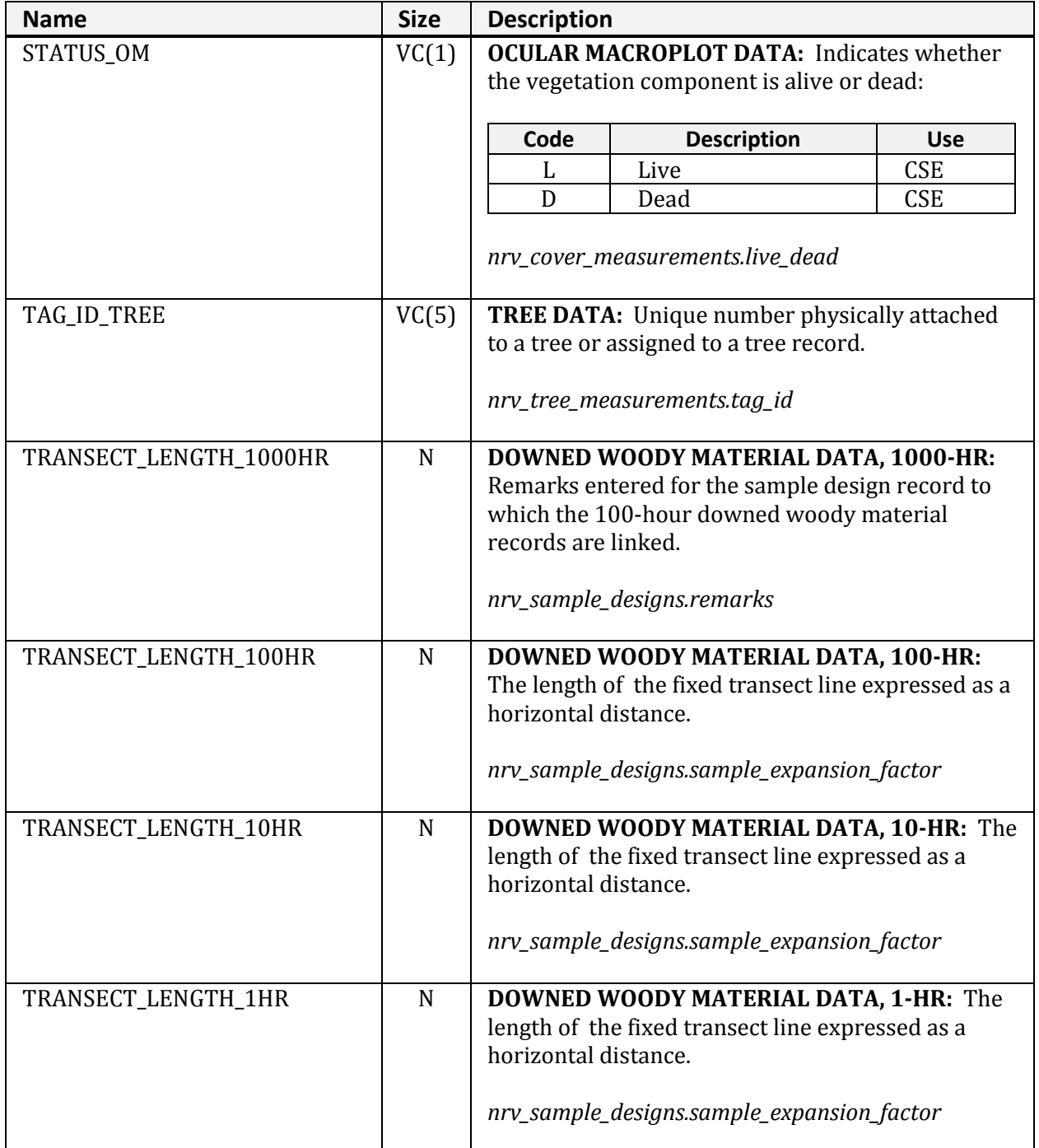

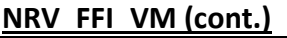

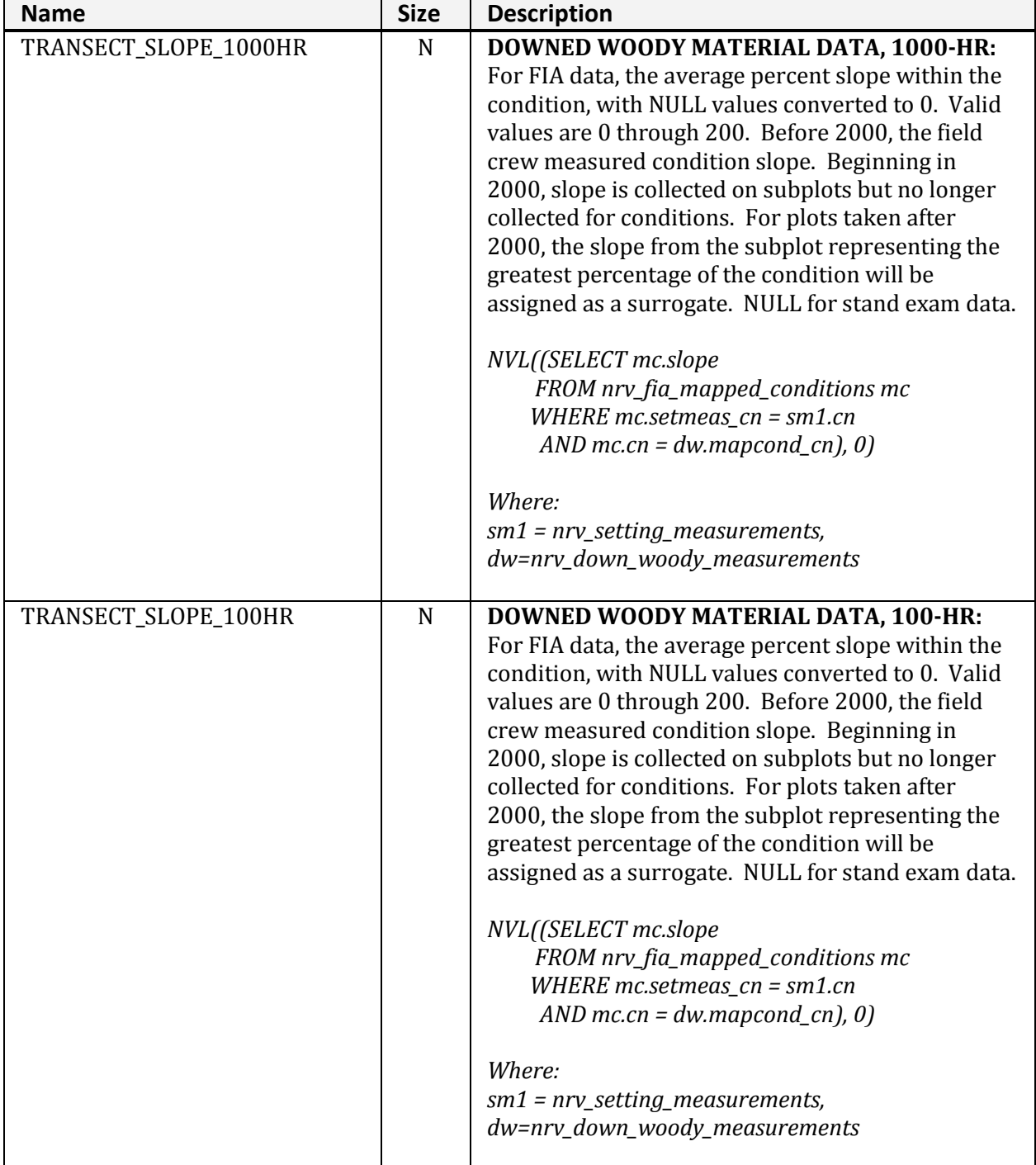

**NRV\_FFI\_VM (cont.)**

| <b>Name</b>         | <b>Size</b> | <b>Description</b>                                                                                                    |
|---------------------|-------------|----------------------------------------------------------------------------------------------------|
| TRANSECT_SLOPE_10HR | N           | <b>DOWNED WOODY MATERIAL DATA, 10-HR: For</b><br>FIA data, the average percent slope within the<br>condition, with NULL values converted to 0. Valid<br>values are 0 through 200. Before 2000, the field<br>crew measured condition slope. Beginning in<br>2000, slope is collected on subplots but no longer<br>collected for conditions. For plots taken after<br>2000, the slope from the subplot representing the<br>greatest percentage of the condition will be<br>assigned as a surrogate. NULL for stand exam data.<br>NVL((SELECT mc.slope<br>FROM nrv_fia_mapped_conditions mc<br>$WHERE$ mc.setmeas_cn = sm1.cn<br>AND mc.cn = $dw$ .mapcond_cn), 0)<br>Where:<br>$sm1 = nrv\_setting\_measurements,$<br>dw=nrv_down_woody_measurements |
| TRANSECT_SLOPE_1HR  | N           | <b>DOWNED WOODY MATERIAL DATA, 1-HR: For</b><br>FIA data, the average percent slope within the<br>condition, with NULL values converted to 0. Valid<br>values are 0 through 200. Before 2000, the field<br>crew measured condition slope. Beginning in<br>2000, slope is collected on subplots but no longer<br>collected for conditions. For plots taken after<br>2000, the slope from the subplot representing the<br>greatest percentage of the condition will be<br>assigned as a surrogate. NULL for stand exam data.<br>NVL((SELECT mc.slope<br>FROM nrv_fia_mapped_conditions mc<br>WHERE mc.setmeas_cn = sm1.cn<br>AND mc.cn = $dw$ .mapcond_cn), 0)<br>Where:<br>$sm1 = nrv\_setting\_measurements,$<br>dw=nrv_down_woody_measurements    |

## NRV\_FFI\_VM columns organized by data groups:

#### **General Data:**

PARENT\_CN REGION\_ADMIN FOREST\_ADMIN DISTRICT PROJECT\_NAME SETTING\_ID MEASUREMENT\_DATE

### **Tree Data:**

PLOT\_ID\_TREE TAG\_ID\_TREE UNIQUE\_NO\_TREE LIVE\_DEAD\_TREE SETTING\_TPA\_TREE SPECIES\_TREE DBH\_TREE DRC\_TREE HEIGHT\_TREE CROWN\_RATIO\_TREE CROWN\_BASE\_HEIGHT\_TREE

#### **Downed Woody Material Data, 1-hr:**

REMARKS\_1HR NO\_OF\_TRANSECTS\_1HR TRANSECT\_LENGTH\_1HR LEVEL\_2\_1HR LEVEL\_3\_1HR TRANSECT\_SLOPE\_1HR PIECE\_COUNT\_1HR

#### **Downed Woody Material Data, 10-hr:**

REMARKS\_10HR NO\_OF\_TRANSECTS\_10HR TRANSECT\_LENGTH\_10HR LEVEL\_2\_10HR LEVEL\_3\_10HR TRANSECT\_SLOPE\_10HR PIECE\_COUNT\_10HR

#### **Downed Woody Material Data, 100-hr:**

REMARKS\_100HR NO\_OF\_TRANSECTS\_100HR TRANSECT\_LENGTH\_100HR LEVEL\_2\_100HR LEVEL\_3\_100HR TRANSECT\_SLOPE\_100HR PIECE\_COUNT\_100HR

### **Downed Woody Material Data, 1000-hr:**

REMARKS\_1000HR NUMBER\_OF\_TRANSECTS\_1000HR TRANSECT\_LENGTH\_1000HR LEVEL\_2\_1000HR LEVEL\_3\_1000HR TRANSECT\_SLOPE\_1000HR PIECE\_COUNT\_1000HR PIECE\_DIAMETER\_1000HR DECAY\_CLASS\_1000HR

### **Duff & Litter Data:**

NO\_OF\_TRANSECTS\_DUFF\_LITTER LEVEL\_2\_DUFF\_LITTER LEVEL\_3\_DUFF\_LITTER SAMPLE\_LOCATION\_DUFF\_LITTER DUFF\_DEPTH LITTER\_DEPTH

#### **Surface Fuels Vegetation Data:**

NO\_OF\_TRANSECTS\_SURF\_FUELS\_VEG SAMPLE\_LOCATION\_SURF\_FUELS\_VEG LIVE\_HERB\_COVER DEAD\_HERB\_COVER AVG\_HERB\_HT LIVE\_SHRUB\_COVER DEAD\_SHRUB\_COVER AVG\_SHRUB\_HT

### **Ocular Macroplot Data:**

LEVEL\_2\_OM NO\_OF\_TRANSECTS\_OM NRCS\_PLANT\_SPECIES\_OM STATUS\_OM SIZE\_CLASS\_OM COVER\_OM HEIGHT\_OM

Contains Forest Vegetation Simulator plot level input data.

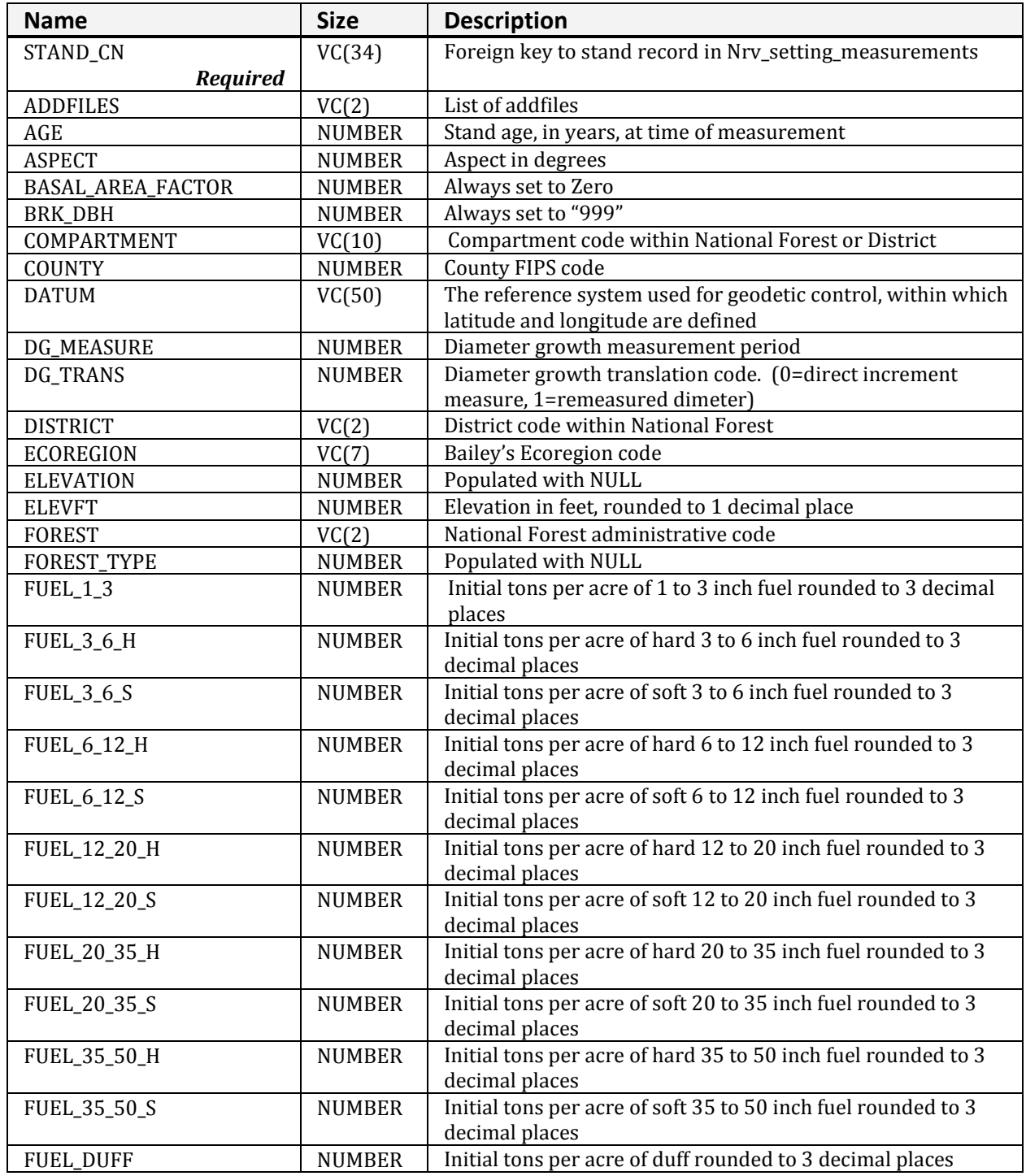

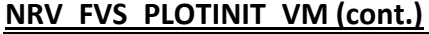

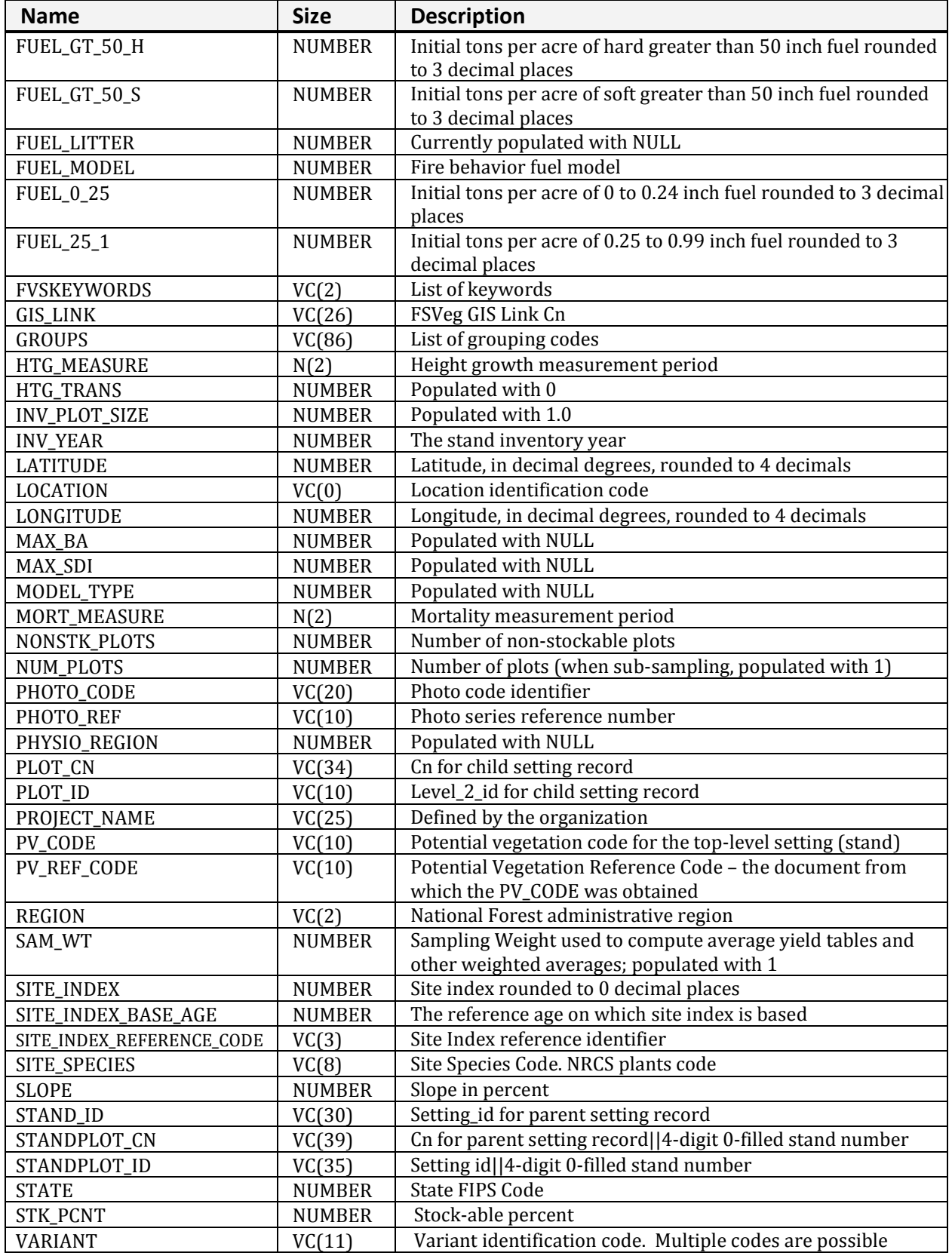

# **NRV\_FVS\_STANDINIT\_VM**

Contains Forest Vegetation Simulator stand level input data.

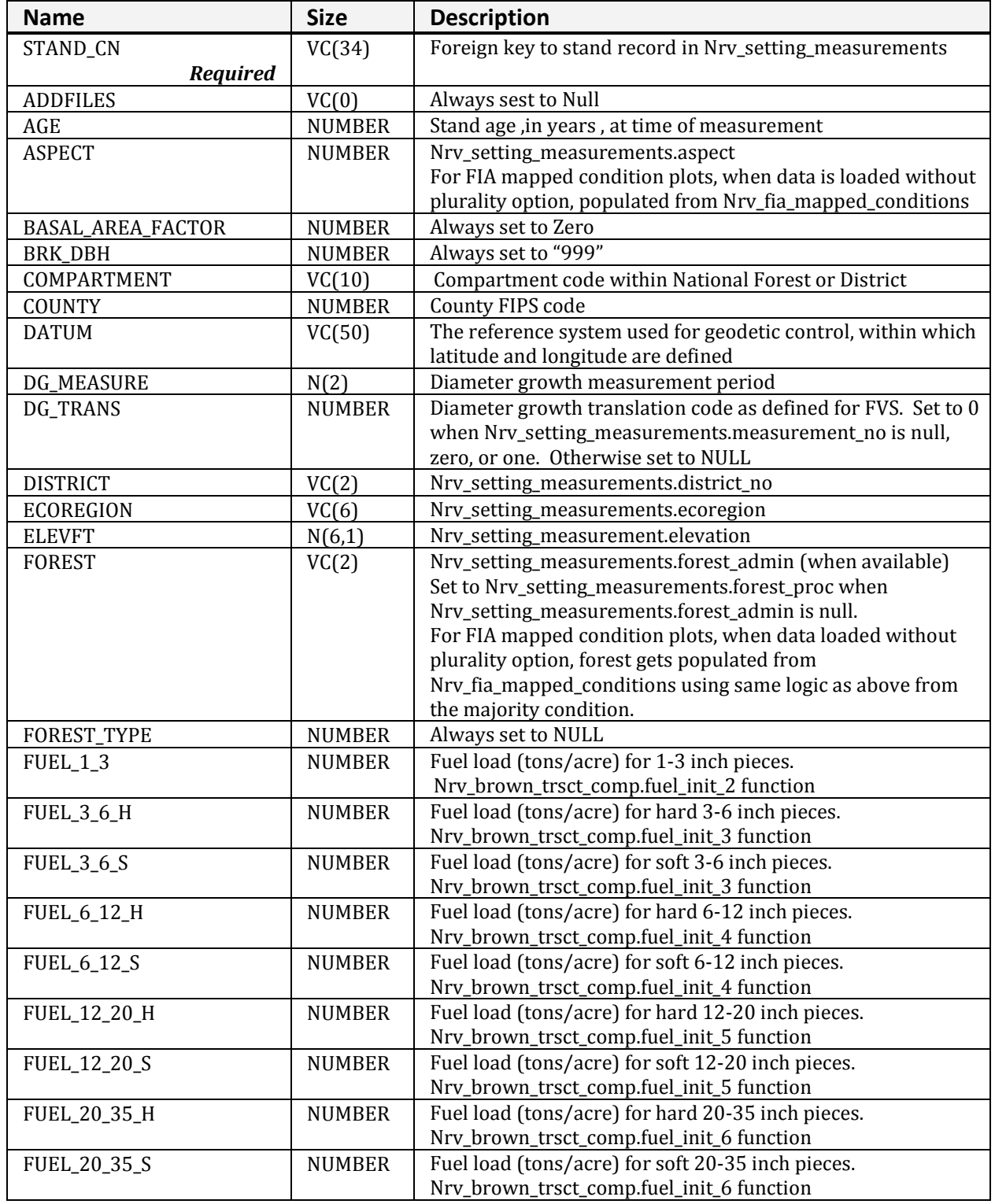

**NRV\_FVS\_STANDINIT\_VM (cont.)**

| <b>Name</b>          | <b>Size</b>   | <b>Description</b>                                                |
|----------------------|---------------|-------------------------------------------------------------------|
| FUEL_35_50_H         | <b>NUMBER</b> | Fuel load (tons/acre) for hard 35-50 inch pieces.                 |
|                      |               | Nrv_brown_trsct_comp.fuel_init_7 function                         |
| FUEL_35_50_S         | <b>NUMBER</b> | Fuel load (tons/acre) for soft 35-50 inch pieces.                 |
|                      |               | Nrv_brown_trsct_comp.fuel_init_7 function                         |
| <b>FUEL_DUFF</b>     | <b>NUMBER</b> | Fuel load (tons/acre) for litter and duff                         |
|                      |               | Nrv_fvs_db.get_duff_r1 function. Only populated where             |
|                      |               | nrv_setting_measurements.region_proc = '01'                       |
| FUEL_GT_50_H         | <b>NUMBER</b> | Fuel load (tons/acre) for hard greater than 50 inch pieces        |
|                      |               | Nrv_brown_trsct_comp.fuel_init_8 function                         |
| FUEL_GT_50_S         | <b>NUMBER</b> | Fuel load (tons/acre) for soft greater than 50 inch pieces        |
|                      |               | Nrv_brown_trsct_comp.fuel_init_8 function                         |
| <b>FUEL_LITTER</b>   | <b>NUMBER</b> | Always set to NULL                                                |
| FUEL_MODEL           | <b>NUMBER</b> | Fire behavior fuel model                                          |
| <b>FUEL_0_25</b>     | <b>NUMBER</b> | Initial tons per acre of 0 to 0.24 inch fuel rounded to 3 decimal |
|                      |               | places                                                            |
| <b>FUEL_25_1</b>     | <b>NUMBER</b> | Initial tons per acre of $0.25$ to 0.99 inch fuel rounded to 3    |
|                      |               | decimal places                                                    |
| <b>FVSKEYWORDS</b>   | VC(0)         | List of keywords                                                  |
| <b>GIS_LINK</b>      | VC(26)        | Nrv_setting_measurements.gis_link                                 |
| <b>GROUPS</b>        | N(15,4)       | List of grouping codes                                            |
| HTG_MEASURE          | N(2)          | Nrv_setting_measurements.height_growth_interval.                  |
| HTG_TRANS            | <b>NUMBER</b> | Always set to zero                                                |
| <b>INV_PLOT_SIZE</b> | <b>NUMBER</b> | Always set to '1'                                                 |
| <b>INV_YEAR</b>      | <b>NUMBER</b> | Nrv_setting_measurements.measurement_date                         |
| <b>LATITUDE</b>      | <b>NUMBER</b> | Nrv_setting_measurements.latitude_deg, _min, and _sec             |
| LOCATION             | VC(0)         | Location identification code                                      |
| LONGITUDE            | <b>NUMBER</b> | Nrv_setting_measurements.longitude_deg, _min, and _sec            |
| MAX_BA               | <b>NUMBER</b> | Always set to NULL                                                |
| MAX_SDI              | <b>NUMBER</b> | Always set to NULL                                                |
| MODEL_TYPE           | <b>NUMBER</b> | Always set to NULL                                                |
| MORT_MEASURE         | N(2)          | Nrv_setting_measurements.recent_mortality_years                   |
| NONSTK_PLOTS         | <b>NUMBER</b> | <b>Computed</b> by summing the number of children plot setting    |
|                      |               | records where                                                     |
|                      |               | Nrv_setting_measurements.capable_grow_area_pct = $0$              |
|                      |               | For FIA settings, computed by summing the number of               |
|                      |               | children plot settings where                                      |
|                      |               | Nrv_fia_setting_measurements.plot_status = 2.                     |
| NUM_PLOTS            | <b>NUMBER</b> | If no sub-sampling, then Nrv_fvs_db.get_plot_count function.      |
|                      |               | If sub-sampling, set to '1'.                                      |
| PHOTO_CODE           | VC(20)        | Photo code identifier                                             |
| PHOTO_REF            | VC(10)        | Photo series reference number                                     |
| PHYSIO_REGION        | <b>NUMBER</b> | Always set to NULL                                                |
| PROJECT_NAME         | VC(25)        | Nrv_setting_measurements.project_name                             |
| PV_CODE              | VC(10)        | Nrv_setting_measurements.pv_code                                  |
| PV_REF_CODE          | VC(10)        | Nrv_setting_measurements.pv_ref_code                              |

## **NRV\_FVS\_STANDINIT\_VM (cont.)**

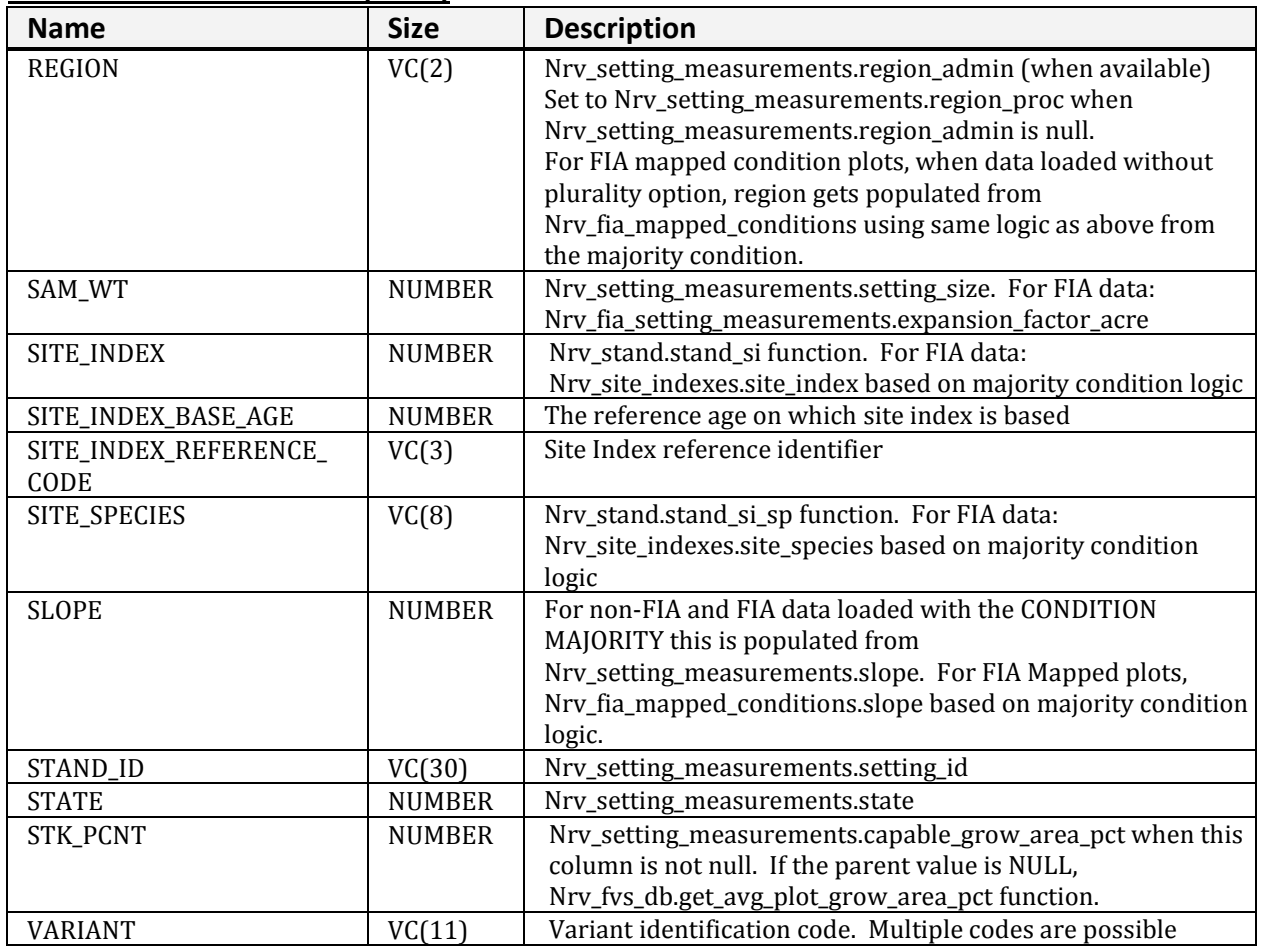

## **NRV\_FVS\_TREEINIT\_VM**

Contains Forest Vegetation Simulator plot and tree level input data.

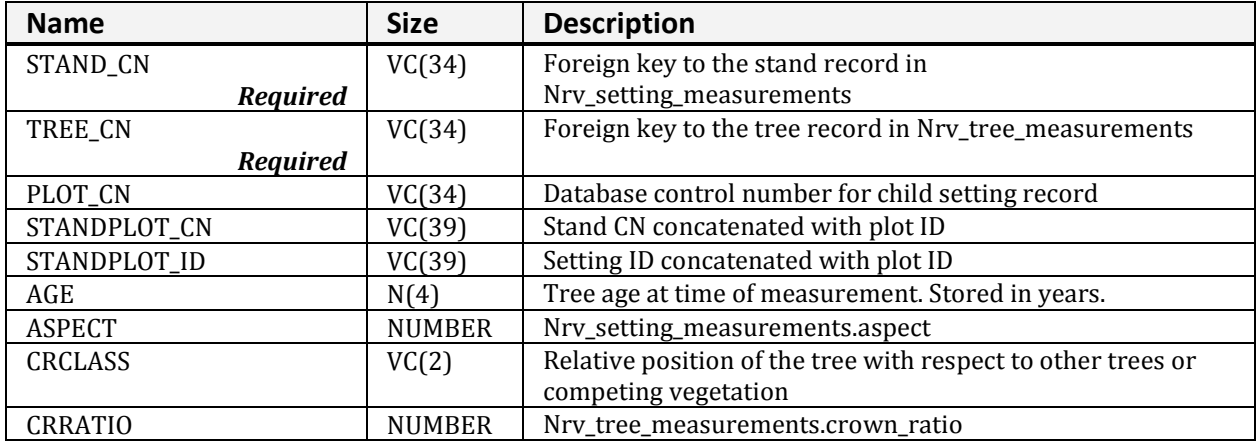

**NRV\_FVS\_TREEINIT\_VM (cont.)**

| <b>Name</b>      | <b>Size</b>   | <b>Description</b>                                                                                                  |
|------------------|---------------|----------------------------------------------------------------------------------------------------|
| DAMAGE1          | <b>NUMBER</b> | FVS damage code that corresponds to the FSVeg damage                                                                |
|                  |               | code                                                                                                    |
| DAMAGE2          | <b>NUMBER</b> | FVS damage code that corresponds to the FSVeg damage                                                                |
|                  |               | code                                                                                                    |
| DAMAGE3          | <b>NUMBER</b> | FVS damage code that corresponds to the FSVeg damage                                                                |
|                  |               | code.                                                                                                    |
| DEFECT_BOARD     | VC(3)         | Board foot volume loss in percent                                                                                   |
| DEFECT_CUBIC     | VC(3)         | Cubit foot volume loss, in percent                                                                                  |
| DG               | <b>NUMBER</b> | FVS periodic diameter increment data used to calibrate the                                                          |
|                  |               | diameter increment model. If DG is measured on five or                                                              |
|                  |               | more sample trees of a species with a diameter of at least 3.0                                                      |
|                  |               | inches at the start of the growth period, the model for that                                                        |
|                  |               | species is calibrated.                                                                                              |
| <b>DIAMETER</b>  | <b>NUMBER</b> | Nrv_tree_measurements.diameter                                                                                      |
| DIAMETER_HT      | N(6,3)        | Nrv_tree_measurements.diameter_height                                                                               |
| <b>HISTORY</b>   | <b>NUMBER</b> | FVS tree history code                                                                                               |
| HT               | N(7,4)        | Nrv_tree_measurements.height                                                                                        |
| HT_TO_LIVE_CROWN | N(6,3)        | Vertical distance from the ground to the base of the live<br>crown (Curtis 1983). Sometimes called height to crown. |
|                  |               | Stored in feet.                                                                                                    |
| <b>HTG</b>       | <b>NUMBER</b> | Nrv_tree_measurements.height_growth                                                                                 |
| <b>HTTOPK</b>    | <b>NUMBER</b> | Nrv_tree_measurements.height_topkill                                                                                |
| PLOT_ID          | <b>NUMBER</b> | Nrv_setting_measurements.level_2_id                                                                                 |
| PRESCRIPTION     | <b>NUMBER</b> | Nrv_tree_measurements.first_treatment_option                                                                        |
| PV_CODE          | VC(10)        | Nrv_pv_cover_types                                                                                                  |
| PV_REF_CODE      | VC(10)        | This column is constrained by the codes in                                                                          |
|                  |               | Nrv_cover_references                                                                                                |
| SEVERITY1        | <b>NUMBER</b> | Nrv_tree_disturbances. Based on agent_code, category_code,                                                          |
|                  |               | severity_rating_code, effect_code, and effect_severity.                                                             |
| SEVERITY2        | <b>NUMBER</b> | Nrv_tree_disturbances. Based on agent_code, category_code,                                                          |
|                  |               | severity_rating_code, effect_code, and effect_severity.                                                             |
| SEVERITY3        | <b>NUMBER</b> | Nrv_tree_disturbances. Based on agent_code, category_code,                                                          |
|                  |               | severity_rating_code, effect_code, and effect_severity.                                                             |
| <b>SITEPREP</b>  | <b>NUMBER</b> | Not available yet                                                                                                   |
| SITE_TREE_FLAG   | <b>NUMBER</b> | Flag to indicate if a tree is a site tree                                                                           |
| SLOPE            | NUMBER        | Nrv_setting_measurements.slope                                                                                      |
| <b>SPECIES</b>   | VC(8)         | Nrv_tree_measurements.species.symbol                                                                                |
| STAND_ID         | VC(30)        | Nrv_setting_measurements.setting_id                                                                                 |
| TAG_ID           | VC(5)         | Unique number physically attached to a tree or assigned to a                                                        |
|                  |               | tree record                                                                                                    |
| TOPOCODE         | <b>NUMBER</b> | FVS plot topographic position code.                                                                                 |
| <b>TREEVALUE</b> | NUMBER        | Nrv_tree_measurements.tree_class                                                                                    |
| TREE_COUNT       | <b>NUMBER</b> | Nrv_tree_measurements.tpa_equiv                                                                                     |
| TREE_ID          | <b>NUMBER</b> | Nrv_tree_measurements.unique_no                                                                                     |

# **NRV\_PLOT\_VM**

Contains plot level data.

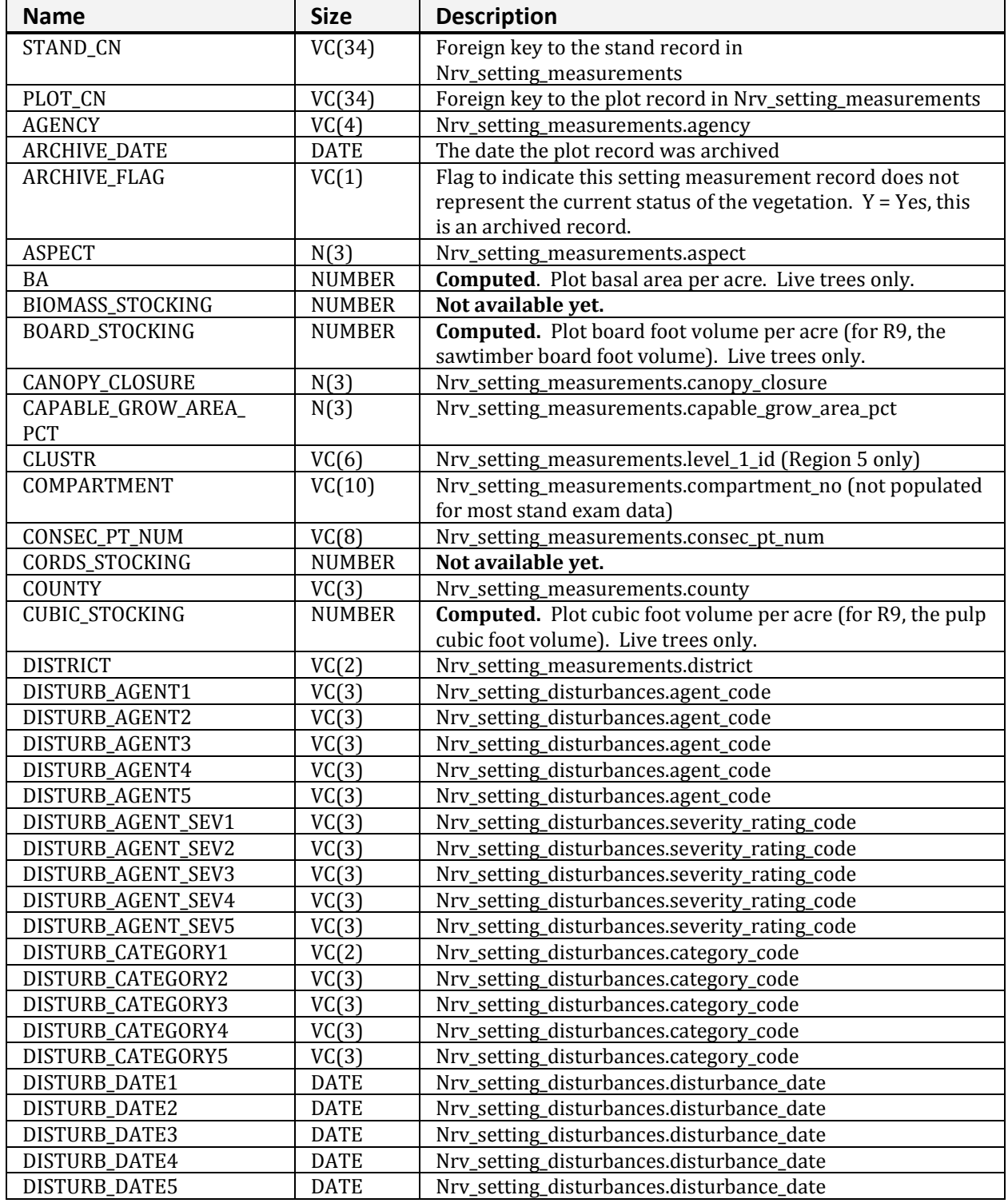

## **NRV\_PLOT\_VM (cont.)**

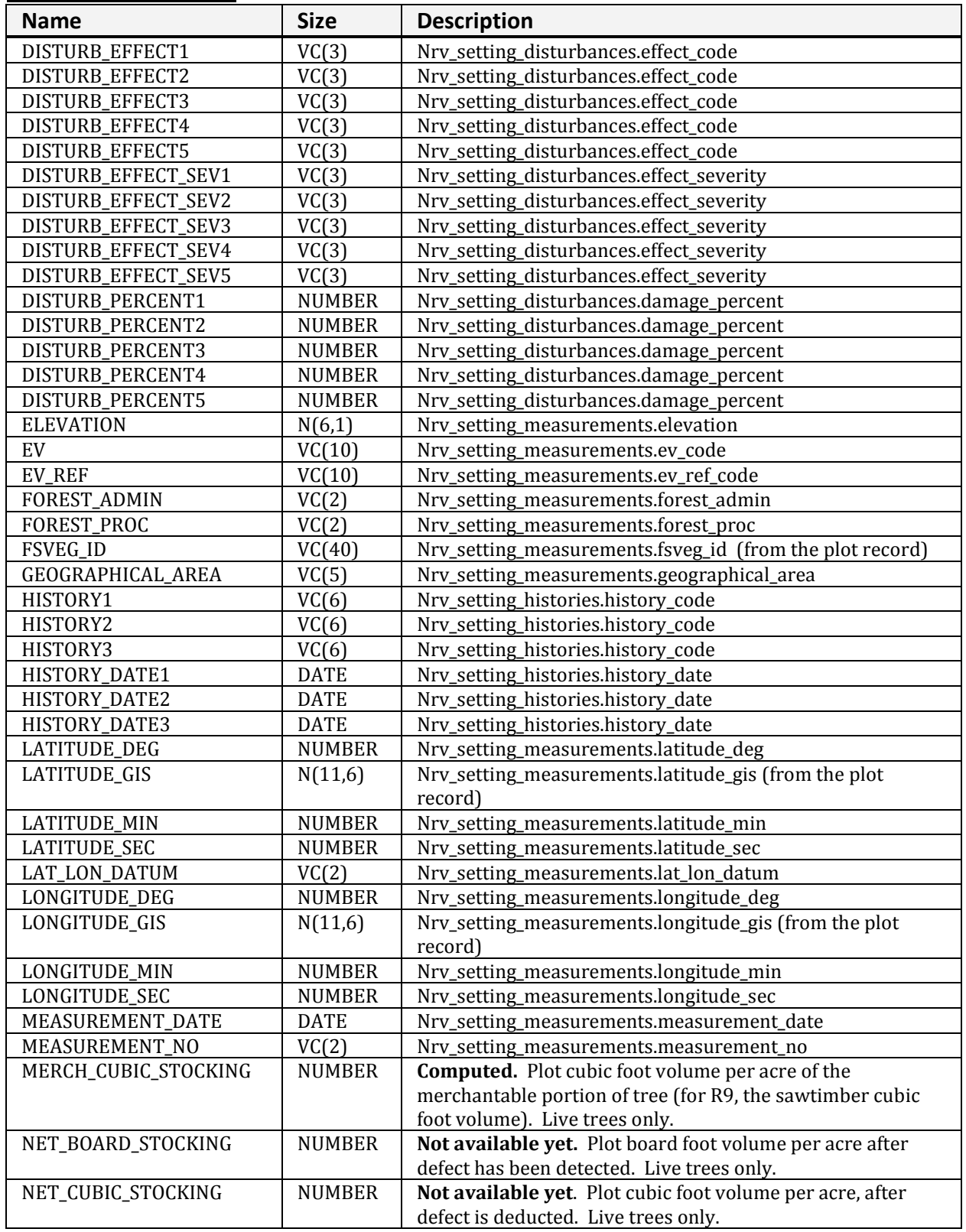

## **NRV\_PLOT\_VM (cont.)**

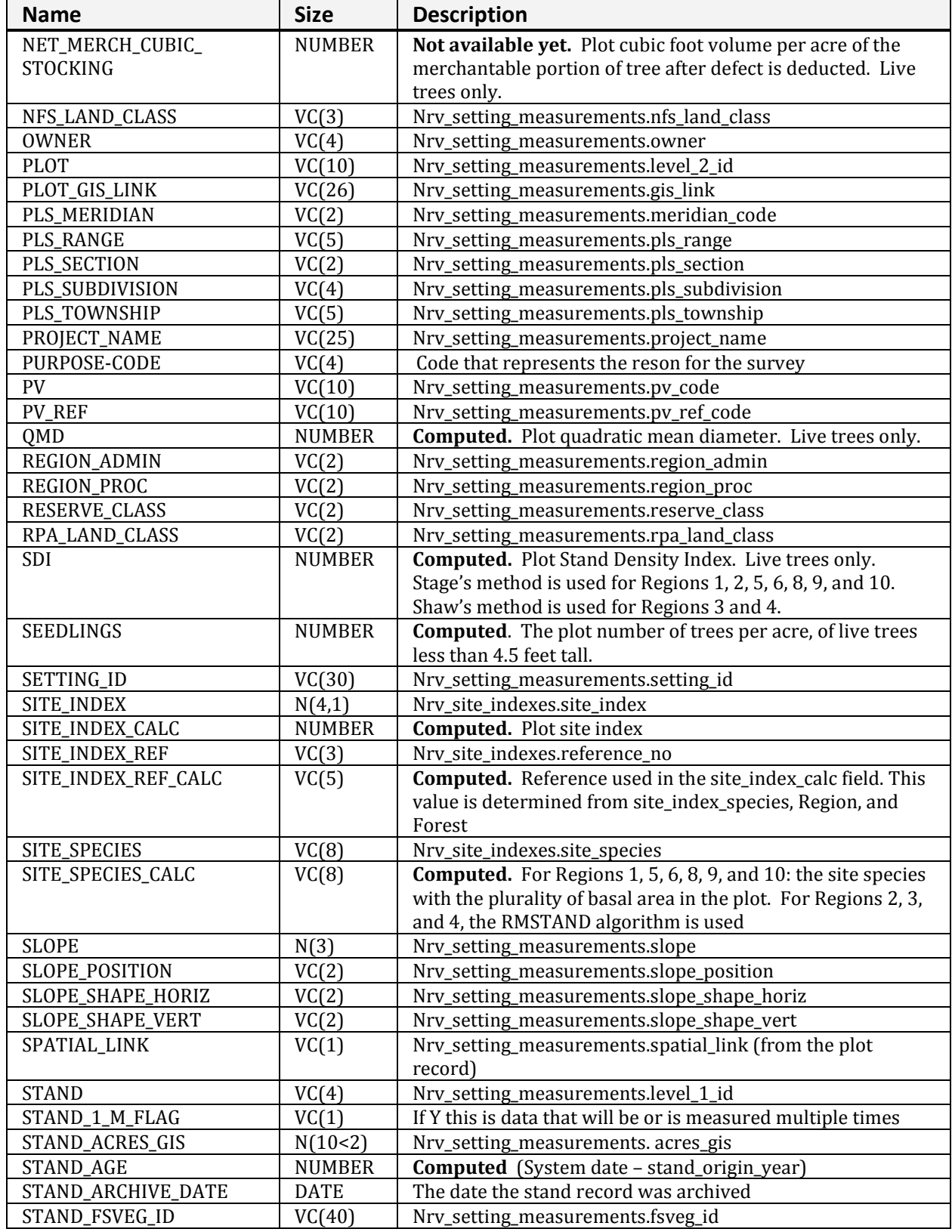

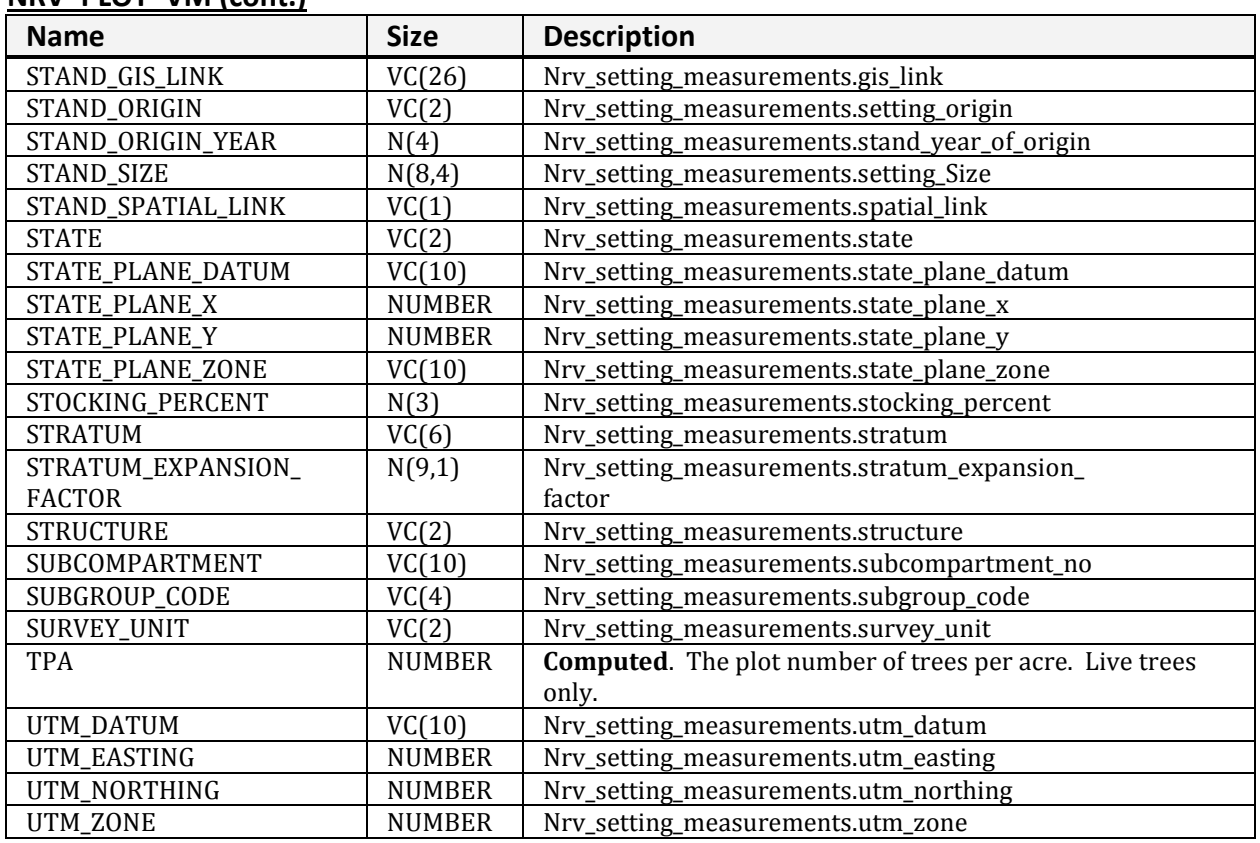

### **NRV\_PLOT\_VM (cont.)**

# **NRV\_R8\_FSVEG\_STANDS\_VM**

Used to populate Geographic Interface products.

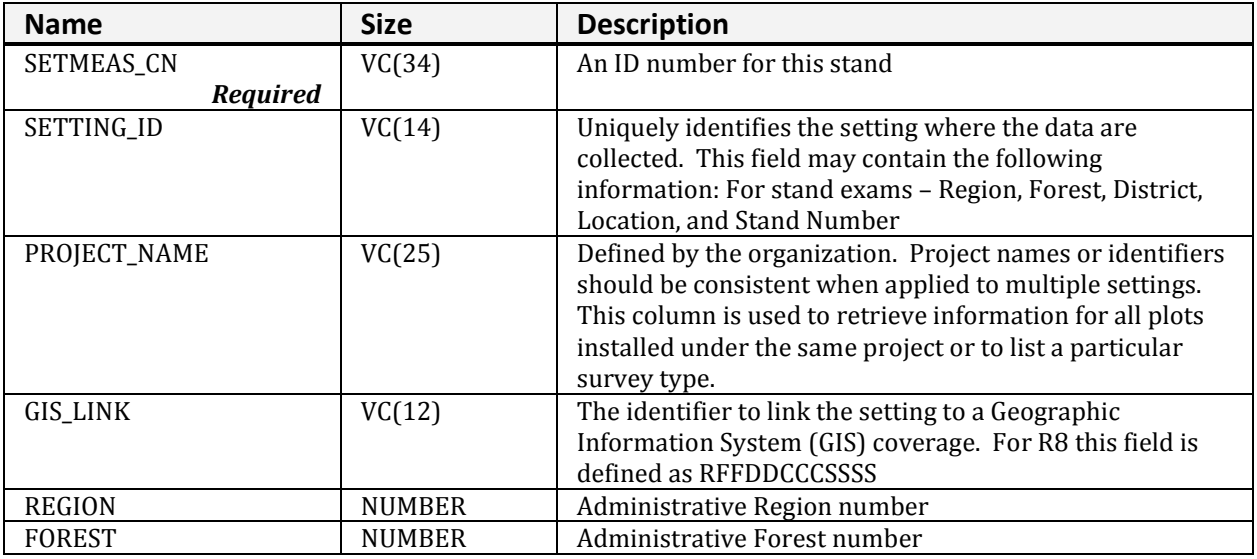

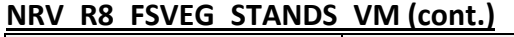

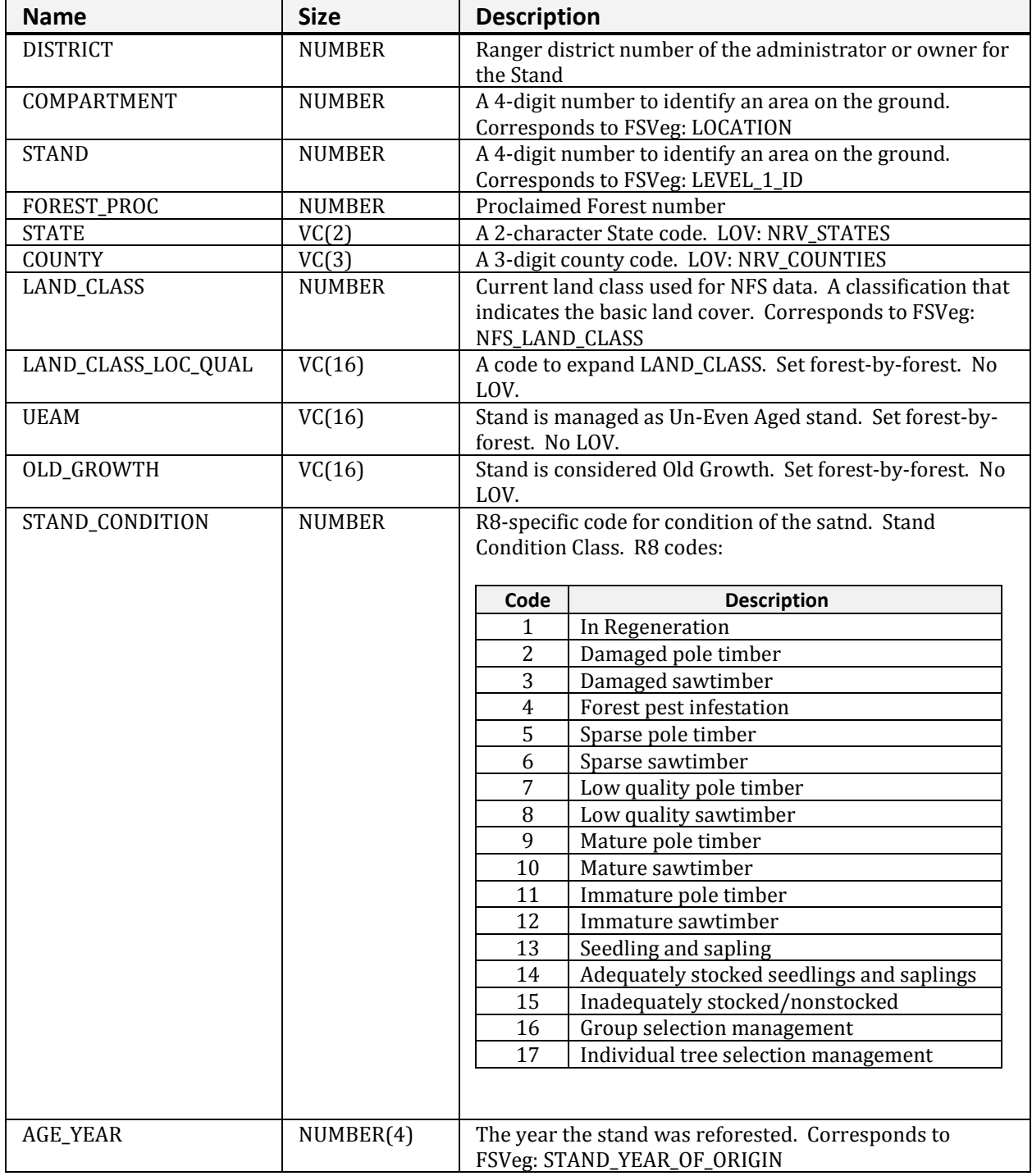

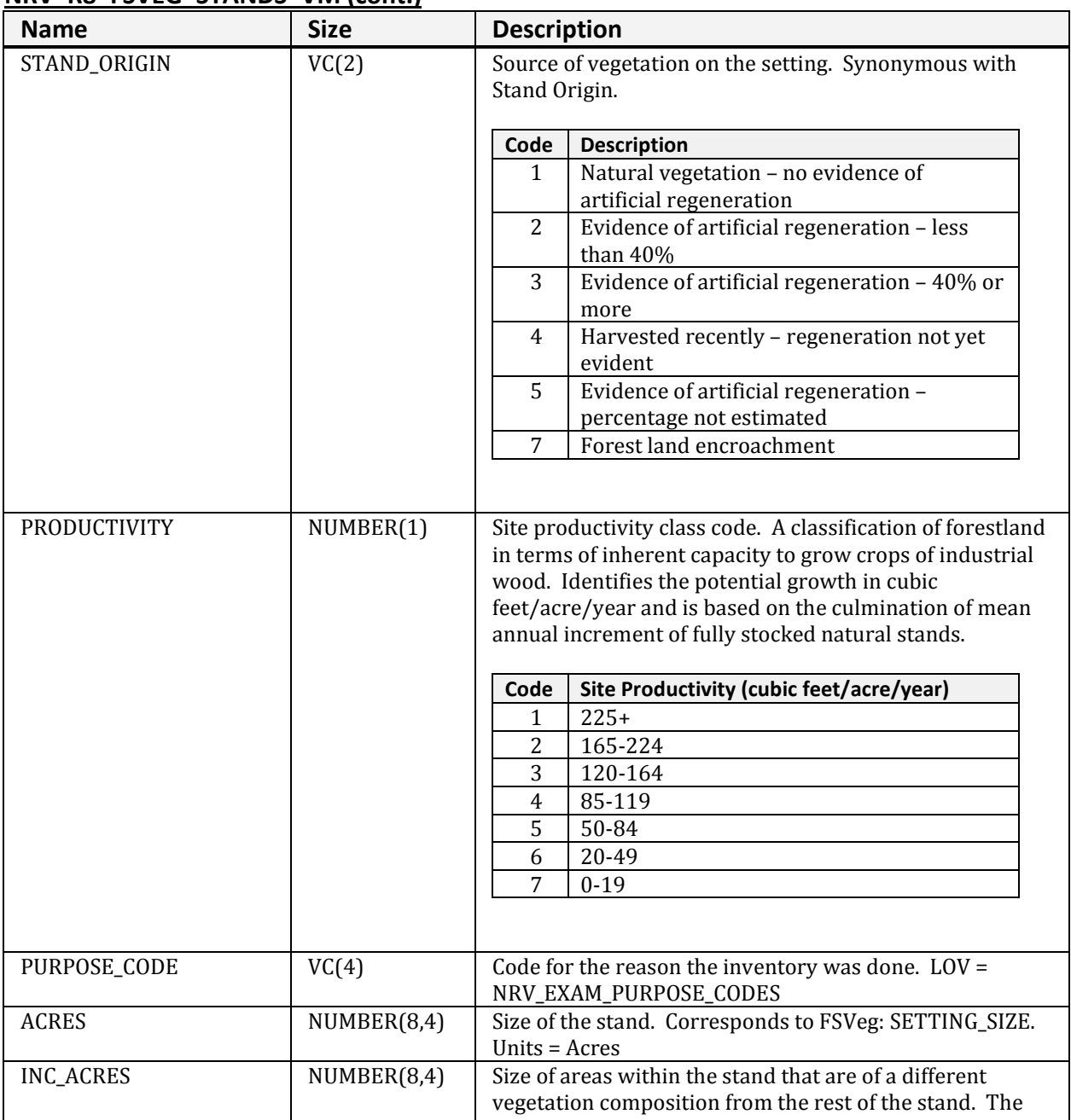

## **NRV\_R8\_FSVEG\_STANDS\_VM (cont.)**

number of Acres for the stand includes this number.

## **NRV\_R8\_FSVEG\_STANDS\_VM (cont.)**

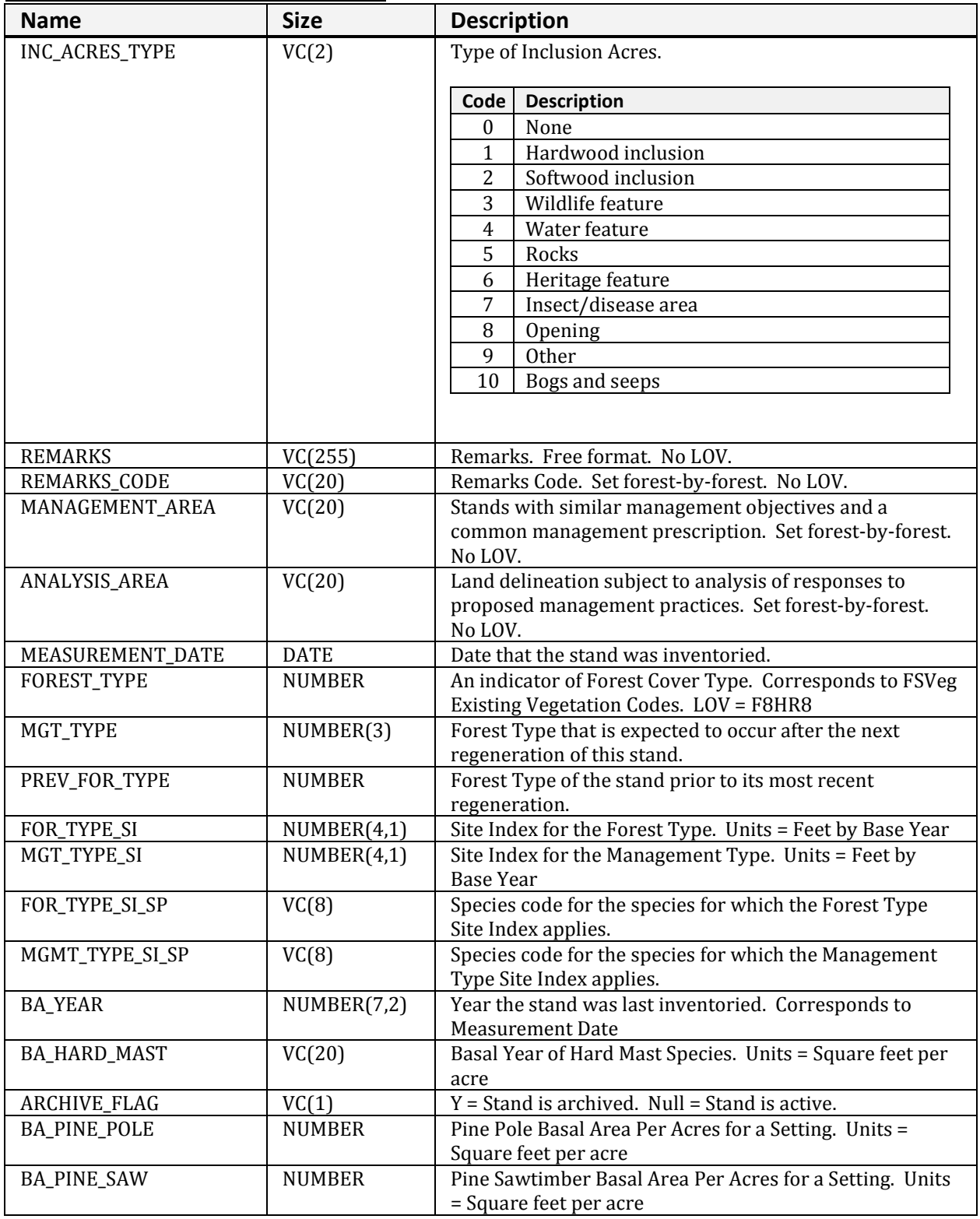

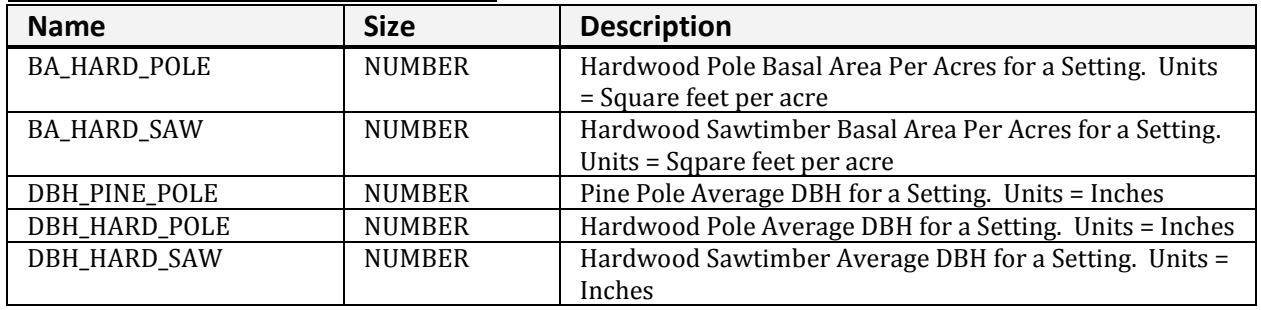

#### **NRV\_R8\_FSVEG\_STANDS\_VM (cont.)**

## **NRV\_SAMPDW\_VM**

Used to assist in entering data into the down woody form.

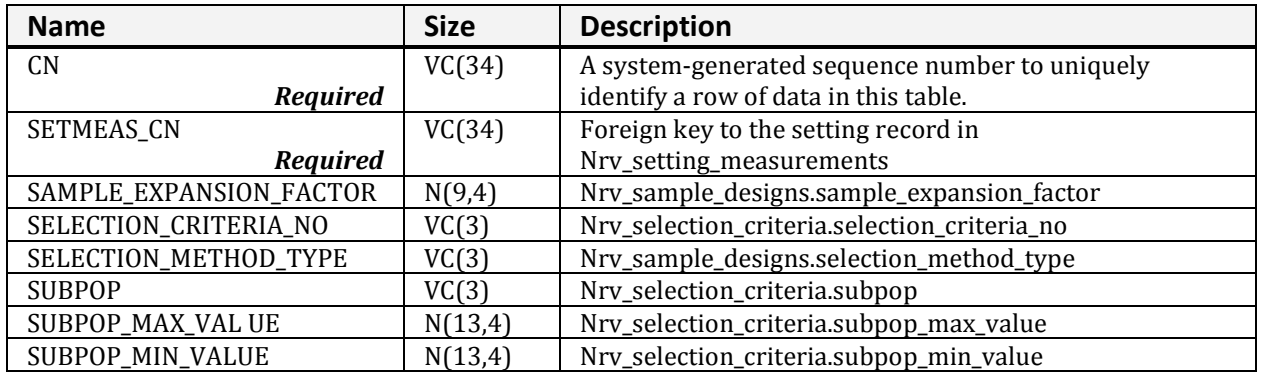

## **NRV\_SAMP\_SELCRIT\_VM**

Used to connect the sample design and selection criteria tables

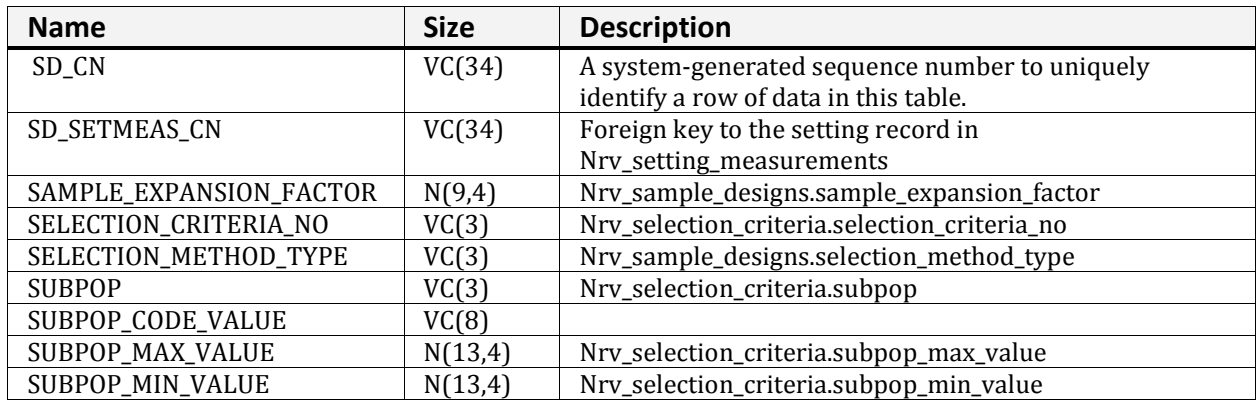

# **NRV\_SETTING\_ID\_VM**

Used to support the reports.

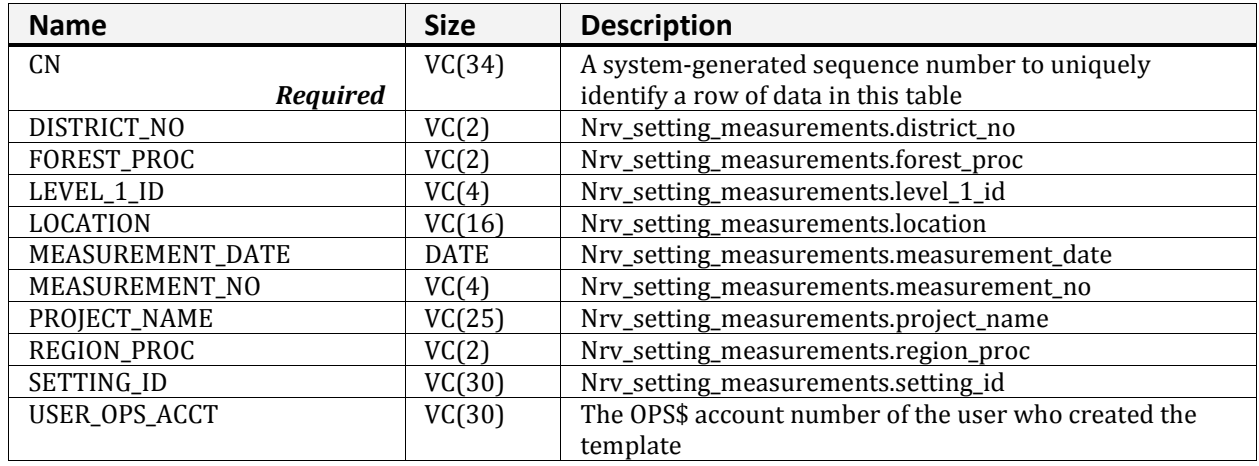

# **NRV\_STAND\_VM**

A multi-table view of stand level data.

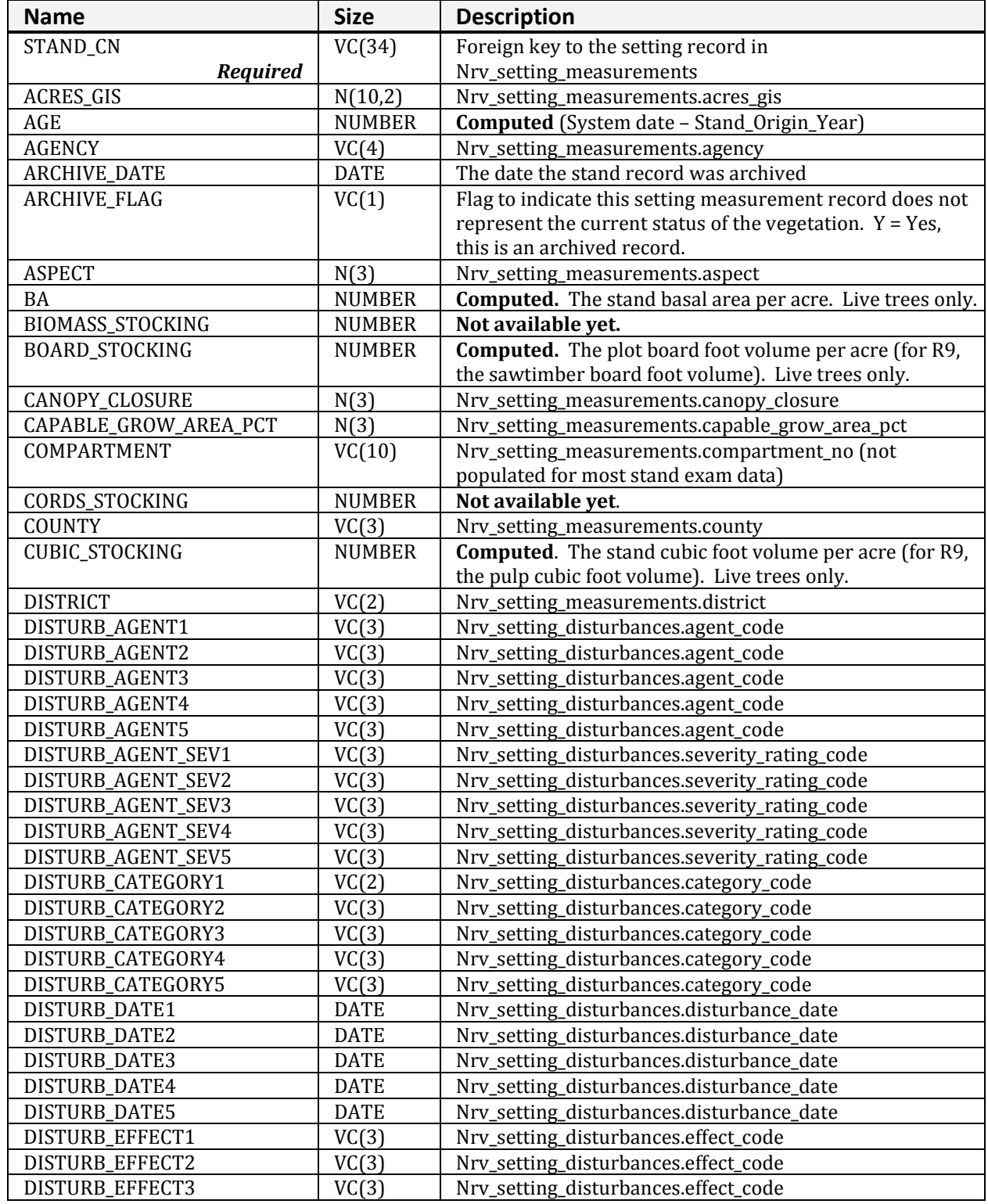

## **NRV\_STAND\_VM (cont.)**

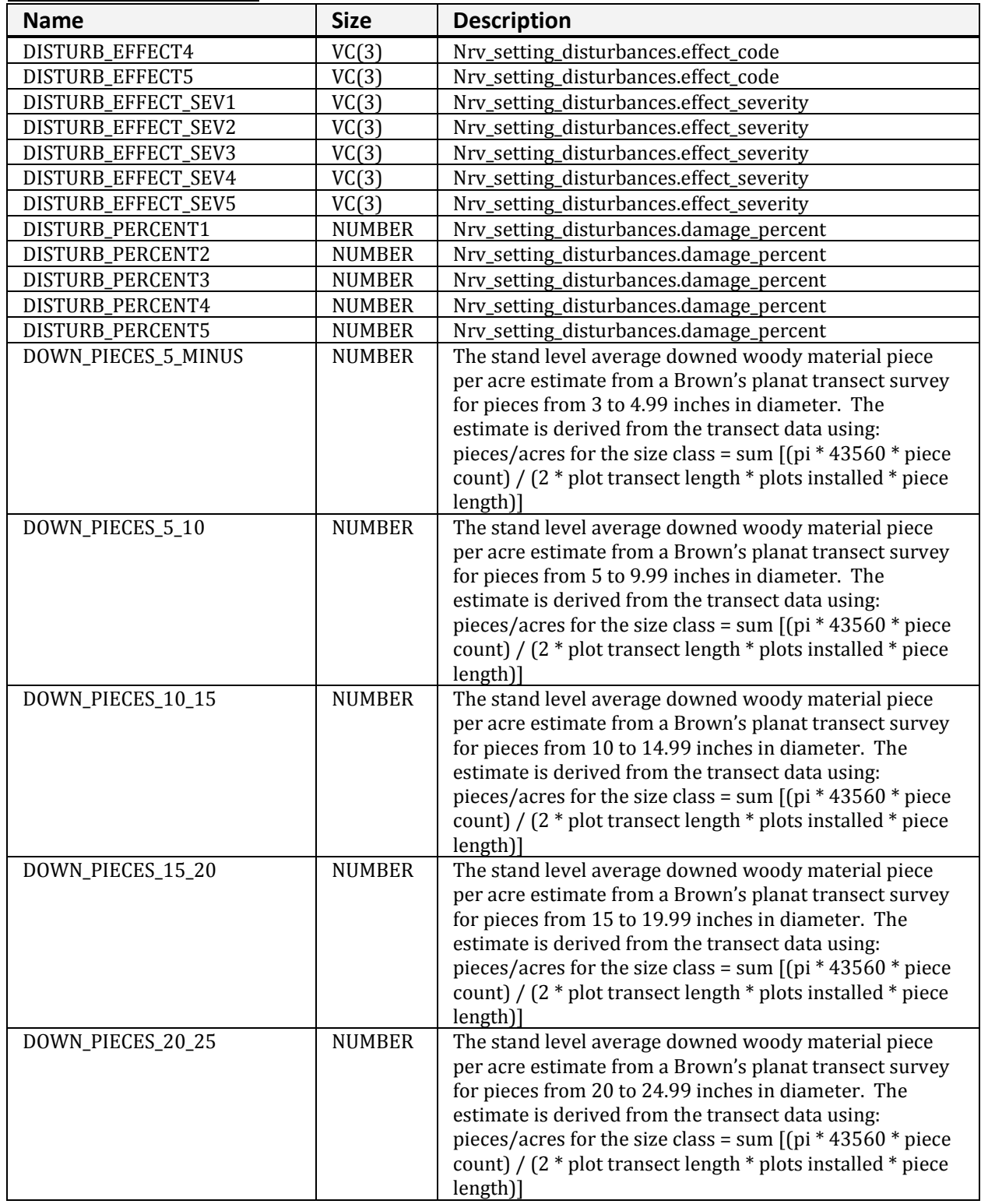

**NRV\_STAND\_VM (cont.)**

| <b>Name</b>         | <b>Size</b>   | <b>Description</b>                                                                                                    |
|---------------------|---------------|----------------------------------------------------------------------------------------------------|
| DOWN_PIECES_25_30   | <b>NUMBER</b> | The stand level average downed woody material piece<br>per acre estimate from a Brown's planat transect survey<br>for pieces from 25 to 29.99 inches in diameter. The<br>estimate is derived from the transect data using:<br>pieces/acres for the size class = sum $[(pi * 43560 * piece$<br>count) / (2 * plot transect length * plots installed * piece<br>length)] |
| DOWN_PIECES_30_35   | <b>NUMBER</b> | The stand level average downed woody material piece<br>per acre estimate from a Brown's planat transect survey<br>for pieces from 30 to 34.99 inches in diameter. The<br>estimate is derived from the transect data using:<br>pieces/acres for the size class = sum $[(pi * 43560 * piece$<br>count) / (2 * plot transect length * plots installed * piece<br>length)] |
| DOWN_PIECES_35_40   | <b>NUMBER</b> | The stand level average downed woody material piece<br>per acre estimate from a Brown's planat transect survey<br>for pieces from 35 to 39.99 inches in diameter. The<br>estimate is derived from the transect data using:<br>pieces/acres for the size class = sum $[(pi * 43560 * piece$<br>count) / (2 * plot transect length * plots installed * piece<br>length)] |
| DOWN_PIECES_40_45   | <b>NUMBER</b> | The stand level average downed woody material piece<br>per acre estimate from a Brown's planat transect survey<br>for pieces from 40 to 44.99 inches in diameter. The<br>estimate is derived from the transect data using:<br>pieces/acres for the size class = sum $[(pi * 43560 * piece$<br>count) / (2 * plot transect length * plots installed * piece<br>length)] |
| DOWN_PIECES_45_PLUS | <b>NUMBER</b> | The stand level average downed woody material piece<br>per acre estimate from a Brown's planat transect survey<br>for pieces from 45 inches and up in diameter. The<br>estimate is derived from the transect data using:<br>pieces/acres for the size class = sum $[(pi * 43560 * piece$<br>count) / (2 * plot transect length * plots installed * piece<br>length)]   |
| <b>ELEVATION</b>    | N(6,1)        | Nrv_setting_measurements.elevation                                                                                                    |
| EV                  | VC(10)        | Nrv_setting_measurements.ev_code                                                                                                    |
| EV_REF              | VC(10)        | Nrv_setting_measurements.ev_ref_code                                                                                                    |
| FIA_EV_CALC         | VC(10)        | <b>Computed.</b> Forest type using the FIA algorithm                                                                                                    |
| FIA_TOTAL_STOCKING  | <b>NUMBER</b> | <b>Computed.</b> Stand tree stocking using the FIA algorithm                                                                                                    |
| FOREST_ADMIN        | VC(2)         | Nrv_setting_measurements.forest_admin                                                                                                    |
| FOREST_PROC         | VC(2)         | Nrv_setting_measurements.forest_proc                                                                                                    |
| FSVEG_ID            | VC(40)        | Nrv_setting_measurements.fsveg_id                                                                                                    |
| FUEL_1HR            | N(5,2)        | Nrv_fuel_models.fuel_1hr                                                                                                    |
| FUEL_10HR           | N(5,2)        | Nrv_fuel_models.fuel_10hr                                                                                                    |
| FUEL_100HR          | N(5,2)        | Nrv_fuel_models.fuel_100hr                                                                                                    |
| FUEL_BED_DEPTH      | N(5,2)        | Nrv_fuel_models.fuel_bed_depth                                                                                                    |
| FUEL_MODEL          | VC(3)         | Nrv_fuel_models.fuel_model                                                                                                    |
| FUEL_MODEL_CODE     | VC(10)        | Nrv_fuel_models.fuel_model_code                                                                                                    |

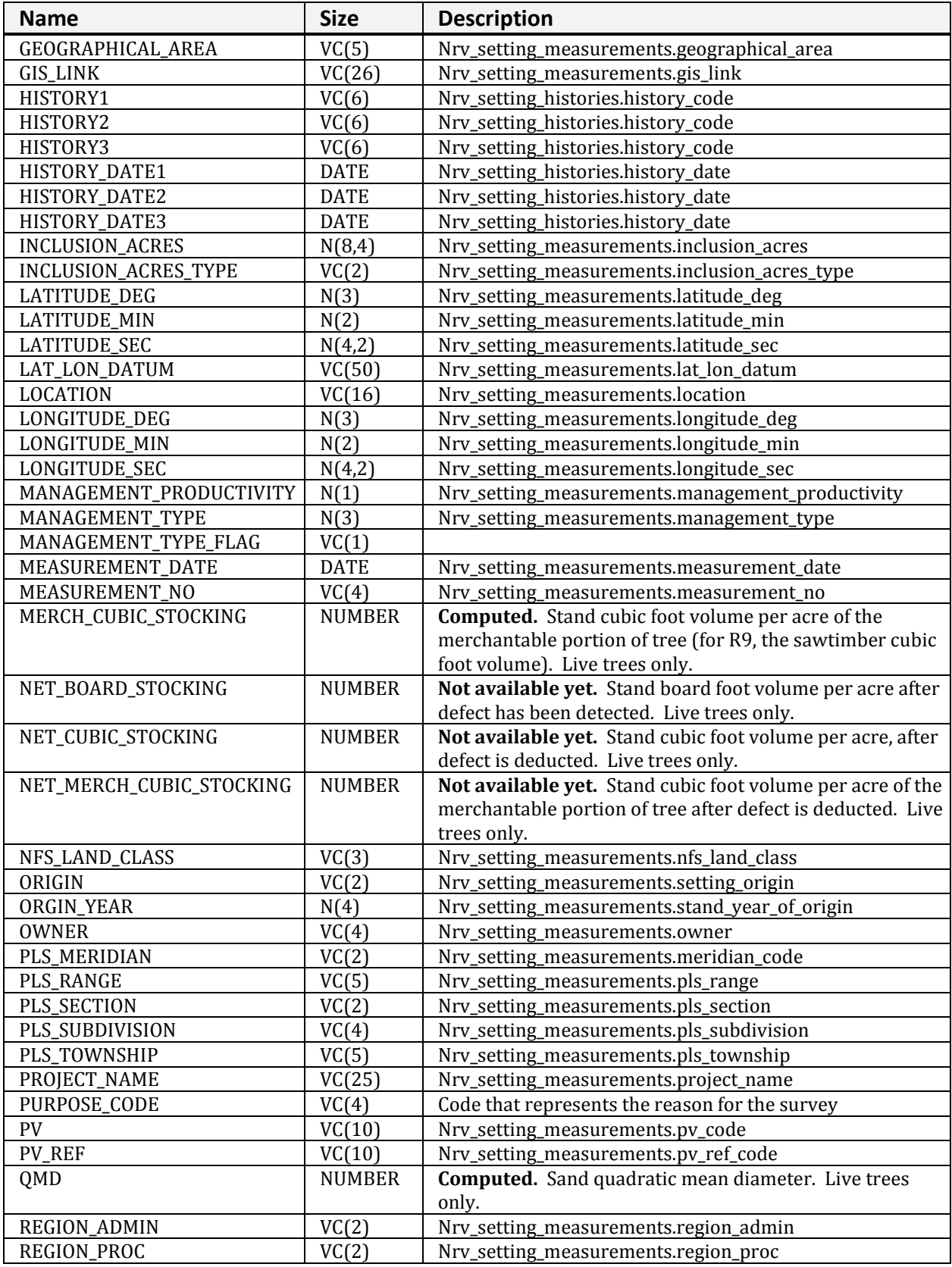

## **NRV\_STAND\_VM (cont.)**

**NRV\_STAND\_VM (cont.)**

| <b>Name</b>                                  | <b>Size</b>       | <b>Description</b>                                                                                  |
|----------------------------------------------|-------------------|----------------------------------------------------------------------------------------------------|
| RPA_LAND_CLASS                               | VC(2)             | Nrv_setting_measurements.rpa_land_class                                                             |
| <b>SDI</b>                                   | <b>NUMBER</b>     | <b>Computed.</b> Stand Density Index. Live trees only.                                              |
|                                              |                   | Stage's method is used for Regions 1, 2, 5, 6, 8, 9, and 10.                                        |
|                                              |                   | Shaw's method is used for Regions 3 and 4.                                                          |
| <b>SEEDLINGS</b>                             | <b>NUMBER</b>     | <b>Computed.</b> Stand number of trees per acre, only includes                                      |
|                                              |                   | live trees less than 4.5 feet tall.                                                                 |
| SETTING_ID                                   | VC(30)            | Nrv_setting_measurements.setting_id                                                                 |
| SITE_INDEX                                   | N(4,1)            | Nrv_site_indexes.site_index                                                                         |
| SITE_INDEX_CALC                              | <b>NUMBER</b>     | Computed. Site index based n site tree data collected on                                            |
|                                              |                   | the plot and the values computed for site_index_ref_calc                                            |
|                                              |                   | and site_species_calc                                                                               |
| SITE_INDEX_REF                               | VC(3)             | Nrv_site_indexes.reference_no                                                                       |
| SITE_INDEX_REF_CALC                          | VC(5)             | <b>Computed.</b> The referenced used to compute                                                     |
|                                              |                   | site_index_calc, determined by a functin of                                                         |
|                                              |                   | site_species_calc, Region, and Forest.                                                              |
| SITE_SPECIES                                 | VC(8)             | Nrv_site_indexes.site_species                                                                       |
| SITE_SPECIES_CALC                            | VC(8)             | <b>Computed.</b> For Regions 1, 5, 6, 8, 9, and 10; the site                                        |
|                                              |                   | species with the plurality of basal area in the setting. For                                        |
|                                              |                   | Regions 2, 3, and 4; computed according to RMSTAND                                                  |
|                                              |                   | rules. Used to compute site_index_calc.                                                             |
| <b>SLOPE</b>                                 | N(3)              | Nrv_setting_measurements.slope                                                                      |
| SLOPE_POSITION                               | VC(2)             | Nrv_setting_measurements.slope_position                                                             |
| SLOPE_SHAPE_HORIZ                            | VC(2)             | Nrv_setting_measurements.slope_shape_horiz                                                          |
| SLOPE_SHAPE_VERT                             | VC(2)             | Nrv_setting_measurements.slope_shape_vert                                                           |
| SPATIAL_LINK                                 | VC(1)             | Nrv_setting_measurements.spatial_link                                                               |
| <b>STAND</b>                                 | VC(10)            | Nrv_setting_measurements.level_1_id                                                                 |
| STAND_CONDITION                              | N(2)              | Nrv_setting_measurements.stand_conditions                                                           |
| STAND_SIZE                                   | N(8,4)            | Nrv_setting_measurements.setting_size                                                               |
| <b>STATE</b>                                 | VC(2)             | Nrv_setting_measurements.state                                                                      |
| STATE_PLANE_DATUM                            | VC(10)            | Nrv_setting_measurements.state_plane_datum                                                          |
| STATE_PLANE_X                                | N(12,3)           | Nrv_setting_measurements.state_plane_x                                                              |
| STATE_PLANE_Y                                | N(12,3)<br>VC(10) | Nrv_setting_measurements.state_plane_y                                                              |
| STATE_PLANE_ZONE<br><b>STRATUM</b>           |                   | Nrv_setting_measurements.state_plane_zone                                                           |
|                                              | VC(6)             | Nrv_setting_measurements.stratum                                                                    |
| STRATUM_EXPANSION_FACTOR<br><b>STRUCTURE</b> | N(9,1)<br>VC(2)   | Nrv_setting_measurements.stratum_expansion_factor                                                   |
|                                              | VC(10)            | Nrv_setting_measurements.structure<br>Nrv_setting_measurements.subcompartment_no                    |
| SUBCOMPARTMENT                               | VC(2)             |                                                                                                    |
| SURVEY_UNIT                                  | <b>NUMBER</b>     | Nrv_setting_measurements.survey_unit<br><b>Computed.</b> Stand number of trees per acre. Live trees |
| <b>TPA</b>                                   |                   | only. Greater than or equal to 4.5 feet in height.                                                  |
| UTM_DATUM                                    | VC(10)            | Nrv_setting_measurements.utm_datum                                                                  |
| UTM_EASTING                                  | N(6)              | Nrv_setting_measurements.utm_easting                                                                |
| UTM_NORTHING                                 | N(7)              | Nrv_setting_measurements.utm_northing                                                               |
| UTM_ZONE                                     | N(2)              | Nrv_setting_measurements.utm_zone                                                                   |
| <b>VSS</b>                                   | VC(6)             | <b>Computed.</b> Vegetation structural stage for Regions 2, 3                                       |
|                                              |                   | and 4 only.                                                                                         |
|                                              |                   |                                                                                                    |

# **NRV\_STAND\_PLOT\_COVER\_VM**

Contains stand level, plot level, and vegetative cover data.

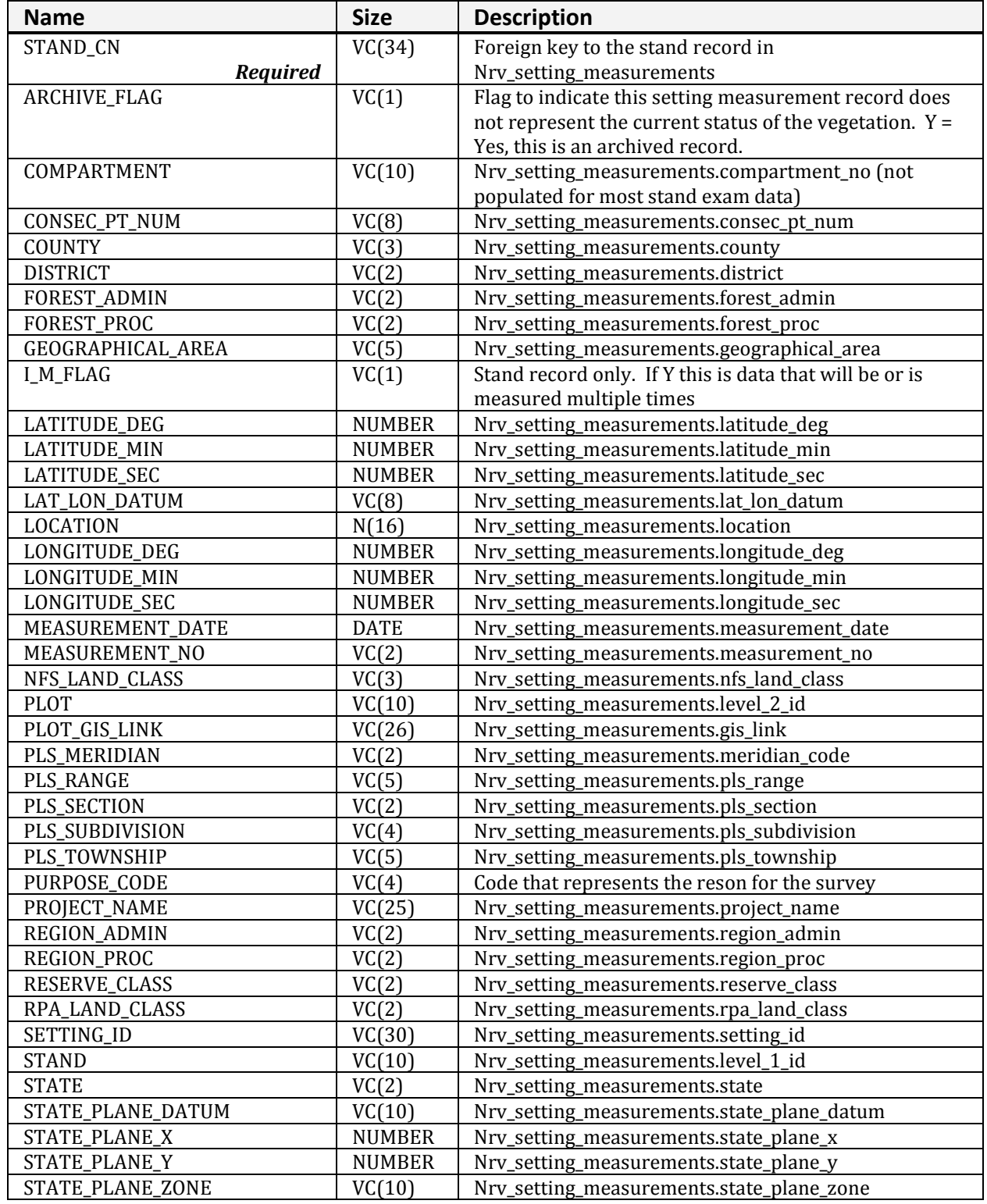

| INKV STAND PLOT COVER VIVI (CONT.)<br><b>Name</b> | <b>Size</b>   | <b>Description</b>                                            |
|---------------------------------------------------|---------------|---------------------------------------------------------------|
|                                                   |               |                                                               |
| SUBCOMPARTMENT                                    | VC(10)        | Nrv_setting_measurements.subcompartment_no                    |
| SURVEY_UNIT                                       | VC(2)         | Nrv_setting_measurements.survey_Unit                          |
| UTM_DATUM                                         | VC(10)        | Nrv_setting_measurements.utm_datum                            |
| UTM_EASTING                                       | <b>NUMBER</b> | Nrv_setting_measurements.utm_easting                          |
| UTM_NORTHING                                      | <b>NUMBER</b> | Nrv_setting_measurements.utm_northing                         |
| UTM_ZONE                                          | <b>NUMBER</b> | Nrv_setting_measurements.utm_zone                             |
| STAND_ACRES_GIS                                   | N(10,2)       | Nrv_setting_measurements.acres_gis                            |
| STAND_AGE                                         | <b>NUMBER</b> | Computed (System date - Stand_Origin_Year)                    |
| STAND_AGENCY                                      | VC(4)         | Nrv_setting_measurements.agency                               |
| STAND_ARCHIVE_DATE                                | DATE          | The date the stand record was archived                        |
| STAND_ASPECT                                      | N(3)          | Nrv_setting_measurements.aspect                               |
| STAND_BA                                          | <b>NUMBER</b> | Computed. Stand basal area per acre. Live trees only.         |
| STAND_BIOMASS_STOCKING                            | <b>NUMBER</b> | Not available yet.                                            |
| STAND_BOARD_STOCKING                              | <b>NUMBER</b> | Computed. Stand board foot volume per acre (for R9,           |
|                                                   |               | the sawtimber board foot volume). Live trees only.            |
| STAND_CANOPY_CLOSURE                              | N(3)          | Nrv_setting_measurements.canopy_closure                       |
| STAND_CAPABLE_GROW_AREA_<br><b>PCT</b>            | N(3)          | Nrv_setting_measurements.capable_grow_area_pct                |
| STAND_CORDS_STOCKING                              | <b>NUMBER</b> | Not available yet.                                            |
| STAND_CUBIC_STOCKING                              | <b>NUMBER</b> | <b>Computed.</b> Sand cubic foot volume per acre (for R9, the |
|                                                   |               | pulp cubic foot volume). Live trees only.                     |
| STAND_DISTURB_AGENT1                              | VC(3)         | Nrv_setting_disturbances.agent_code                           |
| STAND_DISTURB_AGENT2                              | VC(3)         | Nrv_setting_disturbances.agent_code                           |
| STAND_DISTURB_AGENT3                              | VC(3)         | Nrv_setting_disturbances.agent_code                           |
| STAND_DISTURB_AGENT4                              | VC(3)         | Nrv_setting_disturbances.agent_code                           |
| STAND_DISTURB_AGENT5                              | VC(3)         | Nrv_setting_disturbances.agent_code                           |
| STAND_DISTURB_AGENT_SEV1                          | VC(3)         | Nrv_setting_disturbances.severity_rating_code                 |
| STAND_DISTURB_AGENT_SEV2                          | VC(3)         | Nrv_setting_disturbances.severity_rating_code                 |
| STAND_DISTURB_AGENT_SEV3                          | VC(3)         | Nrv_setting_disturbances.severity_rating_code                 |
| STAND_DISTURB_AGENT_SEV4                          | VC(3)         | Nrv_setting_disturbances.severity_rating_code                 |
| STAND_DISTURB_AGENT_SEV5                          | VC(3)         | Nrv_setting_disturbances.severity_rating_code                 |
| STAND_DISTURB_CATEGORY1                           | VC(2)         | Nrv_setting_disturbances.category_code                        |
| STAND_DISTURB_CATEGORY2                           | VC(3)         | Nrv_setting_disturbances.category_code                        |
| STAND_DISTURB_CATEGORY3                           | VC(3)         | Nrv_setting_disturbances.category_code                        |
| STAND_DISTURB_CATEGORY4                           | VC(2)         | Nrv_setting_disturbances.category_code                        |
| STAND_DISTURB_CATEGORY5                           | VC(2)         | Nrv_setting_disturbances.category_code                        |
| STAND_DISTURB_DATE1                               | DATE          | Nrv_setting_disturbances.disturbance_date                     |
| STAND_DISTURB_DATE2                               | DATE          | Nrv_setting_disturbances.disturbance_date                     |
| STAND_DISTURB_DATE3                               | DATE          | Nrv_setting_disturbances.disturbance_date                     |
| STAND_DISTURB_DATE4                               | DATE          | Nrv_setting_disturbances.disturbance_date                     |
| STAND_DISTURB_DATE5                               | DATE          | Nrv_setting_disturbances.disturbance_date                     |
| STAND_DISTURB_EFFECT1                             | VC(3)         | Nrv_setting_disturbances.effect_code                          |
| STAND_DISTURB_EFFECT2                             | VC(3)         | Nrv_setting_disturbances.effect_code                          |
| STAND_DISTURB_EFFECT3                             | VC(3)         | Nrv_setting_disturbances.effect_code                          |
| STAND_DISTURB_EFFECT4                             | VC(3)         | Nrv_setting_disturbances.effect_code                          |
| STAND_DISTURB_EFFECT5                             | VC(3)         | Nrv_setting_disturbances.effect_code                          |
| STAND_DISTURB_EFFECT_SEV1                         | VC(3)         | Nrv_setting_disturbances.effect_severity                      |
| STAND_DISTURB_EFFECT_SEV2                         | VC(3)         | Nrv_setting_disturbances.effect_severity                      |
| STAND_DISTURB_EFFECT_SEV3                         | VC(3)         | Nrv_setting_disturbances.effect_severity                      |

**NRV\_STAND\_PLOT\_COVER\_VM (cont.)**

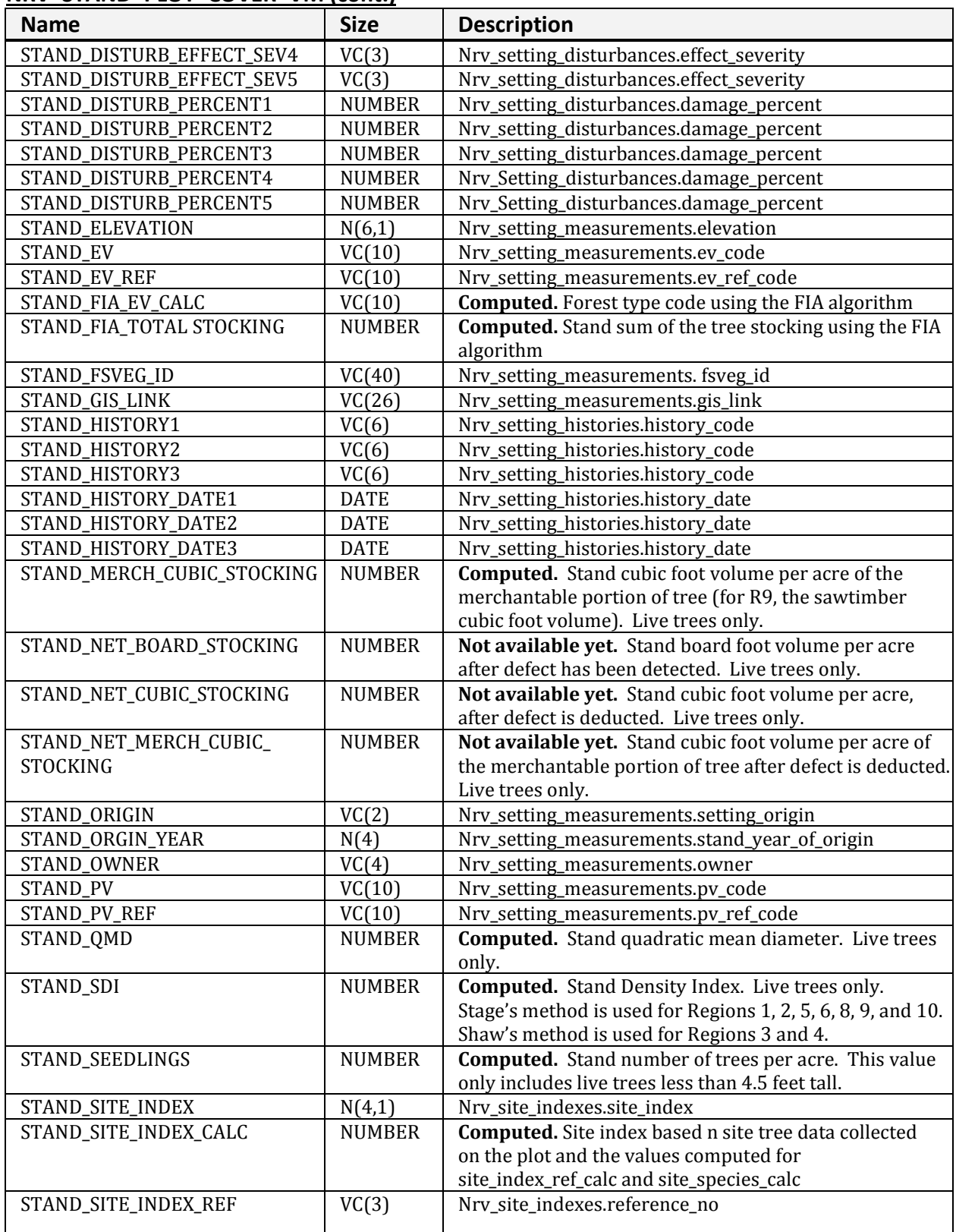

#### **NRV\_STAND\_PLOT\_COVER\_VM (cont.)**

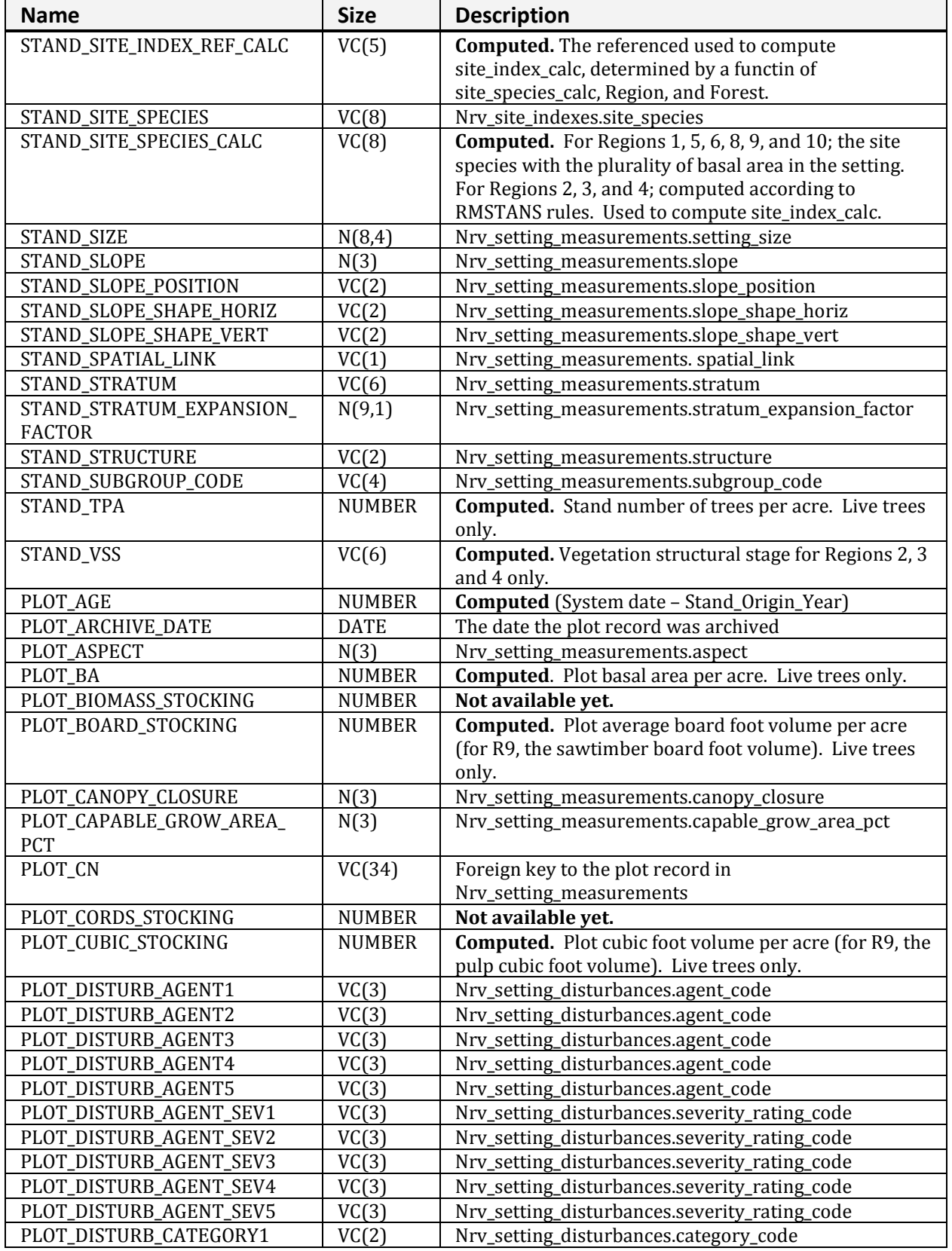

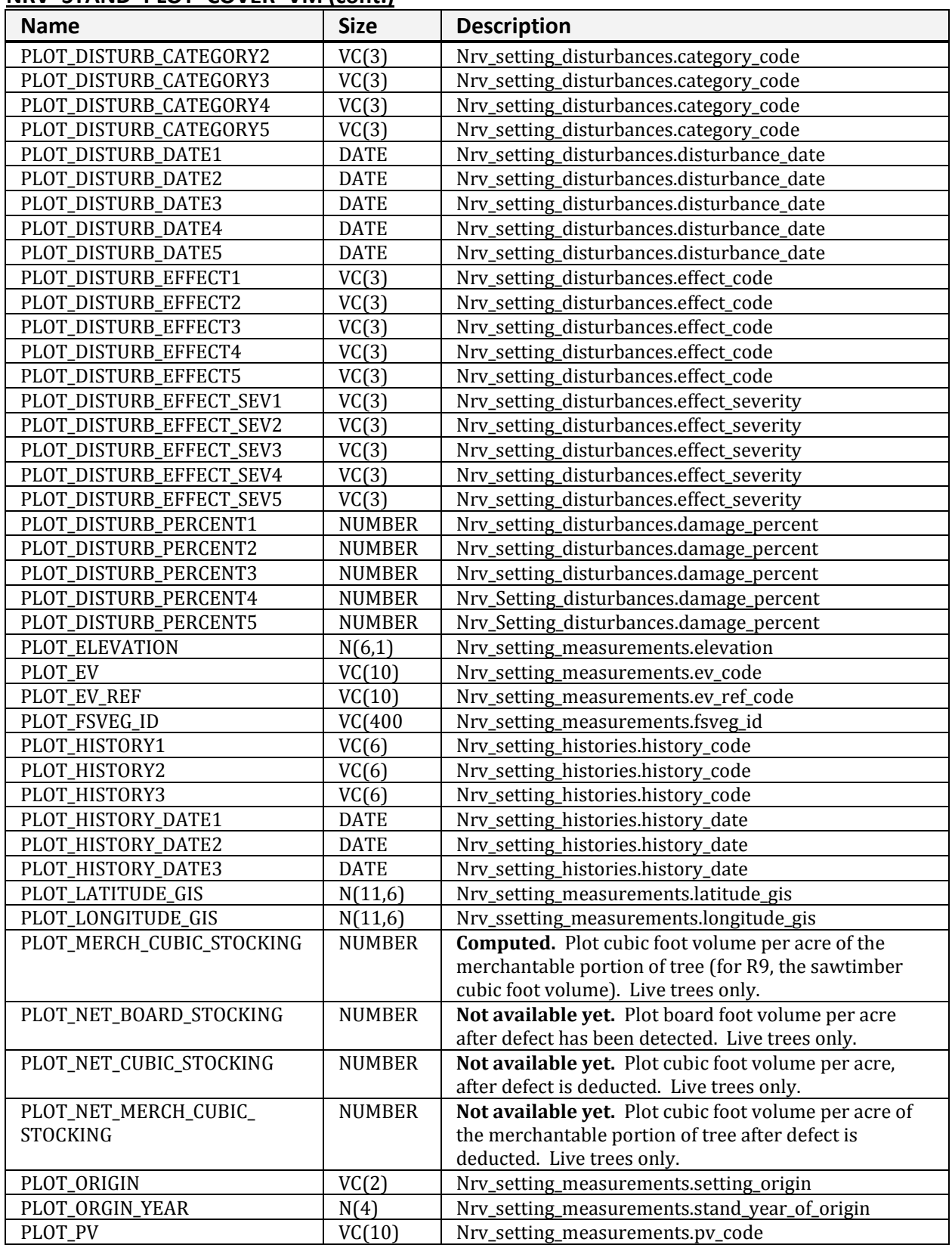

#### **NRV\_STAND\_PLOT\_COVER\_VM (cont.)**
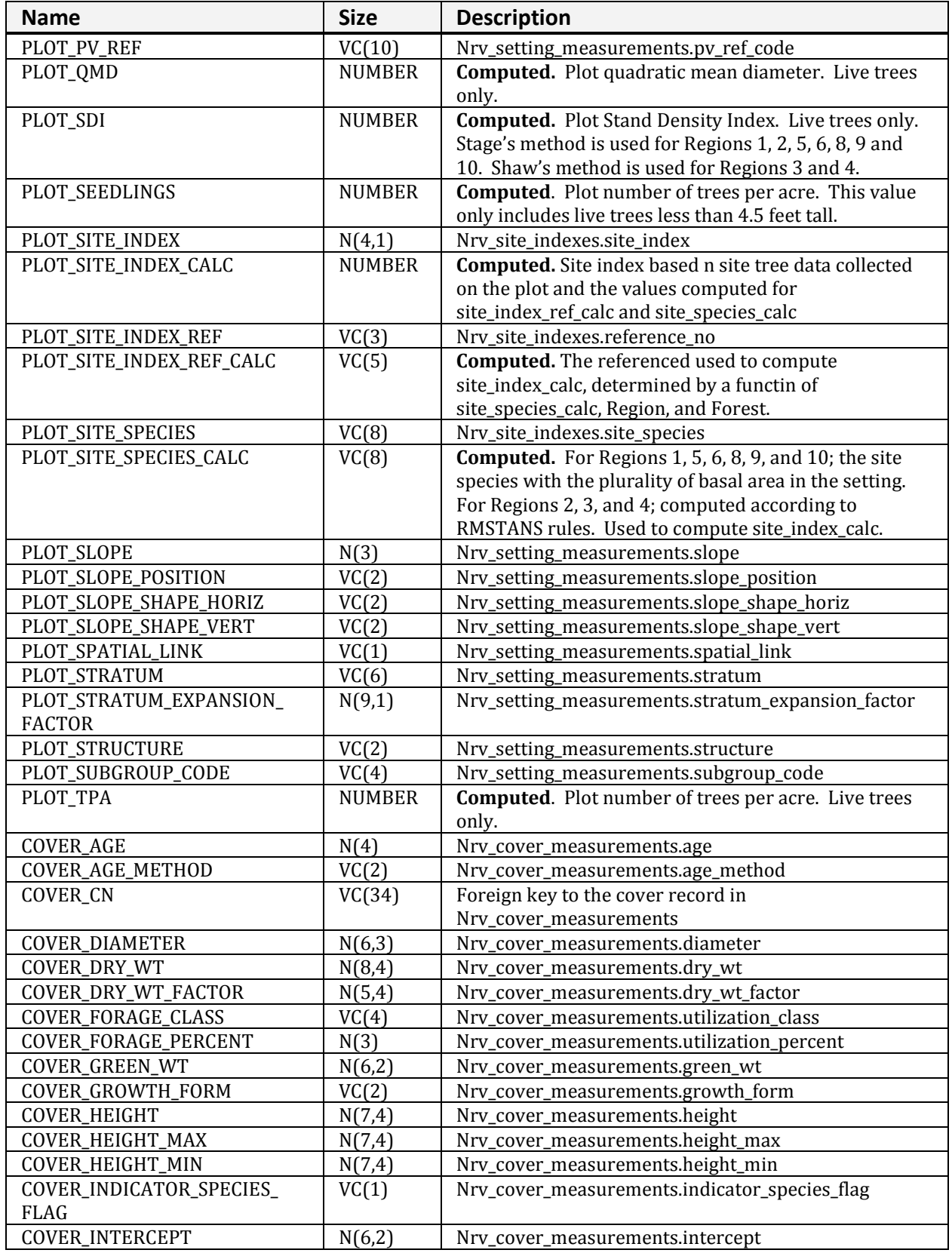

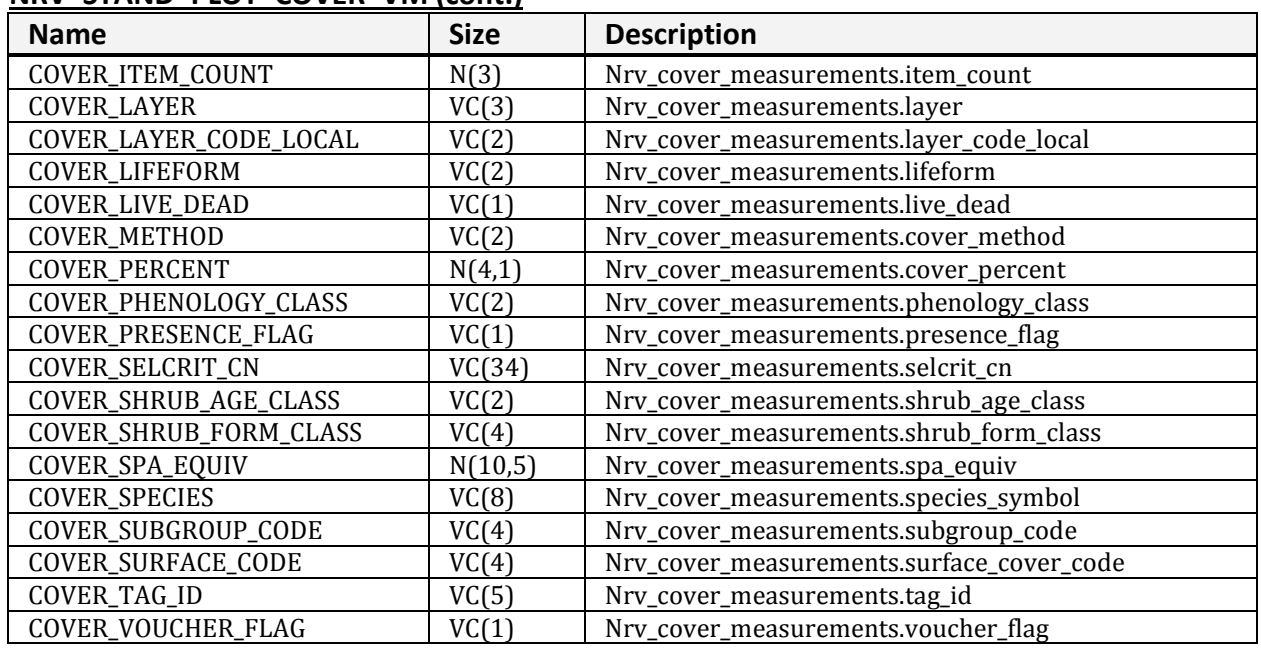

## **NRV\_STAND\_PLOT\_COVER\_VM (cont.)**

## **NRV\_STAND\_PLOT\_TREE\_VM**

Contains stand level, plot level, and tree level data.

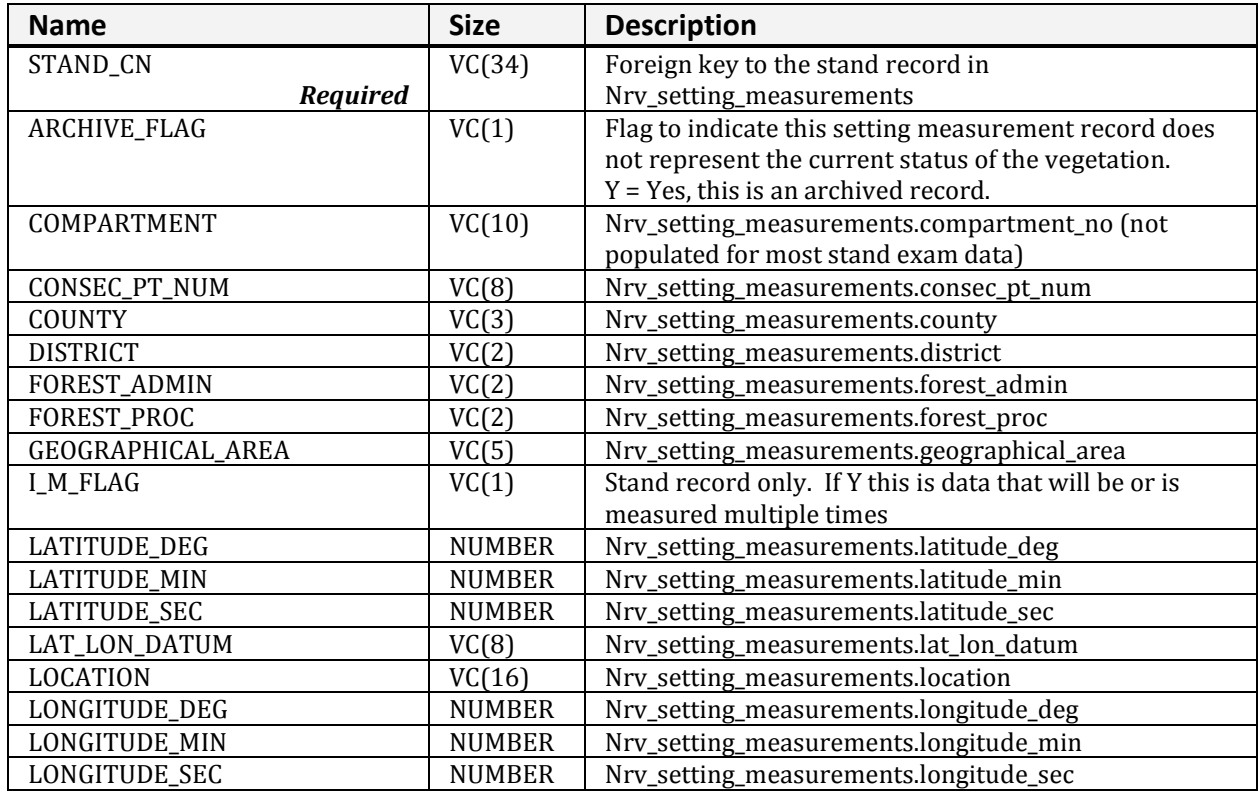

| <b>Name</b>                     | <b>Size</b>   | <b>Description</b>                                                         |
|---------------------------------|---------------|----------------------------------------------------------------------------|
| MEASUREMENT_DATE                | <b>DATE</b>   | Nrv_setting_measurements.measurement_date                                  |
| MEASUREMENT_NO                  | VC(2)         | Nrv_setting_measurements.measurement_no                                    |
| NFS_LAND_CLASS                  | VC(3)         | Nrv_setting_measurements.nfs_land_class                                    |
| PLS_MERIDIAN                    | VC(2)         | Nrv_setting_measurements.meridian_code                                     |
| PLS_RANGE                       | VC(5)         | Nrv_setting_measurements.pls_range                                         |
| PLS_SECTION                     | VC(2)         | Nrv_setting_measurements.pls_section                                       |
| PLS_SUBDIVISION                 | VC(4)         | Nrv_setting_measurements.pls_subdivision                                   |
| PLS_TOWNSHIP                    | VC(5)         | Nrv_setting_measurements.pls_township                                      |
| PROJECT_NAME                    | VC(25)        | Nrv_setting_measurements.project_name                                      |
| PURPOSE_CODE                    | VC(4)         | Code that represents the reason for the survey                             |
| REGION_ADMIN                    | VC(2)         | Nrv_setting_measurements.region_admin                                      |
| REGION_PROC                     | VC(2)         | Nrv_setting_measurements.region_proc                                       |
| RESERVE_CLASS                   | VC(2)         | Nrv_setting_measurements.reserve_class                                     |
| RPA_LAND_CLASS                  | VC(2)         | Nrv_setting_measurements.rpa_land_class                                    |
| SETTING_ID                      | VC(30)        |                                                                            |
| <b>STAND</b>                    | VC(10)        | Nrv_setting_measurements.setting_id<br>Nrv_setting_measurements.level_1_id |
|                                 |               |                                                                            |
| <b>STATE</b>                    | VC(2)         | Nrv_setting_measurements.state                                             |
| STATE_PLANE_DATUM               | VC(10)        | Nrv_setting_measurements.state_plane_datum                                 |
| STATE_PLANE_X                   | <b>NUMBER</b> | Nrv_setting_measurements.state_plane_x                                     |
| STATE_PLANE_Y                   | <b>NUMBER</b> | Nrv_setting_measurements.state_plane_y                                     |
| STATE_PLANE_ZONE                | VC(10)        | Nrv_setting_measurements.state_plane_zone                                  |
| SUBCOMPARTMENT                  | VC(10)        | Nrv_setting_measurements.subcompartment_no                                 |
| SURVEY_UNIT                     | VC(2)         | Nrv_setting_measurements.survey_unit                                       |
| UTM_DATUM                       | VC(10)        | Nrv_setting_measurements.utm_datum                                         |
| UTM_EASTING                     | <b>NUMBER</b> | Nrv_setting_measurements.utm_easting                                       |
| UTM_NORTHING                    | <b>NUMBER</b> | Nrv_setting_measurements.utm_northing                                      |
| UTM_ZONE                        | <b>NUMBER</b> | Nrv_setting_measurements.utm_zone                                          |
| STAND_CARES_GIS                 | N(10,2)       | Nrv_setting_measurements.acres_gis                                         |
| STAND_AGE                       | <b>NUMBER</b> | Computed (System date - Stand_Origin_Year)                                 |
| STAND_AGENCY                    | VC(4)         | Nrv_setting_measurements.agency                                            |
| STAND_ARCHIVE_DATE              | <b>DATE</b>   | The date the stand record was archived                                     |
| STAND_ASPECT                    | N(3)          | Nrv_setting_measurements.aspect                                            |
| STAND_BA                        | <b>NUMBER</b> | <b>Computed.</b> Stand basal area per acre. Live trees only.               |
| STAND_BIOMASS_STOCKING          | <b>NUMBER</b> | Not available yet.                                                         |
| STAND_BOARD_STOCKING            | <b>NUMBER</b> | <b>Computed.</b> Stand board foot volume per acre (for R9,                 |
|                                 |               | the sawtimber board foot volume). Live trees only.                         |
| STAND_CANOPY_CLOSURE            | N(3)          | Nrv_setting_measurements.canopy_closure                                    |
| STAND_CAPABLE_GROW_AREA_<br>PCT | N(3)          | Nrv_setting_measurements.capable_grow_area_pct                             |
| STAND_CORDS_STOCKING            | <b>NUMBER</b> | Not available yet.                                                         |
| STAND_CUBIC_STOCKING            | <b>NUMBER</b> | <b>Computed.</b> Stand cubic foot volume per acre (for R9, the             |
|                                 |               | pulp cubic foot volume). Live trees only.                                  |
| STAND_DISTURB_AGENT1            | VC(3)         | Nrv_setting_disturbances.agent_code                                        |
| STAND_DISTURB_AGENT2            | VC(3)         | Nrv_setting_disturbances.agent_code                                        |
| STAND_DISTURB_AGENT3            | VC(3)         | Nrv_setting_disturbances.agent_code                                        |
| STAND_DISTURB_AGENT4            | VC(3)         | Nrv_setting_disturbances.agent_code                                        |
| STAND_DISTURB_AGENT5            | VC(3)         | Nrv_setting_disturbances.agent_code                                        |
| STAND_DISTURB_AGENT_SEV1        | VC(3)         | Nrv_setting_disturbances.severity_rating_code                              |
| STAND_DISTURB_AGENT_SEV2        | VC(3)         | Nrv_setting_disturbances.severity_rating_code                              |

**NRV\_STAND\_PLOT\_TREE\_VM (cont.)**

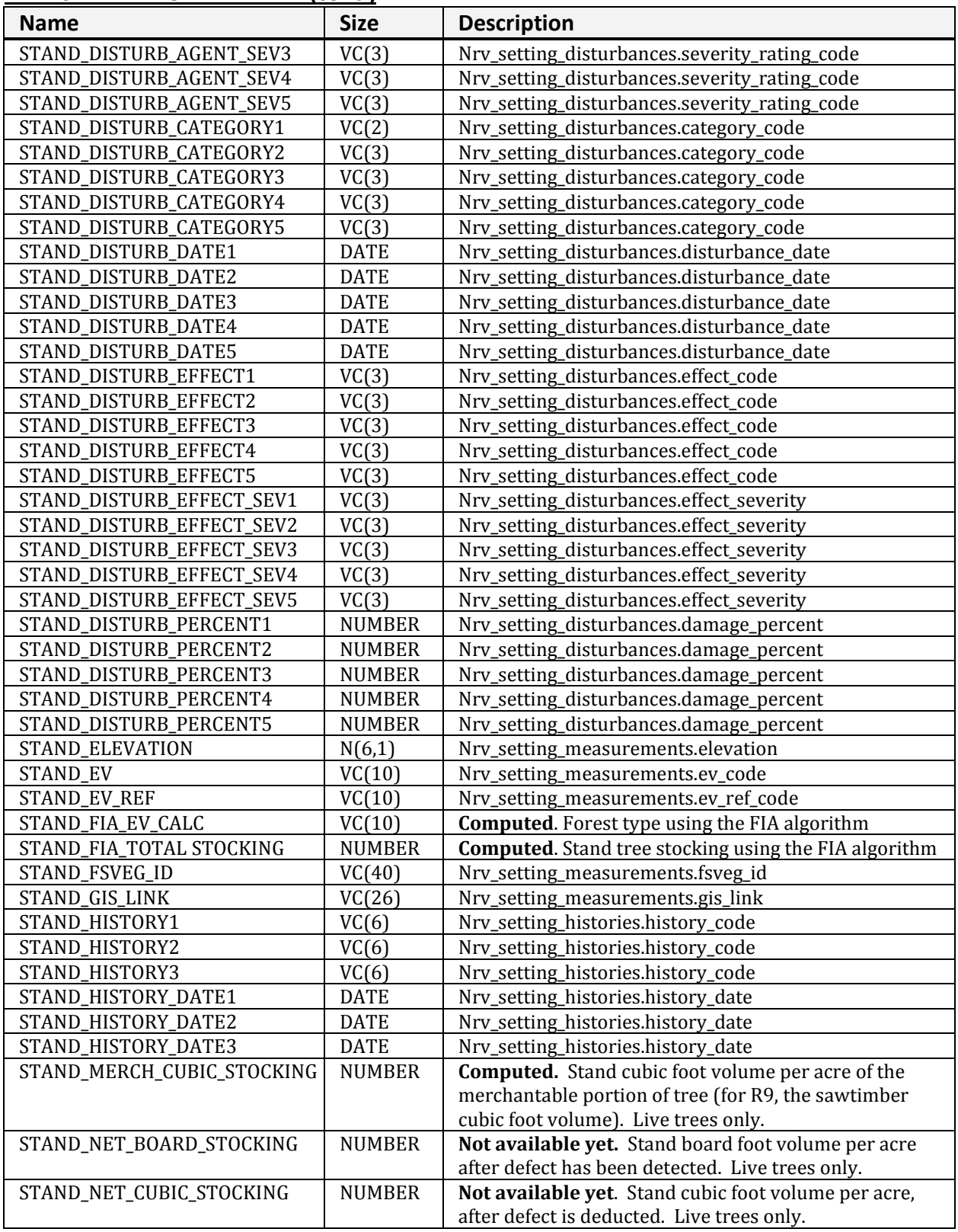

| <b>NUMBER</b><br>Not available yet. Stand cubic foot volume per acre of<br>STAND_NET_MERCH_CUBIC_<br><b>STOCKING</b><br>the merchantable portion of tree after defect is deducted.<br>Live trees only.<br>VC(2)<br>STAND_ORIGIN<br>Nrv_setting_measurements.setting_origin<br>STAND_ORGIN_YEAR<br>N(4)<br>Nrv_setting_measurements.stand_year_of_origin<br>STAND_OWNER<br>VC(4)<br>Nrv_setting_measurements.owner<br>STAND_PV<br>VC(10)<br>Nrv_setting_measurements.pv_code<br>STAND_PV_REF<br>VC(10)<br>Nrv_setting_measurements.pv_ref_code<br>STAND_QMD<br><b>NUMBER</b><br><b>Computed.</b> Stand quadratic mean diameter. Live trees<br>only.<br><b>Computed.</b> Stand Density Index. Live trees only.<br>STAND_SDI<br><b>NUMBER</b><br>Stage's method is used for Regions 1, 2, 5, 6, 8, 9, and 10.<br>Shaw's method is used for Regions 3 and 4.<br><b>NUMBER</b><br><b>Computed.</b> Stand number of trees per acre. This value<br>STAND_SEEDLINGS<br>only includes live trees less than 4.5 feet tall.<br>N(4,1)<br>STAND_SITE_INDEX<br>Nrv_site_indexes.site_index<br>Computed. Site index based n site tree data collected<br>STAND_SITE_INDEX_CALC<br><b>NUMBER</b><br>on the plot and the values computed for<br>site_index_ref_calc and site_species_calc<br>VC(3)<br>STAND_SITE_INDEX_REF<br>Nrv_site_indexes.reference_no<br><b>Computed.</b> The referenced used to compute<br>STAND_SITE_INDEX_REF_CALC<br>VC(5)<br>site_index_calc, determined by a functin of<br>site_species_calc, Region, and Forest.<br>VC(8)<br>STAND_SITE_SPECIES<br>Nrv_site_indexes.site_species<br>STAND_SITE_SPECIES_CALC<br><b>Computed.</b> For Regions 1, 5, 6, 8, 9, and 10; the site<br>VC(8)<br>species with the plurality of basal area in the setting.<br>For Regions 2, 3, and 4; computed according to<br>RMSTAND rules. Used to compute site_index_calc.<br>STAND_SIZE<br>N(8,4)<br>Nrv_setting_measurements.setting_size<br>STAND_SLOPE<br>N(3)<br>Nrv_setting_measurements.slope<br>STAND_SLOPE_POSITION<br>VC(2)<br>Nrv_setting_measurements.slope_position<br>STAND_SLOPE_SHAPE_HORIZ<br>Nrv_setting_measurements.slope_shape_horiz<br>VC(2)<br>STAND_SLOPE_SHAPE_VERT<br>VC(2)<br>Nrv_setting_measurements.slope_shape_vert<br>STAND_SPATIAL_LINK<br>VC(1)<br>Nrv_setting_measurements.spatial_link<br>STAND_STRATUM<br>VC(6)<br>Nrv_setting_measurements.stratum<br>STAND_STRATUM_EXPANSION_<br>N(9,1)<br>Nrv_setting_measurements.stratum_expansion_factor<br><b>FACTOR</b><br>STAND_STRUCTURE<br>VC(2)<br>Nrv_setting_measurements.structure<br>VC(4)<br>Nrv_setting_measurements.subgroup_code<br>STAND_SUBGROUP_CODE<br><b>Computed.</b> Stand number of trees per acre. Live trees<br>STAND_TPA<br><b>NUMBER</b><br>only.<br><b>Computed.</b> Vegetation structural stage for Regions 2, 3<br>VC(6)<br><b>STAND_VSS</b><br>and 4 only.<br><b>PLOT</b><br>VC(10)<br>Nrv_setting_measurements.level_2_Id<br>Computed (System date - Stand_Origin_Year)<br>PLOT_AGE<br><b>NUMBER</b><br>The date the plot record was archived<br>PLOT_ARCHIVE_DATE<br><b>DATE</b><br>Nrv_setting_measurements.aspect<br>PLOT_ASPECT<br>N(3)<br><b>NUMBER</b><br><b>Computed</b> . Plot basal area per acre. Live trees only.<br>PLOT_BA | IVAV SIAND FLOT TALL VIVI (COIIL.)<br><b>Name</b> | <b>Size</b>   | <b>Description</b> |
|----------------------------------------------------------------------------------------------------|---------------------------------------------------|---------------|--------------------|
|                                                                                                    |                                                   |               |                    |
|                                                                                                    |                                                   |               |                    |
|                                                                                                    |                                                   |               |                    |
|                                                                                                    |                                                   |               |                    |
|                                                                                                    |                                                   |               |                    |
|                                                                                                    |                                                   |               |                    |
|                                                                                                    |                                                   |               |                    |
|                                                                                                    |                                                   |               |                    |
|                                                                                                    |                                                   |               |                    |
|                                                                                                    |                                                   |               |                    |
|                                                                                                    |                                                   |               |                    |
|                                                                                                    |                                                   |               |                    |
|                                                                                                    |                                                   |               |                    |
|                                                                                                    |                                                   |               |                    |
|                                                                                                    |                                                   |               |                    |
|                                                                                                    |                                                   |               |                    |
|                                                                                                    |                                                   |               |                    |
|                                                                                                    |                                                   |               |                    |
|                                                                                                    |                                                   |               |                    |
|                                                                                                    |                                                   |               |                    |
|                                                                                                    |                                                   |               |                    |
|                                                                                                    |                                                   |               |                    |
|                                                                                                    |                                                   |               |                    |
|                                                                                                    |                                                   |               |                    |
|                                                                                                    |                                                   |               |                    |
|                                                                                                    |                                                   |               |                    |
|                                                                                                    |                                                   |               |                    |
|                                                                                                    |                                                   |               |                    |
|                                                                                                    |                                                   |               |                    |
|                                                                                                    |                                                   |               |                    |
|                                                                                                    |                                                   |               |                    |
|                                                                                                    |                                                   |               |                    |
|                                                                                                    |                                                   |               |                    |
|                                                                                                    |                                                   |               |                    |
|                                                                                                    |                                                   |               |                    |
|                                                                                                    |                                                   |               |                    |
|                                                                                                    |                                                   |               |                    |
|                                                                                                    |                                                   |               |                    |
|                                                                                                    |                                                   |               |                    |
|                                                                                                    |                                                   |               |                    |
|                                                                                                    |                                                   |               |                    |
|                                                                                                    |                                                   |               |                    |
|                                                                                                    |                                                   |               |                    |
|                                                                                                    |                                                   |               |                    |
|                                                                                                    |                                                   |               |                    |
|                                                                                                    |                                                   |               |                    |
|                                                                                                    |                                                   |               |                    |
|                                                                                                    |                                                   |               |                    |
|                                                                                                    | PLOT_BIOMASS_STOCKING                             | <b>NUMBER</b> | Not available yet. |

**NRV\_STAND\_PLOT\_TREE\_VM (cont.)**

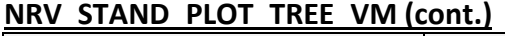

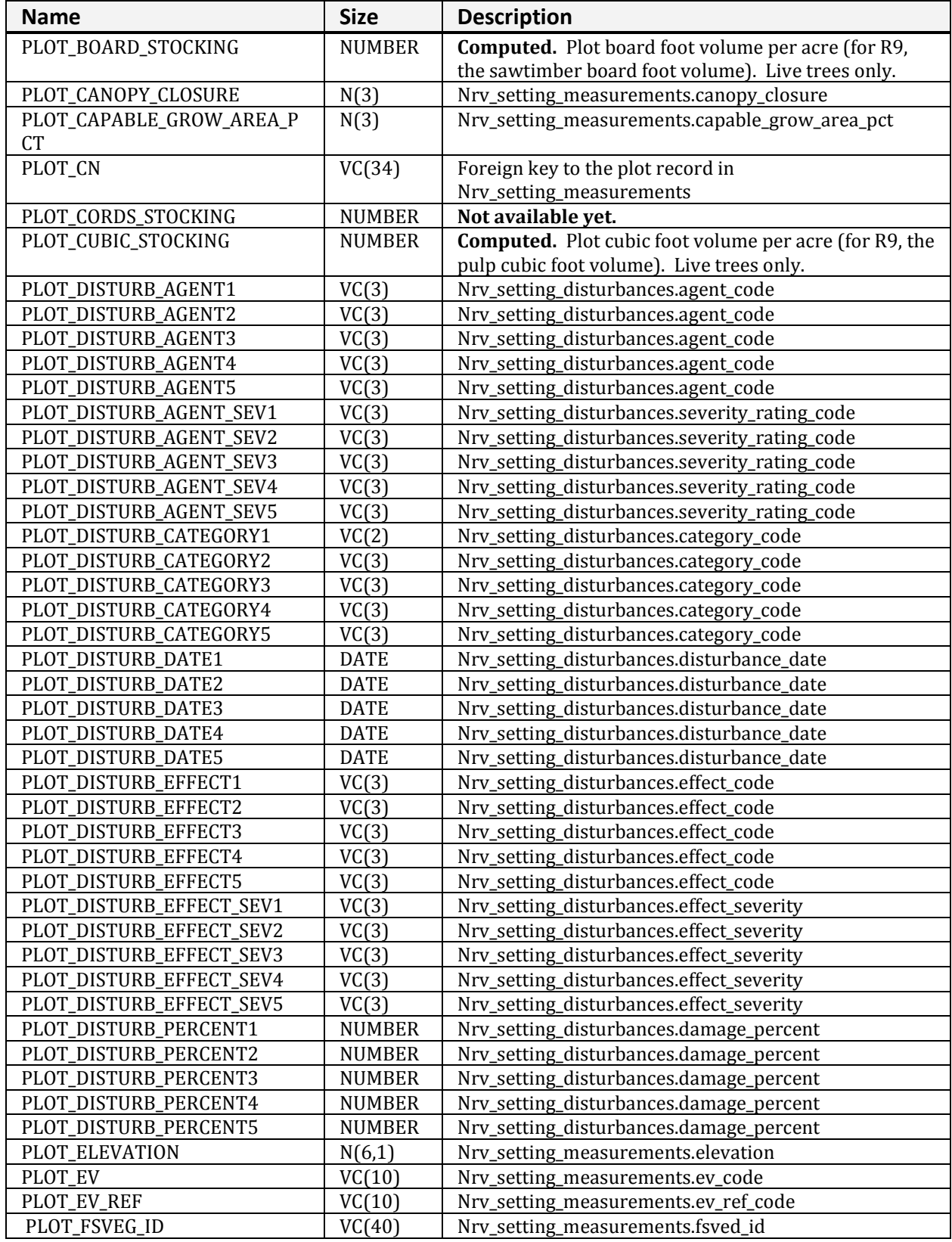

| ITTLE STAINS I LOT TIME THE VIOLIGIES<br><b>Name</b> | <b>Size</b>   | <b>Description</b>                                           |
|------------------------------------------------------|---------------|--------------------------------------------------------------|
| PLOT_GIS_LINK                                        | VC(26)        | Nrv_setting_measurements.gis_link                            |
| PLOT_HISTORY1                                        | VC(6)         | Nrv_setting_histories.history_code                           |
| PLOT_HISTORY2                                        | VC(6)         | Nrv_setting_histories.history_code                           |
| PLOT_HISTORY3                                        | VC(6)         | Nrv_setting_histories.history_code                           |
| PLOT_HISTORY_DATE1                                   | <b>DATE</b>   | Nrv_setting_histories.history_date                           |
| PLOT_HISTORY_DATE2                                   | <b>DATE</b>   | Nrv_setting_histories.history_date                           |
| PLOT_HISTORY_DATE3                                   | <b>DATE</b>   | Nrv_setting_histories.history_date                           |
| PLOT_LATITUDE_GIS                                    | N(11,6)       | Nrv_setting_measurements. latitude_gis                       |
| PLOT_LONGITUDE_GIS                                   | N(11,6)       | Nrv_setting_measurements.longitude_gis                       |
| PLOT_MERCH_CUBIC_STOCKING                            | <b>NUMBER</b> | <b>Computed.</b> Plot cubic foot volume per acre of the      |
|                                                      |               | merchantable portion of tree (for R9, the sawtimber          |
|                                                      |               | cubic foot volume). Live trees only.                         |
| PLOT_NET_BOARD_STOCKING                              | <b>NUMBER</b> | Not available yet. Plot board foot volume per acre           |
|                                                      |               | after defect has been detected. Live trees only.             |
| PLOT_NET_CUBIC_STOCKING                              | <b>NUMBER</b> | Not available yet. Plot cubic foot volume per acre,          |
|                                                      |               | after defect is deducted. Live trees only.                   |
| PLOT_NET_MERCH_CUBIC_                                | <b>NUMBER</b> | Not available yet. Plot cubic foot volume per acre of        |
| <b>STOCKING</b>                                      |               | the merchantable portion of tree after defect is             |
|                                                      |               | deducted. Live trees only.                                   |
| PLOT_ORIGIN                                          | VC(2)         | Nrv_setting_measurements.setting_origin                      |
| PLOT_ORIGIN_YEAR                                     | N(4)          | Nrv_setting_measurements.stand_year_of_origin                |
| PLOT_PV                                              | VC(10)        | Nrv_setting_measurements.pv_code                             |
| PLOT_PV_REF                                          | VC(10)        | Nrv_setting_measurements.pv_ref_code                         |
| PLOT_QMD                                             | <b>NUMBER</b> | Computed. Plot quadratic mean diameter. Live trees           |
|                                                      |               | only.                                                        |
| PLOT_SDI                                             | <b>NUMBER</b> | <b>Computed.</b> Plot Stand Density Index. Live trees only.  |
|                                                      |               | Stage's method is used for Regions 1, 2, 5, 6, 8, 9, and     |
|                                                      |               | 10. Shaw's method is used for Regions 3 and 4.               |
| PLOT_SEEDLINGS                                       | <b>NUMBER</b> | <b>Computed.</b> Plot number of trees per acre. This value   |
|                                                      |               | only includes live trees less than 4.5 feet tall.            |
| PLOT_SITE_INDEX                                      | N(4,1)        | Nrv_site_indexes.site_index                                  |
| PLOT_SITE_INDEX_CALC                                 | <b>NUMBER</b> | Computed. Site index based n site tree data collected        |
|                                                      |               | on the plot and the values computed for                      |
|                                                      |               | site_index_ref_calc and site_species_calc                    |
| PLOT_SITE_INDEX_REF                                  | VC(3)         | Nrv_site_indexes.reference_no                                |
| PLOT_SITE_INDEX_REF_CALC                             | VC(5)         | <b>Computed.</b> The referenced used to compute              |
|                                                      |               | site_index_calc, determined by a function of                 |
|                                                      |               | site_species_calc, Region, and Forest                        |
| PLOT_SITE_SPECIES                                    | VC(8)         | Nrv_site_indexes.site_species                                |
| PLOT_SITE_SPECIES_CALC                               | VC(8)         | <b>Computed.</b> For Regions 1, 5, 6, 8, 9, and 10; the site |
|                                                      |               | species with the plurality of basal area in the setting.     |
|                                                      |               | For Regions 2, 3, and 4; computed according to               |
|                                                      |               | RMSTAND rules. Used to compute site_index_calc.              |
| PLOT_SLOPE                                           | N(3)          | Nrv_setting_measurements.slope                               |
| PLOT_SLOPE_POSITION                                  | VC(2)         | Nrv_setting_measurements.slope_position                      |
| PLOT_SLOPE_SHAPE_HORIZ                               | VC(2)         | Nrv_setting_measurements.slope_shape_horiz                   |
| PLOT_SLOPE_SHAPE_VERT                                | VC(2)         | Nrv_setting_measurements.slope_shape_vert                    |
| PLOT_SPATIAL_LINK                                    | VC(1)         | Nrv_setting_measurements.spatial_link                        |
| PLOT_STRATUM                                         | VC(6)         | Nrv_setting_measurements.stratum                             |

**NRV\_STAND\_PLOT\_TREE\_VM (cont.)**

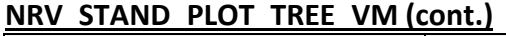

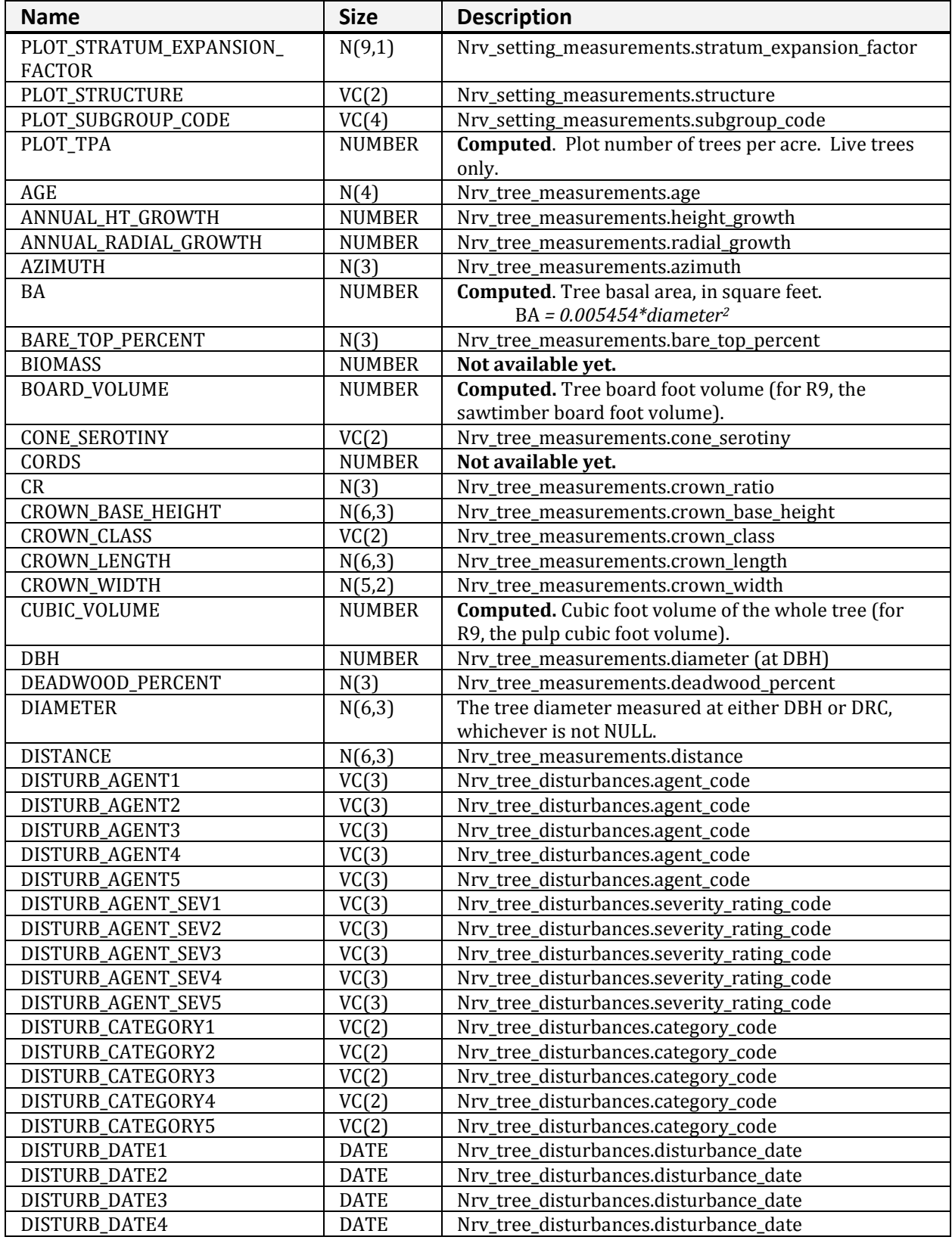

| INKV STAIND PLOT TKEE VIVI(CONT.) |               |                                                               |
|-----------------------------------|---------------|---------------------------------------------------------------|
| <b>Name</b>                       | <b>Size</b>   | <b>Description</b>                                            |
| DISTURB_DATE5                     | <b>DATE</b>   | Nrv_tree_disturbances.disturbance_date                        |
| DISTURB_EFFECT1                   | VC(3)         | Nrv_tree_disturbances.effect_code                             |
| DISTURB_EFFECT2                   | VC(3)         | Nrv_tree_disturbances.effect_code                             |
| DISTURB_EFFECT3                   | VC(3)         | Nrv_tree_disturbances.effect_code                             |
| DISTURB_EFFECT4                   | VC(3)         | Nrv_tree_disturbances.effect_code                             |
| DISTURB_EFFECT5                   | VC(3)         | Nrv_tree_disturbances.effect_code                             |
| DISTURB_EFFECT_SEV1               | VC(3)         | Nrv_tree_disturbances.effect_severity                         |
| DISTURB_EFFECT_SEV2               | VC(3)         | Nrv_tree_disturbances.effect_severity                         |
| DISTURB_EFFECT_SEV3               | VC(3)         | Nrv_tree_disturbances.effect_severity                         |
| DISTURB_EFFECT_SEV4               | VC(3)         | Nrv_tree_disturbances.effect_severity                         |
| DISTURB_EFFECT_SEV5               | VC(3)         | Nrv_tree_disturbances.effect_severity                         |
| DISTURB_TREE_PART1                | VC(2)         | Nrv_tree_disturbances.tree_part_code                          |
| DISTURB_TREE_PART2                | VC(2)         | Nrv_tree_disturbances.tree_part_code                          |
| DISTURB_TREE_PART3                | VC(2)         | Nrv_tree_disturbances.tree_part_code                          |
| DISTURB_TREE_PART4                | VC(2)         | Nrv_tree_disturbances.tree_part_code                          |
| DISTURB_TREE_PART5                | VC(2)         | Nrv_tree_disturbances.tree_part_code                          |
| DOWN_FLAG                         | VC(1)         | Nrv_tree_measurements.down_flag                               |
| <b>DRC</b>                        | <b>NUMBER</b> | Nrv_tree_measurements.diameter (DRC)                          |
| DRC_STEMS                         | N(3)          | Nrv_tree_measurements.no_of_stems                             |
| GROWTH_FORM                       | VC(2)         | Nrv_tree_measurements.growth_form                             |
| <b>HEIGHT</b>                     | <b>NUMBER</b> | Nrv_tree_measurements.height                                  |
| HEIGHT_METHOD                     | VC(7)         | Nrv_tree_measurements.height_method OR set to 'C' if          |
|                                   |               | the height is calculated.                                     |
| HEIGHT_TO_BREAK                   | N(7,4)        | Nrv_tree_measurements.height_to_break                         |
| HEIGHT_TOPKILL                    | N(7,4)        | Nrv_tree_measurements.height_topkill                          |
| INDUSTRIAL_FLAG                   | VC(1)         | Nrv_tree_measurements.industrial_flag                         |
| <b>LEAN_ANGLE</b>                 | N(2)          | Nrv_tree_measurements.lean_angle                              |
| LIFE_FORM                         | VC(2)         | Nrv_tree_measurements.life_form                               |
| LIVE_DEAD                         | VC(1)         | Nrv_tree_measurements.live_dead                               |
| LOG_DECAY_CLASS                   | VC(2)         | Nrv_tree_measurements.log_decay_class                         |
| MERCH_CUBIC_VOLUME                | <b>NUMBER</b> | <b>Computed.</b> Cubic foot volume of the merchantable        |
|                                   |               | portion of the tree (for R9, the sawtimber cubic foot         |
|                                   |               | volume).                                                      |
| NET_BOARD_VOLUME                  | <b>NUMBER</b> | Not available yet. Board foot volume of the tree after        |
|                                   |               | defect is deducted.                                           |
| NET_CUBIC_VOLUME                  | <b>NUMBER</b> | Not available yet. Cubic foot volume of the whole tree        |
|                                   |               | after defect is deducted.                                     |
| NET_MERCH_CUBIC_VOLUME            | <b>NUMBER</b> | Not available yet. Cubic volume of the merchantable           |
|                                   |               | portion of the tree after defect is deducted.                 |
| OFF_PLOT_FLAG                     | VC(1)         | Nrv_Tree_measurements.off_plot_flag                           |
| PLOT_BA_EQ                        | N(8,4)        | <b>Computed.</b> The square feet of basal area per acre       |
|                                   |               | represented by this tree record for the lowest-level          |
|                                   |               | sample element (i.e. plot, subplot, etc.) on which it was     |
|                                   |               | measured. This value represents the expansion factor          |
|                                   |               | for the record. If this record represents multiple trees,     |
|                                   |               | this value is their total square feet of basal area per acre. |
|                                   |               | $basal_area_equivalent =$                                     |
|                                   |               | 0.005454*diameter <sup>2*</sup> tpa_equiv                     |
| PLOT_TPA_EQ                       | N(10,5)       | <b>Computed.</b> The number of trees per acre, at the plot    |
|                                   |               | level, that this tree represents.                             |

**NRV\_STAND\_PLOT\_TREE\_VM (cont.)**

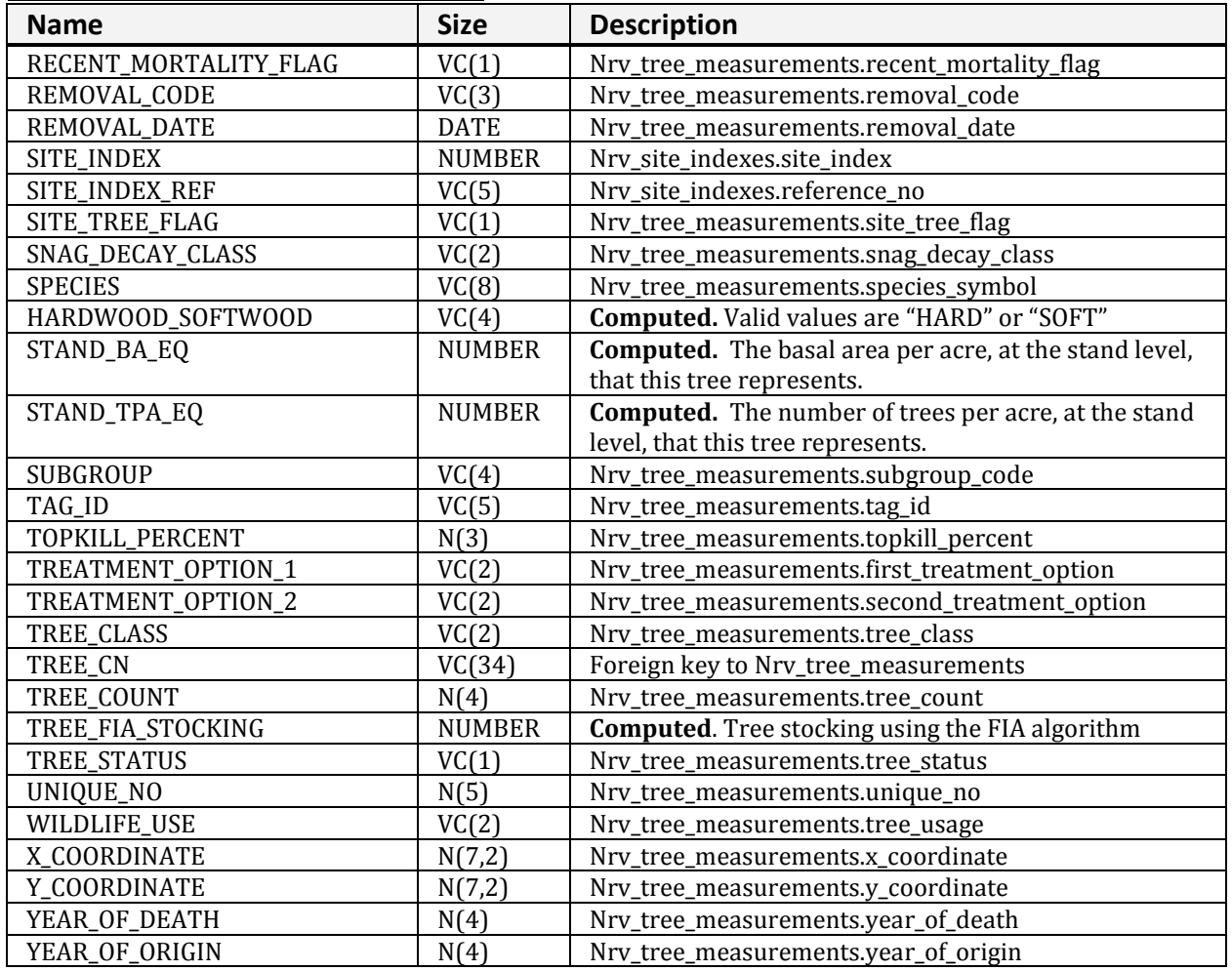

## **NRV\_STAND\_PLOT\_TREE\_CV\_WD\_VM**

Contains stand level, plot level, tree level, cover, and down woody data

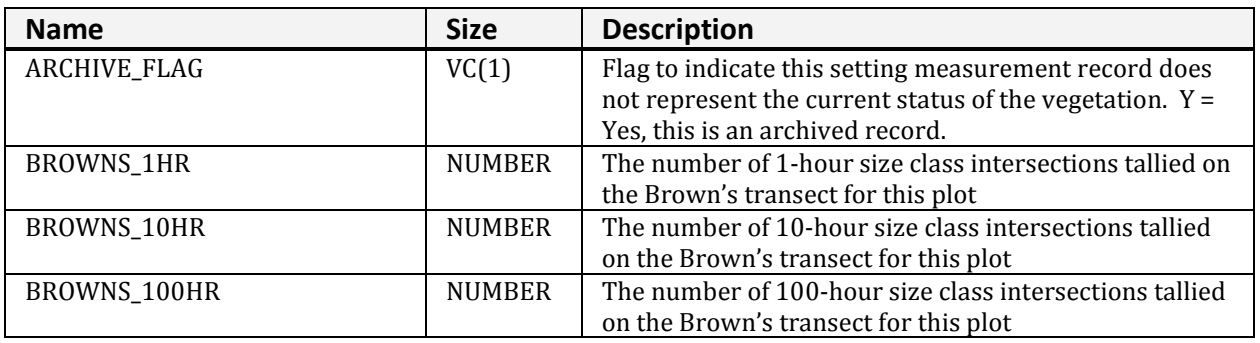

| <b>Name</b>                      | <b>Size</b>   | <b>Description</b>                                                |
|----------------------------------|---------------|-------------------------------------------------------------------|
| BROWNS_1000HR                    | <b>NUMBER</b> | The number of 1000-hour size class intersections                  |
|                                  |               | tallied on the Brown's transect for this downed woody             |
|                                  |               | piece (typically 1 since they are usually recorded                |
|                                  |               | individually)                                                     |
| BROWNS_1HR_CUBIC                 | <b>NUMBER</b> | Computed. Stand level 1-hour fuel cubic foot per acre.            |
| BROWNS_10HR_CUBIC                | <b>NUMBER</b> | Computed. Stand level 10-hour fuel cubic foot per acre.           |
| BROWNS_100HR_CUBIC               | <b>NUMBER</b> | Computed. Stand level 100-hour fuel cubic foot per                |
|                                  |               | acre.                                                             |
| BROWNS_1HR_TONS                  | <b>NUMBER</b> | Computed. Stand level 1-hour fuel tons per acre.                  |
| BROWNS_10HR_TONS                 | <b>NUMBER</b> | <b>Computed.</b> Stand level 10-hour fuel tons per acre.          |
| BROWNS_100HR_TONS                | <b>NUMBER</b> | Computed. Stand level 100-hour fuel tons per acre.                |
| BROWNS_1000HR_ROTTEN_            | <b>NUMBER</b> | Computed. Stand level 1000-hour rotten fuel cubic                 |
| <b>CUBIC</b>                     |               | foot per acre.                                                    |
| BROWNS_1000HR_ROTTEN_            | <b>NUMBER</b> | Computed. Stand level 1000-hour rotten average                    |
| DIA_AVG<br>BROWNS_1000HR_ROTTEN_ | <b>NUMBER</b> | diameter.<br>Computed. Stand level 1000-hour rotten fuel tons per |
| <b>TONS</b>                      |               |                                                                   |
| BROWNS_1000HR_SOUND_             | <b>NUMBER</b> | acre.<br>Computed. Stand level 1000-hour sound fuel cubic         |
| <b>CUBIC</b>                     |               | foot per acre.                                                    |
| BROWNS_1000HR_SOUND_DIA          | <b>NUMBER</b> | Computed. Stand level 1000-hour sound average                     |
| <b>AVG</b>                       |               | diameter.                                                         |
| BROWNS_1000HR_SOUND_TONS         | <b>NUMBER</b> | Computed. Stand level 1000-hour sound fuel tons per               |
|                                  |               | acre.                                                             |
| BROWNS_DUFF_DEPTH_AVG            | <b>NUMBER</b> | Computed. Stand level average duff depth.                         |
| BROWNS_DUFF_TONS_AVG             | <b>NUMBER</b> | <b>Computed.</b> The stand level average duff tons per acre       |
|                                  |               | estimate from a Brown's 1- or 2- sample point survey              |
|                                  |               | for duff. The estimate is derived using: duff tons/acre =         |
|                                  |               | (average duff depth * 10 tons/inch)                               |
| BROWNS_FUEL_DEPTH_AVG            | <b>NUMBER</b> | Computed. Stand level average fuel depth.                         |
| COMPARTMENT                      | VC(10)        | Nrv_setting_measurements.compartment_no (not                      |
|                                  |               | populated for most stand exam data)                               |
| CONSEC_PT_NUM                    | VC(8)         | Nrv_setting_measurements.consec_pt_num                            |
| <b>COUNTY</b>                    | VC(3)         | Nrv_setting_measurements.county                                   |
| <b>DISTRICT</b>                  | VC(2)         | Nrv_setting_measurements.district                                 |
| FOREST_ADMIN                     | VC(2)         | Nrv_setting_measurements.forest_admin                             |
| FOREST_PROC                      | VC(2)         | Nry setting measurements.forest proc                              |
| GEOGRAPHICAL_AREA                | VC(5)         | Nrv_setting_measurements.geographical_area                        |
| <b>I_M_FLAG</b>                  | VC(1)         | Stand record only. If Y this is data that will be or is           |
|                                  |               | measured multiple times.                                          |
| LATITUDE_DEG                     | <b>NUMBER</b> | Nrv_setting_measurements.latitude_deg                             |
| LATITUDE_MIN                     | <b>NUMBER</b> | Nrv_setting_measurements.latitude_min                             |
| LATITUDE_SEC                     | <b>NUMBER</b> | Nrv_setting_measurements.latitude_sec                             |
| LAT_LON_DATUM                    | VC(8)         | Nrv_setting_measurements.lat_lon_datum                            |
| LITTER_1                         | <b>NUMBER</b> | First layer of litter                                             |
| LITTER_2                         | <b>NUMBER</b> | Second layer of litter                                            |
| LOCATION                         | VC(16)        | Nrv_setting_measurements.location                                 |
| LONGITUDE_DEG                    | <b>NUMBER</b> | Nrv_setting_measurements.longitude_deg                            |
| LONGITUDE_MIN                    | <b>NUMBER</b> | Nrv_setting_measurements.longitude_min                            |
| LONGITUDE_SEC                    | <b>NUMBER</b> | Nrv_setting_measurements.longitude_sec                            |
| MEASUREMENT_DATE                 | <b>DATE</b>   | Nrv_setting_measurements.measurement_date                         |

**NRV\_STAND\_PLOT\_TREE\_CV\_WD\_VM (cont.)**

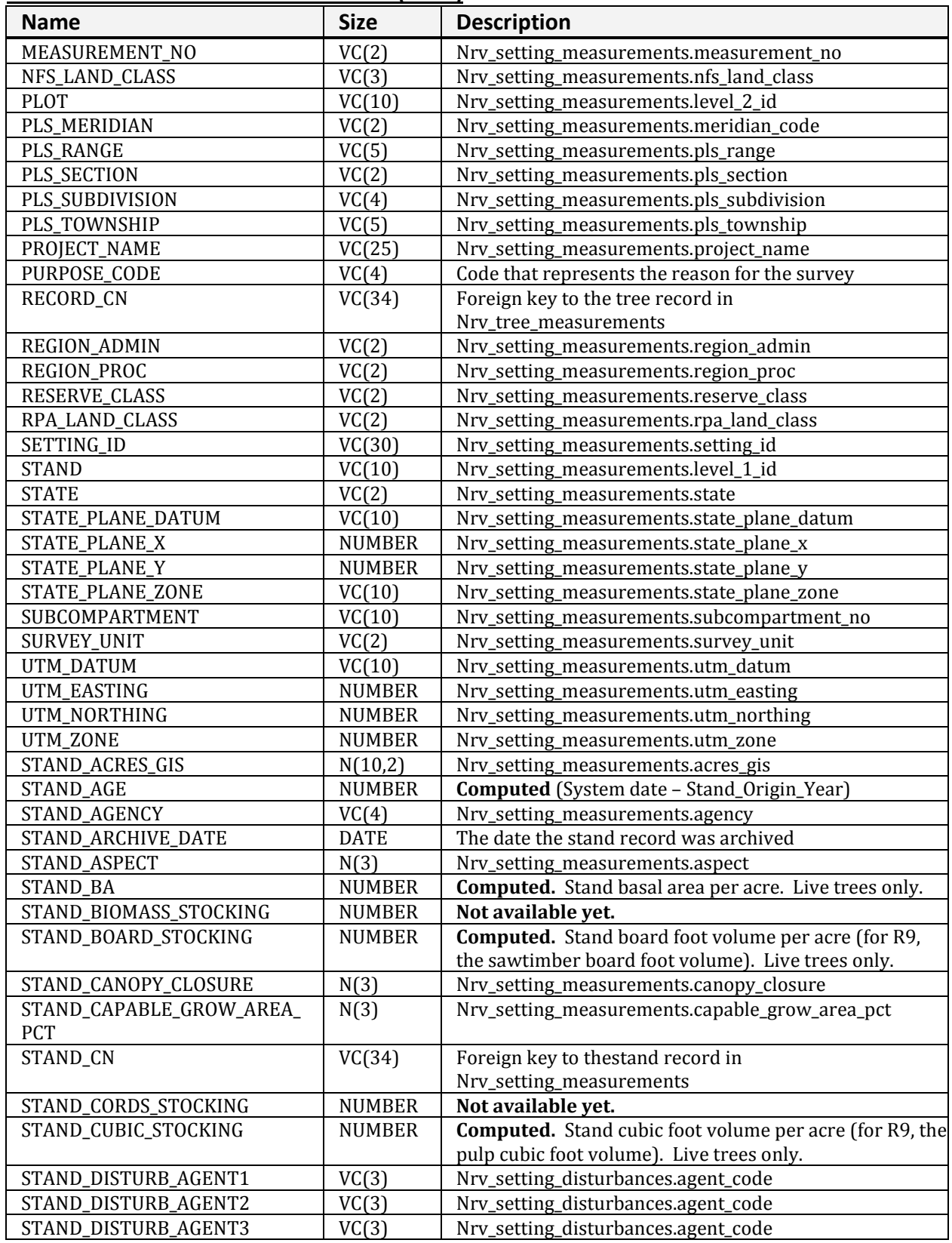

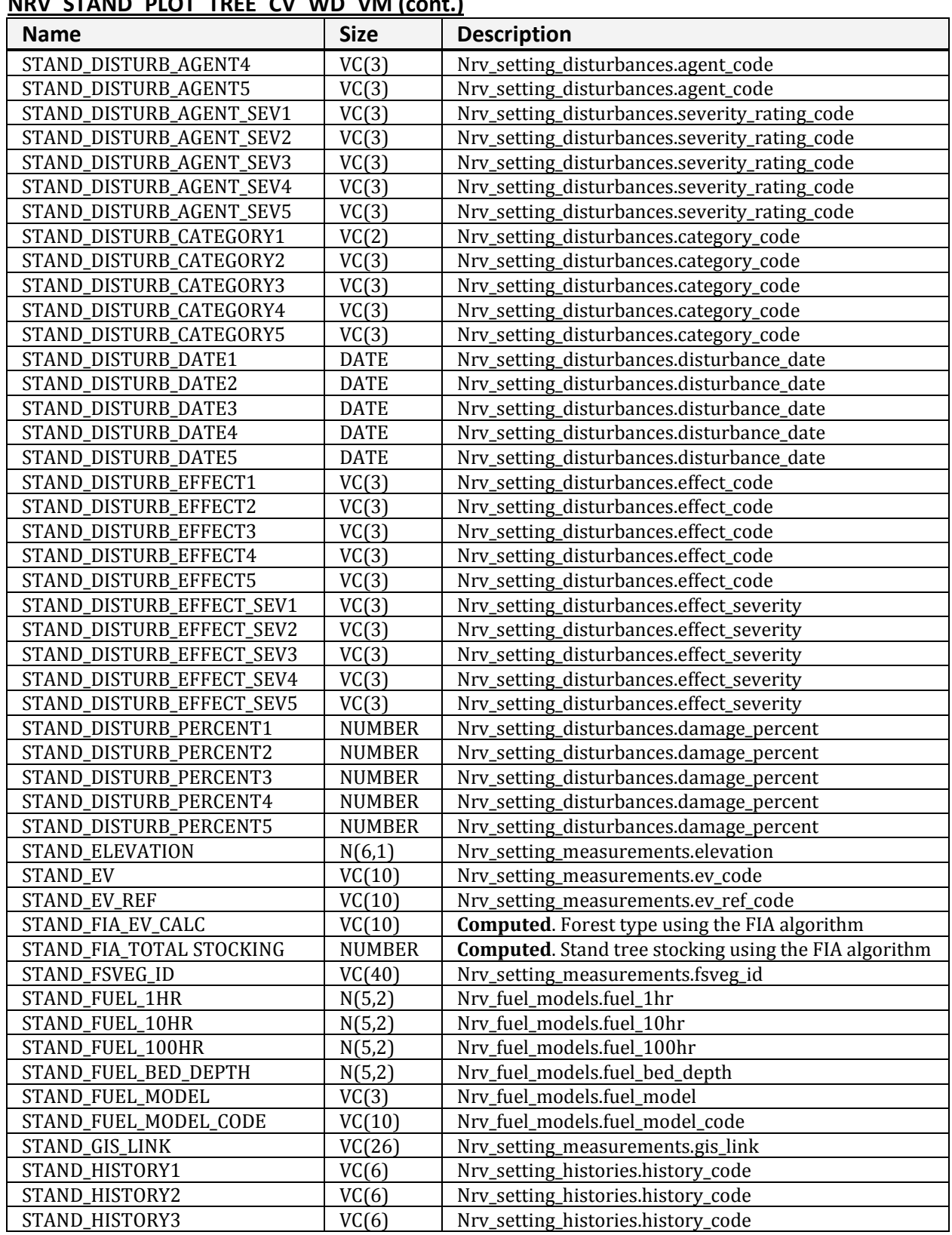

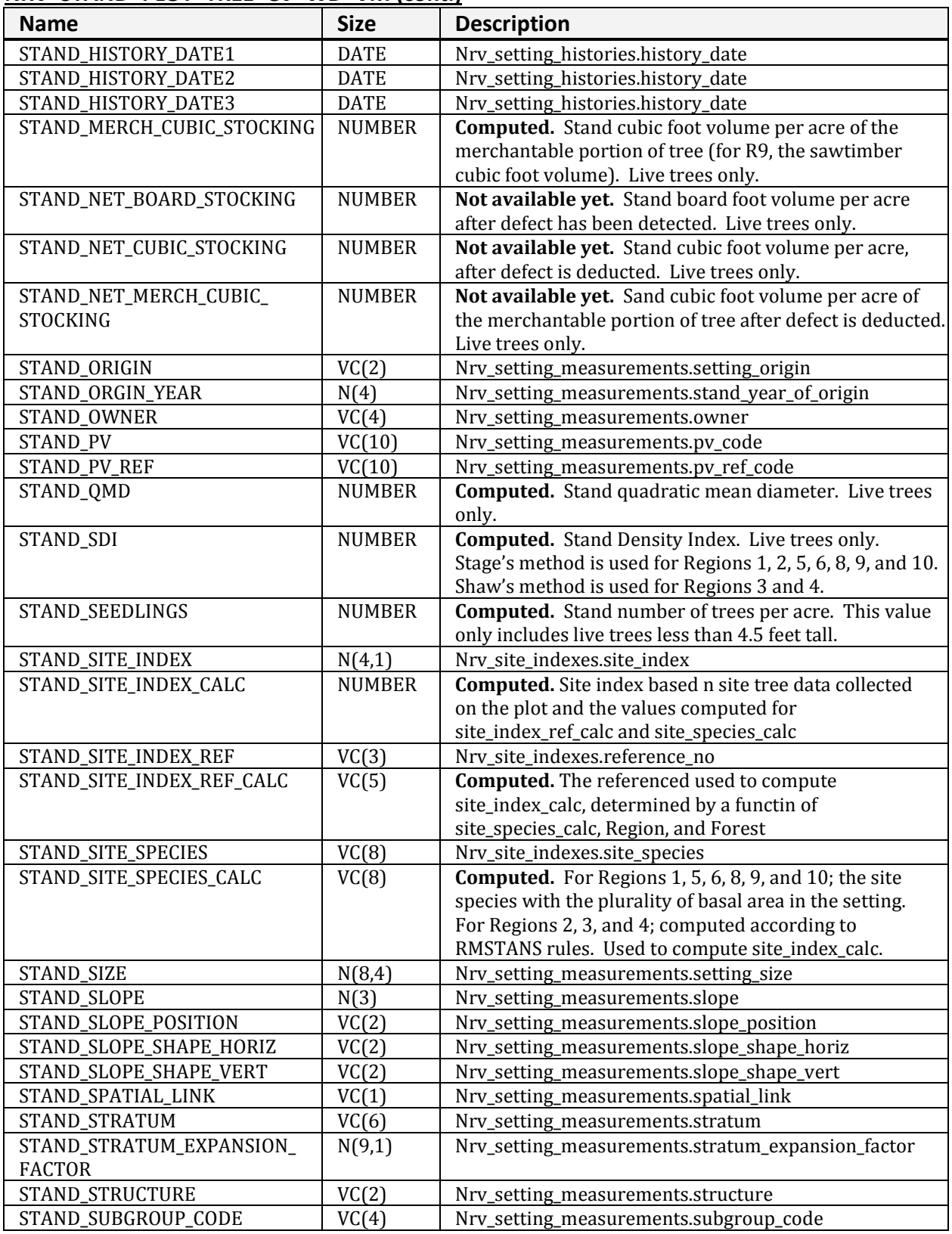

| <b>Name</b>                    | <b>Size</b>   | <b>Description</b>                                                                                              |
|--------------------------------|---------------|----------------------------------------------------------------------------------------------------|
| STAND_TPA                      | <b>NUMBER</b> | <b>Computed.</b> Stand number of trees per acre. Live trees<br>only.                                            |
| STAND_VSS                      | VC(6)         | <b>Computed.</b> Vegetation structural stage for Regions 2, 3<br>and 4 only                                     |
| PLOT_AGE                       | <b>NUMBER</b> | Computed (System date - Stand_Origin_Year)                                                                      |
| PLOT_ARCHIVE_DATE              | <b>DATE</b>   | The date the plot record was archived                                                                           |
| PLOT_ASPECT                    | N(3)          | Nrv_setting_measurements.aspect                                                                                 |
| PLOT_BA                        | <b>NUMBER</b> | <b>Computed</b> . Plot basal area per acre. Live trees only.                                                    |
| PLOT_BIOMASS_STOCKING          | <b>NUMBER</b> | Not available yet.                                                                                              |
| PLOT_BOARD_STOCKING            | <b>NUMBER</b> | <b>Computed.</b> Plot board foot volume per acre (for R9,<br>the sawtimber board foot volume). Live trees only. |
| PLOT_CANOPY_CLOSURE            | N(3)          | Nrv_setting_measurements.canopy_closure                                                                         |
| PLOT_CAPABLE_GROW_AREA_<br>PCT | N(3)          | Nrv_setting_measurements.capable_grow_area_pct                                                                  |
| PLOT_CN                        | VC(34)        | Foreign key to the plot record in<br>Nrv_setting_measurements                                                   |
| PLOT_CORDS_STOCKING            | <b>NUMBER</b> | Not available yet.                                                                                              |
| PLOT_CUBIC_STOCKING            | <b>NUMBER</b> | <b>Computed.</b> Plot cubic foot volume per acre (for R9, the                                                   |
|                                |               | pulp cubic foot volume). Live trees only.                                                                       |
| PLOT_DISTURB_AGENT1            | VC(3)         | Nrv_setting_disturbances.agent_code                                                                             |
| PLOT_DISTURB_AGENT2            | VC(3)         | Nrv_setting_disturbances.agent_code                                                                             |
| PLOT_DISTURB_AGENT3            | VC(3)         | Nrv_setting_disturbances.agent_code                                                                             |
| PLOT_DISTURB_AGENT4            | VC(3)         | Nrv_setting_disturbances.agent_code                                                                             |
| PLOT_DISTURB_AGENT5            | VC(3)         | Nrv_setting_disturbances.agent_code                                                                             |
| PLOT_DISTURB_AGENT_SEV1        | VC(3)         | Nrv_setting_disturbances.severity_rating_code                                                                   |
| PLOT_DISTURB_AGENT_SEV2        | VC(3)         | Nrv_setting_disturbances.severity_rating_code                                                                   |
| PLOT_DISTURB_AGENT_SEV3        | VC(3)         | Nrv_setting_disturbances.severity_rating_code                                                                   |
| PLOT_DISTURB_AGENT_SEV4        | VC(3)         | Nrv_setting_disturbances.severity_rating_code                                                                   |
| PLOT_DISTURB_AGENT_SEV5        | VC(3)         | Nrv_setting_disturbances.severity_rating_code                                                                   |
| PLOT_DISTURB_CATEGORY1         | VC(2)         | Nrv_setting_disturbances.category_code                                                                          |
| PLOT_DISTURB_CATEGORY2         | VC(3)         | Nrv_setting_disturbances.category_code                                                                          |
| PLOT_DISTURB_CATEGORY3         | VC(3)         | Nrv_setting_disturbances.category_code                                                                          |
| PLOT_DISTURB_CATEGORY4         | VC(3)         | Nrv_setting_disturbances.category_code                                                                          |
| PLOT_DISTURB_CATEGORY5         | VC(3)         | Nrv_setting_disturbances.category_code                                                                          |
| PLOT_DISTURB_DATE1             | <b>DATE</b>   | Nrv_setting_disturbances.disturbance_date                                                                       |
| PLOT_DISTURB_DATE2             | <b>DATE</b>   | Nrv_setting_disturbances.disturbance_date                                                                       |
| PLOT_DISTURB_DATE3             | <b>DATE</b>   | Nrv_setting_disturbances.disturbance_date                                                                       |
| PLOT_DISTURB_DATE4             | <b>DATE</b>   | Nrv_setting_disturbances.disturbance_date                                                                       |
| PLOT_DISTURB_DATE5             | DATE          | Nrv_setting_disturbances.disturbance_date                                                                       |
| PLOT_DISTURB_EFFECT1           | VC(3)         | Nrv_setting_disturbances.effect_code                                                                            |
| PLOT_DISTURB_EFFECT2           | VC(3)         | Nrv_setting_disturbances.effect_code                                                                            |
| PLOT_DISTURB_EFFECT3           | VC(3)         | Nrv_setting_disturbances.effect_code                                                                            |
| PLOT_DISTURB_EFFECT4           | VC(3)         | Nrv_setting_disturbances.effect_code                                                                            |
| PLOT_DISTURB_EFFECT5           | VC(3)         | Nrv_setting_disturbances.effect_code                                                                            |
| PLOT_DISTURB_EFFECT_SEV1       | VC(3)         | Nrv_setting_disturbances.effect_severity                                                                        |
| PLOT_DISTURB_EFFECT_SEV2       | VC(3)         | Nrv_setting_disturbances.effect_severity                                                                        |
| PLOT_DISTURB_EFFECT_SEV3       | VC(3)         | Nrv_setting_disturbances.effect_severity                                                                        |
| PLOT_DISTURB_EFFECT_SEV4       | VC(3)         | Nrv_setting_disturbances.effect_severity                                                                        |
| PLOT_DISTURB_EFFECT_SEV5       | VC(3)         | Nrv_setting_disturbances.effect_severity                                                                        |

**NRV\_STAND\_PLOT\_TREE\_CV\_WD\_VM (cont.)**

| <b>Name</b>               | <b>Size</b>   | <b>Description</b>                                        |
|---------------------------|---------------|-----------------------------------------------------------|
| PLOT_DISTURB_PERCENT1     | <b>NUMBER</b> | Nrv_setting_disturbances.damage_percent                   |
| PLOT_DISTURB_PERCENT2     | <b>NUMBER</b> | Nrv_setting_disturbances.damage_percent                   |
| PLOT_DISTURB_PERCENT3     | <b>NUMBER</b> | Nrv_setting_disturbances.damage_percent                   |
| PLOT_DISTURB_PERCENT4     | <b>NUMBER</b> | Nrv_setting_disturbances.damage_percent                   |
| PLOT_DISTURB_PERCENT5     | <b>NUMBER</b> | Nrv_setting_disturbances.damage_percent                   |
| PLOT_ELEVATION            | N(6,1)        | Nrv_setting_measurements.elevation                        |
| PLOT_EV                   | VC(10)        | Nrv_setting_measurements.ev_code                          |
| PLOT_EV_REF               | VC(10)        | Nrv_setting_measurements.ev_ref_code                      |
| PLOT_FSVEG_ID             | VC(40)        | Nrv_setting_measurments.fsveg_id                          |
| PLOT_FUEL_1HR             | N(5,2)        | Nrv_fuel_models.fuel_1hr                                  |
| PLOT_FUEL_10HR            | N(5,2)        | Nrv_fuel_models.fuel_10hr                                 |
| PLOT_FUEL_100HR           | N(5,2)        | Nrv_fuel_models.fuel_100hr                                |
| PLOT_FUEL_BED_DEPTH       | N(5,2)        | Nrv_fuel_models.fuel_bed_depth                            |
| PLOT_FUEL_MODEL           | VC(3)         | Nrv_fuel_models.fuel_model                                |
| PLOT_FUEL_MODEL_CODE      | VC(10)        | Nrv_fuel_models.fuel_model_code                           |
| PLOT_FUEL_PHOTO_CN        | VC(34)        | Nrv_fuel_photos.fuel_photo.cn                             |
| PLOT_FUEL_PHOTO_REFERENCE | VC(10)        | Nrv_fuel_photos.fuel_photo_reference                      |
| PLOT_FVS_DUFF             | N(5,1)        | Nrv_fuel_photos.fvs_duff                                  |
| PLOT_FVS_FUEL01           | N(5,1)        | Nrv_fuel_photos.fvs_fuel01                                |
| PLOT_FVS_FUEL13           | N(5,1)        | Nrv_fuel_photos.fvs_fuel13                                |
| PLOT_FVS_FUEL36           | N(5,1)        | Nrv_fuel_photos.fvs_fuel36                                |
| PLOT_FVS_FUEL612          | N(5,1)        | Nrv_fuel_photos.fvs_fuel612                               |
| PLOT_FVS_FUEL12P          | N(5,1)        | Nrv_fuel_photos.fvs_fuel12p                               |
| PLOT_FVS_LITTER           | N(5,1)        | Nrv_fuel_photos.fvs_litter                                |
| PLOT_GIS_LINK             | VC(26)        | Nrv_setting_measurements.gis_link                         |
| PLOT_HISTORY1             | VC(6)         | Nrv_setting_histories.history_code                        |
| PLOT_HISTORY2             | VC(6)         | Nrv_setting_histories.history_code                        |
| PLOT_HISTORY3             | VC(6)         | Nrv_setting_histories.history_code                        |
| PLOT_HISTORY_DATE1        | <b>DATE</b>   | Nrv_setting_histories.history_date                        |
| PLOT_HISTORY_DATE2        | <b>DATE</b>   | Nrv_setting_histories.history_date                        |
| PLOT_HISTORY_DATE3        | <b>DATE</b>   | Nrv_setting_histories.history_date                        |
| PLOT_MERCH_CUBIC_STOCKING | <b>NUMBER</b> | <b>Computed.</b> Plot cubic foot volume per acre of the   |
|                           |               | merchantable portion of tree (for R9, the sawtimber       |
|                           |               | cubic foot volume). Live trees only.                      |
| PLOT_NET_BOARD_STOCKING   | <b>NUMBER</b> | Not available yet. Plot board foot volume per acre        |
|                           |               | after defect has been detected. Live trees only.          |
| PLOT_NET_CUBIC_STOCKING   | <b>NUMBER</b> | Not available yet. Plot cubic foot volume per acre,       |
|                           |               | after defect is deducted. Live trees only.                |
| PLOT_LATITUDE_GIS         | N(11,6)       | Nrv_setting_measurements.latitude_gis                     |
| PLOT_LONGITUDE_GIS        | N(11,6)       | Nrv_setting_measurements_longitude_gis                    |
| PLOT_NET_MERCH_CUBIC_     | <b>NUMBER</b> | Not available yet. Plot cubic foot volume per acre of     |
| <b>STOCKING</b>           |               | the merchantable portion of tree after defect is          |
|                           |               | deducted. Live trees only.                                |
| PLOT_ORIGIN               | VC(2)         | Nrv_setting_measurements.setting_Origin                   |
| PLOT_ORIGIN_YEAR          | N(4)          | Nrv_setting_measurements.stand_Year_of_Origin             |
| PLOT_PV                   | VC(10)        | Nrv_setting_measurements.pv_code                          |
| PLOT_PV_REF               | VC(10)        | Nrv_setting_measurements.pv_ref_code                      |
| PLOT_QMD                  | <b>NUMBER</b> | <b>Computed.</b> Plot quadratic mean diameter. Live trees |
|                           |               | only.                                                     |

**NRV\_STAND\_PLOT\_TREE\_CV\_WD\_VM (cont.)**

| INNY SIAND FLOT THEE CV WD VIVI (COIN.)<br><b>Name</b> | <b>Size</b>   | <b>Description</b>                                                        |
|--------------------------------------------------------|---------------|---------------------------------------------------------------------------|
| PLOT_RESIDUE_DESC_CODE                                 | VC(20)        | Nrv_fuel_photos.residue_desc_code                                         |
| PLOT_SDI                                               | <b>NUMBER</b> | <b>Computed.</b> Plot Stand Density Index. Live trees only.               |
|                                                        |               | Stage's method is used for Regions 1, 2, 5, 6, 8, 9 and                   |
|                                                        |               | 10. Shaw's method is used for Regions 3 and 4.                            |
| PLOT_SEEDLINGS                                         | <b>NUMBER</b> | <b>Computed.</b> Plot number of trees per acre. This value                |
|                                                        |               | only includes live trees less than 4.5 feet tall.                         |
| PLOT_SITE_INDEX                                        | N(4,1)        | Nrv_site_indexes.site_index                                               |
| PLOT_SITE_INDEX_CALC                                   | <b>NUMBER</b> | <b>Computed.</b> Site index based n site tree data collected              |
|                                                        |               | on the plot and the values computed for                                   |
|                                                        |               | site_index_ref_calc and site_species_calc                                 |
| PLOT_SITE_INDEX_REF                                    | VC(3)         | Nrv_site_indexes.reference_no                                             |
| PLOT_SITE_INDEX_REF_CALC                               | VC(5)         | <b>Computed.</b> The referenced used to compute                           |
|                                                        |               | site_index_calc, determined by a functin of                               |
|                                                        |               | site_species_calc, Region, and Forest.                                    |
| PLOT_SITE_SPECIES                                      | VC(8)         | Nrv_site_indexes.site_species                                             |
| PLOT_SITE_SPECIES_CALC                                 | VC(8)         | <b>Computed.</b> For Regions 1, 5, 6, 8, 9, and 10; the site              |
|                                                        |               | species with the plurality of basal area in the setting.                  |
|                                                        |               | For Regions 2, 3, and 4; computed according to                            |
|                                                        |               | RMSTANS rules. Used to compute site_index_calc.                           |
| PLOT_SLOPE                                             | N(3)          | Nrv_setting_measurements.slope                                            |
| PLOT_SLOPE_POSITION                                    | VC(2)         | Nrv_setting_measurements.slope_position                                   |
| PLOT_SLOPE_SHAPE_HORIZ                                 | VC(2)         | Nrv_setting_measurements.slope_shape_horiz                                |
| PLOT_SLOPE_SHAPE_VERT                                  | VC(2)         | Nrv_setting_measurements.slope_shape_vert                                 |
| PLOT_SPATIAL_LINK                                      | VC(1)         | Nrv_setting_measurements.spatial_link                                     |
| PLOT_STRATUM                                           | VC(6)         | Nrv_setting_measurements.stratum                                          |
| PLOT_STRATUM_EXPANSION_<br><b>FACTOR</b>               | N(9,1)        | Nrv_setting_measurements.stratum_expansion_factor                         |
| PLOT_STRUCTURE                                         | VC(2)         | Nrv_setting_measurements.structure                                        |
| PLOT_SUBGROUP_CODE                                     | VC(4)         | Nrv_setting_measurements.subgroup_code                                    |
| PLOT_TPA                                               | <b>NUMBER</b> | <b>Computed.</b> Plot number of trees per acre. Live trees                |
|                                                        |               | only.                                                                     |
| TREE_AGE                                               | <b>NUMBER</b> | Nrv_tree_measurements.age                                                 |
| TREE_ANNUAL_HT_GROWTH                                  | <b>NUMBER</b> | Nrv_tree_measurements.height_growth                                       |
| TREE_ANNUAL_RADIAL_                                    | <b>NUMBER</b> | Nrv_tree_measurements.radial_growth                                       |
| <b>GROWTH</b>                                          |               |                                                                           |
| TREE_AZIMUTH                                           | <b>NUMBER</b> | Nrv_tree_measurements.azimuth                                             |
| TREE_BA                                                | <b>NUMBER</b> | The basal area of the tree, in square feet.<br>$BA = 0.005454*diameter^2$ |
| TREE_BARE_TOP_PERCENT                                  | <b>NUMBER</b> | Nrv_Tree_measurements.bare_top_percent                                    |
| TREE_BIOMASS                                           | <b>NUMBER</b> | Not available yet.                                                        |
| TREE_BOARD_VOLUME                                      | <b>NUMBER</b> | <b>Computed.</b> Board foot volume of the tree (for R9, the               |
|                                                        |               | sawtimber board foot volume).                                             |
| TREE_CLASS                                             | VC(2)         | Nrv_tree_measurements.tree_class                                          |
| TREE_CONE_SEROTINY                                     | VC(2)         | Nrv_tree_measurements.cone_serotiny                                       |
| TREE_CORDS                                             | <b>NUMBER</b> | Not available yet.                                                        |
| TREE_COUNT                                             | <b>NUMBER</b> | Nrv_tree_measurements.tree_count                                          |
| TREE_CR                                                | <b>NUMBER</b> | Nrv_tree_measurements.crown_ratio                                         |
| TREE_CROWN_BASE_HEIGHT                                 | <b>NUMBER</b> | Nrv_tree_measurements.crown_base_height                                   |
| TREE_CROWN_CLASS                                       | VC(2)         | Nrv_tree_measurements.crown_class                                         |
| TREE_CROWN_LENGTH                                      | <b>NUMBER</b> | Nrv_tree_measurements.crown_length                                        |

**NRV\_STAND\_PLOT\_TREE\_CV\_WD\_VM (cont.)**

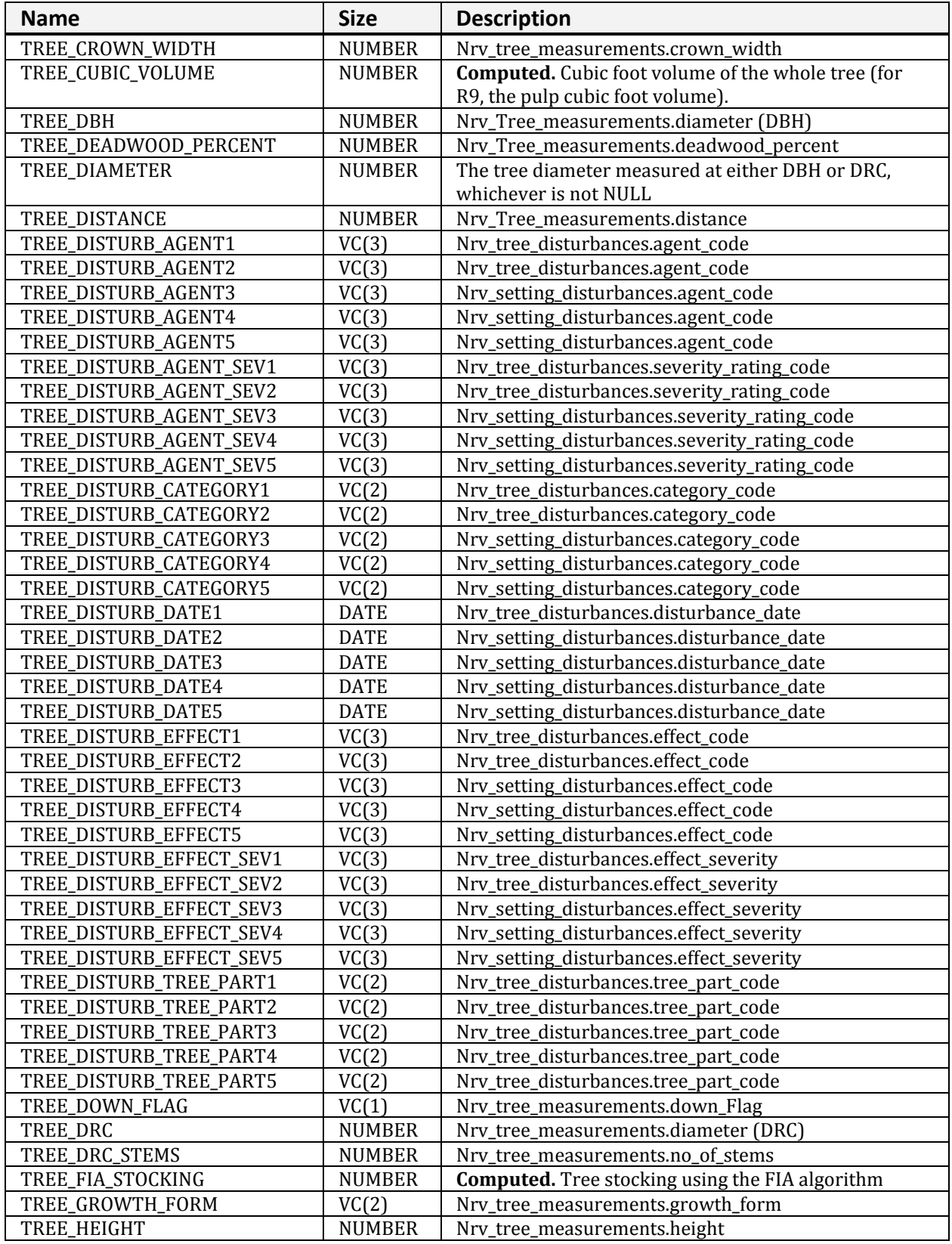

| <b>Name</b>             | <b>Size</b>   | <b>Description</b>                                            |
|-------------------------|---------------|---------------------------------------------------------------|
| TREE_HEIGHT_METHOD      | VC(7)         | Nrv_tree_measurements.height_method OR 'C' if height          |
|                         |               | is calculated                                                 |
| HEIGHT_TO_BREAK         | N(7,4)        | Nrv_tree_measurements.height_to_break                         |
| TREE_HEIGHT_TOPKILL     | <b>NUMBER</b> | Nrv_tree_measurements.height_topkill                          |
| TREE_INDUSTRIAL_FLAG    | VC(1)         | Nrv_tree_measurements.industrial_flag                         |
| TREE_LEAN_ANGLE         | <b>NUMBER</b> | Nrv_tree_measurements.lean_angle                              |
| TREE_LIFE_FORM          | VC(2)         | Nrv_tree_measurements.life_form                               |
| TREE_LIVE_DEAD          | VC(1)         | Nrv_tree_measurements.live_dead                               |
| TREE_LOG_DECAY_CLASS    | VC(2)         | Nrv_tree_measurements.log_decay_class                         |
| TREE_MERCH_CUBIC_VOLUME | <b>NUMBER</b> | <b>Computed.</b> Cubic foot volume of the merchantable        |
|                         |               | portion of the tree (for R9, the sawtimber cubic foot         |
|                         |               | volume).                                                      |
| TREE_NET_BOARD_VOLUME   | <b>NUMBER</b> | Not available yet. Board foot volume of the tree after        |
|                         |               | defect is deducted.                                           |
| TREE_NET_CUBIC_VOLUME   | <b>NUMBER</b> | Not available yet. Cubic foot volume of the whole tree        |
|                         |               | after defect is deducted.                                     |
| TREE_NET_MERCH_CUBIC_   | <b>NUMBER</b> | Not available yet.                                            |
| <b>VOLUME</b>           |               |                                                               |
| TREE_OFF_PLOT_FLAG      | VC(1)         | Nrv_Tree_measurements.off_Plot_Flag                           |
| TREE_PLOT_BA_EQ         | <b>NUMBER</b> | The square feet of basal area per acre represented by         |
|                         |               | this tree record for the lowest-level sample element (i.e.    |
|                         |               | plot, subplot, etc.) on which it was measured. This value     |
|                         |               | represents the expansion factor for the record. If            |
|                         |               | multiple trees are represented by this record, this value     |
|                         |               | is their total square feet of basal area per acre.            |
|                         |               | $basal_area_equivalent =$                                     |
|                         |               | 0.005454*diameter <sup>2*</sup> tpa_equiv                     |
| TREE_PLOT_TPA_EQ        | <b>NUMBER</b> | <b>Computed.</b> The number of trees per acre, at the plot    |
|                         |               | level, that this tree represents.                             |
| TREE_RECENT_MORTALITY_  | VC(1)         | Nrv_tree_measurements.recent_mortality_flag                   |
| <b>FLAG</b>             |               |                                                               |
| TREE_REMOVAL_CODE       | VC(3)         | Nrv_tree_measurements.removal_code                            |
| TREE_REMOVAL_DATE       | <b>DATE</b>   | Nrv_tree_measurements.removal_date                            |
| TREE_SITE_INDEX         | <b>NUMBER</b> | Nrv_site_indexes.site_index                                   |
| TREE_SITE_INDEX_REF     | VC(3)         | Nrv_site_indexes.reference_no                                 |
| TREE_SITE_TREE_FLAG     | VC(1)         | Nrv_tree_measurements.growth_sample_tree_flag                 |
| TREE_SNAG_DECAY_CLASS   | VC(2)         | Nrv_tree_measurements.snag_decay_class                        |
| TREE_SPECIES            | VC(8)         | Nrv_tree_measurements.species_symbol                          |
| HARDWOOD_SOFTWOOD       | VC(4)         | Computed. Valid values are "HARD" or "SOFT"                   |
| TREE_STAND_BA_EQ        | <b>NUMBER</b> | <b>Computed.</b> The basal area per acre, at the stand level, |
|                         |               | that this tree represents.                                    |
| TREE_STAND_TPA_EQ       | <b>NUMBER</b> | <b>Computed.</b> The number of trees per acre, at the stand   |
|                         |               | level, that this tree represents.                             |
| TREE_STATUS             | VC(1)         | Nrv_Tree_measurements.tree_status                             |
| TREE_SUBGROUP           | VC(4)         | Nrv_Tree_measurements.subgroup_code                           |
| TREE_TAG_ID             | VC(5)         | Nrv_Tree_measurements.tag_Id                                  |
| TREE_TOPKILL_PERCENT    | <b>NUMBER</b> | Nrv_tree_measurements.topkill_percent                         |
| TREE_TREATMENT_OPTION_1 | VC(2)         | Nrv_tree_measurements.first_treatment_option                  |
| TREE_TREATMENT_OPTION_2 | VC(2)         | Nrv_tree_measurements.second_treatment_option                 |
| TREE_UNIQUE_NO          | <b>NUMBER</b> | Nrv_tree_measurements.unique_no                               |

**NRV\_STAND\_PLOT\_TREE\_CV\_WD\_VM (cont.)**

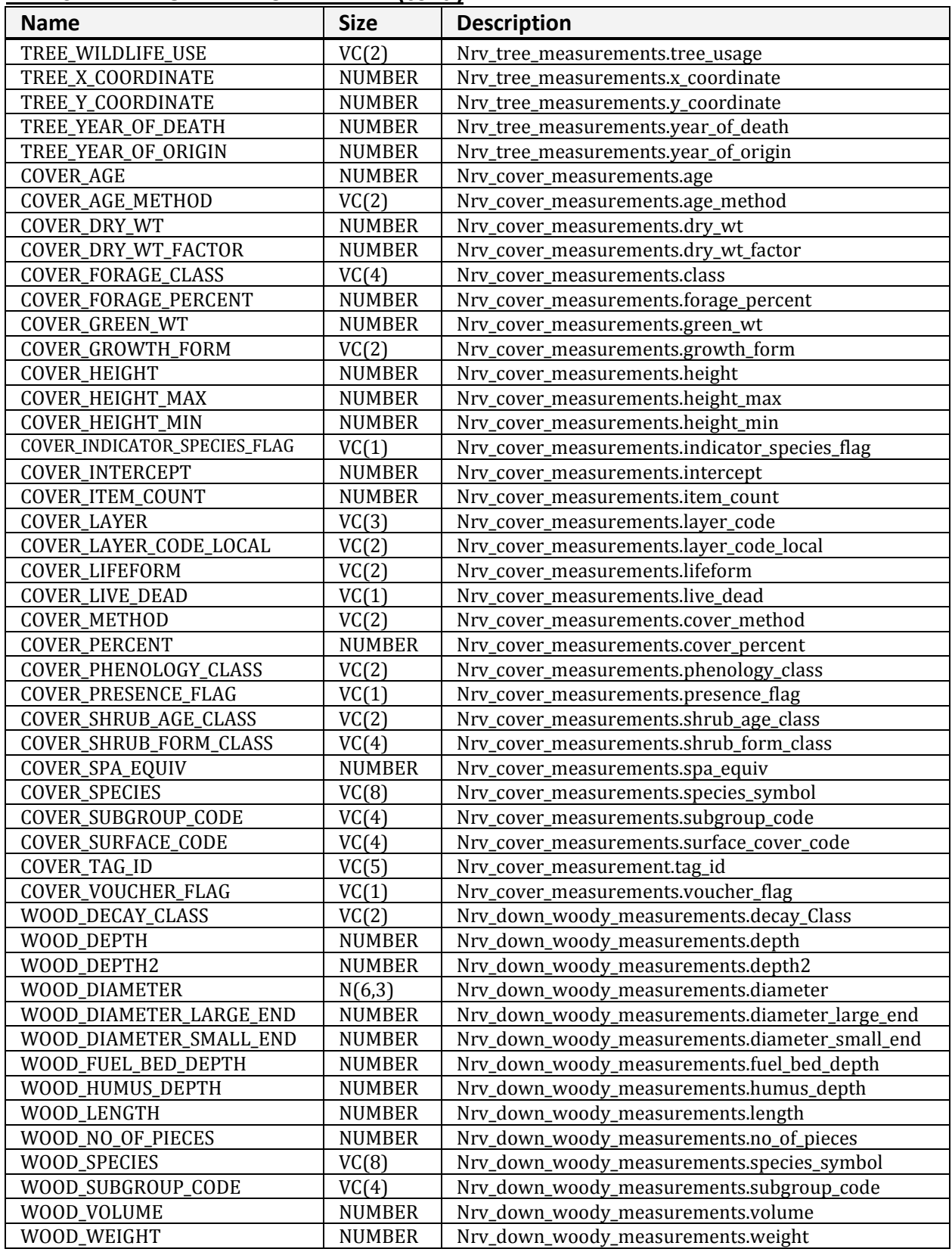

## **NRV\_STAND\_PLOT\_WOOD\_VM**

Contains stand level, plotlevel, and down woody data.

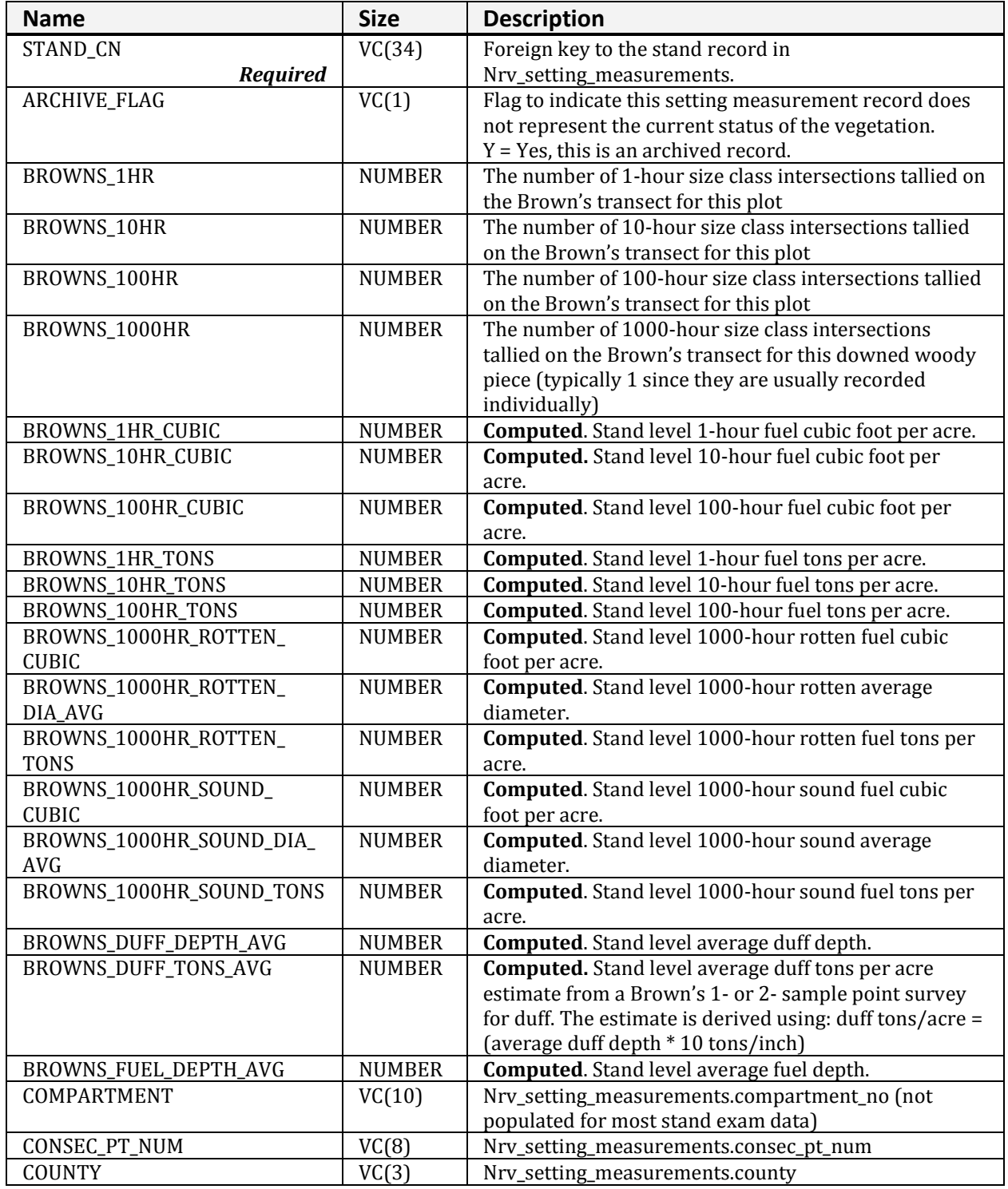

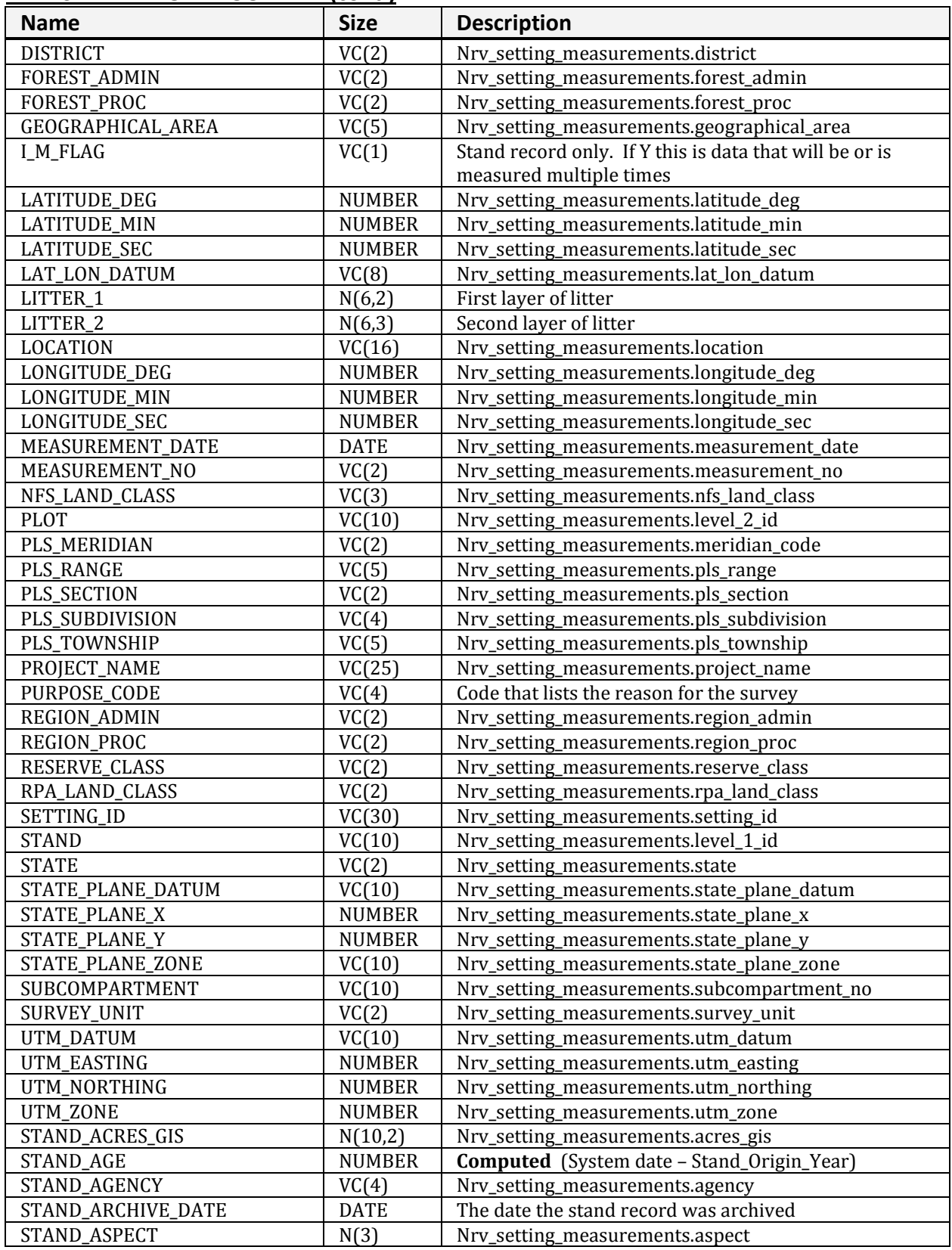

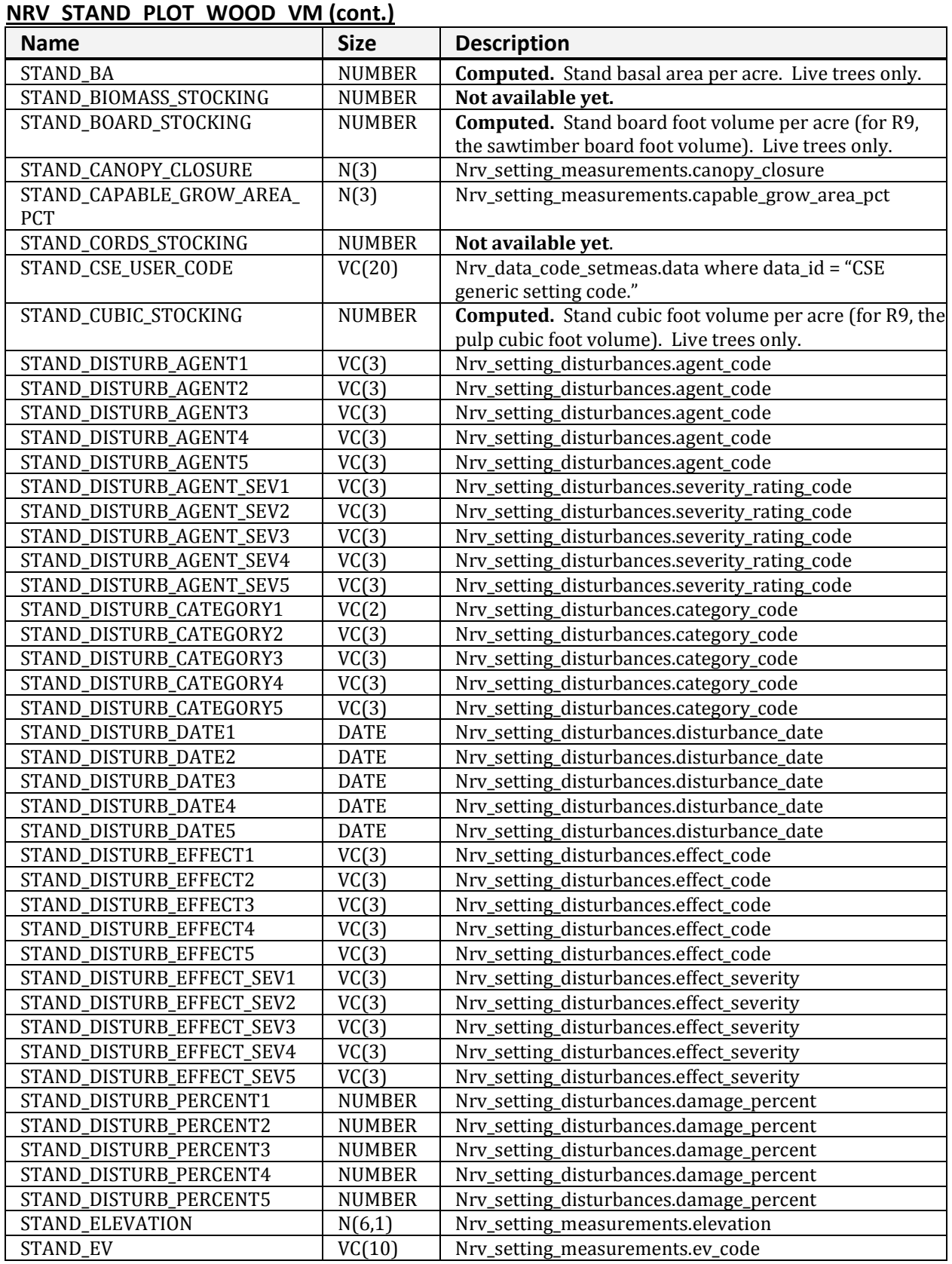

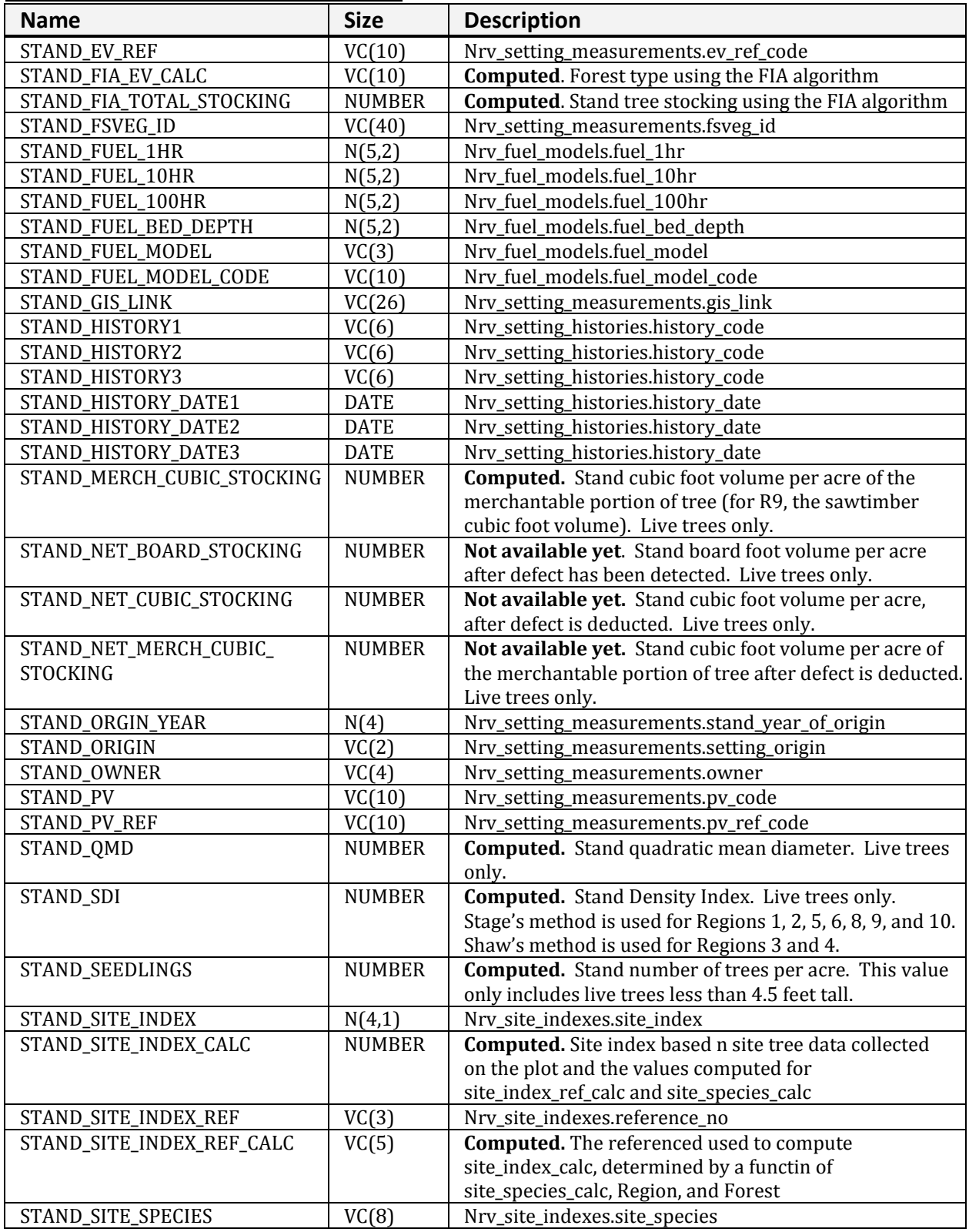

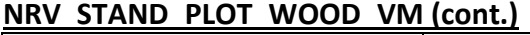

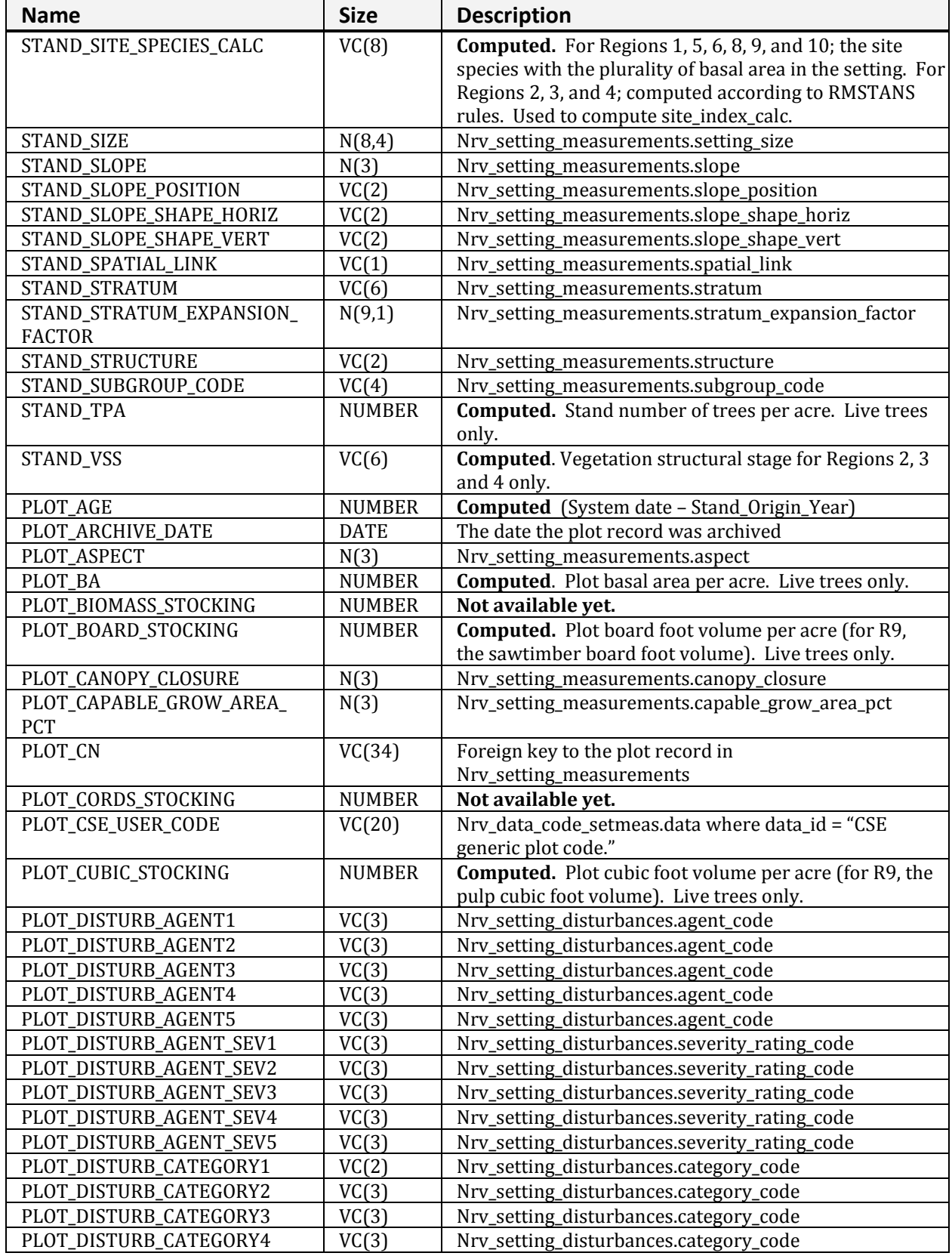

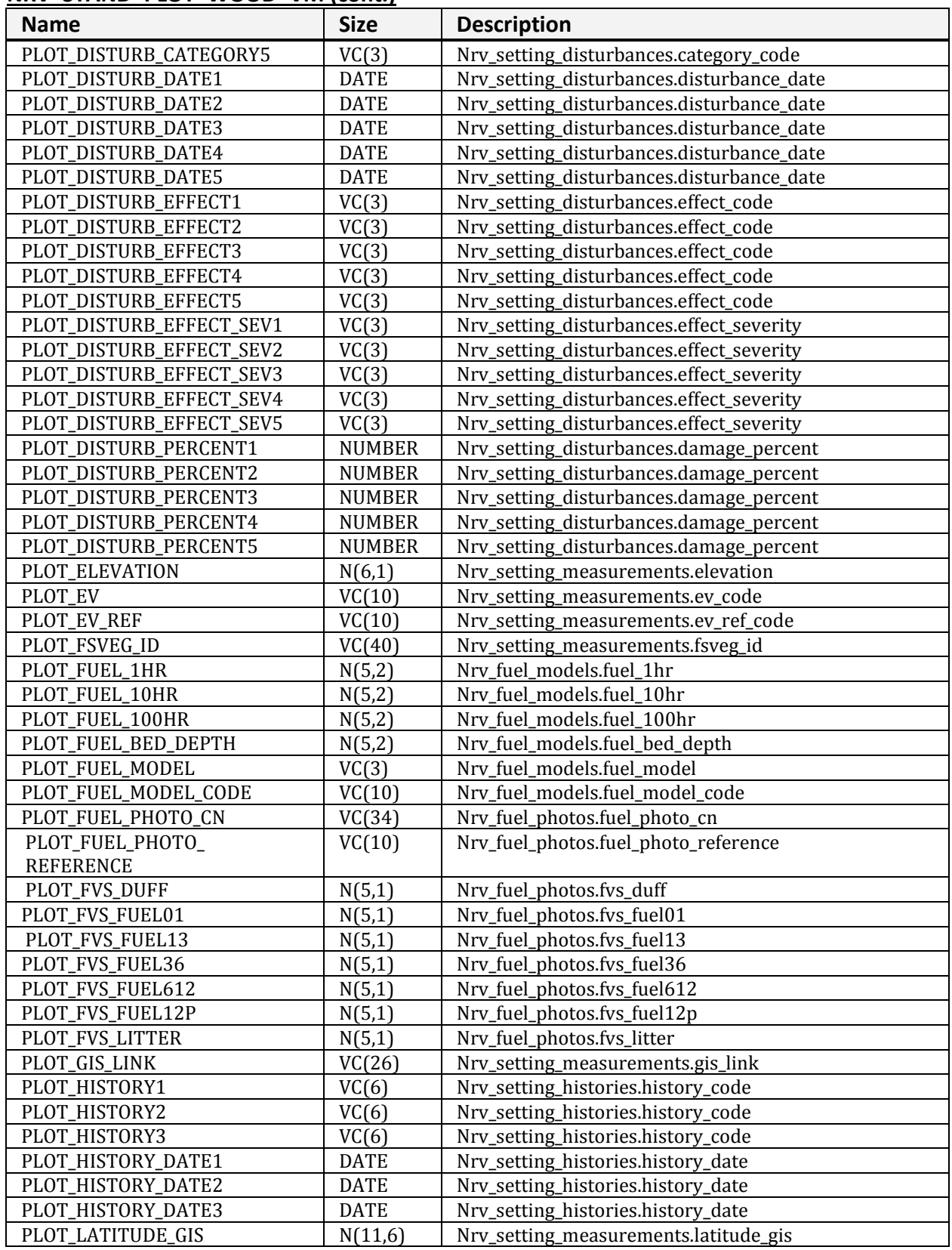

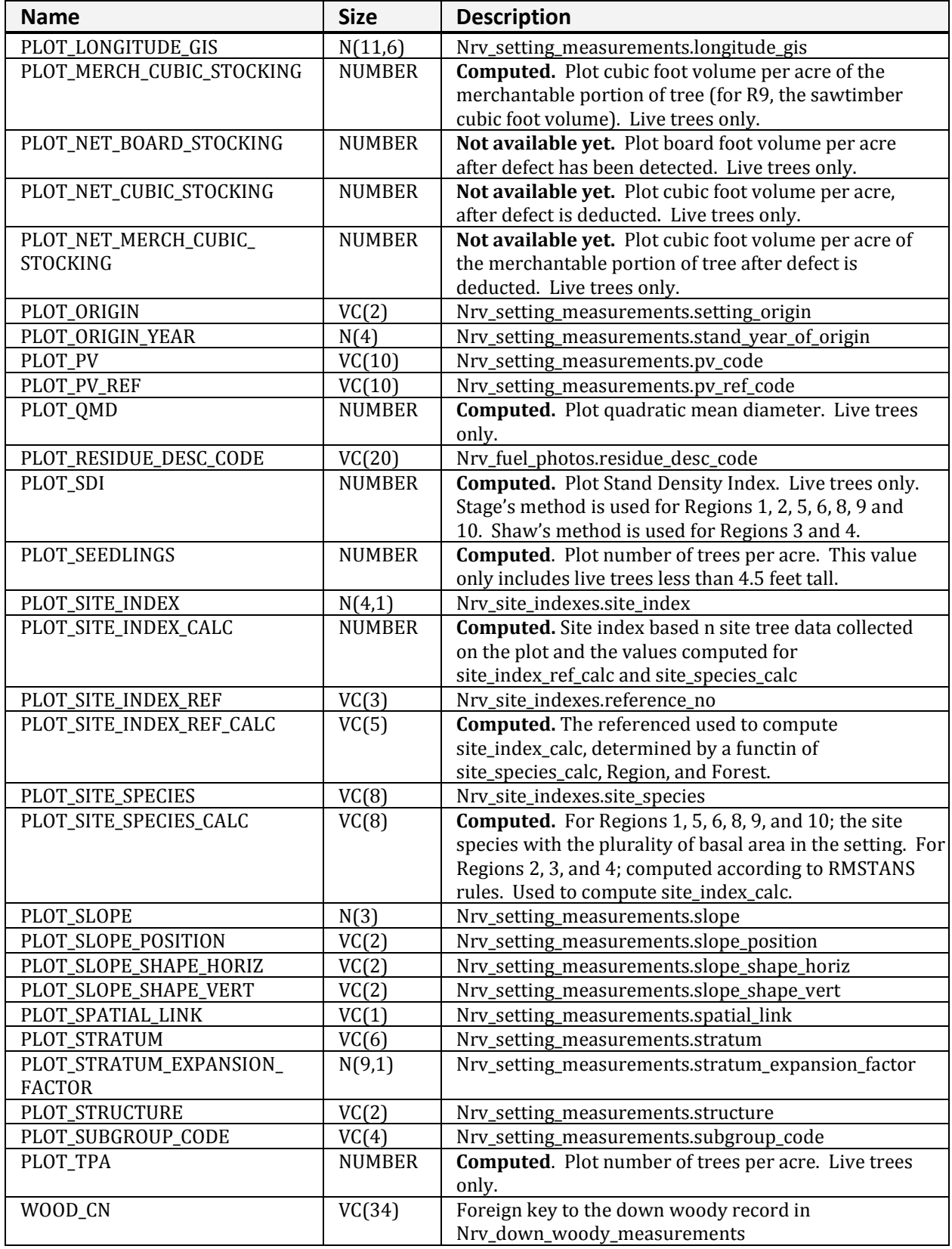

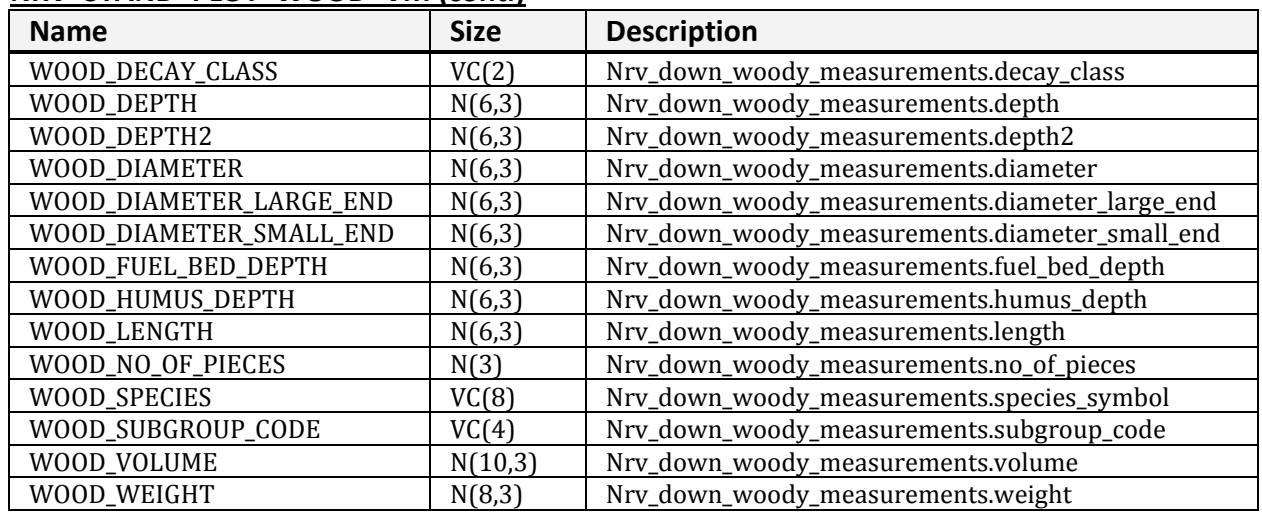

# **NRV\_TREE\_VM**

Contains tree level data.

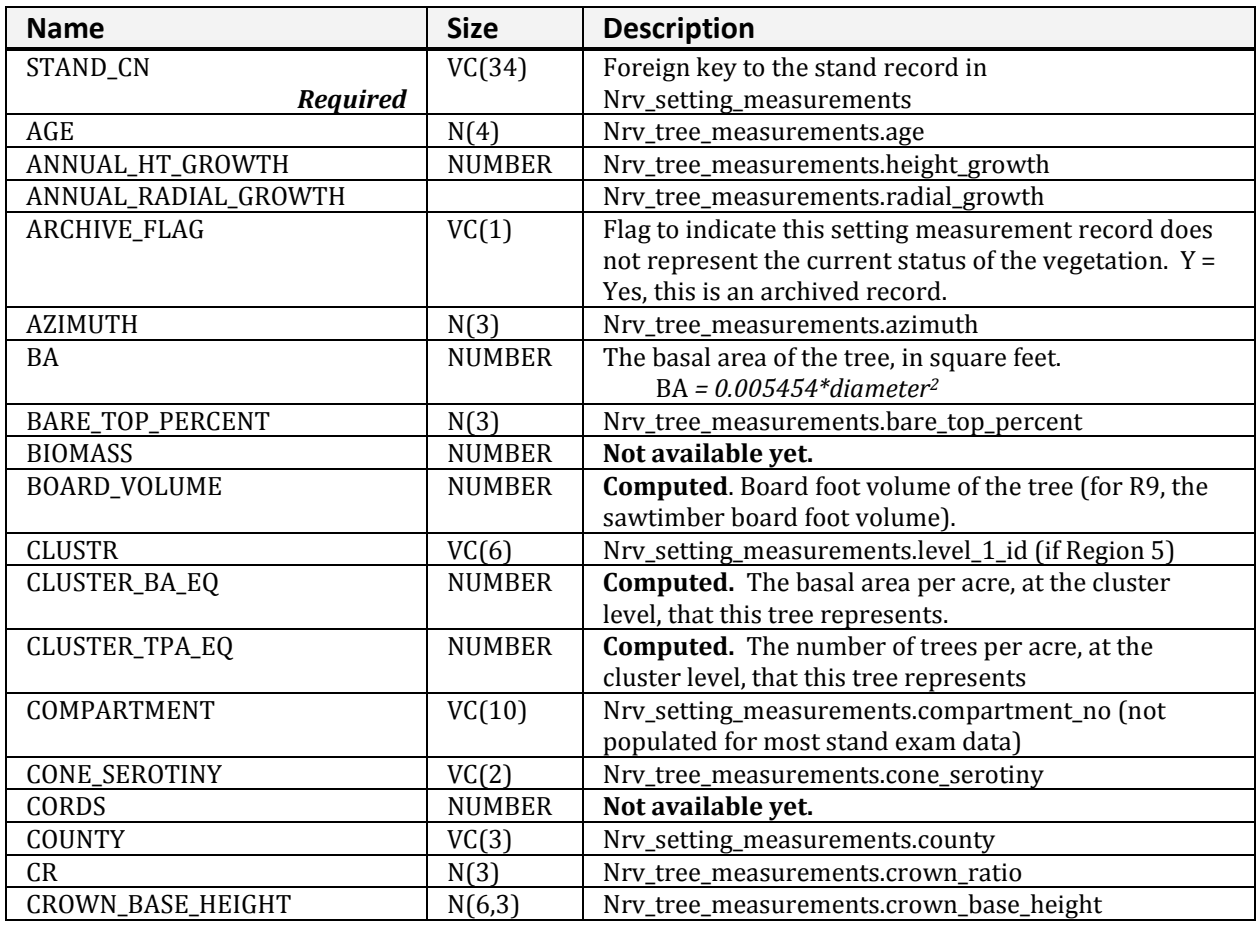

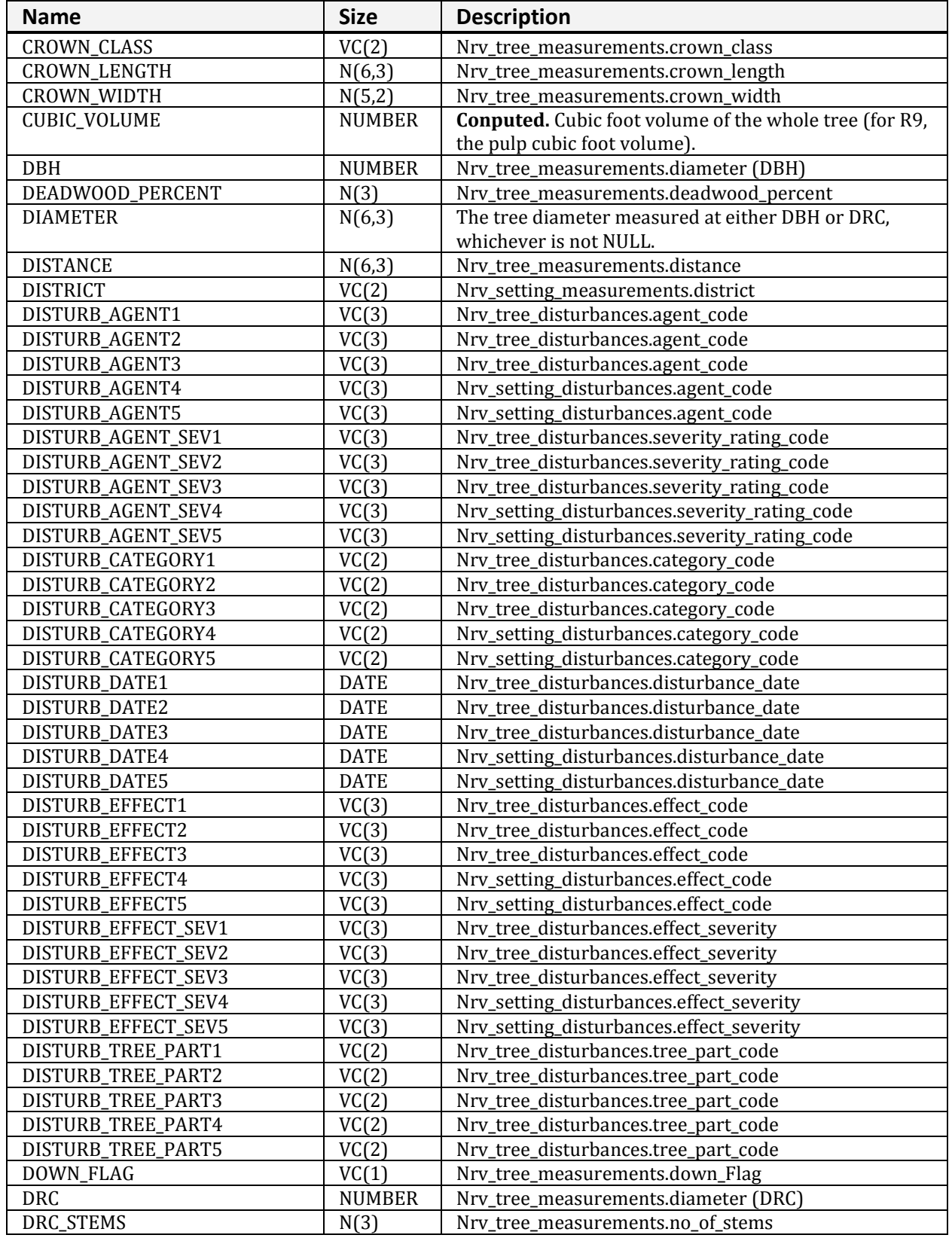

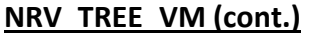

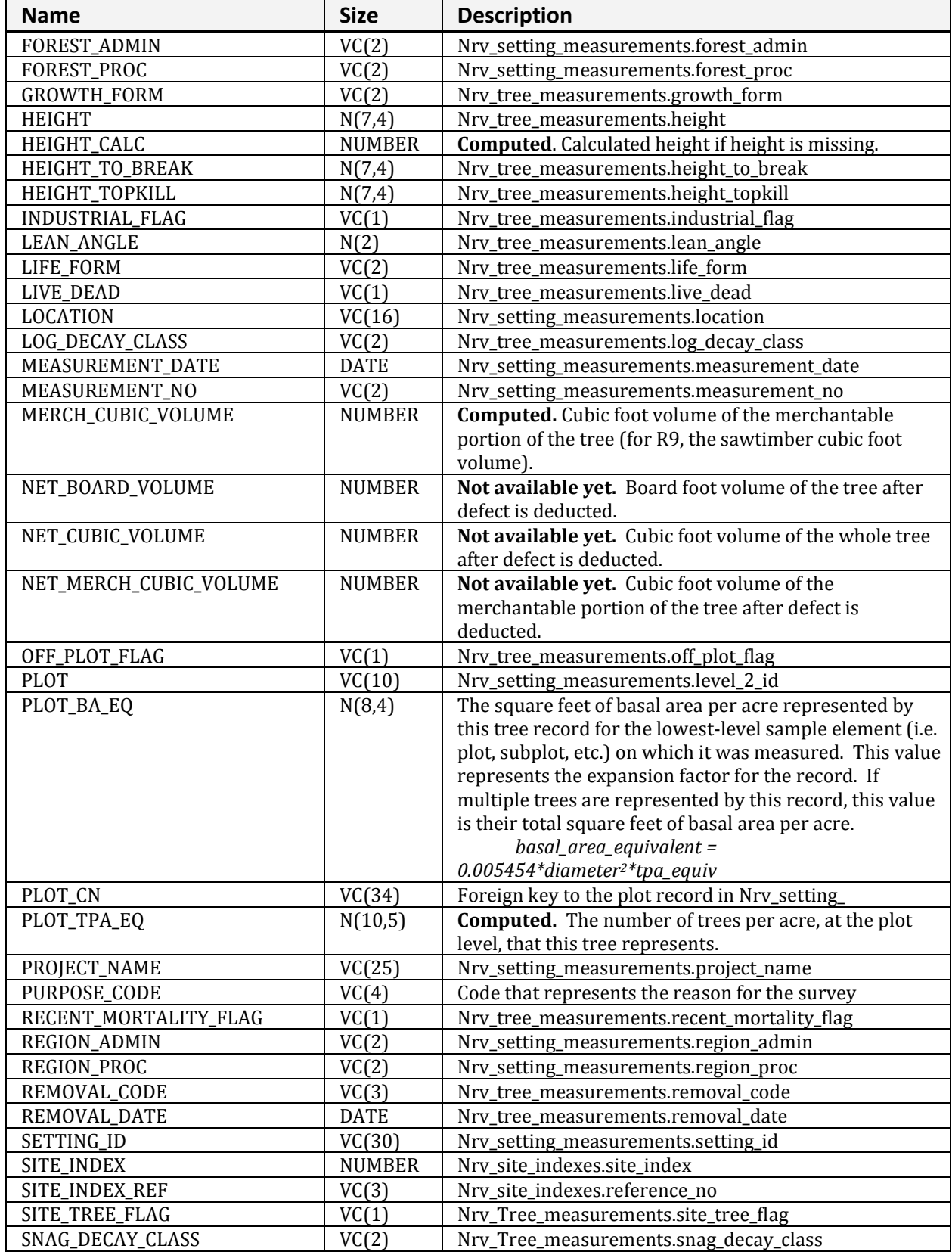

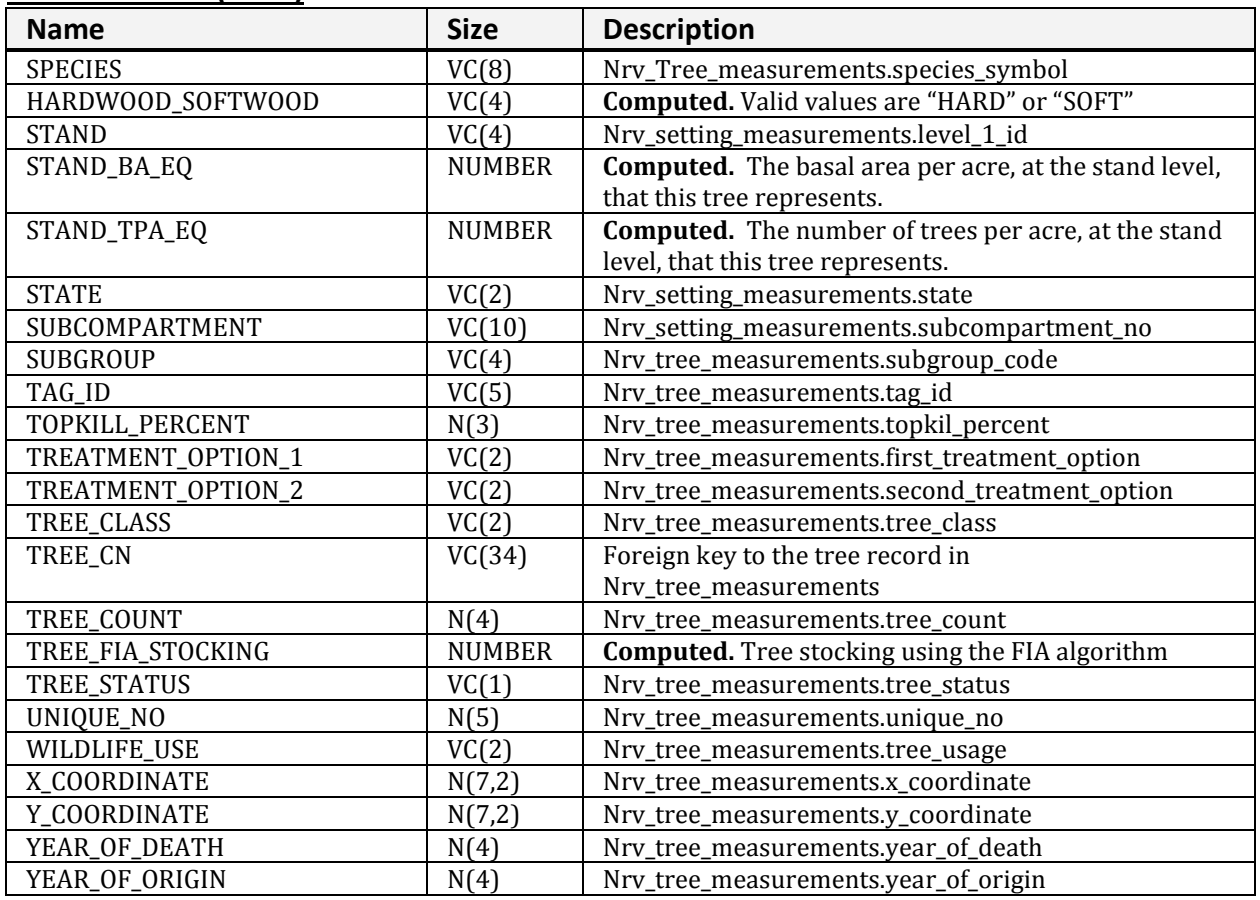